# **1. INTRODUCCIÓN**

### **1.1. Antecedentes**

En Bolivia existe una institución encargada del monitoreo del clima en todo el territorio nacional, es el Servicio Nacional de Meteorología e Hidrología (SENAMHI) el cual fue creado por decreto supremo N.º 08465 el 4 de septiembre de 1968, teniendo como sede principal sus oficinas en la ciudad de La Paz, desde entonces ha realizado la conformación varias redes hidrológicas y meteorológicas en todo el país mediante la instalación de estaciones y puntos de observación conformando redes de monitoreo en todo el territorio nacional. Por lo que se tiene una base de datos para las diferentes variables climatológicas observadas.

En Bolivia el año de 1992 se publica el primer Balance Hídrico Superficial de Bolivia usando los datos de las redes de monitoreo emplazadas en todo el territorio nacional, un balance hídrico consiste en la determinación de los diferentes componentes de entradas y salidas de agua de una cuenca y sus interrelaciones, en un período determinado. El Ministerio de Medio Ambiente y Agua (MMAyA) ha realizado con la ayuda de diferentes instituciones internacionales los balances hídricos superficiales para Bolivia.

|                                           | 1992                                         | 2012                               | 2017                                                                                            |
|-------------------------------------------|----------------------------------------------|------------------------------------|-------------------------------------------------------------------------------------------------|
| Método                                    | Ecuación<br>general de<br>balance<br>hídrico | Método<br><b>Temez</b>             | Método de<br>humedad de<br>suelo de dos<br>baldes en<br><b>WEAP</b><br>(Yates et al.,<br>2005a) |
| Número de<br>estaciones<br>pluviométricas | 550                                          | 346                                | 381                                                                                             |
| Rellenado de<br>información               | no                                           | Si                                 | Si                                                                                              |
| Período                                   | 1968-1982                                    | 1998-2012                          | 1980-2016                                                                                       |
| Número de<br>años                         | 14                                           | 14                                 | 36                                                                                              |
| Paso de<br>tiempo                         | Promedio<br>anual<br>multianual              | Promedio<br>mensual<br>para un año | Promedio<br>mensual<br>para el<br>histórico                                                     |
| Número de<br>pasos de<br>tiempo           | 1                                            | 12                                 | 432                                                                                             |

**Tabla 1.1 Balances Hídricos Superficiales de Bolivia**

|               |              |                 | Generar una     |
|---------------|--------------|-----------------|-----------------|
|               |              |                 | serie de        |
|               | Generar      | Generar una     | herramientas    |
|               | línea base   | actualización   | para            |
| Objetivo      | hidrológica  | de la línea     | producir        |
|               | uniforme     | base            | balances        |
|               | para el país | hidrológica     | base en         |
|               |              |                 | unidades        |
|               |              |                 | hidrográficas   |
|               |              |                 | <b>Balances</b> |
|               |              |                 | hídricos        |
|               | Mapas        |                 | dinámicos y     |
|               | temáticos    | <b>Balances</b> | actualizables   |
| Resultado     | de clima     | hídricos por    | por unidad      |
|               | de           | unidad          | hidrográfica    |
|               | hidrología   | hidrográfica    | en              |
|               |              |                 | plataforma      |
|               |              |                 | <b>WEAP</b>     |
|               |              |                 | 96 unidades     |
|               | 22 macro     |                 | hidrográficas   |
|               | 122          |                 | 77              |
| Unidades      | estaciones   | 80              | estaciones      |
| Hidrográficas | de cierre    |                 | de cierre       |
|               |              |                 | 197             |
|               |              |                 | catchments      |
| Método de     | Polígonos    |                 | <b>GMET</b>     |
| interpolación | Thiessen     |                 | (Clark and      |
| para          | (Brassel     | $\iota$ ?       | Slater, 2006;   |
| Precipitación | and Reif,    |                 | Newman et       |
| y Temperatura | 1979)        |                 | al., 2015)      |
| Método de     |              |                 |                 |
| interpolación |              |                 | IDW (Chen       |
| para otras    | NA           |                 | and Liu,        |
| variables     |              | $\iota$ ?       | 2012)           |
| climáticas    |              |                 |                 |
|               |              |                 |                 |
| Cobertura     | NΑ           | <b>COBUSO</b>   | ESA             |
| vegetal       |              |                 |                 |
| Suelo         | NA           | Geología de     | FAO             |
|               |              | Bolivia         |                 |

**Fuente***:* Adaptado de "Balance Hídrico Superficial de Bolivia ", por Ministerio de Medio Ambiente y Agua (MMAyA). 2018, p.11, La Paz, Bolivia

Los métodos empleados para la interpolación de los parámetros de precipitación y temperatura fueron los polígonos de Thiessen para el balance de 1992, el balance del año de 2012 se implementó el uso de datos satelitales de la "Misión para la Medición de Lluvias Tropicales" (TRMM por sus siglas en inglés) de la NASA. El año de 2017 se usa la interpolación espacial mediante los algoritmos de GMET (Grilled Metereological Ensemble Tool).

# **1.2. El problema**

El agua es un recurso natural importante para el desarrollo de la sociedad en la actualidad, es por esto que la observación, medición y predicción de los fenómenos climatológicos es de suma importancia, más aún con los fenómenos actuales del cambio climatológico que se generan cada año, las tendencias y el comportamiento de los fenómenos climatológicos cambian constantemente y pueden severas alteraciones a la población, la flora y fauna.

Un parámetro principal para el diseño de obras hidráulicas es la disponibilidad hídrica, donde no se cuenta con gran cantidad de datos de carácter hídrico y estos datos son dispersos, para el uso y elaboración de proyectos se toman métodos indirectos.

Últimamente se observa que existen muchas obras hidráulicas realizadas en nuestro departamento que actualmente no tienen un buen funcionamiento o no cumplen con su propósito establecido debido a la información disponible con la que son diseñadas, puede estar sujeto al mal diseño de estos o estar relacionado con el uso de datos de precipitación que no es de gran representación de la zona de estudio donde se realizara el emplazamiento de un proyecto hidráulico.

La red de observación que se tiene en la actualidad ha decrecido en un gran porcentaje en los últimos años y no se tiene un plan para el mejoramiento de la red de observación a futuro. A su vez la información que se tienen es muy poca o en algunas zonas no existe o no se cuenta con una base de datos fidedigna. Lamentablemente la institución encargada del monitoreo y control de la red de observación, no cuenta con respaldo del gobierno y de otras instituciones para un mejoramiento de la red de observación y año tras año la situación empeora.

## **1.2.1. Planteamiento del problema**

El uso de datos hidrológicos es de vital importancia para el diseño y la elaboración de proyectos de carácter hidráulico, en nuestro departamento contamos con gran cantidad de obras hidráulicas ya realizadas y varias próximas a ser realizadas, pero el funcionamiento en ciertas obras no es el correcto durante su vida útil.

El monitoreo y la observación del clima en nuestra región no es el óptimo y no cubre toda la extensión del departamento, por lo que nos genera una incertidumbre con los datos recopilados mediante el ente encargado del monitoreo y medición de las variables hidrológicas el Servicio Nacional de Meteorología e Hidrología (SENAMHI), que no cuenta con tanto en logística como en presupuesto para su mejor desempeño.

- El problema que se observa en nuestro medio y que no presenta una mejoría contempla los posibles aspectos:
	- Poco seguimiento y control al estado de las estaciones meteorológicas distribuidas en el departamento de Tarija.
	- Necesidad de datos climáticos y pluviométricas para el estudio diseño, ejecución, operación y mantenimiento de proyectos para el manejo de los recursos hídricos que se tiene en nuestro medio.
	- Probable mal funcionamiento de las obras hidráulicas realizadas en nuestro departamento debido a los datos obtenidos para el diseño.
	- Falta de modelos climatológicos para la estimación de las variables climatológicas que se tiene en nuestra región**.**
	- Gran incertidumbre de los parámetros de precipitación y temperatura, en cualquier zona donde se desee emplazar o realizar un estudio.
	- Problemas con la planificación y seguimiento al funcionamiento, equipamiento, logística de la red de medición.

# **1.2.1.1. Formulación del problema**

El Ministerio de Medio Ambiente y Agua ha realizado durante varios años el estudio el Balance Hídrico Superficial de Bolivia desde el año de 1990 y ha venido implementando nuevas herramientas para el estudio y la estimación de las variables del balance hídrico en todo el territorio nacional, en la elaboración del último realizado en el 2017 estudio para el balance hídrico superficial se implementó el uso de herramientas para la generación grillas y modelos hidrológicos como ser el GMET ( Gridded Meteorological Ensemble Tool) y WEAP (Water Evaluation And Planning).

Mediante este estudio se generó grillas de variables climatológicas en todo el territorio nacional para la posible aplicación de las mismas para la planificación de proyectos para el aprovechamiento de los recursos hídricos de Bolivia. Debido a esto la verificación de

la grilla climatológica generada en el estudio del balance hídrico con una grilla generada a nivel regional en la cuenca del rio Guadalquivir, nos dará indicadores, que si estos resultados son óptimos para su posterior uso para el aprovechamiento de los recursos hídricos del departamento de Tarija y así ya no depender de los datos aportados, de los datos que puedan faltar en distintas zonas del departamento y tratar de consolidar una base de datos más apegada a la realidad del clima en nuestra región.

# **1.3. Objetivos del Proyecto**

# **1.3.1. Objetivo general**

Analizar la variación y el ajuste de los datos de las grillas de precipitación y temperatura generados por GMET para la cuenca del Río Guadalquivir en el período de 1980 a 2016.

# **1.3.2. Objetivos específicos**

- Generar una metodología para el uso de los códigos de GMET para la generación de grillas de precipitación y temperatura a nivel diario.
- Recopilar la información histórica de los datos de precipitación diaria, temperaturas máximas y mínimas diarias de las estaciones dentro de la cuenca y las próximas a la cuenca del Rio del Guadalquivir, de todas las instituciones que realicen mediciones, para la uniformización de una sola base de datos para la cuenca.
- Generar ensambles de precipitación diaria con el modelo GMET para el período de 1980 a 2016.
- Comparar los datos generados de precipitación mensual y anual con los datos observados de las estaciones.
- Elaborar mapas de precipitación y temperatura para los distintos años de estudio con los datos de la grilla generada con el modelo GMET.

# **1.4. Justificaciones del proyecto**

# **1.4.1. Justificación académica**

Con este proyecto se pretende aplicar los conocimientos adquiridos en hidrología y recursos hídricos, además los conocimientos adquiridos en las capacitaciones realizadas mediante el Ministerio de Medio Ambiente y Agua en el manejo de los modelos climatológicos usados en el balance hídrico superficial de Bolivia para la estimación de variables hidrológicas, con la finalidad de generar datos de precipitación y temperatura.

Además, se pretende aportar una nueva metodología para la generación de datos de precipitación y temperatura para que este mismo sea aplicado a futuros proyectos de investigación en diferentes zonas de nuestro departamento Tarija.

## **1.4.2. Justificación técnica**

En nuestro medio la información es escaza en casi todo el departamento y se presentan zonas donde la información en prácticamente nula. No se tiene una red hidrométrica que cubra con gran representación todo el departamento de Tarija, situación que obliga a los profesionales de la Ingeniería en los Recursos Hídricos al uso de métodos empíricos que toman como principal parámetro la precipitación, modelos de lluvia a escorrentía. La finalidad de este proyecto es aportar una nueva herramienta para la generación de datos pluviométricos y de temperaturas para la cuenca del Río Guadalquivir, dirigido a los profesionales especializados o interesados en el área para la elaboración, planificación, diseño de proyectos relacionados con el uso de los recursos hídricos.

#### **1.4.3. Justificación social**

Este trabajo pretende aportar unas herramientas en la generación de datos de precipitación y temperaturas, en zonas donde la información es poca o prácticamente nula para el mejor uso de los recursos disponibles en posibles proyectos, los mismos que cumplan con todas las necesidades básicas de la población.

## **1.4.4. Justificación Institucional**

Con este trabajo se pretende llegar a ser una contribución a la investigación con respecto al uso de nuevas metodologías y procedimientos para proyectos hidráulicos y cuencas hidrográficas de gran importancia.

La universidad autónoma Juan Misael Saracho, siendo fiel a su visión de ser "Una institución pública y autonómica, reconocida por su contribución al desarrollo sostenible del país que interactúa con sectores socio-productivos e instituciones educativas de la región y el exterior, despliega una elevada calidad académica en la formación competente

e integral de la persona para su inserción exitosa a la actividad productiva y al mercado profesional."

## **1.5. Marco teórico**

En razón de la importancia del agua y de las crecientes preocupaciones ambientales en las diversas actividades desarrolladas por el ser humano, está evolucionando progresivamente en todo el mundo en un nuevo concepto integrado de planeamiento, gestión y uso de recursos hídricos, según el cual, a través de un conjunto de medidas técnicas, administrativas y legales, se busca una respuesta eficaz a las necesidades humanas y a las exigencias sociales para mejorar la utilización del agua (Agencia Nacional de Aguas, 2012)

Para una gestión adecuada de los potenciales hidráulicos disponibles en el mundo es fundamental conocer el comportamiento de los ríos, sus estacionalidades y caudales, así como los regímenes pluviométricos de las diversas cuencas hidrográficas, considerando su distribución espacial y temporal, que exige un trabajo permanente de recolección e interpretación de datos, cuya confiabilidad se torna mayor a medida que sus series históricas se vuelven más extensas, abarcando eventos de lluvias y sequias. (IBIAPINA, 2003)

# **1.5.1. Marco conceptual**

- **Precipitación. –** La precipitación es la caída de agua desde la atmósfera hacia la superficie terrestre. La precipitación forma parte del ciclo del agua que mantiene el equilibrio y sustento de todos los ecosistemas. La precipitación se genera por la condensación de agua, o sea, la acumulación de agua en la atmósfera creando nubes**.**
- **Temperatura.** La temperatura es una magnitud física que indica la energía interna de un cuerpo, de un objeto o del medio ambiente en general, medida por un termómetro. Dicha energía interna se expresa en términos de calor y frío, siendo el primero asociado con una temperatura más alta, mientras que el frío se asocia con una temperatura más baja.
- **GMET. -** Meteorological Ensemble Gridded (GMET) permite la cuantificación de la incertidumbre para los conjuntos de datos de temperatura y precipitación cuadriculados basados en estaciones.
- **DEM. -** Es una representación de ráster de una superficie continua, que en general hace referencia a la superficie de la tierra. La precisión de estos datos se determina principalmente por la resolución (la distancia entre los puntos de muestra).
- **Ráster. -** Consta de una matriz de celdas (o píxeles) organizadas en filas y columnas (o una cuadrícula) en la que cada celda contiene un valor que representa información, como la temperatura. Los rásters son fotografías aéreas digitales, imágenes de satélite, imágenes digitales o incluso mapas escaneados.
- **Pixel.** Unidad básica de una imagen digitalizada en pantalla a base de puntos de color o en escala de grises.
- **Estaciones climatológicas. -** Consisten en una serie de equipos, instalados dentro de un área determinada, con el objeto de medir: temperatura, humedad, viento, precipitación y radiación. El producto final es la obtención de información de los diferentes parámetros climatológicos de manera obtener información en tiempo real y al mismo tiempo conformar el banco de datos con sus respectivas estadísticas.
- **Estaciones pluviométricas. -** Las estaciones pluviométricas consisten en el instrumento, instalado dentro de un área determinada, con el objeto de medir la cantidad de lluvia que cae en un sitio en un momento dado.

# **1.5.2. Marco espacial**

La generación de las de grillas de precipitación diaria, precipitación mensual, precipitación anual y temperatura media diaria, cubrirán en su totalidad la cuenca del Río Guadalquivir.

Se tomarán en cuenta las estaciones que se usaron en la Balance Hídrico Integral de la Cuenca del Guadalquivir elaborado por el Ministerio de Medio Ambiente y Agua (MMAyA). Estas estaciones cubren en casi su totalidad la zona de estudio y sus alrededores.

# **1.5.3. Marco temporal**

La realización de este proyecto se basará en el período considerado en el Balance Hídrico Superficial de Bolivia del año 2017, estaciones que cuentan con registros diarios desde el 1 de enero de 1980 al 31 de diciembre del 2016.

# **1.6. Alcance del proyecto**

La verificación de la grilla climatológica GMET, estará orientado a realizar, básicamente una verificación de los datos obtenidos en el último balance hídrico superficial realizado, generando una grilla para la cuenca del rio Guadalquivir para los datos de precipitación y temperaturas medias a nivel diario con las estaciones dentro y cercanas a la cuenca en funcionamiento, su distribución dentro de la cuenca y su influencia dentro de la misma.

Con este proyecto se realizará un análisis de la información actual que se tiene en las estaciones, la consistencia de la información, los años de registro de cada estación, la densidad de estaciones dentro de la cuenca, análisis de calidad de los datos, ensambles de precipitación, temperaturas y mapas temáticos de la cuenca.

Dentro del alcance de este proyecto se contempla realizar las siguientes actividades en el desarrollo del mismo:

- Recopilación de los datos de temperaturas y precipitaciones de las estaciones cercanas y dentro de la cuenca.
- Análisis y relleno de los datos de las estaciones
- Realización de un análisis de la red estaciones que son circundantes a la zona de aplicación del estudio.
- Generación de la grilla climatológica para la cuenca del rio Guadalquivir para precipitaciones diarias y temperaturas medias diarias.
- Generación de la una grilla de precipitaciones mensual y anual.
- Comparación entre los datos observados y los datos generados.

# **1.7. Localización**

La cuenca del Río Guadalquivir conocido como Valle Central de Tarija, comprende los municipios de San Lorenzo, Cercado, Uriondo y Padcaya.

Geográficamente se encuentra delimitada por la serranía de Sama al oeste y la serranía del Gamoneda al oeste y la salida de la cuenca en el angosto de San Luis, abarcando aproximadamente 1536 km2.

La altura varía desde los 4674 msnm que corresponde al pico del cerro Negro del Chiquito en la serranía de Sama, hasta los 1790 msnm en el Angosto de San Luis.

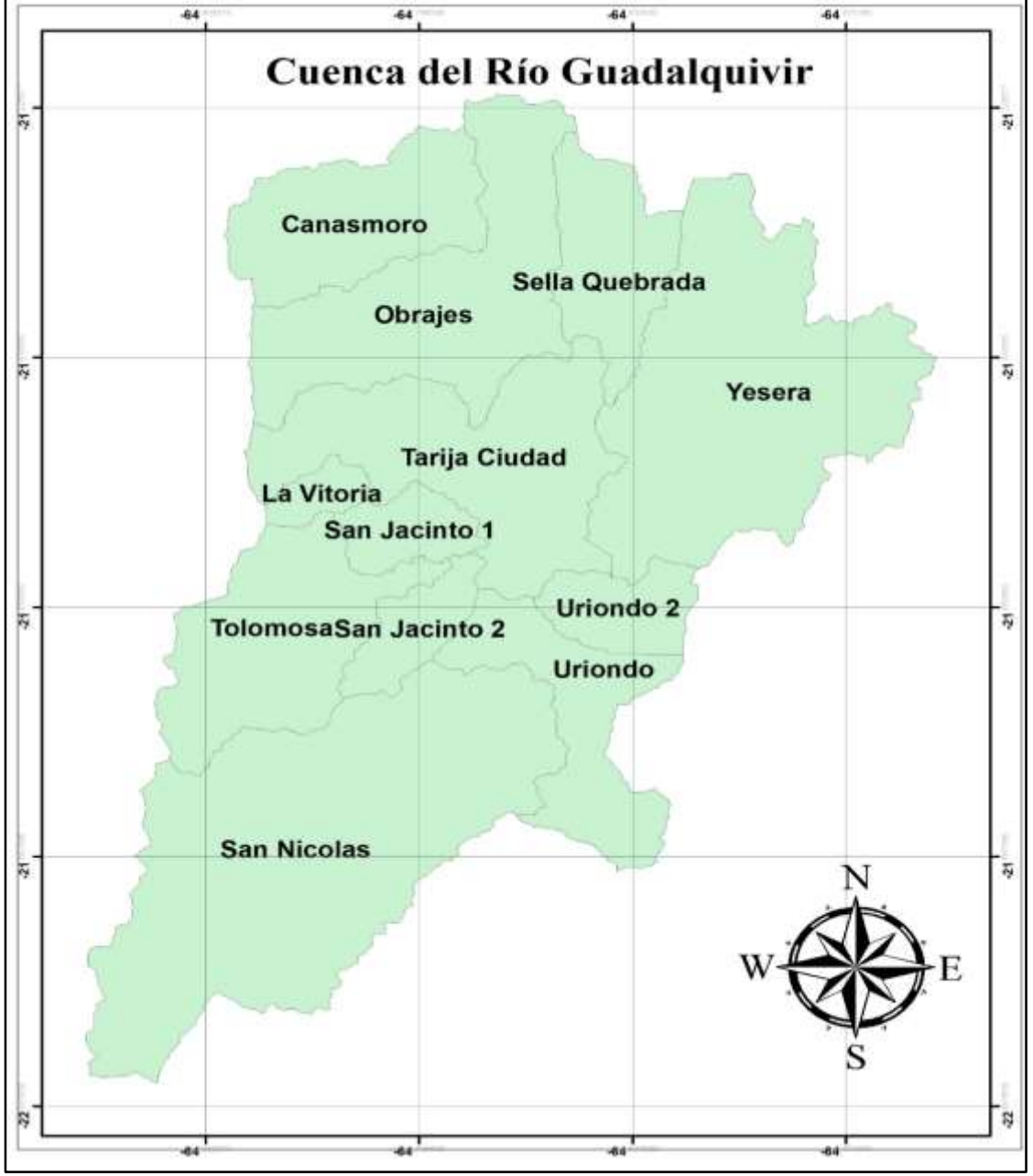

**Figura: 1.1 Cuenca del Río Guadalquivir**

**Fuente:** Elaboración propia

# **1.7.1. Descripción de la Cuenca**

La cuenca del Rio Guadalquivir se encuentra conformada por doce sub cuencas:

# 300000 320000 **Sub-Cuenca Canasmoro** Hacata 1640000 Kilometers  $1.5$  $12$ 300000 320000

# **1.7.1.1. Sub Cuenca Canasmoro**

**Figura: 1.2 Sub-Cuenca de Canasmoro**

### **Fuente:** Elaboración propia

La sub cuenca Canasmoro presenta paisajes de colinas altas con disección fuerte y montañas medias con disección ligera, ubicado entre alturas de 2045 y 3590 msnm con pendientes entre el 10 y 80%.

Presenta valles secos mesotérmicos (Monte Espinoso Microfoliado y Restos de Bosque seco) y Bosque Subhúmedo Semi Siempre verde de Montaña y Submontaña (Yungas Tucumano). (Ministerio de Medio Ambiente y Agua, 2016, pág. 11)

La sub cuenca de Canasmoro presenta una cobertura variable dentro las cuales se encuentran herbazal graminoide vivaz puna alto andina árida, derrumbes o deslizamientos erosivos cárcavas, bosque o monte ralo andino montano semiárido, bosque ralo andino montano bajo subhúmedo y vegetación dispersa vivaz en pedregales puna alto andina semiárida. (Ministerio de Medio Ambiente y Agua, 2016, pág. 11)

Presenta por un relieve montañoso correspondiendo geológicamente al período Ordovícico (Areniscas, limolitas, cuarcitas, pizarras, lutitas y lavas almohadilladas). (Ministerio de Medio Ambiente y Agua, 2016, pág. 11)

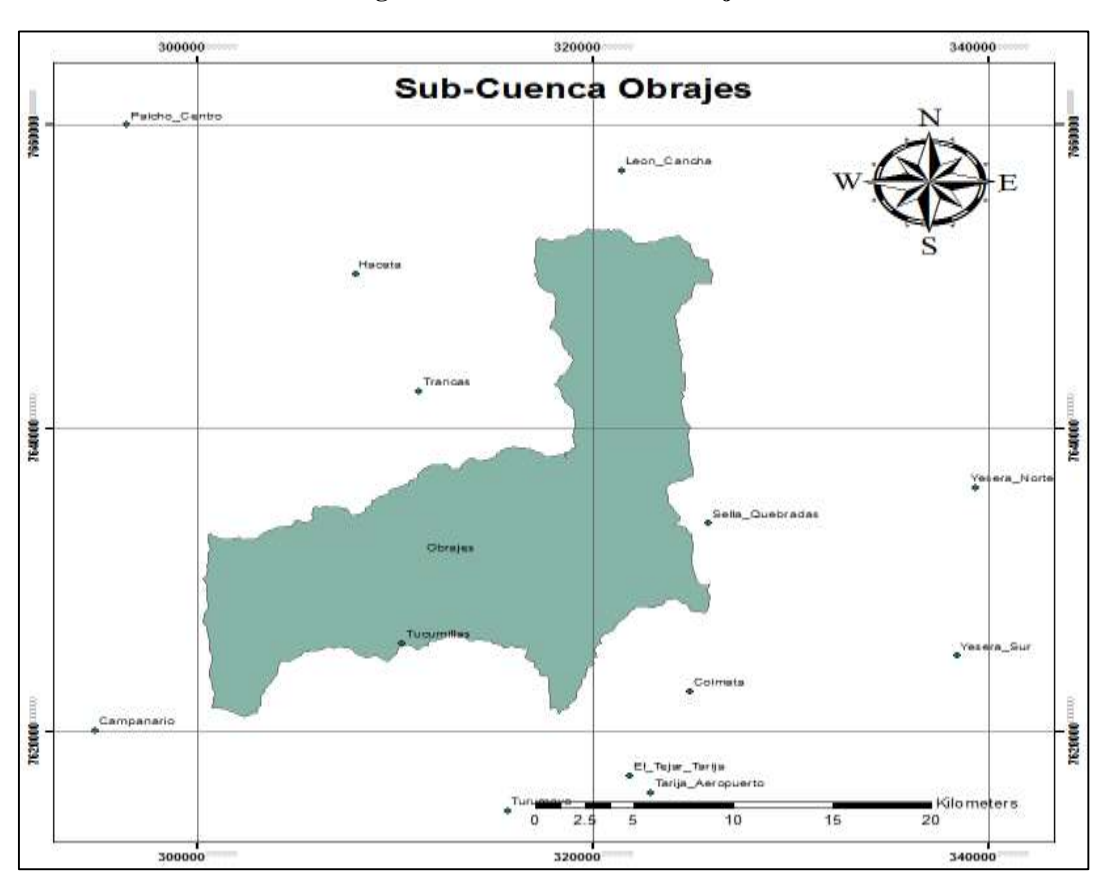

# **1.7.1.2. Sub Cuenca Obrajes**

**Figura: 1.3 Sub-Cuenca de Obrajes**

**Fuente:** Elaboración propia

La sub cuenca Obrajes se ubica entre las alturas de 1994 y 3522 msnm, presenta paisajes de llanura fluvio lacustre con disección moderada, colinas altas con disección fuerte, montañas altas con disección moderada, montañas medias con disección ligera y serranías altas con disección moderada, cuyas pendientes se encuentran entre 0 y 80%. (Ministerio de Medio Ambiente y Agua, 2016, pág. 11)

La sub cuenca Obrajes presenta un relieve montañoso conveniente geológicamente al período Cuaternario (Depósitos aluviales, fluvio lacustres, fluvioglaciales, coluviales, lacustres, morrenas y dunas) y Ordovícico (Areniscas, limolitas, cuarcitas, pizarras, lutitas y lavas almohadilladas). (Ministerio de Medio Ambiente y Agua, 2016, pág. 11)

Presenta valles secos mesotérmicos (Monte Espinoso Microfoliado y Restos de Bosque seco) y Bosque Subhúmedo Semi Siempre verde de Montaña y Submontaña (Yungas Tucumano). (Ministerio de Medio Ambiente y Agua, 2016, pág. 11)

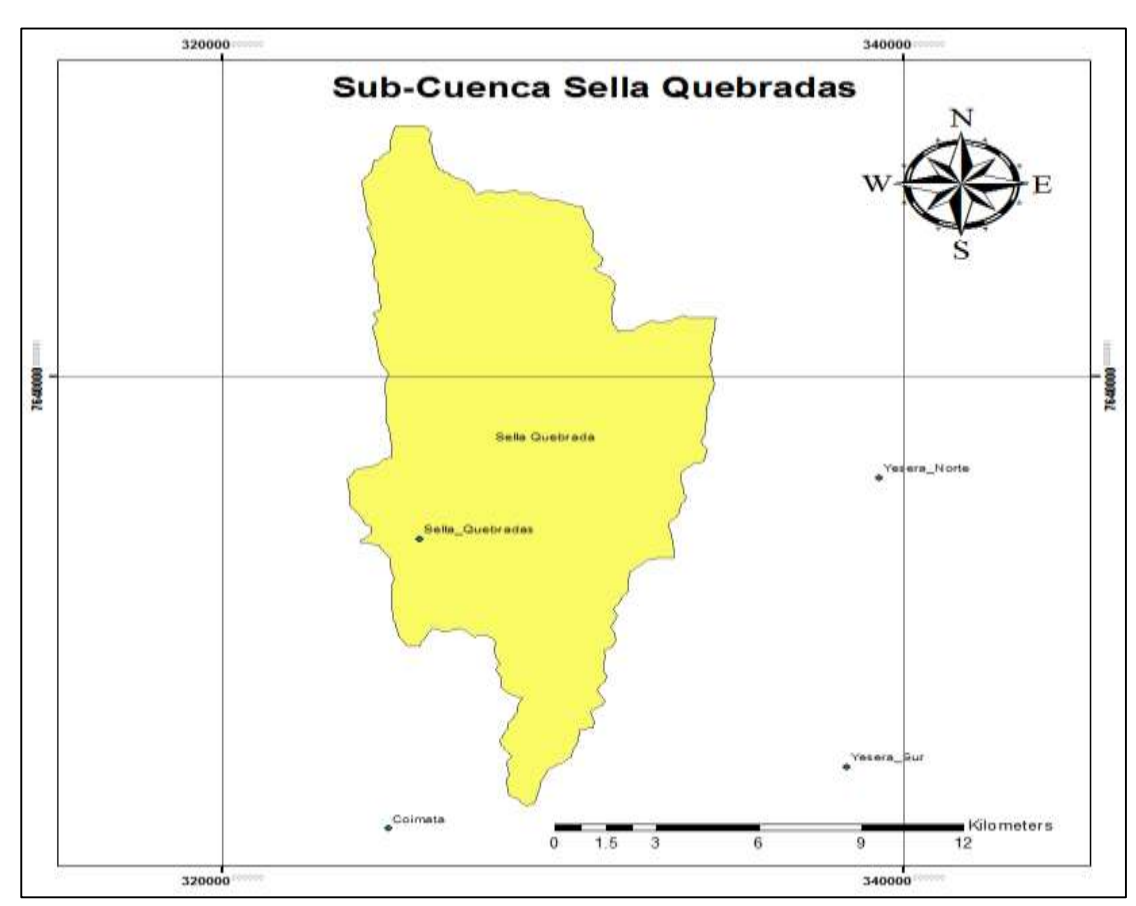

**1.7.1.3. Sub Cuenca Sella Quebrada**

**Figura: 1.4 Sub-Cuenca de Sella Quebradas**

**Fuente:** Elaboración propia

La sub cuenca Sella Quebrada se caracteriza por la presencia de paisajes de serranías altas con disección moderada, serranías bajas con disección fuerte y serranías altas con disección fuerte, ubicada entre los 2121 y 3598 msnm con pendientes entre el 5 y 40%.

La sub cuenca muestra una cobertura cambiante ya que se encuentra conformada por bosque o monte ralo andino montano semiárido cuyo uso es productivo agropecuario y extractivo forestal, bosque ralo andino montano bajo subhúmedo el uso que se realiza es productivo agropecuario y extractivo minero, agricultura múltiple cuyo uso es productivo (alimenticios de consumo, subsistencia y mercado local), y herbazal graminoide vivaz puna alto andina árida el uso es productivo agropecuario y extractivo minero. (Ministerio de Medio Ambiente y Agua, 2016, pág. 11)

Presenta una región morfológica correspondiente a la faja subandina y cordillera occidental, altiplano y cordillera oriental correspondiente geológicamente a los períodos Devónico (Areniscas, lutitas y limolitas) y Silúrico (Lutitas, limolitas, cuarcitas y diamictitas). (Ministerio de Medio Ambiente y Agua, 2016, pág. 11)

En la sub cuenca de Sella Quebrada se presencia Bosque Subhúmedo Semi Siempre verde de Montaña y Submontaña (Yungas Tucumano). (Ministerio de Medio Ambiente y Agua, 2016, pág. 11)

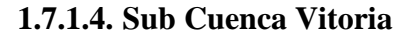

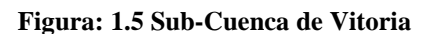

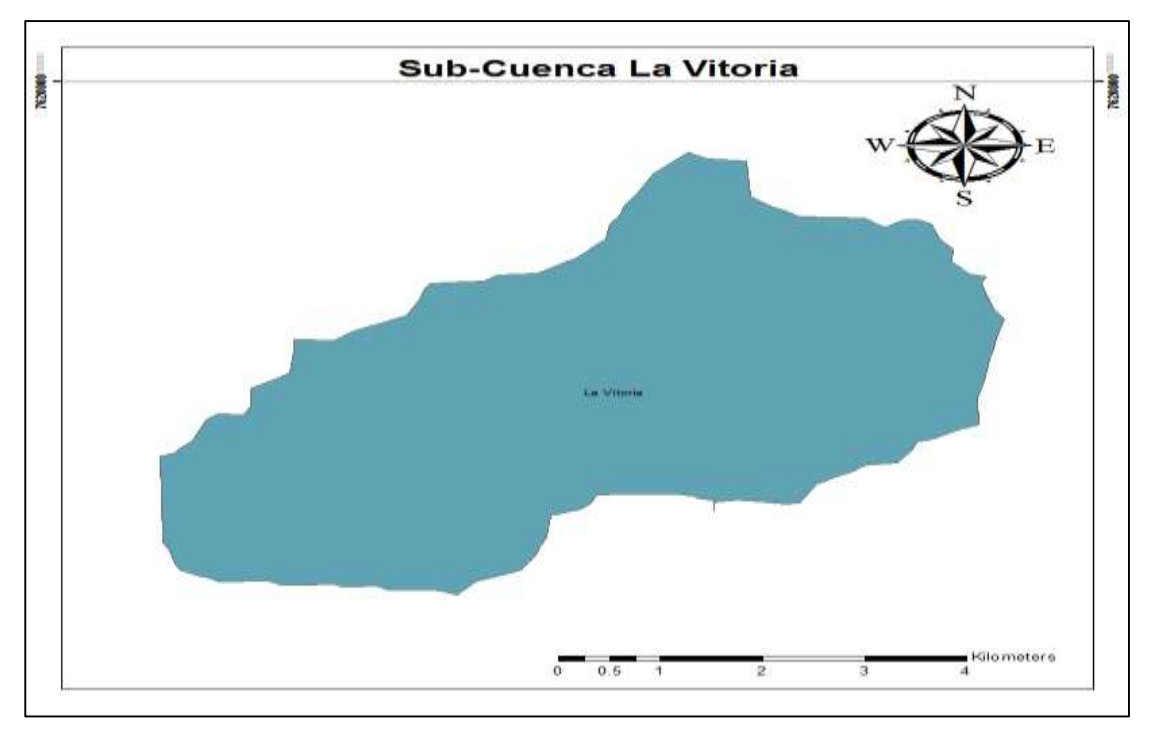

**Fuente:** Elaboración propia

La sub cuenca Vitoria muestra una cobertura compuesta por Bosque o monte Ralo Andino Montano Semiárido, cuyo uso es destinado a la producción agropecuaria, extractivo forestal, Herbazal Graminoide Vivaz Puna Alto andina Árida, utilizada en el extractivo minero, Producción agropecuaria, también cuenta con una cobertura de Vegetación dispersa vivaz en pedregales puna alto andina semiárida. (Ministerio de Medio Ambiente y Agua, 2016, pág. 12)

La sub cuenca Yesera presenta valles secos mesotérmicos (monte espinoso Microfoliado y restos de bosque seco). Se encuentra conformada por montañas medias con disección ligera, y montañas altas con disección moderada, se encuentra ubicada entre las alturas de 2224 y 3952 msnm, con pendientes entre el 10 y 80%. Geológicamente pertenece a los períodos Cámbrico (Limolitas, lutitas, areniscas y ortocuarcitas) y Ordovícico (Areniscas, limolitas, cuarcitas, pizarras, lutitas y lavas almohadilladas). (Ministerio de Medio Ambiente y Agua, 2016, pág. 12)

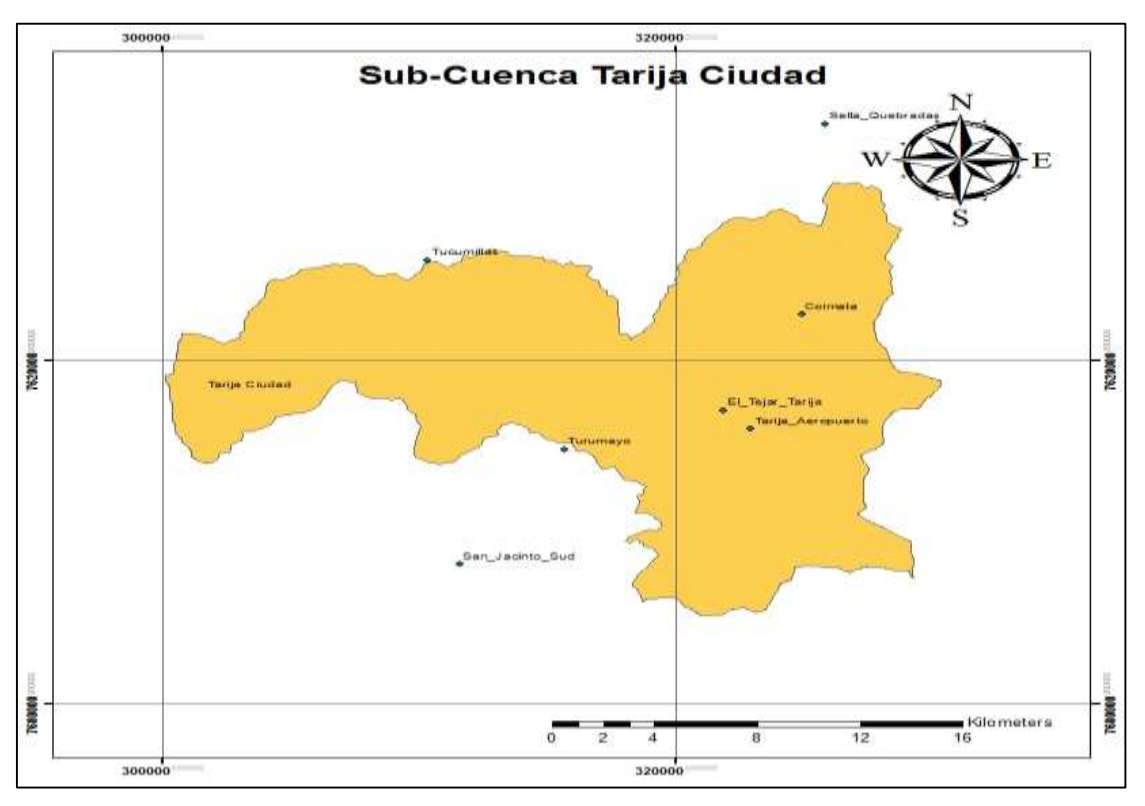

#### **1.7.1.5. Sub Cuenca Tarija Ciudad**

**Figura: 1.6 Sub-Cuenca de Tarija Ciudad**

**Fuente:** Elaboración propia

La sub cuenca Tarija ciudad presenta paisajes de valles secos mesotérmicos (monte espinoso Microfoliado, y restos de bosque seco), también presenta bosque subhúmedo Semi siempre verde de montaña y Submontaña. Geológicamente corresponde a los períodos Cuaternario (Depósitos aluviales, fluvio lacustres, fluvioglaciales, coluviales, lacustres, morrenas y dunas), Cámbrico (Limolitas, lutitas, areniscas y ortocuarcitas), Ordovícico (Areniscas, limolitas, cuarcitas, pizarras, lutitas y lavas almohadilladas), y Silúrico (Lutitas, limolitas, cuarcitas y diamictitas). (Ministerio de Medio Ambiente y Agua, 2016, pág. 12)

Presenta una cobertura conformada por cuerpos y cursos de agua cuyo uso es destinado generación de energía eléctrica, agua para riego, captación de agua potable y la pesca, agricultura de plantaciones plurianuales cuyo uso es de consumo e industrial, derrumbes o deslizamientos erosivos, Agricultura múltiple, Herbazal graminoide vivaz puna alto andina árida cuyo uso es extractivo minero, productivo agropecuario, y bosque o monte ralo andino montano semiárido cuya utilización es extractivo forestal y productivo agropecuario. (Ministerio de Medio Ambiente y Agua, 2016, pág. 12)

Se encuentra conformada por montañas medias con disección ligera, montañas altas con disección moderada, llanura fluvio lacustre con disección moderada y fuerte, llanuras de pie de monte con disección moderada y fuerte, colinas altas con disección moderada, colinas bajas con disección ligera, cuerpos de agua, serranías bajas con disección fuerte y serranías altas con disección moderada y fuerte, se encuentra entre las alturas de 2014 y 3618 msnm, con pendientes que van desde 0 a 80%. (Ministerio de Medio Ambiente y Agua, 2016, pág. 12)

#### **1.7.1.6. Sub Cuenca Yesera**

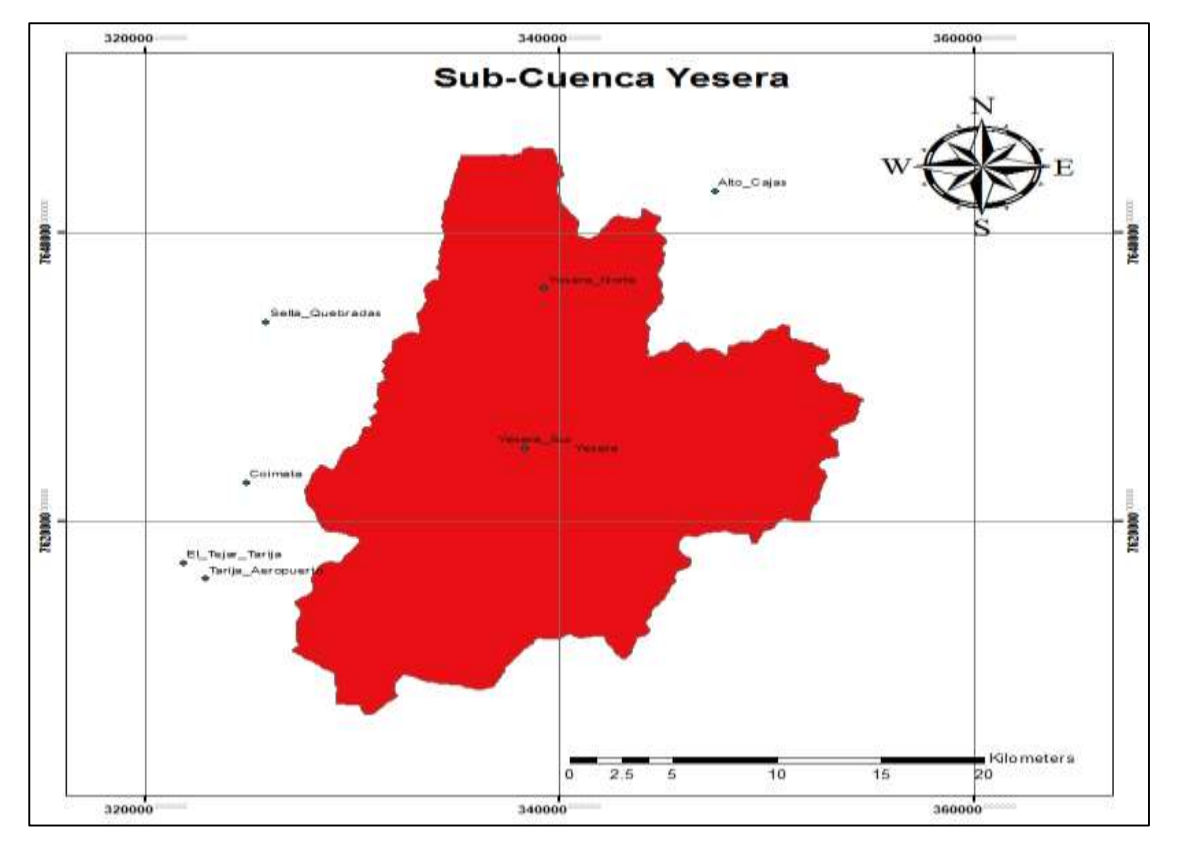

**Figura: 1.7 Sub-Cuenca de Yesera**

La sub cuenca de Yesera, tiene componentes de abanico coluvial, superficie de llanura fluvio-lacustre. Los suelos son moderadamente profundos, con pocos fragmentos gruesos en el perfil y una disponibilidad de nutrientes baja a muy baja. En sitios localizados se presentan contenidos salinos o sódicos moderadamente altos o altos. Estos paisajes presentan un avanzado estado de degradación de los suelos y vegetación, siendo los procesos de erosión hídrica acelerados y el sobrepastoreo los más relevantes. En la llanura fluvio-lacustre se presentan extensas zonas con suelos desnudos expuestos a la acción del viento. El clima es árido con un período de disponibilidad de agua en el suelo para el crecimiento de plantas que varía entre los 2 y 5 meses y un período libre de heladas entre 5 y 8 meses. La vegetación que cubre estos terrenos en la Cordillera Oriental (andino) es de tipo matorral xeromórfico de sustitución y pastizales degradados, con especies clasificadas preponderantemente como forrajes duros. (Ministerio de Medio Ambiente y Agua, 2016, pág. 12)

**Fuente:** Elaboración propia

Los piedemontes pendientes a los procesos de remoción en masa, determinada tanto por el tipo de material, como por la estructura geológica y el relieve fuertemente escarpado. En los pequeños valles las pendientes varían de 0 a 25%, con poco afloramiento rocoso y pedregosidad superficial. Generalmente presentan suelos profundos con pocos fragmentos rocosos y la disponibilidad de nutrientes es moderada. (Ministerio de Medio Ambiente y Agua, 2016, pág. 12)

## **1.7.1.7. Sub Cuenca San Jacinto 1**

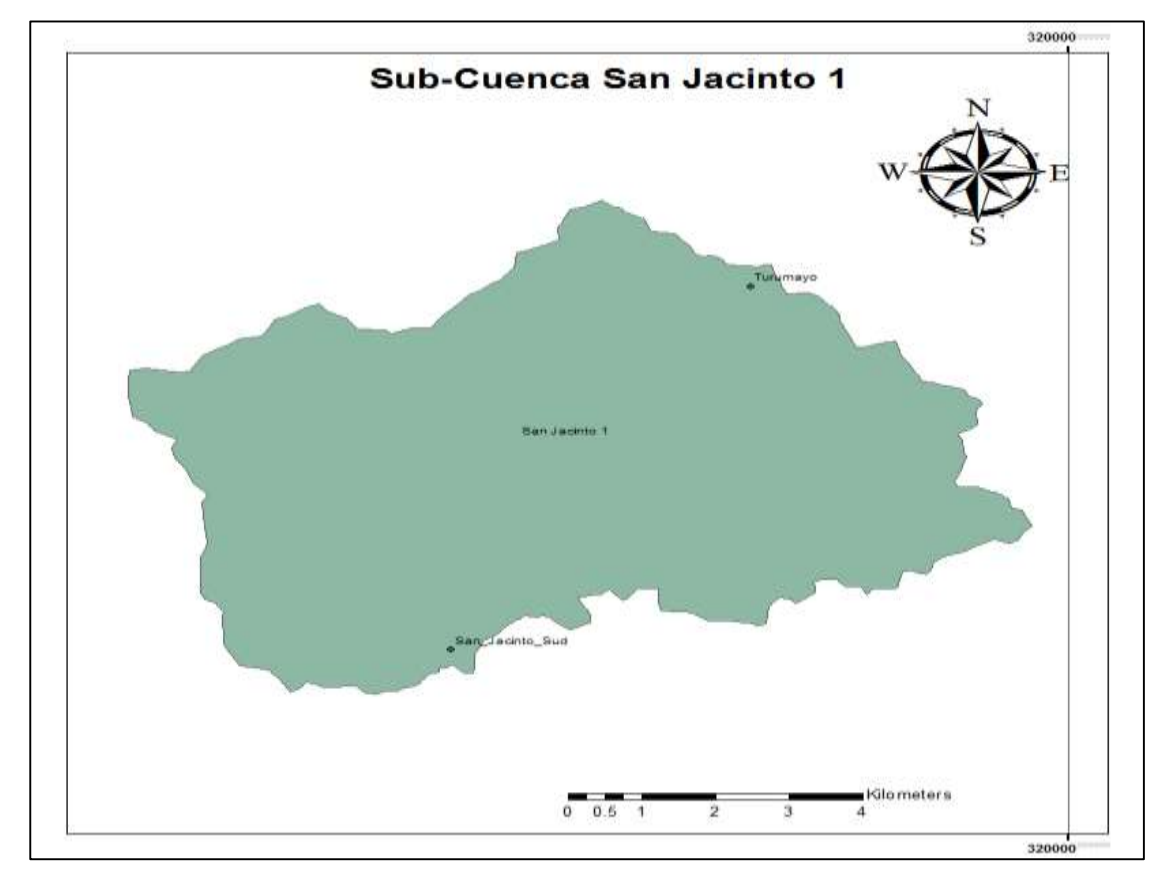

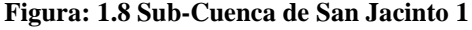

#### **Fuente:** Elaboración propia

Presenta una cobertura conformada por agricultura múltiple cuyo uso es productivo (alimentos de consumo), bosque denso andino montano subhúmedo el uso que se realiza es productivo agropecuario, extractivo forestal y petróleo, y cuerpos y cursos de agua (lagos lagunas, etc.), cuyo fin es usado para la generación de energía eléctrica, agua para riego, pesca y captación de agua potable. (Ministerio de Medio Ambiente y Agua, 2016, pág. 13)

La sub cuenca San Jacinto 1 se encuentra conformada por paisajes de llanuras de piedemonte con disección ligera y moderada, montañas altas con disección moderada y llanuras fluvio lacustre con disección moderada, ubicada en entre las alturas de 1895 y 3234 msnm, con pendientes de 0 a 40%. Corresponde geológicamente a los períodos Cuaternario (depósitos aluviales, fluvio lacustres, fluvioglaciales, coluviales, lacustres, morrenas y dunas), y Ordovícico (areniscas, limolitas, cuarcitas, pizarras, lutitas y lavas almohadilladas). Presenta Valles Secos Mesotérmicos (Monte Espinoso Microfoliado y Restos de Bosque seco). (Ministerio de Medio Ambiente y Agua, 2016, pág. 13)

## **1.7.1.8. Sub Cuenca Tolomosa**

**Figura: 1.9 Sub-Cuenca de Tolomosa**

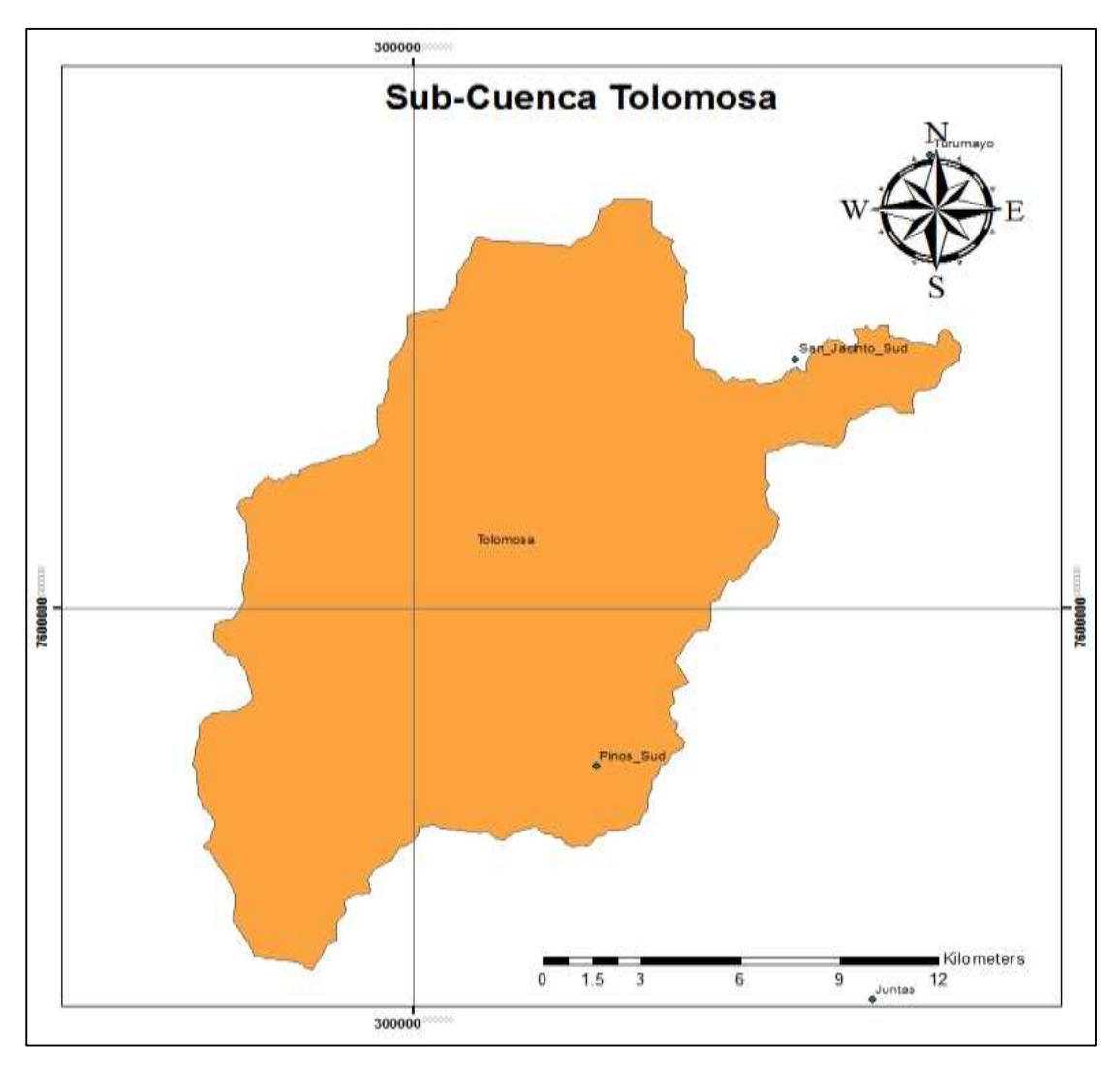

**Fuente:** Elaboración propia

El paisaje está compuesto por una llanura fluvio-lacustre entre 1.700 y 2.150 msnm, con pendientes entre 0 y 80% y mostrando diferentes grados de disección, desde las poco disectadas hasta los badlands, constituyendo estos últimos aproximadamente el 50% de su extensión. El paisaje presenta un avanzado estado de degradación del suelo y la vegetación, siendo los procesos acelerados de erosión hídrica y el sobrepastoreo los aspectos más elocuentes. La pedregosidad superficial es variable, los suelos son moderadamente profundos y en algunos sitios presenten salinidad y sodicidad alta. El clima es subhúmedo con un período de disponibilidad de agua en el suelo para el crecimiento de plantas que varía entre los 4 y 6 meses y un período libre de heladas entre 7 y 9 meses. (Ministerio de Medio Ambiente y Agua, 2016, pág. 13)

La vegetación está formada por matorrales secundarios xeromórfico bajos a medios, con pastizales formando los denominados taquillares y churquiales con pastizales, donde la cobertura es variable, desde dispersa a semidensa.

La cuenca de Tolomosa también está compuesta por un abanico aluvial, ubicado entre alturas de 1.950 y 2.650 msnm, con pendientes entre 0 y 5%, con una pedregosidad superficial menor de 15%. Los suelos son profundos, de baja a moderada disponibilidad de nutrientes. El período de disponibilidad de agua para el crecimiento de las plantas es de 7 meses. (Ministerio de Medio Ambiente y Agua, 2016, pág. 13)

Las condiciones hidrogeológicas son muy buenas y se dispone de un buen potencial de agua subterránea con una surgencia de ella en la parte de unión del ordovícico y el cuaternario. (Ministerio de Medio Ambiente y Agua, 2016, pág. 13)

#### **1.7.1.9. Sub Cuenca San Jacinto 2**

**Figura: 1.10 Sub-Cuenca de San Jacinto 2**

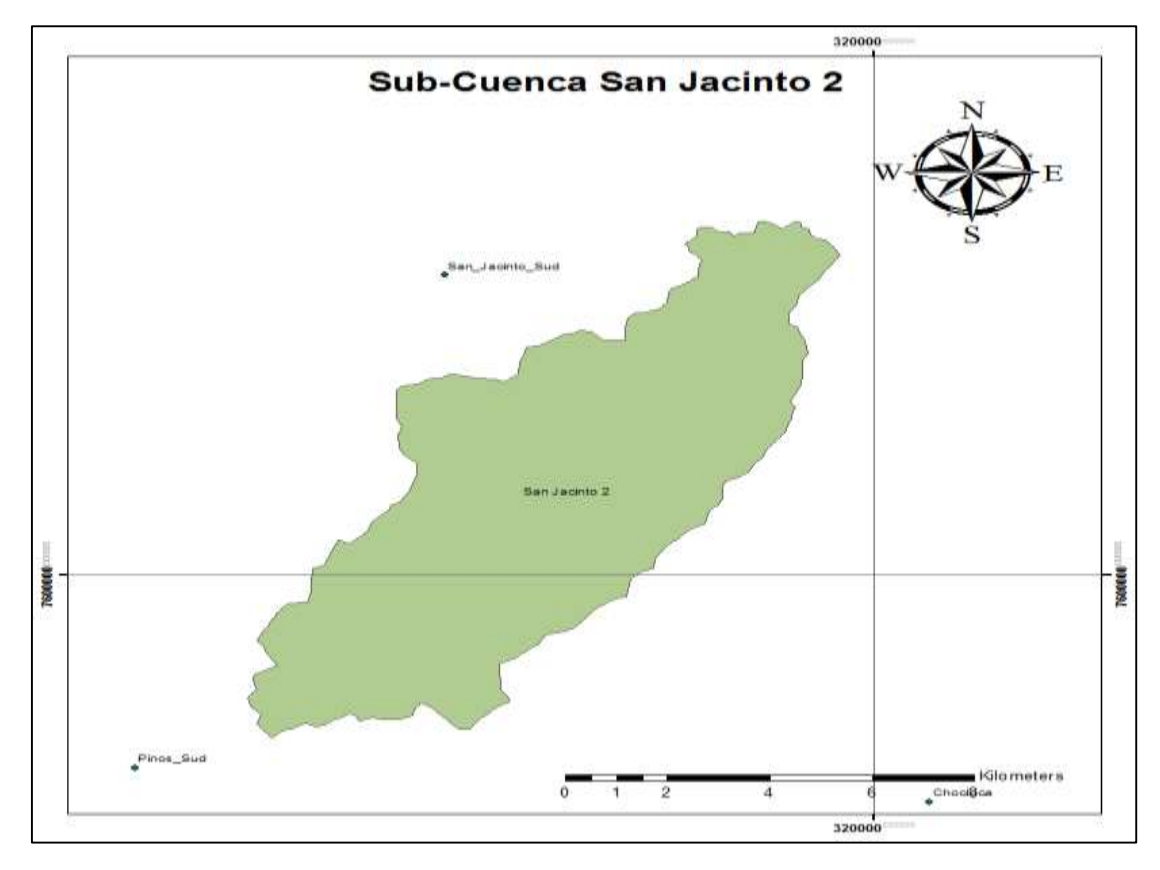

**Fuente:** Elaboración propia

Geológicamente corresponde a los períodos Cuaternario (depósitos aluviales, fluvio lacustres, fluvioglaciales, coluviales, lacustres, morrenas y dunas), Silúrico (lutitas, limolitas, cuarcitas y diamictitas), y Ordovícico (areniscas, limolitas, cuarcitas, pizarras, lutitas y lavas almohadilladas). Presenta Valles Secos Mesotérmicos (Monte Espinoso Microfoliado y Restos de Bosque seco). (Ministerio de Medio Ambiente y Agua, 2016, pág. 13)

La cobertura se encuentra conformada por agricultura múltiple, bosque o monte ralo andino montano semiárido cuyo uso es productivo agropecuario, extractivo forestal, y herbazal graminoide vivaz puna alto andina árida el uso que se realiza a esta cobertura es extractivo minero y productivo agropecuario. (Ministerio de Medio Ambiente y Agua, 2016, pág. 13)

La sub cuenca San Jacinto 2 está compuesta por paisajes de llanura fluvio lacustre con disección moderada, colinas bajas con disección ligera, y serranías bajas con disección fuerte, se encuentra ubicada entre las alturas de 1893 y 2072 msnm, con pendientes de 0 a 20%. (Ministerio de Medio Ambiente y Agua, 2016, pág. 13)

#### **1.7.1.10. Sub Cuenca San Nicolás**

**Figura: 1.11 Sub-Cuenca de San Nicolás**

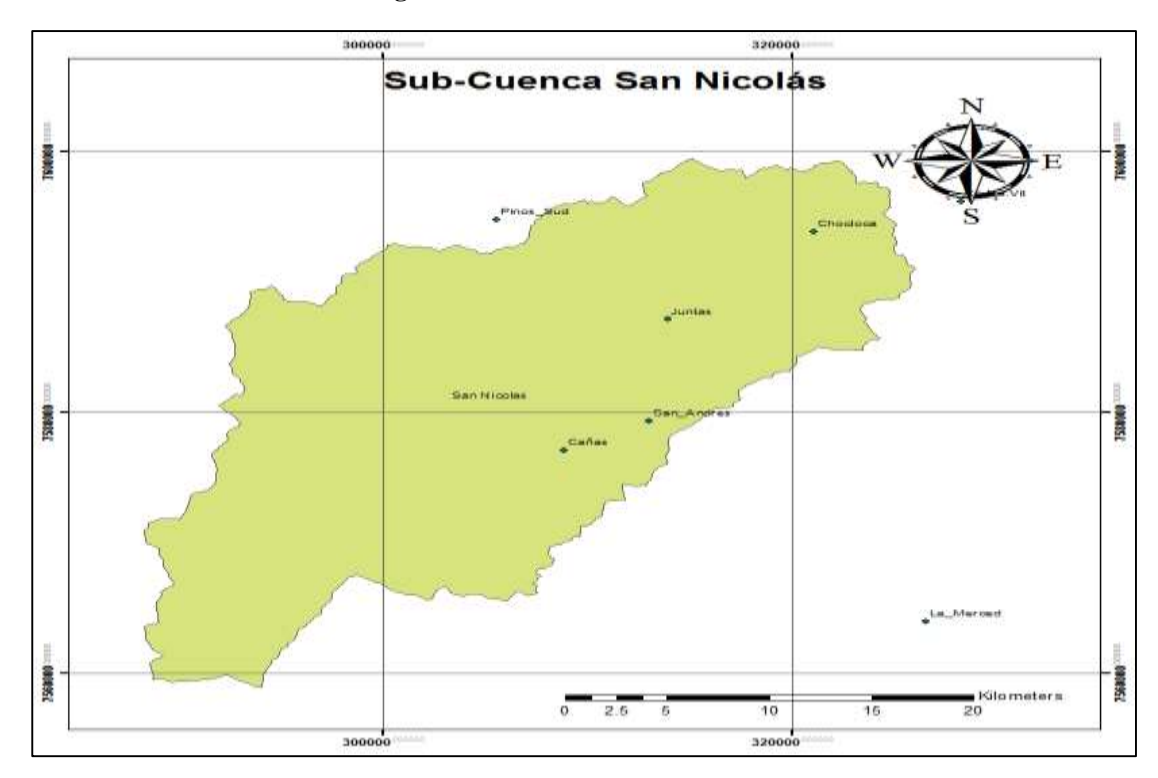

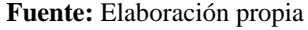

La Sub cuenca San Nicolás presenta paisajes de Montañas medias con disección ligera y fuerte, montañas altas con disección moderada, montañas bajas con disección fuerte, llanuras de piedemonte con disección ligera y fuerte, llanura aluvial con disección moderada, colinas medias con disección ligera y fuerte, llanura fluvio lacustre con disección moderada y fuerte, y colinas bajas con disección ligera. La sub cuenca se encuentra entre las alturas de 1740 – 4402 msnm, con pendientes que oscilan desde 0 a 80%. (Ministerio de Medio Ambiente y Agua, 2016, pág. 14)

Geológicamente corresponde a los períodos Cámbrico (Limolitas, lutitas, areniscas y ortocuarcitas), Cuaternario (Depósitos aluviales, fluvio lacustres, fluvioglaciales, coluviales, lacustres, morrenas y dunas), Cretácico (Conglomerados, calizas, areniscas, limolitas, margas y basaltos intercalados), Neógeno (Conglomerados, areniscas, arcilitas, yesos, margas, tobas, lavas intercaladas y diapiros), Ordovícico (Areniscas, limolitas, cuarcitas, pizarras, lutitas y lavas almohadilladas), Silúrico (Lutitas, limolitas, cuarcitas y diamictitas) y Devónico (Areniscas, lutitas y limolitas). Además (Ministerio de Medio Ambiente y Agua, 2016, pág. 14)

La cobertura se encuentra conformada por bosque o monte ralo andino montano semiárido cuyo uso es productivo agropecuario, extractivo forestal, cultivos alimenticios en algunos sectores, Herbazal graminoide vivaz puna altoandina árida es utilizada en el extractivo minero, productivo agropecuario y agricultura múltiple. (Ministerio de Medio Ambiente y Agua, 2016, pág. 14)

#### **1.7.1.11. Sub Cuenca Uriondo**

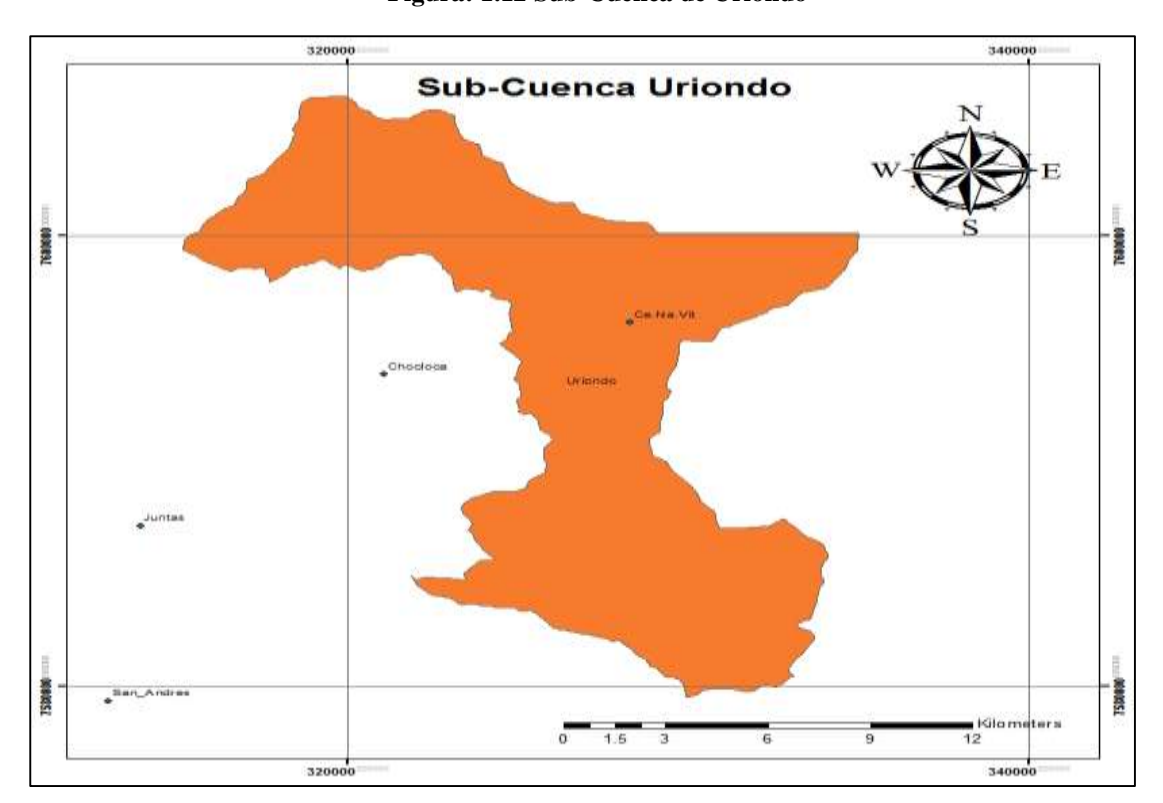

**Figura: 1.12 Sub-Cuenca de Uriondo**

#### **Fuente:** Elaboración propia

La sub cuenca Uriondo presenta una fisiografía conformada por serranías bajas con disección fuerte, llanura fluvio lacustre con disección moderada y fuerte, llanuras de piedemonte con disección fuerte, llanuras aluviales con disección moderada, colinas medias con disección ligera, colinas bajas con disección ligera y montañas altas con disección fuerte, se encuentra a alturas de 1677 – 2670 msnm, con pendientes de varían desde 0 a 40%. (Ministerio de Medio Ambiente y Agua, 2016, pág. 14)

Presenta geológicamente los períodos Devónico (Areniscas, lutitas y limolitas), Silúrico (Lutitas, limolitas, cuarcitas y diamictitas) y Cuaternario (Depósitos aluviales, fluvio lacustres, fluvioglaciales, coluviales, lacustres, morrenas y dunas). Además, presenta una cobertura compuesta por Herbazal o monte ralo andino montano ralo andino montano semiárido el uso que se le da a esta cobertura es productivo agropecuario, extractivo forestal, también se encuentra Herbazal graminoide vivaz puna altoandina árida cuyo uso es productivo agropecuario y extractivo minero, y agricultura múltiple. (Ministerio de Medio Ambiente y Agua, 2016, pág. 14)

#### **1.7.1.12. Sub Cuenca Uriondo 2**

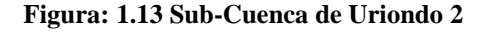

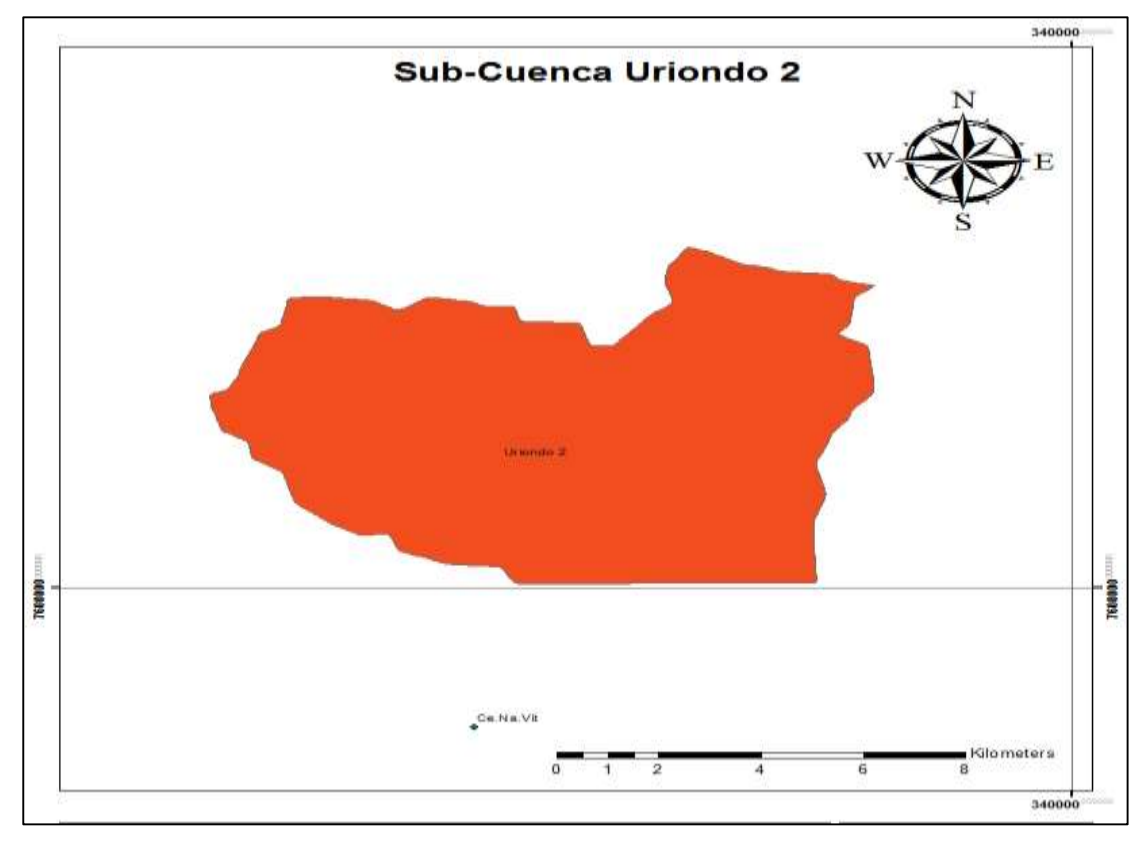

**Fuente:** Elaboración propia

La sub cuenca Uriondo 2 presente una cobertura conformada por bosque o monte ralo andino montano semiárido cuyo uso es productivo agropecuario y extractivo forestal, también se encuentra herbazal graminoide vivaz puna altoandina árida y es utilizada en el extractivo forestal y productivo agropecuario, Agricultura múltiple y derrumbes o deslizamientos erosivos. (Ministerio de Medio Ambiente y Agua, 2016, pág. 14)

Uriondo 2 está compuesta por una fisiografía de serranías bajas con disección fuerte, llanura fluvio lacustre con disección fuerte, llanura aluvial con disección moderada y (Ministerio de Medio Ambiente y Agua, 2016)colinas bajas con disección ligera, se encuentra entre las alturas de 1677 y 2008 msnm, con pendientes que varían desde 0 a 40%. (Ministerio de Medio Ambiente y Agua, 2016, pág. 14)

Geológicamente presenta los períodos Silúrico (Lutitas, limolitas, cuarcitas y diamictitas), Areniscas, lutitas y limolitas) y Cuaternario (Depósitos aluviales, fluvio lacustres, fluvioglaciales, coluviales, lacustres, morrenas y dunas). (Ministerio de Medio Ambiente y Agua, 2016, pág. 14)

| <b>Sub</b><br>cuenca | Río               | Area A<br>(Km2) | Perímetro<br>$P$ (Km) | Long.<br>río<br>principal<br>$Lr$ (Km) | Long, total<br>de ríos LT<br>(Km) | Índice de<br>compacidad<br>Ic | <b>Factor</b> de<br>forma Ff |
|----------------------|-------------------|-----------------|-----------------------|----------------------------------------|-----------------------------------|-------------------------------|------------------------------|
| $SC-1$               | Canasmoro         | 222.36          | 74.75                 | 33.54                                  | 28.36                             | 1.40                          | 0.66                         |
| $SC-2$               | Obrajes           | 369.27          | 130.38                | 48.39                                  | 65.85                             | 1.90                          | 0.39                         |
| $SC-3$               | Sella<br>quebrada | 156.93          | 71.76                 | 23.49                                  | 14.71                             | 1.60                          | 0.61                         |
| $SC-4$               | La Vitoria        | 32.97           | 26.22                 | 10.61                                  | 6.55                              | 1.28                          | 0.39                         |
| $SC-5$               | Tarija<br>Ciudad  | 362.82          | 132.30                | 43.52                                  | 67.30                             | 1.94                          | 0.46                         |
| $SC-6$               | Yesera            | 579.51          | 139.17                | 54.08                                  | 73.74                             | 1.62                          | 0.39                         |
| $SC-7$               | San Jacinto<br>1  | 65.30           | 40.23                 | 15.94                                  | 5.52                              | 1.39                          | 0.42                         |
| $SC-8$               | Tolomosa          | 1913.72         | 94.57                 | 41.99                                  | 43.81                             | 1.60                          | 0.33                         |
| $SC-9$               | San Jacinto<br>2  | 72.06           | 46.66                 | 16.30                                  | 10.97                             | 1.54                          | 0.24                         |
| $SC-10$              | San Nicolás       | 770.92          | 155.81                | 66.35                                  | 97.95                             | 1.57                          | 0.29                         |
| $SC-11$              | Uriondo           | 194.83          | 100.75                | 26.56                                  | 34.52                             | 2.02                          | 0.53                         |
| $SC-12$              | Uriondo 2         | 84.47           | 41.58                 | 12.61                                  | 12.76                             | 1.27                          | 0.97                         |

**Tabla 1.2 Parámetros Morfológicos de la cuenca**

**Fuente:** Adaptado del "Balance Hídrico Integral Para La Cuenca Del Río Guadalquivir", pag. 16, por MMAyA, Ministerio de Medio Ambiente y Agua)

# **2. FUNDAMENTO TEÓRICO**

#### **2.1. Información Relativa A Los Recursos Hídricos**

La diversidad de aplicaciones posibles de la información sobre los recursos hídricos implica una considerable variedad de tipos de datos. La información convencional sobre los recursos hídricos abarca estadísticas relativas a diversos elementos meteorológicos e hidrológicos como ser:

- **a)** precipitación, por ejemplo, de lluvia, nieve y humedad condensada;
- **b)** niveles y flujos fluviales, y niveles de lagos y embalses;
- **c)** niveles de agua subterránea;
- **d)** evapotranspiración;
- **e)** concentración y carga de sedimentos fluviales; y
- **f)** calidad (bacteriológica, química y física) de las aguas superficiales y subterráneas. Las estadísticas abarcan:

- **a)** valores medios anuales, mensuales o estacionales.
- **b)** máximos, mínimos y determinados percentiles.
- **c)** indicadores de variabilidad, como la desviación típica.
- **d)** registros continuos, por ejemplo, mediante un Hidrograma del flujo fluvial.

Se necesitan datos tanto históricos como en tiempo real para responder a todos los tipos de necesidades, desde la planificación de los recursos hídricos hasta el diseño de proyectos y los avisos de crecida. La predicción de crecidas o de escasez de flujo.

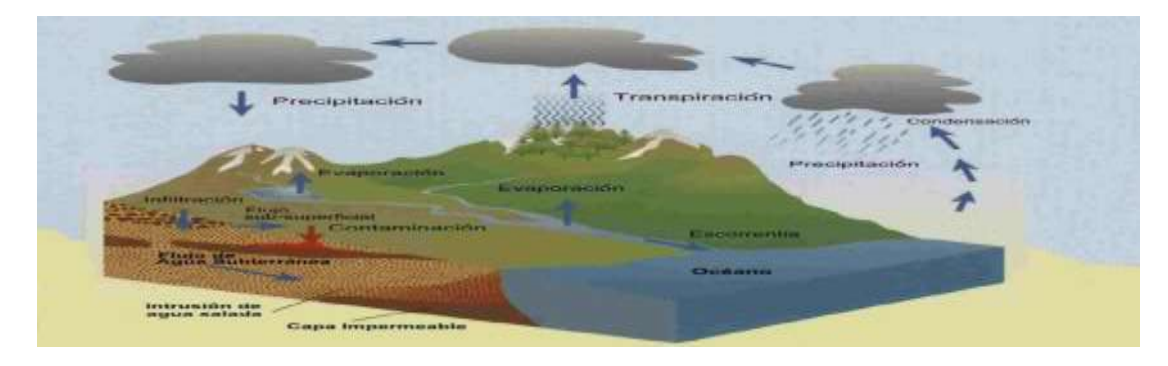

#### **Figura: 2.1 Ciclo Hidrológico**

**Fuente:"**MATERIAL DE APOYO DIDÁCTICO PARA LA ENSEÑANZA Y APRENDIZAJE DE LA ASIGNATURA DE HIDROLOGÍA CIV-233", pag. 5 , por Cahuan A. y Yugar W., 2009, Universidad Mayor de San Simón. 2009.

# **2.2. Medición de las Precipitaciones.**

El principal objetivo que cualquier método de medición contempla, el obtener muestras representativas de la precipitación que se genera en la zona. En la hidrología es de suma importancia medir el valor exacto de las precipitaciones. Por lo tanto, se debe tomar medidas para evitar cualquier perdida por evaporación, por efectos de viento o mal funcionamiento de la estación.

# **2.3. Ubicación de un pluviómetro**

El emplazamiento ideal de una estación, el agua recolectada en un pluviómetro representa con gran exactitud las precipitaciones que se generaron en el área circundante al pluviómetro. Sin embargo, en la práctica esta realidad es difícil de plasmar.

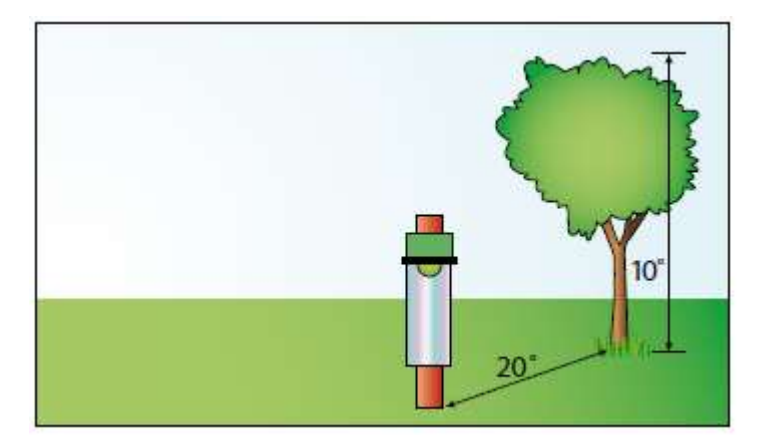

#### **Figura: 2.2 Colocación del pluviómetro**

**Fuente:** Adaptado de "Guía de prácticas Hidrológicas Vol. I", p. I.3-1, por OMM. 2011, © Organización Meteorológica Mundial, 2011.

Existe una gran variable que afecta las mediciones de precipitaciones, el efecto del viento sobre los instrumentos de medición, existen dos tipos de efectos del viento:

- Efecto sobre el propio instrumento, que puede reducir la cantidad de agua recogida en el pluviómetro,
- Efecto del emplazamiento sobre la trayectoria del viento, es el más importante puesto que puede generar valores en exceso o en defecto de la precipitación generada en la zona.
- El terreno circundante puede estar cubierto de césped grava o ripio, por otra parte, las superficies planas y duras como ser cemento originan salpicaduras excesivas alrededor de la zona del pluviómetro. Para la protección ideal del pluviómetro se debería:
	- Asegurar un flujo de aire que sea paralelo a la abertura del pluviómetro.
	- Evitar a la aceleración del viento sobre la abertura del pluviómetro.
	- Reducir en lo más posible la velocidad del viento que azota lateralmente el pluviómetro.
	- Evitar salpicaduras en dirección a la boca del pluviómetro.
	- Evitar el crecimiento excesivo de arbusto de tallo alto cerca del pluviómetro.

# **2.4. Errores y exactitud en las mediciones.**

Las lecturas siempre se deben efectuar con el máximo cuidado posible para reducir al mínimo los errores en las lecturas efectuados por el operador del instrumento. Los principales errores provienen del uso de probetas o varillas de medición de graduación inexacta, además se tienen perdidas por evaporación estas pérdidas se pueden reducir poniendo aceite en el recipiente.

#### **2.5. Evaporación y evapotranspiración**

# **2.5.1. Evaporación**

Se entiende por evaporación el proceso en virtud del cual el agua pasa del estado líquido o sólido al estado gaseoso mediante la transferencia de energía calórica. En el ciclo hidrológico la evaporación es un proceso importante, hasta el punto de que, a nivel continental, entre un 70 y un 75 por ciento de la precipitación anual total retorna a la atmósfera por evaporación y transpiración. En climas cálidos, la pérdida de agua por evaporación en ríos, canales y equipos de almacenamiento de agua a cielo abierto es de vital importancia, ya que la evaporación detrae una proporción considerable del suministro total de agua. La mayor parte del agua utilizada para fines beneficiosos acaba retornando a los ríos y acuíferos pudiendo ser reutilizada, mientras que el agua perdida por evaporación desaparece completamente del suministro aprovechable.

# **2.5.2. Transpiración**

La transpiración se define como un proceso fisiológico natural de las plantas, consistente en que el agua almacenada en el suelo en forma de humedad es captada por las raíces, recorre la estructura de la planta y se evapora a través de unas células foliares**,**  denominadas estomas. La cantidad de agua almacenada en una planta representa menos del 1 por ciento de la que pierde durante la estación de crecimiento. Desde un punto de vista hidrológico las plantas funcionan como dispositivos de bombeo que extraen agua del suelo y la elevan hasta la atmósfera.

# **2.5.3. Evapotranspiración**

Se define la evapotranspiración como el vapor de agua producido en una cuenca fluvial por efecto del crecimiento de su flora. La evaporación y los usos fitonutrientes abarcan la transpiración vegetal y la evaporación en superficies libres, el suelo, la nieve, el hielo y la vegetación. Será importante distinguir aquí entre la evapotranspiración y los usos fitonutrientes. Los usos fitonutrientes solo difieren de la evapotranspiración en que abarcan el agua utilizada para formar los tejidos vegetales.

#### **2.6. Red de datos hidrológicos.**

Una red de datos hidrológicos es un conjunto de actividades de recolección de datos para determinar un objetivo, en fin, como ser la aplicación de los datos recopilados para una evaluación de recursos hídricos o el diseño de un proyecto.

# **2.6.1. Red básica.**

Es la que proporciona, en cualquier punto de la zona de estudio un volumen de información hidrológica de gran representación y que excluye la posibilidad de errores en los datos recopilados para esto se deben verificar los siguientes criterios:

- Se deberá de disponer de un mecanismo para transferir la información hidrológica desde los lugares en que se recopilan los datos a otro de esa misma área.
- Se deberá de disponer de un medio que permita estimar el volumen de información hidrológica en cualquier lugar del área de estudio
- Entre las decisiones adoptadas deberá figurar la posibilidad de recopilar un mayor número de datos antes de adoptar la decisión final.

## **2.6.2. Red mínima**

Es la que está integrada por el número mínimo de estaciones que permitirá evitar deficiencias graves en el desarrollo y gestión de los recursos hídricos. Por lo que se debe tener una densidad optima de estaciones por km² en el área de la red. (Ver Tabla 2.1)

| Unidad<br>fisiográfica   | Precipitación    |               | Evaporación | Flujo fluvial | Sedimentos | Calidad del agua |
|--------------------------|------------------|---------------|-------------|---------------|------------|------------------|
|                          | No registradoras | Registradoras |             |               |            |                  |
| Costa                    | 900              | 9 0 0 0       | 50 000      | 2750          | 18 300     | 55 000           |
| Montaña                  | 250              | 2 500         | 50 000      | 1 000         | 6 700      | 20 000           |
| Planicie interior        | 575              | 5750          | 5 0 0 0     | 1875          | 12 500     | 37 500           |
| Montes/<br>ondulaciones  | 575              | 5750          | 50 000      | 1875          | 12 500     | 47 500           |
| Islas pequeñas           | 25               | 250           | 50 000      | 300           | 2000       | 6 0 0 0          |
| Areas urbanas            | ×                | 10a20         | 23          | s             | æ          |                  |
| Polos/<br>tierras áridas | 10 000           | 100 000       | 100 000     | 20 000        | 200 000    | 200 000          |

**Tabla 2.1 Parámetros mínimos**

**Fuente:** Adaptado de "Guía de prácticas Hidrológicas Vol. I", p. I.2-26, por OMM. 2011, © Organización Meteorológica Mundial, 2011.

### **2.7. Lenguaje de programación R**

Es un lenguaje de programación especialmente orientado al análisis estadístico y a la representación gráfica de los resultados obtenidos R nació como un re implementación de software libre del lenguaje S, adicionado con soporte para alcance estático. Se trata de uno de los lenguajes de programación más utilizados en investigación científica, siendo además muy popular en los campos de aprendizaje de máquinas, minería de datos, investigación biomédica, bioinformática y matemáticas financieras. A esto contribuye la posibilidad de cargar diferentes bibliotecas o paquetes con funcionalidades de cálculo y gráficas.

## **2.7.1. Características**

R proporciona un amplio abanico de herramientas estadísticas (modelos lineales y no lineales, test estadísticos, análisis de series temporales, algoritmos de clasificación y agrupamiento, etc.) y gráficas, es una herramienta útil, al igual que S, se trata de un lenguaje de programación, lo que permite que los usuarios lo extiendan definiendo sus propias funciones. De hecho, gran parte de las funciones de R están escritas en el mismo R, aunque para algoritmos computacionalmente exigentes es posible desarrollar bibliotecas en C, C++ o Fortran que se cargan dinámicamente. Los usuarios más avanzados pueden también manipular los objetos de R directamente desde código desarrollado en C. R también puede extenderse a través de paquetes desarrollados por su comunidad de usuarios.

Además, R puede integrarse con distintas bases de datos y existen bibliotecas que facilitan su utilización desde lenguajes de programación interpretados como Perl y Python.

Otra de las características de R es su capacidad gráfica, que permite generar gráficos con alta calidad.

## **2.8. Gridded Meteorological Ensemble Tool (GMET)**

El desarrollo de la herramienta Meteorological Ensemble Gridded (GMET) permite la cuantificación de la incertidumbre para los conjuntos de datos de temperatura y precipitación cuadriculados basados en estaciones, específicamente:

GMET completa los muchos pasos necesarios para construir conjuntos meteorológicos reticulados:

- Ingiere datos de estaciones (las simulaciones actuales se extraen de más de 12,000 estaciones únicas de la red de medición de los Estados Unidos).
- Garantiza que las estaciones estén en serie (rechaza los registros demasiado cortos para validarlos y llena los vacíos de datos usando métodos bien establecidos),
- Interpola las series de tiempo de precipitación y temperatura completas en serie a partir de los datos de la estación para estimar la probabilidad de ocurrencia de la precipitación y las distribuciones de probabilidad de las cantidades de precipitación.
- Genera conjuntos de campos espaciales cuadriculados utilizando correlaciones espaciales y campos aleatorios espaciales para muestrear las distribuciones estimadas generadas en el paso anterior, lo que permite estimaciones consistentes de incertidumbre tanto en el espacio como en el tiempo. El enfoque de interpolación probabilística se detalla en Clark y Slater [2006].

Para poder generar las grillas de tanto de precipitaciones y temperaturas el proceso de trabajo consiste en el siguiente flujo de trabajo.

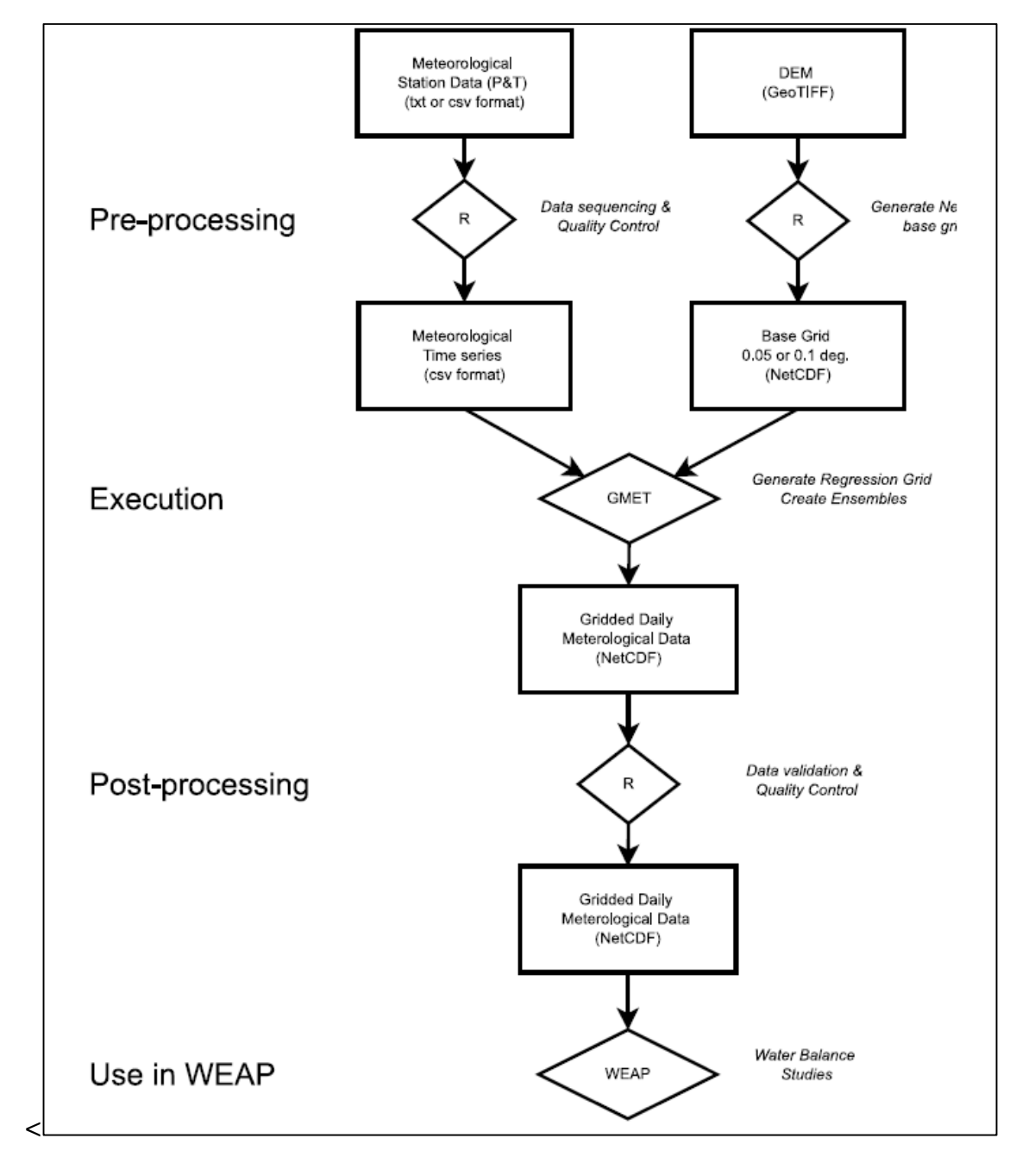

**Figura: 2.3 Flujo de trabajo**

**Fuente***:* Adaptado de "Documentación GMET Bolivia", http://gmet.sei-us.org/, por MMAYA. 2018, Ministerio de Medio Ambiente y Agua, 2018.

## **2.8.1. Interpolación probabilística**

Los algoritmos usados en GMET son una extensión del trabajo realizado por Clark and Slater (2006) para desarrollar un ensamble diario de precipitación y temperatura basado en estaciones para USA. El propósito principal de este set de datos es ser usado como entrada para la modelación de superficie de suelo e hidrología y para estudios de asimilación de datos, pero también puede ser usado para la validación de modelos atmosféricos. La descripción del método se basa principalmente en la explicación del sistema de interpolación probabilística.

La interpolación probabilística tiene dos pasos principales:

- La interpolación espacial
- La generación del ensamble

## **2.8.2. Interpolación espacial**

Se usa un conjunto de datos de la estación completa en serie para generar una resolución de 12 km, un conjunto de precipitación diaria cuadriculada, temperatura media diaria Tmean y un rango de temperatura diurna Trange en todos los píxeles. El Trange se define como la diferencia entre la temperatura máxima diaria Tmax y la temperatura mínima diaria Tmin. Los detalles de la generación del conjunto de datos de la estación completa en serie se pueden encontrar en el apéndice. Después de todo el procesamiento, se incluyeron en el análisis más de 12 000 estaciones únicas con precipitación, temperatura o ambos tipos de observaciones. Las 12 153 estaciones proporcionaron observaciones de precipitación y 8953 estaciones proporcionaron observaciones de temperatura. El Trange se utilizó en este trabajo bajo el supuesto de que Tmean y la diferencia Tmax-Tmin generarían tasas de lapso derivadas de la estación más confiables, y para evitar casos en los que Tmax <Tmin. Es sencillo calcular Tmax y Tmin a partir de Tmean y Trange. La metodología general de Clark y Slater (2006) se siguió con los siguientes pasos.

El peso  $w_{i_{\text{stat}}}$  es el peso de la estación actual utilizada para llenar elementos diagonales en la matriz W de peso diagonal como se usa en las ecuaciones de regresión local definidas en las ecuaciones. (3) y (6);  $d_{i_{sta}}$  es la distancia de la estación actual al punto de la cuadrícula que se está considerando; y MAXD es una distancia máxima especificada. Las estaciones con distancias mayores que MAXD recibieron peso cero. En este trabajo, limitamos el número de estaciones consideradas en cada punto de la cuadrícula a las 30 estaciones más cercanas y calculamos los pesos con MAXD establecido en 100 km si las 30 estaciones estaban dentro de los 100 km. Si había menos de 30 estaciones dentro de los 100 km, entonces MAXD se restableció a 1 km más grande que la trigésima distancia de la estación y los pesos se calcularon utilizando el nuevo MAXD para ese punto de cuadrícula específico. Aproximadamente el 90% de los puntos de la cuadrícula en CONUS tienen 30 estaciones en un radio de 100 km. En este trabajo, estas diferencias dan como resultado que la matriz de peso siempre se establezca en  $\times$  (30  $\times$  30) sin estaciones ponderadas por cero.

$$
W_{i_{sta}*i_{sts}=\left[1-\left(\frac{d_{i_{sta}}}{MAXD}\right)^{3}\right]^{3}}\,ecuación\,1
$$

 Se utilizó la regresión logística multivariada, ponderada localmente para estimar la probabilidad de precipitación (PoP) en cada punto de la cuadrícula utilizando el vector de precipitación sí / no de las estaciones más cercanas, los pesos W que varían localmente y los atributos espaciales (inicialmente latitud, longitud y elevación, pero se puede incorporar cualquier número de atributos):

$$
PoP_{i_{grid}} = \frac{1}{1 + exp(-Z_{i_{grid}} * \beta)}
$$
ecuación 2

Donde:

 $Z_{i_{grid}}$ es el vector fila de atributos espaciales para la celda $\beta$  de la cuadrícula objetivo y es el vector columna de los coeficientes de regresión determinados iterativamente siguiendo a Loader (1999):

$$
\beta_{new} = \beta_{old} + (X^T W V X)^{-1} X^T W (P_{occr} - \pi), \qquad ecuación 3
$$

Donde X está la matriz de diseño de los atributos espaciales de las estaciones más cercanas,  $P_{occur}$  es el vector de ocurrencia de precipitación (cero o uno), V es la matriz de varianza y  $\pi$  es el vector de PoP estimado en cada estación. La  $\beta$ variable se inicializa como un vector de columna de unos.

 La regresión lineal multivariada, ponderada localmente, se utilizó para determinar la estimación de la precipitación transformada en cada punto de la cuadrícula (PCP) utilizando la precipitación de estación transformada distinta de cero, los pesos que varían localmente y los atributos espaciales. En este artículo, la transformación de la precipitación distinta de cero para cada paso de tiempo en cada punto de la cuadrícula se realizó utilizando una simple transformación de la ley de potencia que sigue.

$$
P'
$$
  

$$
sta_{/grid} = (P_{sta_{/grid}})^{\frac{1}{Tran}} \quad ecuación 4
$$

Dónde:

Psta está la cantidad original del vector (precipitación distinta de cero), P´sta es la cantidad del vector transformado y es el coeficiente de transformación de la ley de potencia y se estableció en 4.0 después de las pruebas de sensibilidad. Luego, el PCP en una celda de cuadrícula dada se da como:

$$
PCP_{i_{grid}} = Z_{i_{grid}} \beta^a \quad \text{ecuación 5}
$$

Donde:

Es el vector de coeficientes de regresión estimado por

$$
\beta^a = (X^TWX)^{-1}X^TWP'_{sta} \; \; ecuación \; 6
$$

Donde nuevamente X está la matriz de diseño de los atributos, W de la estación,  $P'_{sta}$ la matriz de peso y las cantidades de precipitación transformadas.

Como se señaló anteriormente, tenemos una consideración limitada a las 30 estaciones más cercanas. Por lo tanto, todos los vectores y matrices como W,X,  $P'_{sta}$ ,  $P_{occur}$  etc., son vectores o matrices con una dimensión máxima de 30. En cualquier celda de cuadrícula dada, la regresión logística y lineal ponderada localmente se aplica a esa celda usando los vectores y matrices únicos para las 30 estaciones más cercanas a esa celda de la cuadrícula.

 Las estimaciones de incertidumbre E para las cantidades de precipitación se determinaron en cada punto de la cuadrícula sumando los residuos de regresión. Esto combina efectivamente la representatividad espacial y los errores individuales de la estación. De Clark y Slater (2006),  $E_{\text{gird}}$ en un punto de cuadrícula se calcula como:

$$
E_{grid} = \left(\frac{\sum_{i_{sta=1}}^{n_{sta}} W_{i_{sta}i_{sta}(PCP_{i_{sta}-P'sta_{i_{sta}}})^{1/2}}{\sum_{i_{sta=1}}^{n_{sta}} W_{i_{sta}i_{sta}}}\right)^{1/2} \quad ecuación 7
$$

Los pasos 1, 3 y 4 se aplicaron luego a Tmean y Trange para generar estimaciones de temperatura de punto de rejilla, incluida la incertidumbre.

# **2.8.3. Generación del ensamble**

Cada miembro del conjunto se generó mediante el uso de campos aleatorios espacialmente correlacionados (SCRF) muestreados a partir de la distribución normal estándar (Clark y Slater 2006). Los SCRF se generan utilizando un enfoque de simulación condicional (Johnson 1987). Este método genera números aleatorios progresivamente para los puntos en la cuadrícula, condicionando los nuevos números aleatorios a los valores generados previamente. Permite la estructura de correlación espacial utilizando una longitud de correlación espacial.

$$
C_{ij} = C_0 \exp\left(-\frac{d_{ij}}{C_{len}}\right) \; ecuación \; 8
$$
Donde  $C_{ij}$  es la correlación del punto de cuadrícula actual, el valor de correlación inicial y la longitud de correlación espacial  $C_{len}$  se estiman a partir de los datos de la estación, y  $d_{ij}$  es la distancia (km) entre los puntos de cuadrícula i y j. Clark y Slater (2006) implementaron un enfoque de cuadrícula anidada siguiendo a Fang y Tacher (2003) y también lo usaron aquí para aumentar la eficiencia computacional del método Johnson (1987).

Se generó un SCRF de forma independiente para cada día para cada una de las variables estimadas: precipitación, temperatura media y rango diurno. La ocurrencia de precipitación en cada punto de la cuadrícula se determinó utilizando la regresión PoP y la probabilidad acumulativa (CP) de la precipitación SCRF. La precipitación ocurrió en un punto de la cuadrícula si el PC fue mayor que PoP (paso 2). Si se estimó que ocurría la precipitación, la cantidad de precipitación se determinó primero reescalando CP por

$$
CS_{i_{grid}} = \frac{CP_{i_{grid}} - (1 - PoP_{i_{grid}})}{PoP_{i_{grid}}} \quad \text{equación 9}
$$

donde CS es el CP reescalado del SCRF. Luego, se encontró la desviación normal estándar correspondiente de CS (RN) y la cantidad de precipitación transformada se determinó como

$$
Prcp'_{ens_{igrid}} = PCP_{igrid} + RN_{p,i_{grid}}(E_{p,i_{grid}}), \; \text{ecuación 10}
$$

Donde Prcp'<sub>ens</sub> es la cantidad de precipitación transformada por ley de potencia para el miembro del conjunto actual en el punto de cuadrícula actual,  $RN_{p,i_{grid}}$  es el punto de cuadrícula normal desviado para el SCRF de precipitación, y nuevamente PCP es la cantidad de punto de cuadrícula de precipitación transformada estimada por regresión (paso 3) y E es la estimación de la incertidumbre del punto de rejilla [paso 4, ec. (7)]. Finalmente, la cantidad de precipitación real (Prcpens) para el miembro del conjunto actual y el punto de cuadrícula es

$$
Prep_{ens, i_{grid}} = (Prep'_{ens, i_{grid}})^{Tran} \; \; \text{ecuación 11}
$$

Del mismo modo, las temperaturas medias y los rangos de temperatura diurna se modificaron por sus respectivos términos de error de temperatura y SCRF (directamente sin la transformación de la ley de potencia o el reescalado del SCRF):

$$
T_{ens} = T + RN_{T,i_{grid}}(E_{T,i_{grid}}) \quad \text{equación 12}
$$

Donde es Tmean o Trange para el miembro del conjunto actual en el punto de cuadrícula actual, T es la temperatura del punto de cuadrícula de regresión,  $RN_{T,i_{grid}}$  es el punto de cuadrícula normal desviado para el SCRF de Tmean o Trange, y es la estimación de la incertidumbre del punto de cuadrícula para cualquier variable de temperatura.

Las longitudes de correlación espacial utilizadas en la generación de los SCRF se determinan a partir de los datos de la estación para cada estación meteorológica por separado [diciembre – febrero (DJF; invierno), marzo – mayo (primavera), junio – agosto (JJA; verano) y septiembre– Noviembre (otoño)]. La auto correlación temporal, determinada a partir de los datos de la estación, se incluye en los SCRF para temperatura utilizando la auto correlación serial de temperatura con un retraso de 1 día a través de donde t es el paso de tiempo actual y es la auto correlación de temperatura lag-1.

$$
SCRF_t = SCRF_{t-1}(\rho_{-1}) + \sqrt{1 - \rho_{-1}^2}(SCRF) \; ecuación \; 13
$$

La precipitación SCRF se acondiciona usando la ecuación. (13) ajustando ρ a la correlación cruzada media observada entre la precipitación y el rango de temperatura diurna, utilizando también el Trange SCRF actual en lugar de. Como resultado, los días con grandes rangos de temperatura diurna son menos propensos a tener precipitaciones, lo que se observa en los datos, ya que en general los días de no precipitación tienden a ser días con menos cobertura de nubes. Esto no se cumple necesariamente en todas las estaciones o en todos los eventos de precipitación y es un área que debe considerarse para futuras investigaciones. (Ver Figura 2.2)

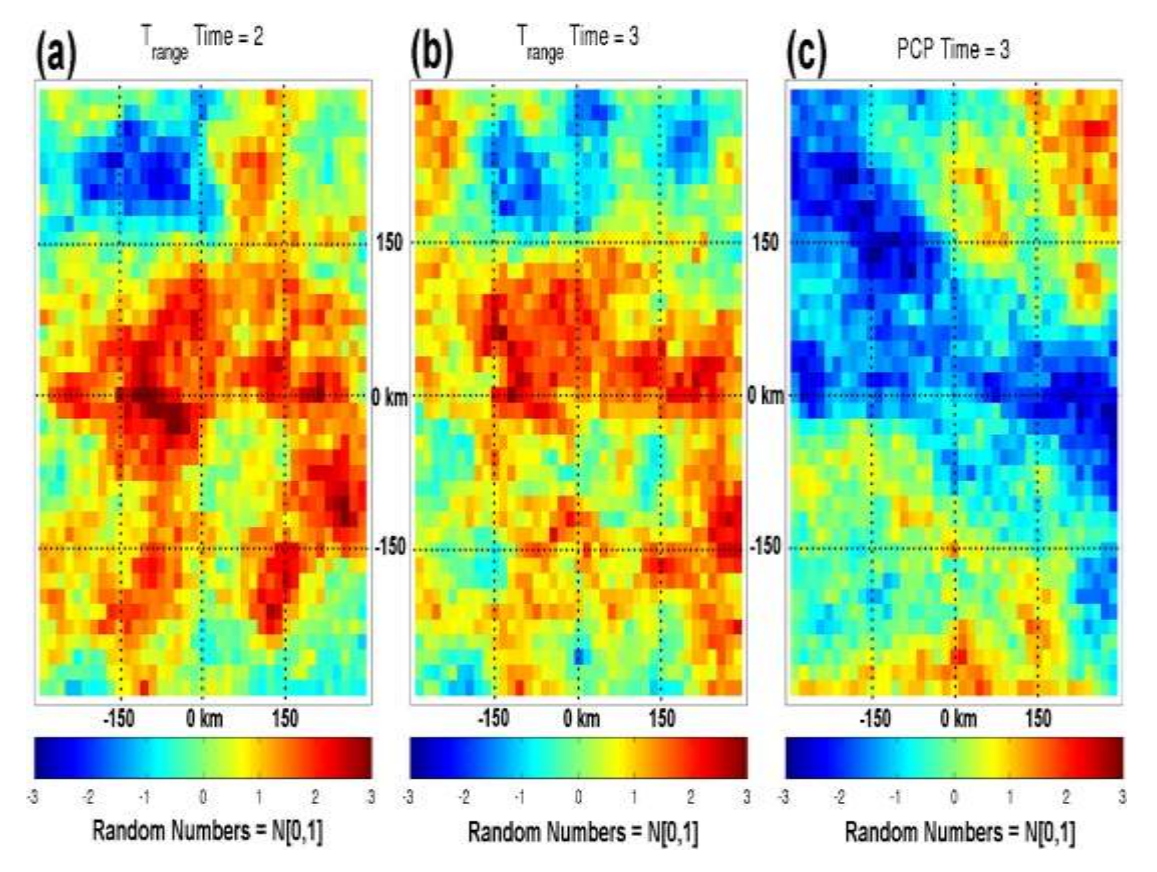

**Figura: 2.4 Ejemplo de campos aleatorio correlacionados espacialmente**

**Fuente:** Adaptado de "Gridded Ensemble Precipitation and Temperature Estimates for the Contiguous United States", https://journals.ametsoc.org/doi/10.1175/JHM-D-15-0026.1, por MMAYA. 2015, National Center for Atmospheric Research, 2

# **3. ANÁLISIS DE LOS DATOS DE PRECIPITACIÓN Y TEMPERATURA DE LA CUENCA DEL GUADALQUIVIR**

## **3.1. Período considerado para el estudio**

El último Balance Hídrico Superficial de Bolivia bajo la supervisión del Ministerio de Medio Ambiente y Agua (MMAyA) en colaboración de instituciones como el Instituto del Ambiente de Estocolmo (SEI) en colaboración con el Servicio Nacional de Meteorología e Hidrología (SENAMHI), el Instituto de Hidráulica e Hidrología de la Universidad Mayor de San Andrés (IHH/UMSA), el Laboratorio de Hidráulica de la Universidad Mayor de San Simón (LH/UMSS) y el Centro de Investigaciones Atmosféricas de los Estados Unidos (NCAR). Elaboraron un podructo que toma un período de 36 años para el estudio que inicia en el año de 1980 hasta el 2016, considerando todos los datos climatologicos e hidrométricos existentes.

Para el estudio se tomo este intervalo de tiempo que empieza el primero de enero de 1980,concluyendo el 12 de diciembre de 2016 para la generación de los datos de precipitacion y temperatura para el Cuenca del Río Gualdaquivir.

# **3.2. Estaciones seleccionadas para el estudio**

La cuenca del Río Guadalquivir comprende los municipios de San Lorenzo, Cercado, Uriondo y Padcaya, en los cuales se tiene estaciones climatológicas que tienen registros de datos de precipitación y temperatura a nivel diario. Se tomó como referencia preliminar las estaciones utilizadas en el Balance Hídrico Integral Para La Cuenca Del Río Guadalquivir, donde se tiene 27 estaciones pluviometricas (16 dentro de la cuenca y 11 fuera de la cuenca del Río Guadalquivir), y 14 estaciones de temperatura.

Estas estaciones estan distribuidas en casi toda la zona de la cuenca de Guadaquivir, a excepción de la parte baja de la cuenca en la sub-cuenca de San Nicolas donde no se tiene estaciones que cubran esta zona; por lo que no se tiene registros ningun tipo de registro.(Ver tabla 3.1 y figura 3.1)

| Id | <b>ESTACIÓN</b>                  | <b>PROVINCIA</b> | <b>DEPARTAMENTO</b> | <b>LATITUD</b>                       | <b>LONGITUD</b>       | <b>ALTURA</b> | <b>VARIABLE</b> |
|----|----------------------------------|------------------|---------------------|--------------------------------------|-----------------------|---------------|-----------------|
|    |                                  |                  |                     | (grados)                             | (grados)              | (m.s.n.m.)    |                 |
| 1  | <b>LA MERCED</b>                 | Arce             | Tarija              | 22° 01' 29"                          | 64° 40' 36"           | 1546          | P, T            |
| 2  | CAÑAS                            | Arce             | Tarija              | $21^{\circ}$ 54' 08"                 | $64^{\circ} 51' 03''$ | 2078          | P, T            |
| 3  | <b>JUNTAS</b>                    | Avilés           | Tarija              | $21^{\circ}$ 48' 37'                 | $64^{\circ}$ 47' 51"  | 1882          | P, T            |
| 4  | <b>CHOCLOCA</b>                  | Avilés           | Tarija              | $21^{\circ}$ 44' 53"                 | $64^{\circ}$ 43' 46"  | 1795          | P, T            |
| 5  | PINOS SUD                        | Cercado          | Tarija              | $21^{\circ}$ 44' 00"                 | $64^{\circ} 53' 00''$ | 2100          | P               |
| 6  | CE.NA.VIT.                       | Avilés           | Tarija              | $21^{\circ}$ 41' 31"                 | 64° 39' 29"           | 1730          | P, T            |
| 7  | <b>SAN ANDRES</b>                | Cercado          | Tarija              | $21^{\circ} 37' 24"$                 | 64° 48' 54"           | 1987          | P, T            |
| 8  | <b>SAN JACINTO</b><br><b>SUD</b> | Cercado          | Tarija              | $21^{\circ} 36' 37"$                 | 64° 43' 12"           | 1820          | $\mathbf{P}$    |
| 9  | <b>SAN LUIS DE</b><br>PALQUI     | Avilés           | Tarija              | $21^{\circ} 33' 28"$                 | $65^{\circ}$ 08' 06"  | 3221          | P               |
| 10 | TURUMAYO                         | Cercado          | Tarija              | $21^{\circ} 33' 24"$                 | 64° 46' 42"           | 1978          | $\mathbf{P}$    |
| 11 | <b>AEROPUERTO</b>                | Cercado          | Tarija              | $21^{\circ}$ 32' 48"                 | 64° 42' 39"           | 1854          | P, T            |
| 12 | <b>EL TEJAR</b>                  | Cercado          | Tarija              | 21° 32' 35"                          | $64^{\circ} 43' 16''$ | 1859          | $\mathbf{P}$    |
| 13 | CAMPANARIO                       | Méndez           | Tarija              | $21^{\circ} 30' 45"$                 | 64° 58' 32"           | 3460          | P, T            |
| 14 | <b>COIMATA</b>                   | Méndez           | Tarija              | 21° 29' 57"                          | 64° 47' 20"           | 2027          | P.T             |
| 15 | YESERAS SUR                      | Cercado          | Tarija              | 21° 28' 02"                          | 64° 33' 30"           | 2092          | P, T            |
| 16 | <b>TUCUMILLAS</b>                | Méndez           | Tarija              | 21° 27' 40"                          | 64° 49' 52"           | 2557          | P, T            |
| 17 | <b>NARVAEZ</b>                   | O'connor         | Tarija              | 21° 24' 23"                          | 64° 17' 06"           | 1755          | $\mathbf{P}$    |
| 18 | SELLA QDAS.                      | Méndez           | Tarija              | 21° 23' 11"                          | 64° 40' 52"           | 2145          | P, T            |
| 19 | YESERA<br><b>NORTE</b>           | Cercado          | Tarija              | $21^{\circ} 22' 20''$                | $64^{\circ}$ 33' 03"  | 2277          | P, T,           |
| 20 | <b>TRANCAS</b>                   | Méndez           | Tarija              | $21^{\circ}$ 18' 29"                 | $64^{\circ}$ 48' 57"  | 2198          | P, T            |
| 21 | <b>ALTO CAJAS</b>                | Méndez           | Tarija              | $21^{\circ}$ 18' $22^{\prime\prime}$ | 64° 28' 06"           | 2422          | $\mathbf P$     |
| 22 | TOMAYAPO<br><b>PUEBLO</b>        | Méndez           | Tarija              | $21^{\circ} 16' 06"$                 | 65° 02' 42"           | 2734          | P, T            |
| 23 | <b>HUACATA</b>                   | Méndez           | Tarija              | 21° 14' 19"                          | 64° 50' 43"           | 2858          | $\mathbf P$     |
| 24 | <b>LEON</b><br><b>CANCHA</b>     | Méndez           | Tarija              | $21^{\circ} 11' 00''$                | 64° 43' 00"           | 2600          | P               |
| 25 | QDA. CAJAS                       | Méndez           | Tarija              | 21° 09' 38"                          | 64° 24' 12"           | 1072          | $\mathbf P$     |
| 26 | <b>SAN JOSECITO</b>              | O'connor         | Tarija              | 21° 09' 38"                          | 64° 24' 12"           | 1072          | $\mathbf P$     |
| 27 | <b>PAICHO</b><br><b>CENTRO</b>   | Méndez           | Tarija              | 21° 08' 43"                          | 64° 57' 16"           | 2570          | $\, {\bf P}$    |

**Tabla 3.1 Estaciones en el área de estudio**

P=Precipitación T=Temperatura

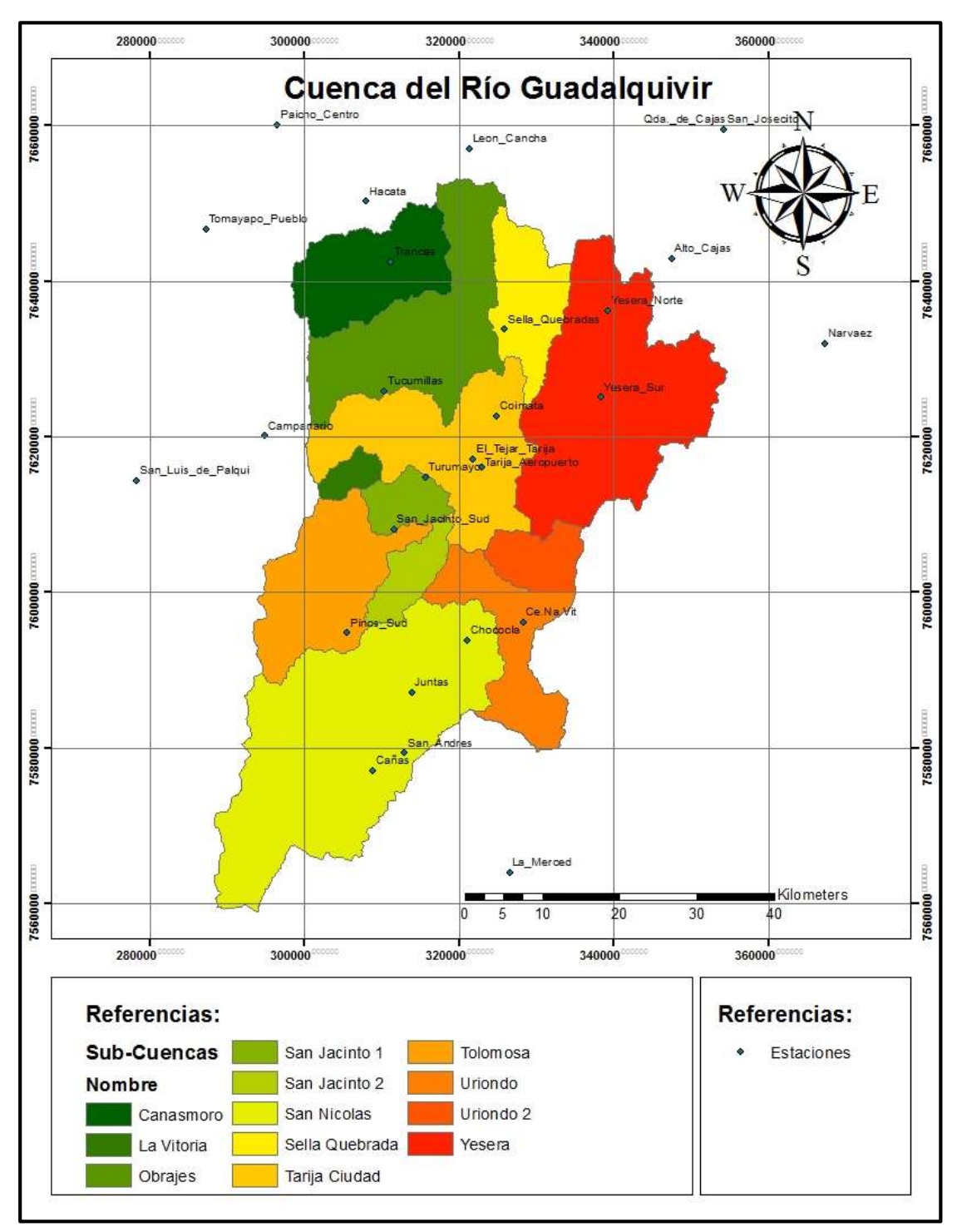

**Figura: 3.1 Estaciones fuera y dentro de la cuenca Guadalquivir**

**Fuente***:* Elaboración propia

## **3.3. Informacion de precipitación y temperatura disponible**

La zona de estudio cuenta con 27 estaciones que tienen registro de precipitaciones a nivel diario y 20 estaciones con datos de temperatura registrados, no se tiene un registro de datos que cubran todo el período de estudio desde el 1980 al 2016, por lo que se tiene varios períodos extendidos donde no se tiene ningún tipo de registro, tanto para la precipitación y la temperatura siendo este el mayor problema que se presenta para cualquier estudio, la escasez de datos climatológicos y la disponibilidad de estos mismo para su uso con fines de diseño o investigación no solo en la zona de estudio, sino en todo el territorio a nivel nacional la tendencia que se presenta es el cierre de estaciones.

# **3.3.1. Registros de precipitaciones diarias**

El período de estudio comprende los registros de precipitaciones desde el año de 1980 hasta el 2016, por lo que solo se consideró los registros comprendidos en este intervalo de tiempo para poder hacer el análisis de la información disponible de precipitaciones diarias. Se elaboró un resumen de los años disponibles de registros de las 27 estaciones seleccionadas. (Ver figura 3.2)

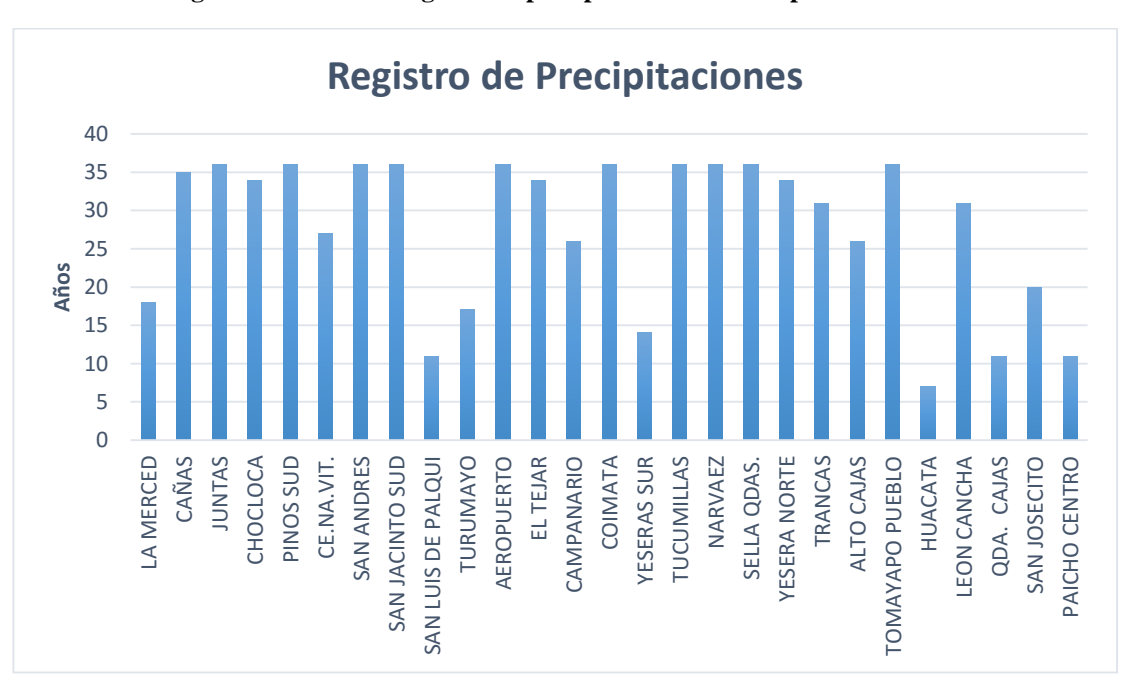

**Figura: 3.2 Años de registro de precipitaciones diarias período 1980-2016**

El registro de los datos de precipitación diaria en la zona es de gran representación considerando el período de 1980 al 2016, puesto que se tiene en la mayoría estaciones que superan los 10 años de registros, a excepción de la estación de Huacata que presenta un registro solo de 7 años casi completos en comparación a las demás estaciones. Las estaciones de Cañas, Juntas, Chocloca, Pinos Sud, San Andrés, San Jacinto Sud, Tarija Aeropuerto, Coimata, Tucumillas, Narváez, Sella Quebradas, Yesera Norte, Trancas y León Cancha las estaciones que tienen un porcentaje de completitud mayor al 90% en toda la zona, por lo que serán las estaciones patrón porque están distribuidas en casi toda la extensión de la cuenca. (Ver Tabla 3.2)

| Id             | <b>ESTACION</b>                     | <b>LATITUD</b>         | <b>LONGITUD</b>       | <b>ALTURA</b> | AÑOS DE         | <b>COMPLETITUD</b> |
|----------------|-------------------------------------|------------------------|-----------------------|---------------|-----------------|--------------------|
|                |                                     | (grados)               | (grados)              | (m.s.n.m.)    | <b>REGISTRO</b> | (%)                |
| $\mathbf{1}$   | <b>LA MERCED</b>                    | 22° 01' 29"            | 64° 40' 36"           | 1546          | 18              | 50.00%             |
| $\mathfrak{2}$ | CAÑAS                               | $21^{\circ}$ 54' 08"   | 64° 51' 03"           | 2078          | 35              | 97.22 %            |
| 3              | <b>JUNTAS</b>                       | 21° 48' 37'            | 64° 47' 51"           | 1882          | 36              | 100.00 %           |
| $\overline{4}$ | <b>CHOCLOCA</b>                     | 21° 44' 53"            | 64° 43' 46"           | 1795          | 34              | 94.44 %            |
| 5              | PINOS SUD                           | $21^{\circ}$ 44' 00"   | 64° 53' 00"           | 2100          | 36              | 100.00 %           |
| 6              | CE.NA.VIT.                          | $21^{\circ} 41' 31''$  | 64° 39' 29"           | 1730          | 27              | 75.00 %            |
| $\tau$         | <b>SAN ANDRES</b>                   | $21^{\circ}$ 37' $24"$ | 64° 48' 54"           | 1987          | 36              | 100.00 %           |
| 8              | <b>SAN JACINTO</b><br><b>SUD</b>    | 21° 36' 37"            | 64° 43' 12"           | 1820          | 36              | 100.00 %           |
| 9              | <b>SAN LUIS DE</b><br><b>PALQUI</b> | 21° 33' 28"            | 65° 08' 06"           | 3221          | 11              | 30.56 %            |
| 10             | <b>TURUMAYO</b>                     | 21° 33' 24"            | $64^{\circ} 46' 42"$  | 1978          | 17              | 47.22 %            |
| 11             | <b>AEROPUERTO</b>                   | 21° 32' 48"            | 64° 42' 39"           | 1854          | 36              | 100.00 %           |
| 12             | <b>EL TEJAR</b>                     | $21^{\circ} 32' 35"$   | $64^{\circ} 43' 16''$ | 1859          | 34              | 94.44 %            |
| 13             | <b>CAMPANARIO</b>                   | $21^{\circ} 30' 45"$   | 64° 58' 32"           | 3460          | 26              | 72.22 %            |
| 14             | <b>COIMATA</b>                      | 21° 29' 57"            | 64° 47' 20"           | 2027          | 36              | 100.00 %           |
| 15             | YESERAS SUR                         | 21° 28' 02"            | 64° 33' 30"           | 2092          | 14              | 38.89%             |
| 16             | TUCUMILLAS                          | $21^{\circ} 27' 40''$  | 64° 49' 52"           | 2557          | 36              | 100.00 %           |
| 17             | <b>NARVAEZ</b>                      | 21° 24' 23"            | 64° 17' 06"           | 1755          | 36              | 100.00 %           |
| 18             | SELLA QDAS.                         | 21° 23' 11"            | 64° 40' 52"           | 2145          | 36              | 100.00 %           |
| 19             | YESERA NORTE                        | 21° 22' 20"            | 64° 33' 03"           | 2277          | 34              | 94.44 %            |
| 20             | <b>TRANCAS</b>                      | $21^{\circ} 18' 29''$  | 64° 48' 57"           | 2198          | 31              | 86.11%             |
| 21             | <b>ALTO CAJAS</b>                   | 21° 18' 22"            | 64° 28' 06"           | 2422          | 26              | 72.22 %            |
| 22             | TOMAYAPO<br><b>PUEBLO</b>           | $21^{\circ} 16' 06"$   | 65° 02' 42"           | 2734          | 34              | 94.44 %            |
| 23             | <b>HUACATA</b>                      | 21° 14' 19"            | 64° 50' 43"           | 2858          | $\overline{7}$  | 19.44 %            |
| 24             | <b>LEON CANCHA</b>                  | $21^{\circ} 11' 00''$  | 64° 43' 00"           | 2600          | 31              | 86.11%             |
| 25             | ODA. CAJAS                          | 21° 09' 38"            | 64° 24' 12"           | 1072          | 11              | 30.56 %            |
| 26             | <b>SAN JOSECITO</b>                 | $21^{\circ}$ 09' 38"   | 64° 24' 12"           | 1072          | 20              | 55.56%             |
| 27             | PAICHO CENTRO                       | $21^{\circ}$ 08' 43"   | 64° 57' 16"           | 2570          | 11              | 30.56%             |

**Tabla 3.2 Estaciones que tienen registro de precipitaciones**

P=Precipitación T=Temperatura

## **3.3.2. Registro de temperaturas máximas y mínimas**

Los valores de la temperatura máxima y mínimas que se presentaron en las diferentes zonas del área de estudio a través de los años, solo se encuentran disponibles en 14 estaciones que están distribuidas en la zona. (Ver figura 3.3)

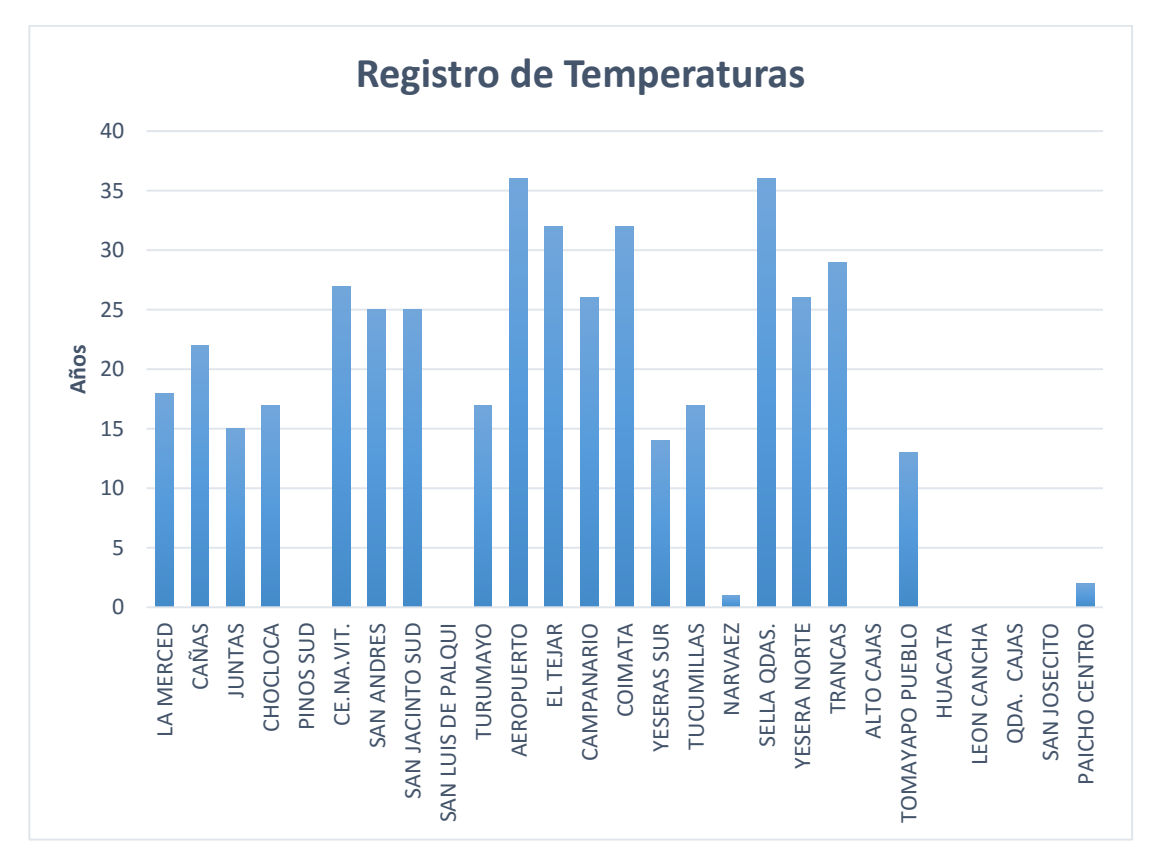

**Figura: 3.3 Años de registro de temperaturas diarias máximas y mínimas diarias período 1980-2016**

## **Fuente:** Elaboración propia

En el registro de temperatuas máximas y minimas diarias se presenta una gran escazes de datos, se tienen estaciones como ser San Josecito, Qda. Cajas, León Cancha, Huacata, Alto Cajas, Narvaez, San Luis de Palqui y Pinos Sud, estas estaciones representan casi el 50% de las estaciones de la cuenca y no cuentan con ningún tipo de registro. Por lo que la información de temperaturas en la cuenca no es muy amplia y es la evidencia de la falta de la gran falta de observación de este parámetro por parte del Senamhi entidad a cargo de la medición de los parámetros climatológicos a nivel nacional.

Esta situación afecta de manera directa a la generación de las grillas puesto que los resultados generados no demostraran en gran medida la realidad de las temperaturas que se pueden presentar en la cuenca. (Ver Tabla 3.3)

| Id             | <b>ESTACIÓN</b>           | <b>LATITUD</b>        | <b>LONGITUD</b>       | <b>ALTURA</b> | <b>AÑOS DE</b>  | <b>COMPLETITUD</b> |
|----------------|---------------------------|-----------------------|-----------------------|---------------|-----------------|--------------------|
|                |                           | (grados)              | (grados)              | (m.s.n.m.)    | <b>REGISTRO</b> | $(\%)$             |
| 1              | <b>LA MERCED</b>          | 22° 01' 29"           | 64° 40' 36"           | 1546          | 18              | 50.00 %            |
| $\mathfrak{2}$ | CAÑAS                     | $21^{\circ}$ 54' 08"  | 64° 51' 03"           | 2078          | 22              | 61.11 %            |
| 3              | <b>JUNTAS</b>             | 21° 48' 37'           | 64° 47' 51"           | 1882          | 15              | 41.67%             |
| $\overline{4}$ | <b>CHOCLOCA</b>           | 21° 44' 53"           | 64° 43' 46"           | 1795          | 17              | 47.22 %            |
| 5              | CE.NA.VIT.                | 21° 41' 31"           | 64° 39' 29"           | 1730          | 27              | 75.00 %            |
| 6              | <b>SAN ANDRES</b>         | $21^{\circ}37'24"$    | 64° 48' 54"           | 1987          | 25              | 69.44 %            |
| $\tau$         | <b>SAN JACINTO SUD</b>    | 21° 36' 37"           | 64° 43' 12"           | 1820          | 25              | 69.44 %            |
| 8              | <b>TURUMAYO</b>           | 21° 33' 24"           | 64° 46' 42"           | 1978          | 17              | 47.22 %            |
| 9              | <b>AEROPUERTO</b>         | 21° 32' 48"           | 64° 42' 39"           | 1854          | 36              | 100.00 %           |
| 10             | <b>EL TEJAR</b>           | 21° 32' 35"           | $64^{\circ} 43' 16''$ | 1859          | 32              | 88.89%             |
| 11             | <b>CAMPANARIO</b>         | $21^{\circ} 30' 45"$  | 64° 58' 32"           | 3460          | 36              | 100.00 %           |
| 12             | <b>COIMATA</b>            | 21° 29' 57"           | 64° 47' 20"           | 2027          | 32              | 88.89%             |
| 13             | YESERAS SUR               | 21° 28' 02"           | 64° 33' 30"           | 2092          | 14              | 38.89%             |
| 14             | <b>TUCUMILLAS</b>         | $21^{\circ} 27' 40''$ | 64° 49' 52"           | 2557          | 17              | 47.22 %            |
| 15             | SELLA QDAS.               | $21^{\circ} 23' 11"$  | 64° 40' 52"           | 2145          | 24              | 66.67%             |
| 16             | YESERA NORTE              | 21° 22' 20"           | 64° 33' 03"           | 2277          | 26              | 72.22 %            |
| 17             | <b>TRANCAS</b>            | $21^{\circ} 18' 29''$ | 64° 48' 57"           | 2198          | 29              | 80.56%             |
| 18             | TOMAYAPO<br><b>PUEBLO</b> | $21^{\circ} 16' 06"$  | 65° 02' 42"           | 2734          | 13              | 36.11 %            |

**Tabla 3.3 Estaciones que tienen registro de temperaturas**

P=Precipitación T=Temperatura

**Fuente:** Elaboración propia

## **3.4. Control de datos mediante DECADE**

## **3.4.1. Control visual de los datos registrados**

Para el analisis visual se uso el codigo brindado en los talleres por el Ministerio de Medio Ambiente y Agua (MMAyA), elaborado por Stefan Hunziker para el control de calidad de las series diarias de precipitación (PRCP), temperaturas máxima (TX) y mínima (TN) del proyecto DECADE, Es una "herramienta" dedicada netamente al control de calidad visual.

Es un codigo que corre bajo la plataforma R que nos genera los siguientes resultados:

- Gráficos de puntos de las series temporales.
- Histograma temporal (años) de datos faltantes.

Se ejecuto el codigo para las 27 estaciones dentro del estudio para control visual de los datos a nivel diario las cuales se muestran en el Anexo A, acontinuación se muestran los resultados de la estación Campanario a modo de demostración. (Ver Anexo A)

# **3.4.2. Gráficos de puntos de las series temporales**

Nos genera un grafico de puntos tanto de precipitación y temperatura para el período de estudio, lo que nos permite una visualización de los datos y su comportamiento a tráves de los años de manera mas detallada.(Ver figura 3.4)

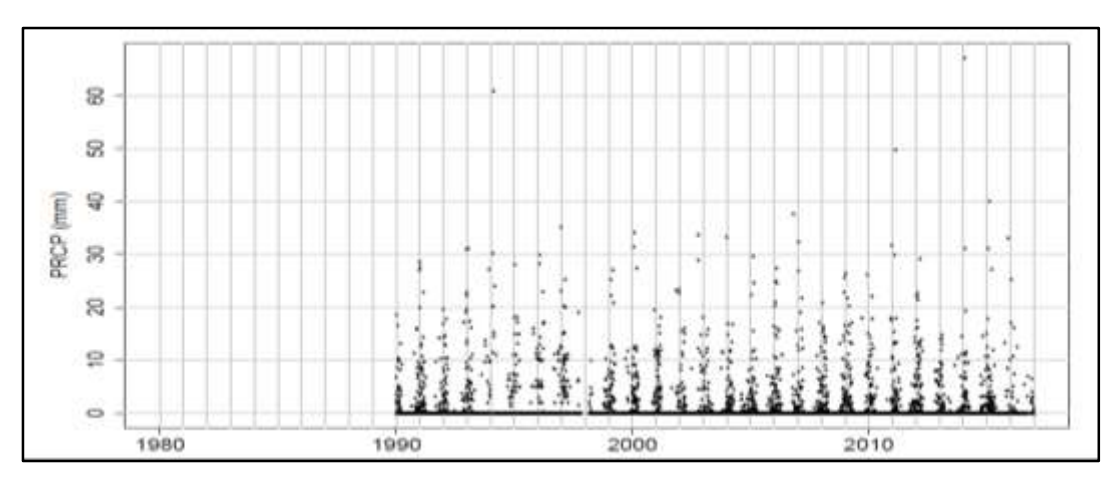

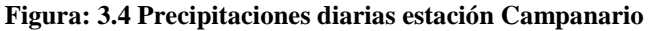

## **Fuente:** Elaboración propia

Se puede observar que la estación cuenta con datos registrados desde el año 1990 en adelante, donde los datos de precipitacíon en su mayoria no exceden los 20 mm a excepción de ciertos datos que sobrepasan los 20 mm y dos que exceden los 60 mm en todo el período.

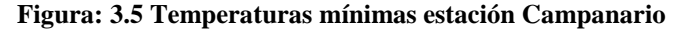

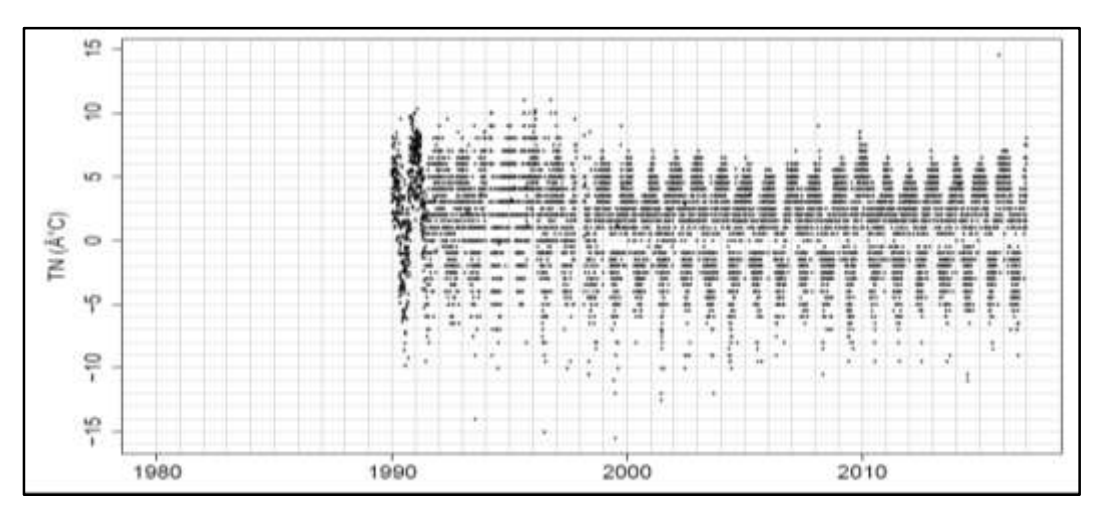

Se puede observar que los datos de temperatura mínima no sobrepasan los 16 grados bajo 0 y la máxima no sobrepasa los 16 grados, tambien se puede observar que existen gran discontinuidad en el registro de los datos durante todo su período de funcionamiento. (Ver figura 3.5)

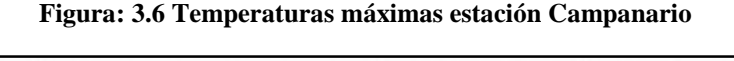

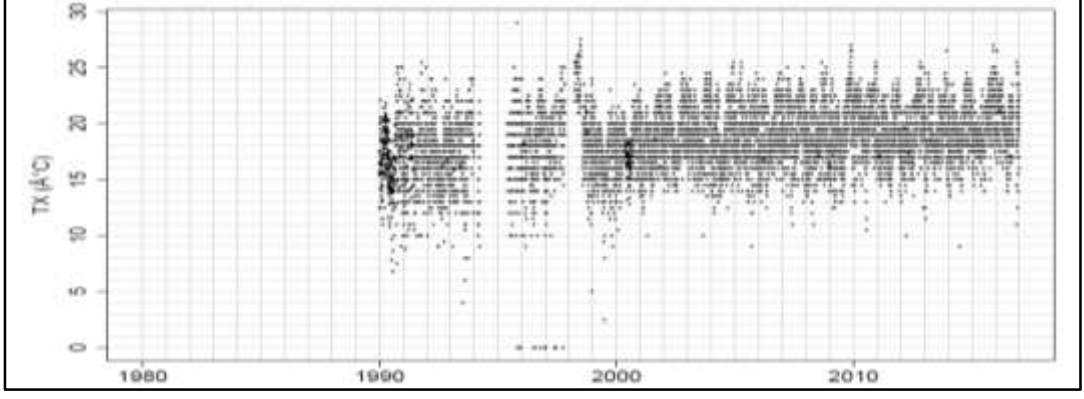

# *Fuente***:** Elaboración propia

En los datos de temperatura máxima se tiene una gran discontinudad entre los años de 1994 hasta el 2000, y el valor máximo de temperatura no sobrepasa los 30 grados y a su vez se tiene datos que tienen la temperatura casi a los 0 grados entre los años 1995 y 1998. (Ver figura 3.6)

Habiendo graficados todos registros de precipitaciones , temperaturas máximas y minimas diaras se observo lo siguiente:

- La estaciónes que tienen los registros de las precipitaciónes diarias con mas intensidad en todo período de estudio son: San Andres con casi 150.3 mm y El Tejar con 180.4 mm, siendo estos los valores mas extremos de lluvia que se tiene registrado.
- Los registros de precipitación de las estaciones en la totalidad de las estaciones varian desde los 0 mm hasta los 20 mm, por lo que se concluye que la lluvia promedio diaria de la cuenca esta entre esos rangos.

Los valores de precipitaciones en un período continuo de medición sin que se halla presentando algun mal funcionamiento o cierre de la estación, son consistentes, no se registran valores extremos de lluvia, por lo que se tiene un buen registro y funcionamiento de las estaciones.

Los registos de temperaturas mínimas y máximas es donde se presentan valores muy atipicos que son mas que improbables

- La estación de Chocloca cuenta con un registro de temperatura de 55 °C en el año de 1995 y si se observar las estaciones cercanas se cuenta con temperaturas que no pasan los 40° C, entonces este valor es dudoso.
- La estación de San Jacinto Sud tiene un registro de una temperatura de 125 °C para el año de 1986, lo que resulta practicamente imposible de tener un registro de esa magnitud, por lo que se tiene un error producido tal vez por una mala lectura del operador, un error de la estación, o un error de taipeo en la planilla. Se cual se el motivo es un dato que no se debe tomar en cuenta.
- La estación de Coimata presenta un temperatura de 85 °C en el año de 1987, otro valor que es dudoso e improbable que se halla presentado.

Los valores de temperaturas son muy inconsistentes, puesto que se tienen lapsos de tiempo donde se realizaba mediciones, valores que son muy atipicos debido a diversas posibles circunstancias que se pudieron presentan, por que se elimino los datos extremos que se encontraron y se trabajo con la información disponible con gran recaudo.

## **3.4.3. Histograma temporal (años) de datos faltantes**

Datos faltantes por año, se consideran tanto datos consecutivos como no consecutivos, nos muestra la cantidad de datos faltantes por año.

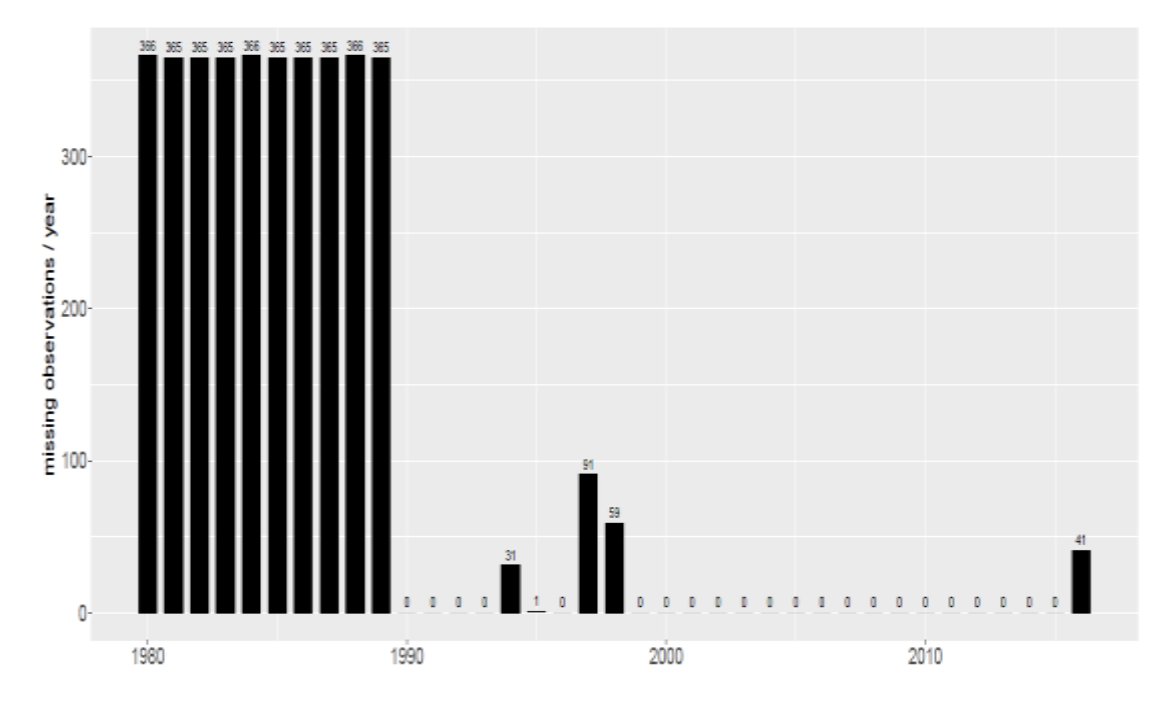

**Figura: 3.7 Histograma de datos faltantes de precipitaciones diarias**

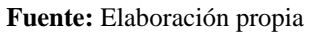

Se puede observar el período faltante de datos te preciptación entre 1980 al 1980 donde no se tuvo registro de preciptaciones, posteriormente el año que tiene mas falta de datos seria el año de 1997 con 91 datos faltantes y el año 1998 con 59 datos faltantes. (Ver figura 3.7)

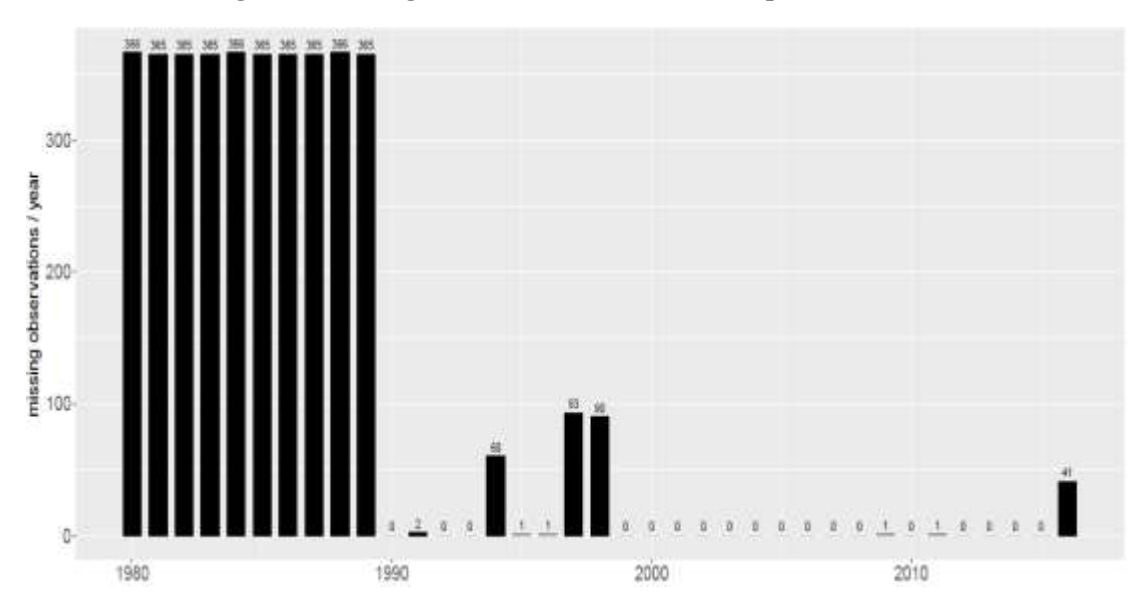

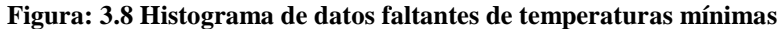

**Fuente:** Elaboración propia

En los datos de temperatura mínima se tiene el período de 1980 y 1990 sin nada de registro, el año con mas datos faltantes seria el año de 1997 con 93 datos faltantes, 1998 con 90 datos faltantes siendo estos dos los años con mayor falta de datos. (Ver figura 3.8)

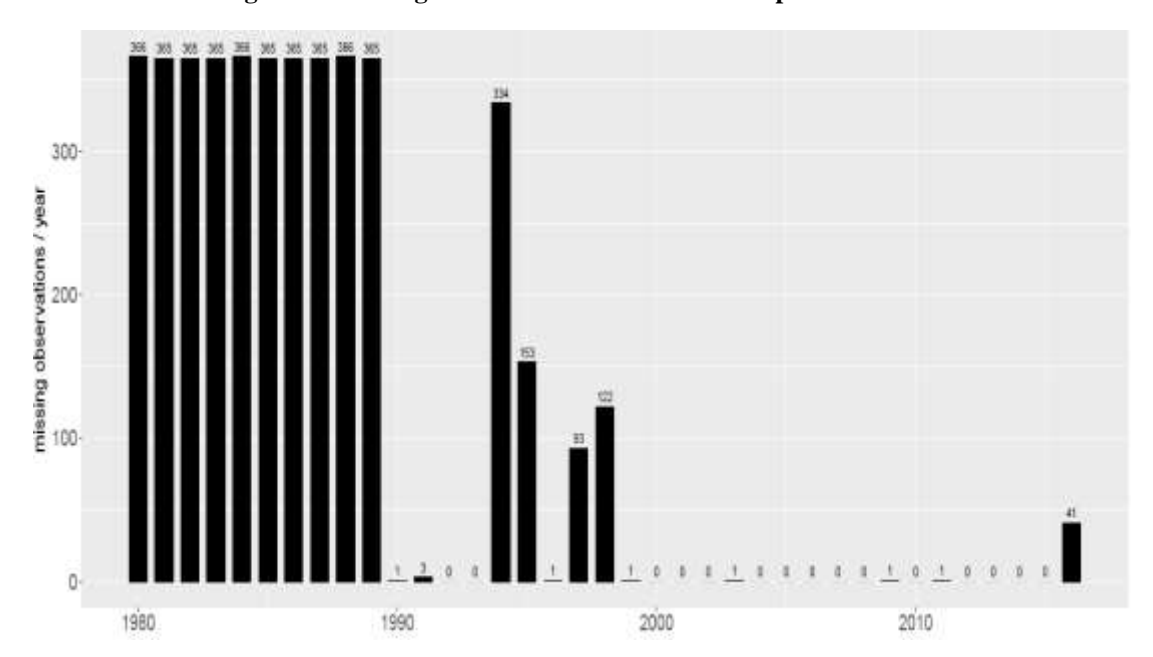

**Figura: 3.9 Histograma de datos faltantes de temperatura máximas**

#### **Fuente:** Elaboración propia

En los datos de temperatura máxima se tiene igual la falta total de datos desde el año 1980 a 1990, despues de este período se tiene el año de 1994 con un total de 334 datos faltantes en constraste de los datos de temperatura donde no se tiene un registro en un año de tantos datos faltantes, y los años de 1995 con 153 datos faltantes y 1998 con 122 datos faltantes, siendo estos los mas representativos. (Ver figura 3.9)

De todo este control visual de todas las estaciones se puede tener una noción del comportamiento de los datos a tráves de los años, la frecuencia de los datos medidos, los años y meses ausentes en cada serie.

## **3.5. Relleno de datos de preciptación**

Para el relleno de datos se uso el software FillData desarrollado por el ingeniero Ing. Leo Erick Pereyra Rodríguez, que consiste en un software de reconstrucción de series que permite automatizar el relleno de datos que consiste en los siguientes métodos:

- Métodos univariados: como ser los métodos lineales, valor medio, diferencias y media móvil
- Métodos multivariados: como ser los de métodos de Karl, Razón normal, combinación lineal ponderada y Criterio de la correlación.

El relleno de los datos faltantes de precipitación se realizó considerando la proximidad de cada estación, su altura sobre el nivel del mar y se consideró los métodos multivariados como ser la Razón normal, Combinación lineal ponderada y el Criterio de la correlación, para luego mediante el análisis doble masa se compare cuál de estos se ajustan mejor.

## **3.5.1. Metodos Multivariados**

#### **3.5.1.1. Razón Normal**

Este método consiste en calcular el dato incompleto, x(t), de una serie a partir de los datos de las series de tres estaciones vecinas y contemporáneas, que presenten un alto grado de correlación con la serie a completar a través de la siguiente expresión:

() = 1 3 [ 1 1() + 2 2() + 3 3()] ó 14

Donde:

X, X1, X2, X3 son las medias de las variables en cuestion a la serie incompleta y x1(t), x2(t) y x3(t) son los datos correspondientes a las series vecinas.

# **3.5.1.2. Criterio de la correlacion lineal**

Este método consiste en el cálculo de los valores inexistentes por el ajuste, a través del método de los mínimos cuadrados, de una recta de regresión lineal del tipo  $y = a*x + b$ ; entre dos estaciones: una incompleta, cuya serie es la variable dependiente (y) y otra completa que proporciona la variable independiente (x) de la cual depende la anterior.

# **3.5.1.3. Criterio de la correlación lineal ponderada (CLP)**

Este método consiste en sustituir la falta de datos a partir de los datos de series estadísticamente próximas, que son conocidas como vecinas. De tal manera que cada las series que se van a utilizar para el completado. Dichos datos tienen un peso en la CLP proporcional al coeficiente de correlación de Pearson con la serie incompleta, siempre que éste sea superior a un valor crítico aceptable.

$$
x(t) = \frac{r1x1(t) + r2x2(t) + r3x3(t) + \cdots}{r1 + r2 + r3 \cdots}
$$
 *ecuación* 15

Donde:

r1 es el coeficiente de corrrelación entre la serie patrón y la serie a completar y  $x1(t)$  es el valor del instante t de la serie patrón.

## **3.5.2. Correlacion entre estaciones cercanas para la precipitación**

El relleno de datos comunmente se toma una estación patrón que tiene la mayor cantidad de datos de la variable en estudio, pero esta estaciones seleccionada no es represetantiva en toda el área es estudio Para el relleno de los datos de precipitación diaria se dividio en 7 zonas donde se tienen estaciones cercanas unas a otras y que tienen casi una misma altura, se considero las estaciones de La Merced, Chocloca, Ce.Na.Vit. San Luis de Palqui, Turumayo, El Tejar, Yesera Sur, Yesera Norte, Huacata, Qda. Cajas y Paicho Centro.

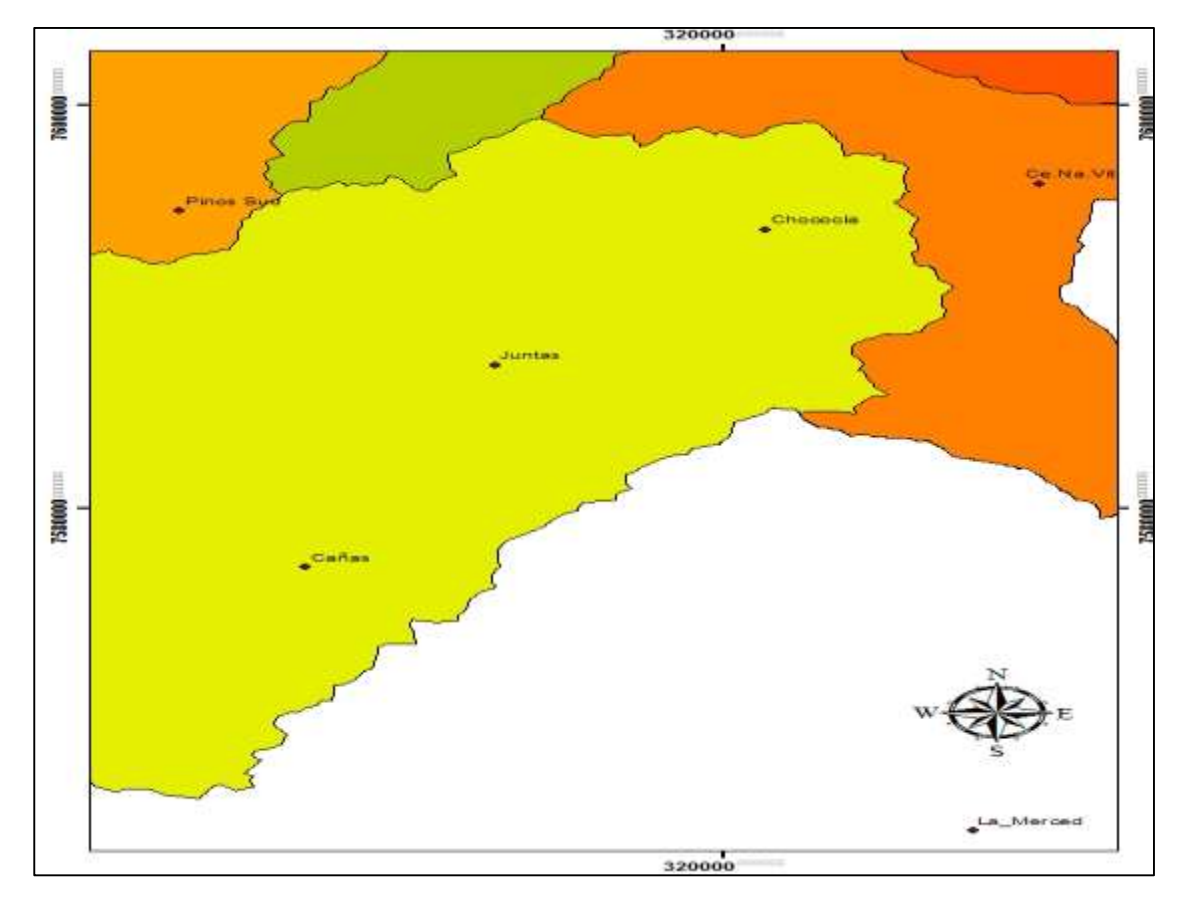

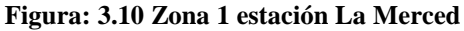

**Fuente**: Elaboración propia

|            | Cañas | Juntas |      | San Andrés | La Merced |
|------------|-------|--------|------|------------|-----------|
| Cañas      | 1.00  |        |      |            |           |
| Juntas     | 0.60  |        | 1.00 |            |           |
| San Andrés | 0.49  |        | 0.64 | 1.00       |           |
| La Merced  | 0.42  |        | 0.56 | 0.62       |           |

**Tabla 3.4 Correlación entre estaciones cercanas a la estación la Merced**

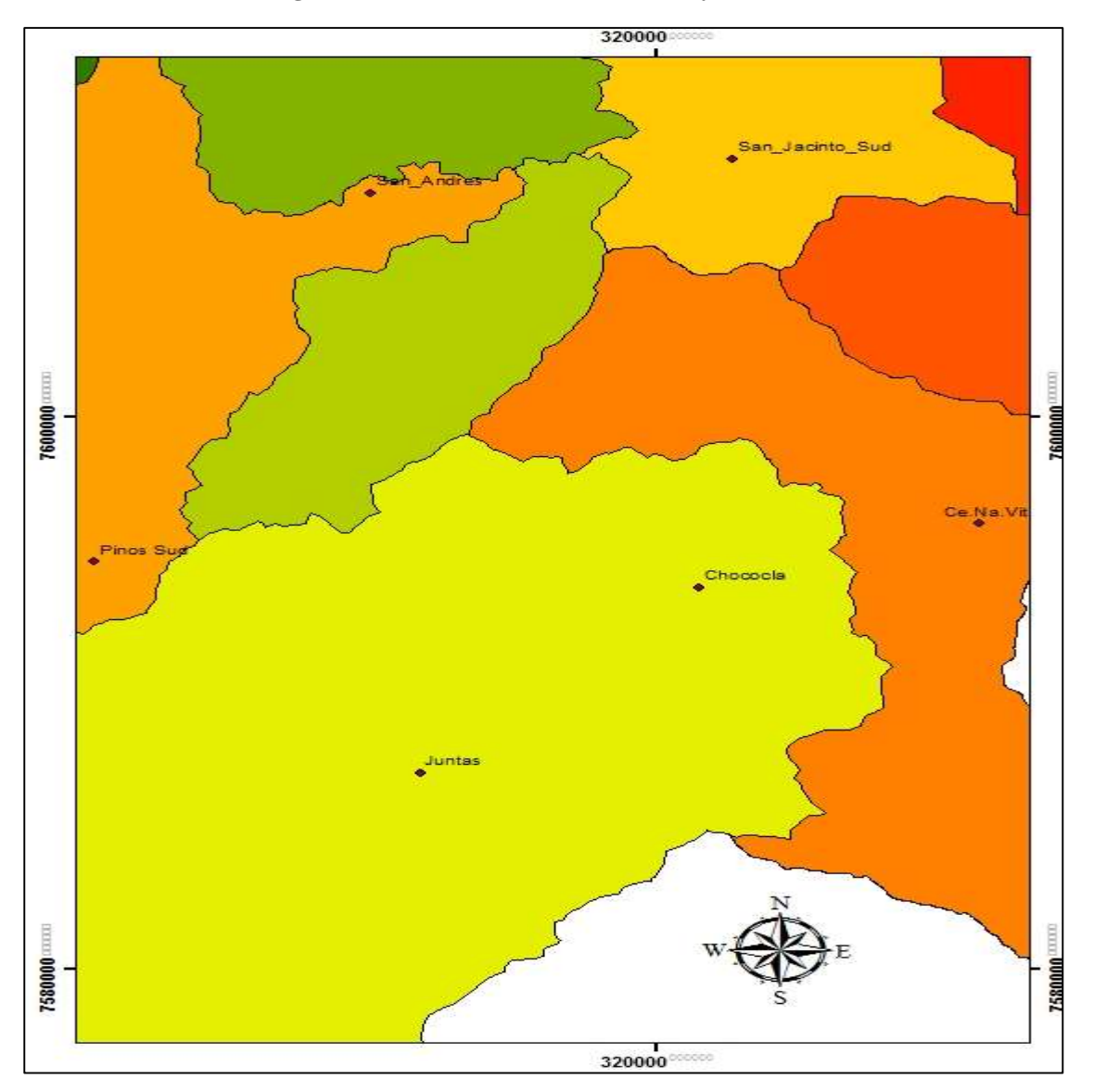

**Figura: 3.11 Zona 2 estaciones Chocloca y Ce.Na.Vit.**

**Fuente**: Elaboración propia

|            | <i>Juntas</i> | Pinos Sud | Ce.Na.Vit. | Chocloca |
|------------|---------------|-----------|------------|----------|
| Juntas     |               |           |            |          |
| Pinos Sud  | 0.34          |           |            |          |
| Ce.Na.Vit. | 0.34          | 0.38      |            |          |
| Chocloca   | 0.73          | 0.24      | 0.55       |          |

**Tabla 3.5 Correlación entre estaciones cercanas a las estaciones Chocloca y Ce.Na.Vit.**

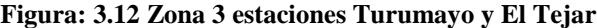

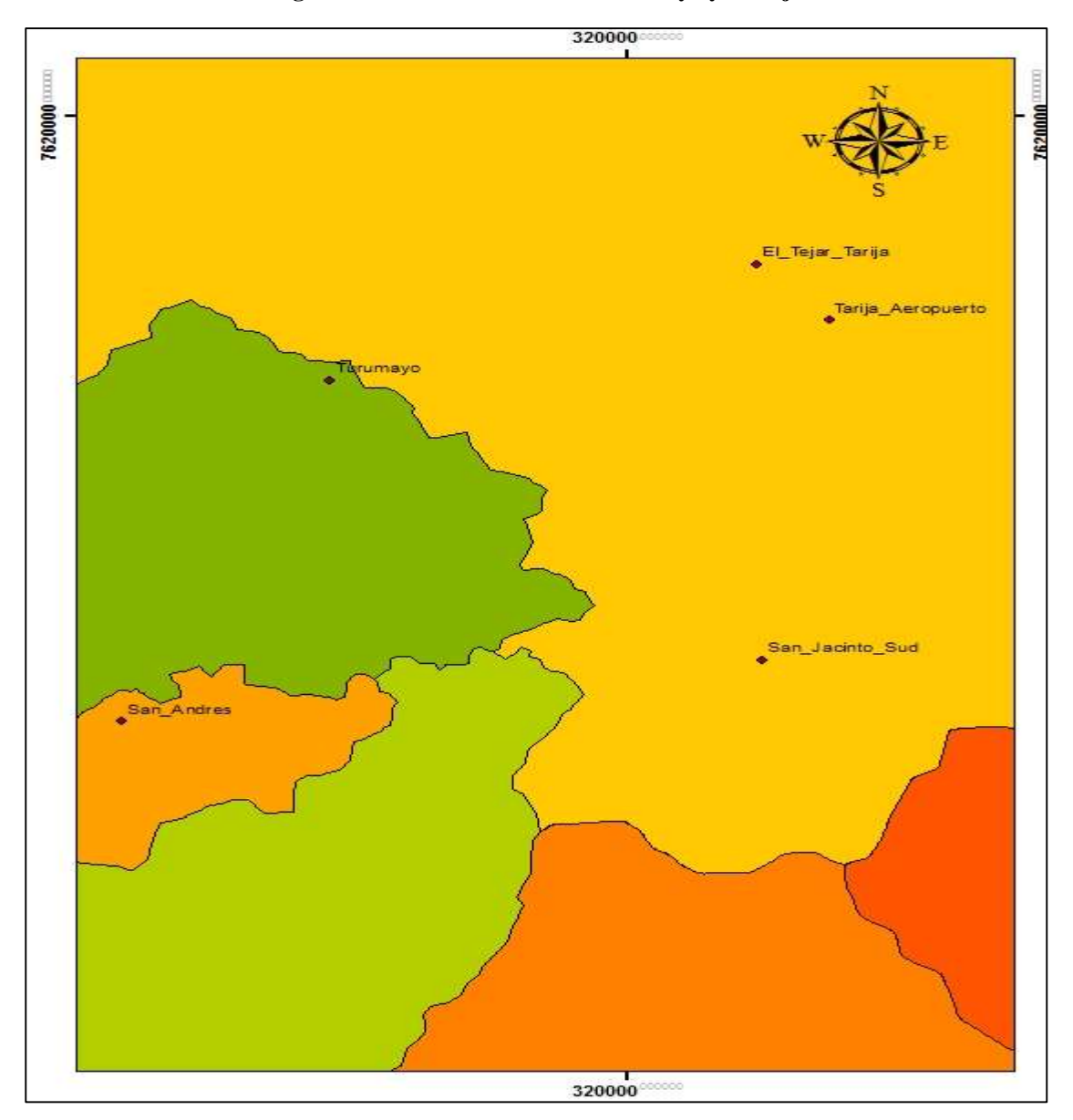

**Fuente**: Elaboración propia

|             | Turumayo El Tejar |      | Tarija Aeropuerto San Jacinto |      | San Andrés |
|-------------|-------------------|------|-------------------------------|------|------------|
| Turumayo    |                   |      |                               |      |            |
| El Tejar    | 0.62              |      |                               |      |            |
| Aeropuerto  | 0.80              | 0.83 |                               |      |            |
| San Jacinto | 0.82              | 0.58 | 0.7                           |      |            |
| San Andrés  | 0.76              | 0.45 | 0.7                           | 0.68 |            |

**Tabla 3.6 Correlación entre estaciones cercanas a las estaciones Turumayo y El tejar**

**Figura: 3.13 Zona 4 estaciones San Luis de Palqui y Campanario**

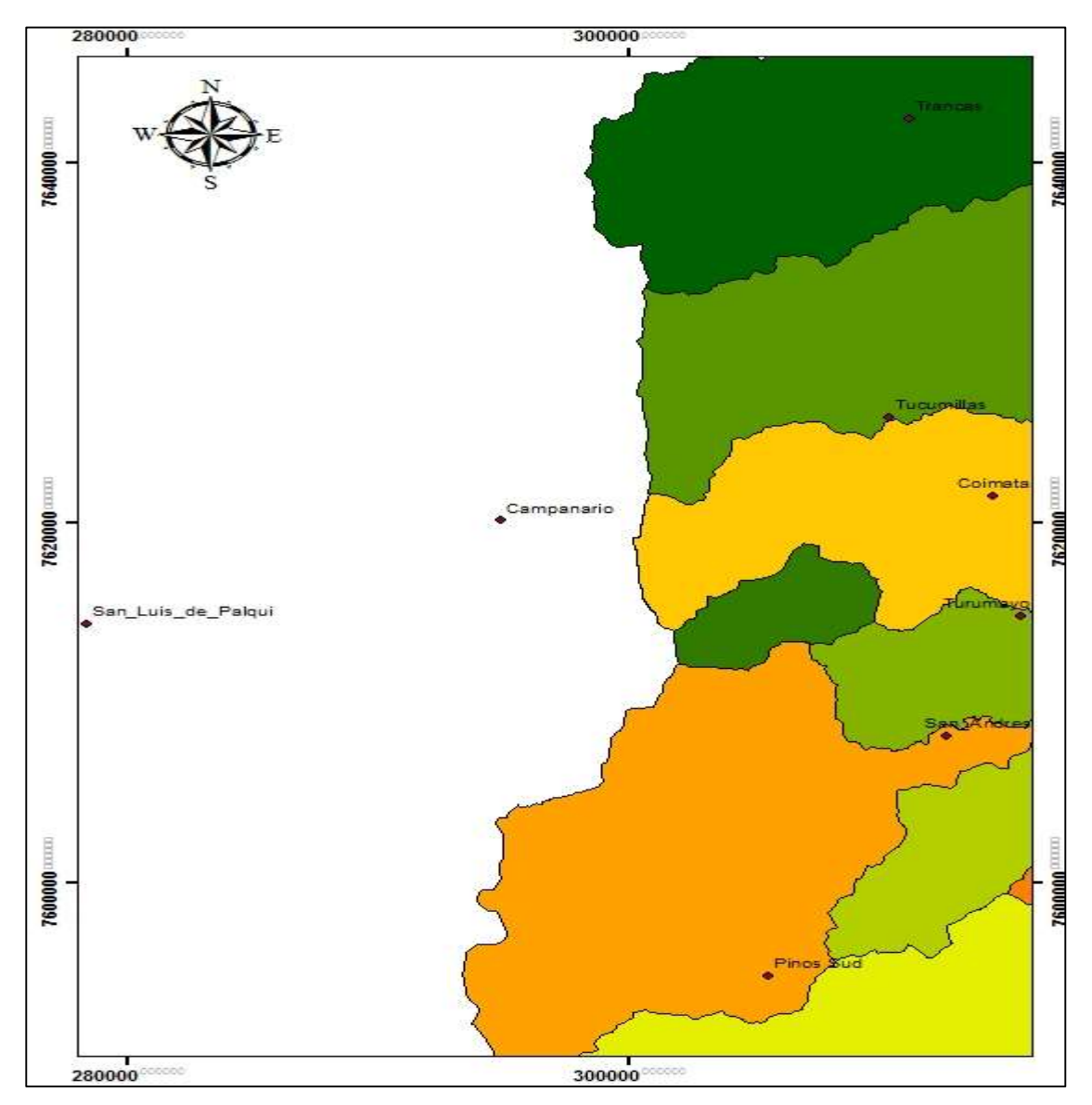

**Fuente**: Elaboración propia

|            | Campanario Coimata |      | <i>Tucumillas</i> | San Luis |
|------------|--------------------|------|-------------------|----------|
| Campanario |                    |      |                   |          |
| Coimata    | 0.40               |      |                   |          |
| Tucumillas | 0.60               | 0.28 |                   |          |
| San Luis   | 0.53               | 0.72 | () 23             |          |

**Tabla 3.7 Correlación entre estaciones cercanas a las estaciones de San Luis de Palqui y Turumayo**

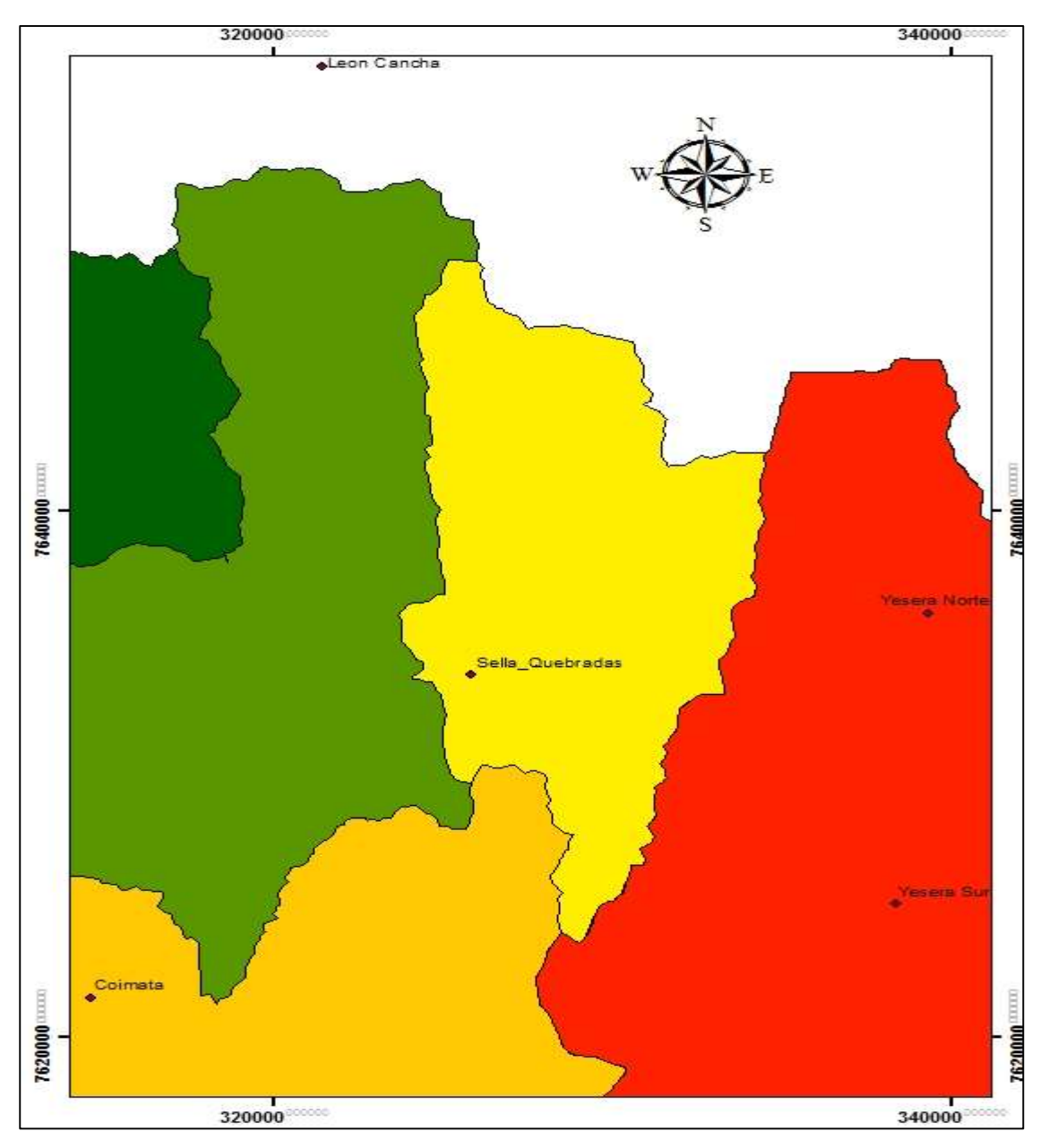

**Figura: 3.14 Zona 5 estaciones Yesera Norte y Yesera Sur**

**Fuente**: Elaboración propia

|             | Coimata | Sella Qdas. | Yesera N | Yesera S |
|-------------|---------|-------------|----------|----------|
| Coimata     |         |             |          |          |
| Sella Qdas. | 0.04    |             |          |          |
| Yesera N    | 0.37    | 0.61        |          |          |
| Yesera S    | 0.53    | () 59       | O 87     |          |

**Tabla 3.8 Correlación entre estaciones cercanas a las estaciones Yesera Norte y Yesera Sur**

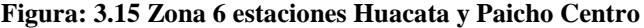

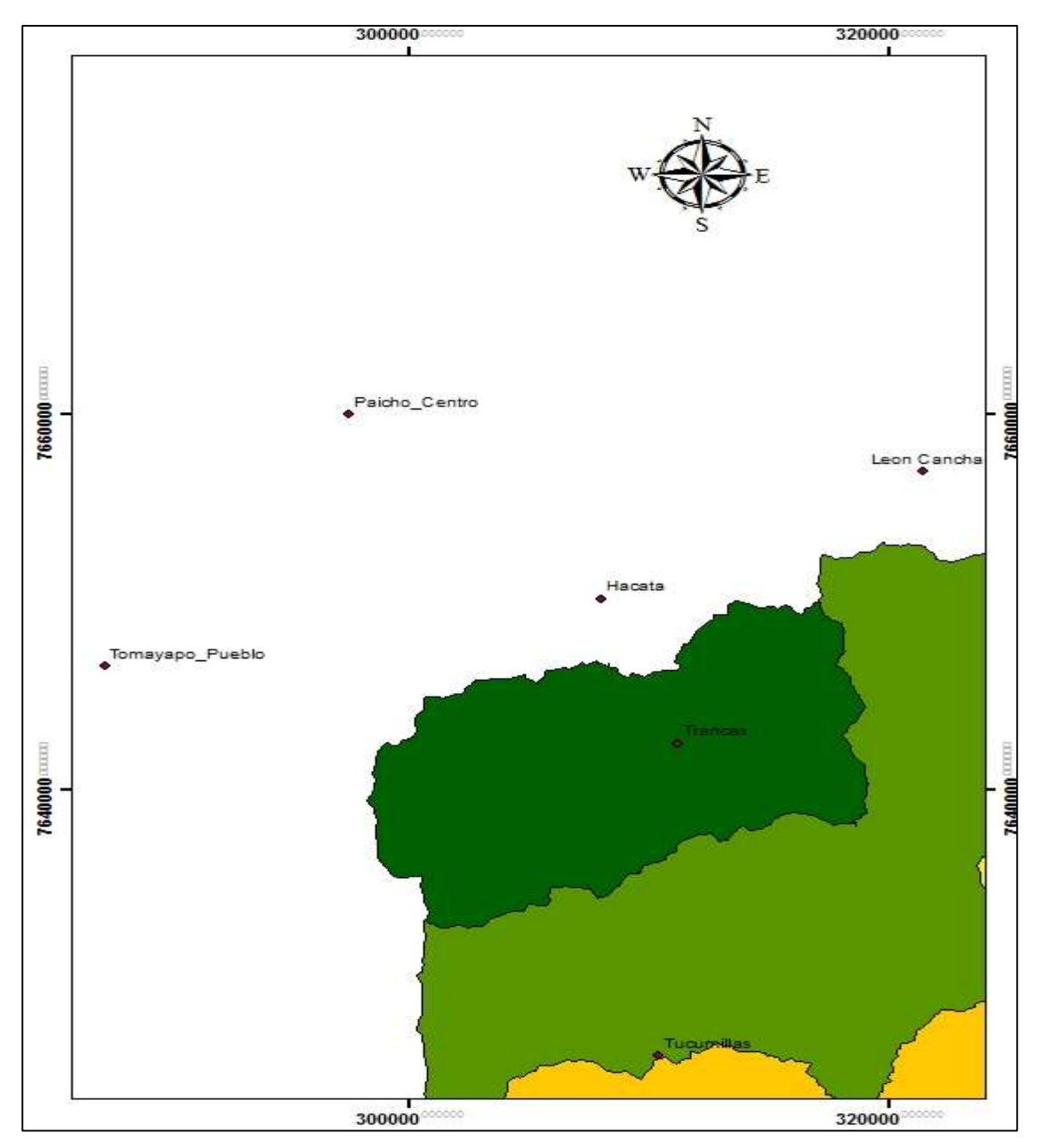

**Fuente**: Elaboración propia

|                         | Tomayapo    |        |                |         |               |  |  |
|-------------------------|-------------|--------|----------------|---------|---------------|--|--|
|                         | León Cancha | Pueblo | <i>Trancas</i> | Huacata | Paicho Centro |  |  |
| León Cancha<br>Tomayapo |             |        |                |         |               |  |  |
| Pueblo                  | 0.164       |        |                |         |               |  |  |
| Trancas                 | 0.624       | 0.085  |                |         |               |  |  |
| Huacata                 | 0.648       | 0.030  | 0.79           |         |               |  |  |
| Paicho Centro           | 0.553       | 0.005  | 0.70           | 0.88    |               |  |  |

**Tabla 3.9 Correlación entre estaciones cercanas a las estaciones de Huacata y Paicho Centro**

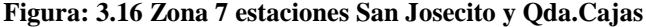

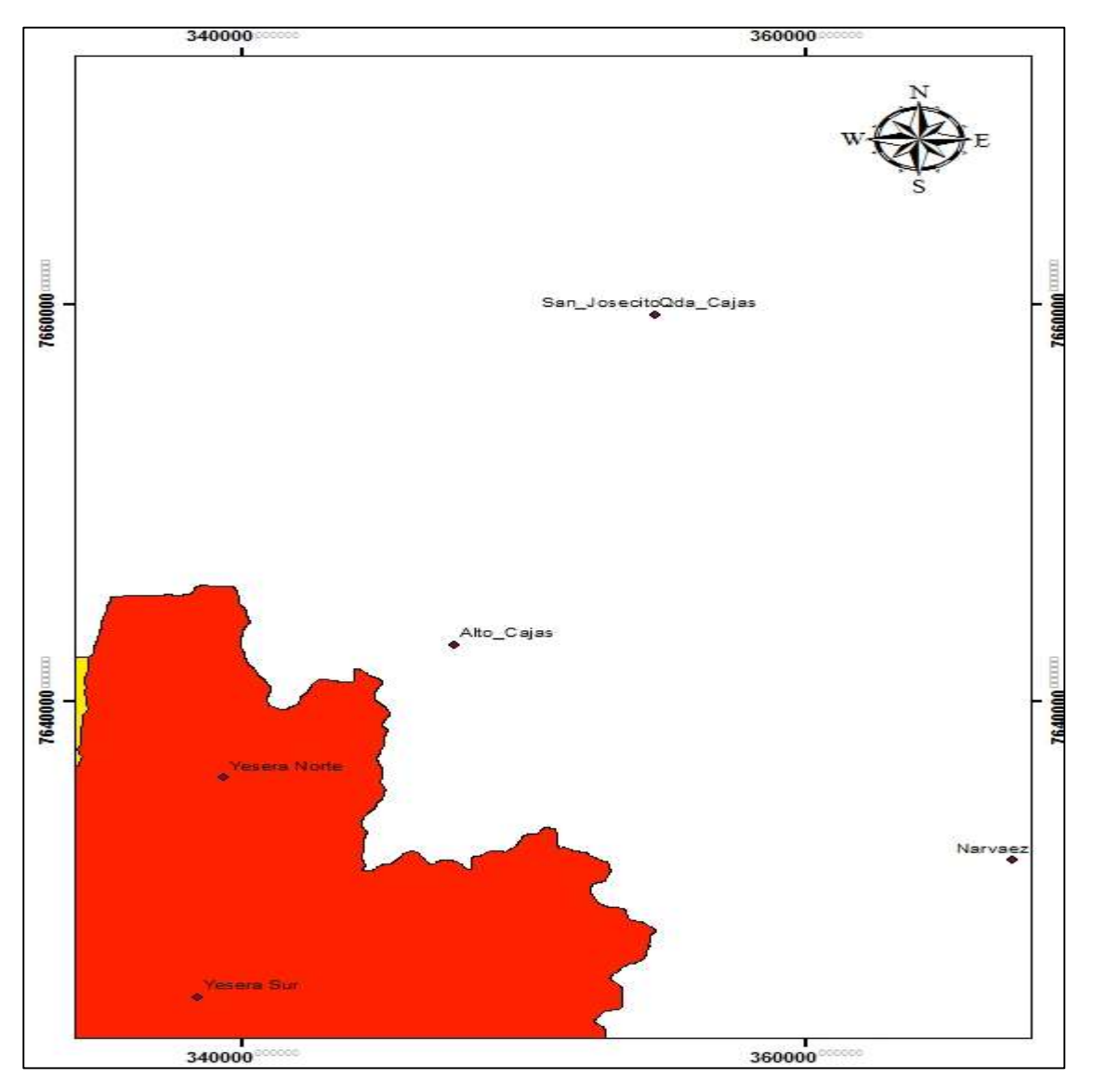

**Fuente**: Elaboración propia

|              | Alto Cajas | Narváez | San Josecito | <i>Oda Cajas</i> | Yesera N |
|--------------|------------|---------|--------------|------------------|----------|
| Alto Cajas   |            |         |              |                  |          |
| Narváez      | 0.56       |         |              |                  |          |
| San Josecito | 0.44       | 0.58    |              |                  |          |
| Qda Cajas    | 0.32       | 0.81    | 0.45         |                  |          |
| Yesera N     | 0.37       | 0.55    | 0.40         | 0.64             |          |

**Tabla 3.10 Correlación entre estaciones cercanas a las estaciones San Josecito y Qda. Cajas**

Mediante los métodos seleccionados se procedió a rellenar los datos faltantes de precipitación de las estaciones, de los cuales se procedió a hacer la curva doble masa acumulada tomando como estación patrón la estación de Tarija Aeropuerto para la prueba de homogeneidad. (Ver figura 3.17)

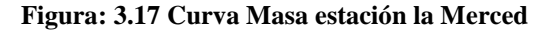

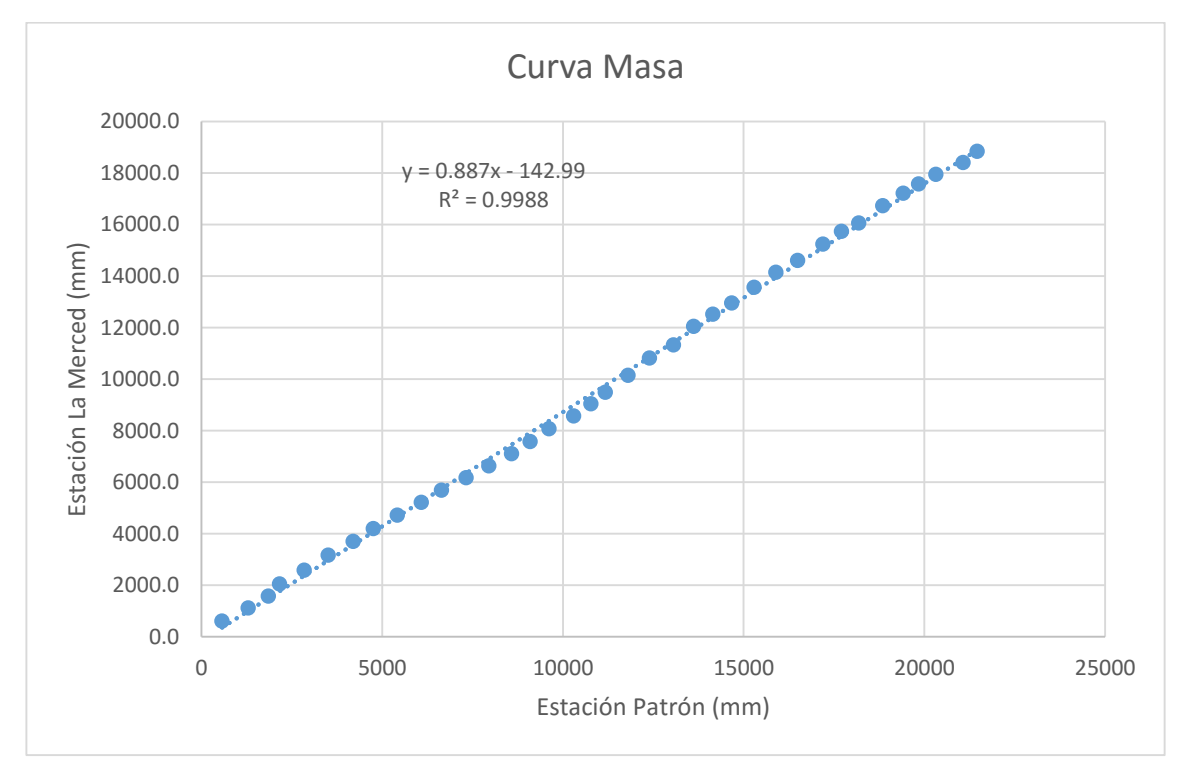

**Fuente**: Elaboración propia

Se realizó todas las curvas masa para todas las estaciones rellenadas con los tres métodos, para identificar cuál de los métodos es más homogéneo.

| <b>Estación</b>       | <b>CLP</b>   | <b>Rlineal</b> | Rnormal |
|-----------------------|--------------|----------------|---------|
| La Merced             | 0.9918       | 0.9988         | 0.9978  |
| Chocloca              | 0.9973       | 0.9986         | X       |
| Ce Na Vit             | 0.9941       | 0.9992         | 0.9961  |
| San Luis de<br>Palqui | 0.9927       | 0.9998         | 0.9997  |
| Turumayo              | 0.9926       | 0.9991         | 0.999   |
| El Tejar              | 0.9995       | 0.9992         | 0.9994  |
| Yesera Sur            | 0.9935       | 0.9909         | 0.9996  |
| Huacata               | $\mathbf{x}$ | 0.9917         | 0.9994  |
| Qda. Cajas            | 0.9974       | X              | 0.999   |
| Paicho Centro         | $\mathbf{x}$ | 0.9949         | X       |
| <b>Yesera Norte</b>   | X            | 0.9991         | X       |

**Tabla 3.11 Coeficiente de correlación de las curvas doble masa**

Con esto se llega a la conclusión de que para las estaciones La Merced, Chocloca, Turumayo, San Luis de Palqui, Paicho Centro, Yesera Norte y Ce.Na.Vit. el mejor método para el relleno de datos faltantes es el criterio de la correlación lineal. Para las estaciones de Yesera Sur, Huacata y Qda. Cajas la razón normal nos da un coeficiente de correlación mayor con un mejor ajuste y la estación El Tejar se ajusta mejor a la correlación lineal múltiple.

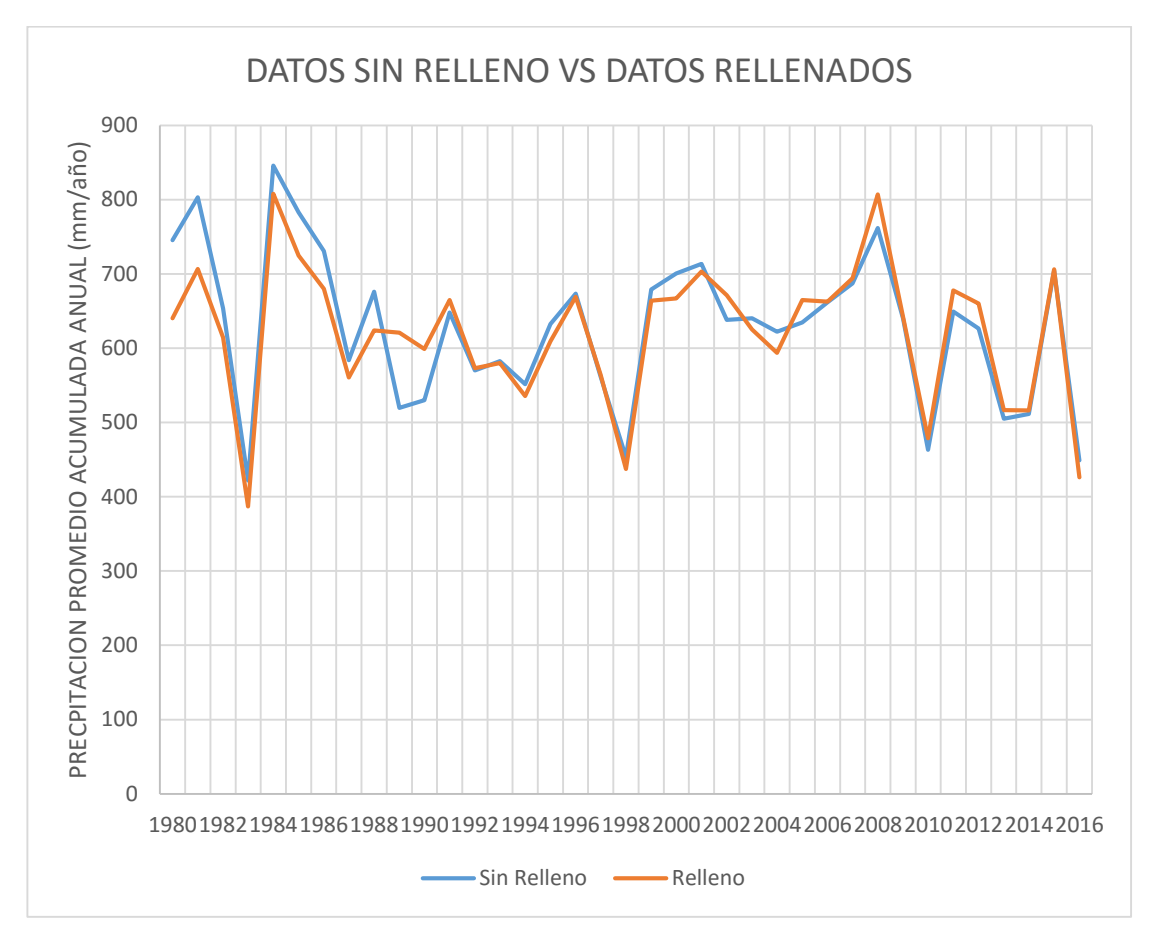

**Figura: 3.18 Datos rellenados vs Datos sin rellenar**

Como se observó los datos de precipitación rellenados no discrepan mucho de los datos originales en la mayoría de los años no se presentan grandes diferencias, los años de 1988 al 1992 es donde los datos rellenados tienen un incremento en la precipitación debió a que en estos años se tienen mucha falta de registro de precipitaciones en las estaciones rellenadas.

## **3.6. Relleno de datos de temperaturas**

Para el relleno de la temperaturas máximas y mínimas diarias, se usó el mismo criterio y métodos utilizados en el relleno de la precipitación, tomando como valor mínimo de años para el relleno de 5 años, las estaciones que no cuentan con datos de temperaturas o que sean inferiores a este período no se las tomo en cuenta, las cuales se muestran a continuación: (Ver Tabla 3.12)

| <b>ESTACIÓN</b>                     | <b>LATITUD</b>        | <b>LONGITUD</b>       | <b>ALTURA</b> | <b>AÑOS DE</b>  | <b>COMPLETITUD</b> |
|-------------------------------------|-----------------------|-----------------------|---------------|-----------------|--------------------|
|                                     | (grados)              | (grados)              | (m.s.n.m.)    | <b>REGISTRO</b> | $(\%)$             |
| <b>PINOS SUD</b>                    | $21^{\circ}$ 44' 00"  | $64^{\circ} 53' 00''$ | 2100          | $\theta$        | $\theta$           |
| <b>SAN LUIS DE</b><br><b>PALQUI</b> | 21° 33' 28"           | $65^{\circ}$ 08' 06"  | 3221          | $\Omega$        | $\theta$           |
| <b>NARVAEZ</b>                      | $21^{\circ} 24' 23''$ | $64^{\circ}$ 17' 06"  | 1755          | 1               | 2.78%              |
| <b>ALTO CAJAS</b>                   | $21^{\circ} 18' 22"$  | $64^{\circ} 28' 06''$ | 2422          | $\theta$        | $\theta$           |
| <b>HUACATA</b>                      | $21^{\circ}$ 14' 19"  | $64^{\circ} 50' 43''$ | 2858          | $\Omega$        | $\theta$           |
| <b>LEON CANCHA</b>                  | $21^{\circ} 11' 00''$ | $64^{\circ} 43' 00''$ | 2600          | $\Omega$        | $\Omega$           |
| QDA. CAJAS                          | $21^{\circ}$ 09' 38"  | $64^{\circ}$ 24' 12"  | 1072          | $\theta$        | 0                  |
| <b>SAN JOSECITO</b>                 | $21^{\circ}$ 09' 38"  | $64^{\circ}$ 24' 12"  | 1072          | $\theta$        | $\theta$           |
| <b>PAICHO</b><br><b>CENTRO</b>      | $21^{\circ}$ 08' 43"  | $64^{\circ} 57' 16''$ | 2570          | $\overline{2}$  | 5.56%              |

**Tabla 3.12 Estaciones que no se rellenaran**

Las estaciones meteorológicas que se rellenaron fueron: La merced, Juntas, Chocloca, Turumayo, San Jacinto Sud, Tucumillas, Yesera Norte, Yesera Sur y Tomayapo Pueblo.

El relleno de los datos de temperatura fue realizado a nivel diario, en función de las estaciones que contaban con el mayor número de registros. Se emplearon 2 criterios para el relleno de los datos, por un lado, la ubicación altitudinal de cada una de las estaciones, la ubicación de las estaciones está relacionada a la temperatura registrada y por otro lado el análisis de regresión múltiple en función de los coeficientes de correlación existente entre las estaciones, se usaron las mismas zonas de que en el relleno de la precipitación.

# **3.6.1. Correlacion entre estaciones cercanas para la temperatura máxima diaria y mínima**

Se uso el mismo criterio para el relleno de temperaturas a nivel diario que se empleo en el relleno de los datos de precipitación, se uso las 7 zonas previamente divididas y se considera las estaciones mas cercanas a las que seran rellenadas y la altitud de estas mismas. Se relleno las estaciones de Juntas, Chocloca, Ce.Na.Vit., Turumayo, San Jacinto Sud, Yesera Norte, Yesera Sur, Tomayapo Pueblo y Narvaez.

| <b>Estación</b> | <b>Altitud</b> | La Merced Cañas |      | San Andrés Juntas |      |
|-----------------|----------------|-----------------|------|-------------------|------|
|                 | (m.s.n.m.)     |                 |      |                   |      |
| La Merced       | 1546           | 1.00            |      |                   |      |
| Cañas           | 2078           | 0.82            | 1.00 |                   |      |
| San Andrés      | - 1987         | 0.76            | 0.87 | 1.00              | 0.82 |
| Juntas          | 1882           | 0.73            | 0.80 | 0.82              | 1.00 |

**Tabla 3.13Correlación entre estaciones cercanas a las estaciones de La Merced y Cañas**

**Tabla 3.14 Correlación entre estaciones cercanas a las estaciones Chocloca y Ce.Na. Vit.**

| <b>Estación</b> | Altitud    | <b>Juntas</b> | <b>Chocloca</b> | Ce.Na.Vit |
|-----------------|------------|---------------|-----------------|-----------|
|                 | (m.s.n.m.) |               |                 |           |
| Juntas          | 2078       | 1.00          |                 |           |
| Chocloca        | 1987       | 0.75          | 1.00            |           |
| Ce.Na.Vit       | 1882       | 0.76          | 0.88            |           |

**Fuente**: Elaboración propia

**Tabla 3.15 Correlación entre estaciones cercanas a las estaciones de Turumayo y San Jacinto Sud**

| <b>Estación</b>           | <b>Altitud</b> | <b>Turumayo</b> | El Tejar | Aeropuerto | <b>San Jacinto</b><br>Sud |
|---------------------------|----------------|-----------------|----------|------------|---------------------------|
|                           | (m.s.n.m.)     |                 |          |            |                           |
| Turumayo                  | 1978           | 1.00            |          |            |                           |
| El Tejar                  | 1859           | 0.91            | 1.00     |            |                           |
| Aeropuerto<br>San Jacinto | 1854           | 0.93            | 0.91     | 1.00       |                           |
| Sud                       | 1820           | 0.91            | 0.91     | 0.91       | 1.00                      |

**Fuente**: Elaboración propia

**Tabla 3.16 Correlación entre estaciones cercanas a las estaciones de Tucumillas y Coimata**

| <b>Estación</b>   | <b>Altitud</b> | Campanario Tucumillas Coimata |      |      |
|-------------------|----------------|-------------------------------|------|------|
|                   | (m.s.n.m.)     |                               |      |      |
| Campanario        | 3460           | 1.00                          |      |      |
| <b>Tucumillas</b> | 2557           | 0.64                          | 1.00 |      |
| Coimata           | 1820           | 0.63                          | 0.89 | L.OO |

| <b>Estación</b> | <b>Altitud</b> | <b>Trancas</b> | <b>Tomayapo</b><br><b>Pueblo</b> |  |  |
|-----------------|----------------|----------------|----------------------------------|--|--|
|                 | (m.s.n.m.)     |                |                                  |  |  |
| Trancas         | 2198           | 1.00           |                                  |  |  |
| Tomayapo Pueblo | 2734           | 0.52           | -00                              |  |  |

**Tabla 3.17 Correlación entre estaciones cercanas a Tomayapo Pueblo**

**Tabla 3.18 Correlación entre estaciones cercanas a la estación Narváez**

| <b>Estación</b> | Altitud    | Yesera<br><b>Norte</b> | <b>Narváez</b> |
|-----------------|------------|------------------------|----------------|
|                 | (m.s.n.m.) |                        |                |
| Yesera Norte    | 22.77      | 1.00                   |                |
| Narváez         | 1755       | () 54                  |                |

**Fuente**: Elaboración propia

Se calculó las temperaturas máximas anuales y las temperaturas mínimas anuales, con los datos diarios rellenados y se muestran a continuación. (Ver tabla 3.19 y tabla 3.20)

| Año  | <b>La Merced</b> | <b>Juntas</b> | Chocloca | San<br><b>Jacinto</b><br>Sud | <b>Tucumillas</b> | Turumayo | Tomayapo<br><b>Pueblo</b> | Yesera<br><b>Norte</b> | Yesera<br>Sur |
|------|------------------|---------------|----------|------------------------------|-------------------|----------|---------------------------|------------------------|---------------|
| 1980 | 22.39            | 25.79         | 26.10    | 26.6                         | 20.50             | 26.10    | 27.00                     | 21.70                  | 26.15         |
| 1981 | 21.91            | 25.50         | 26.16    | 26.4                         | 18.02             | 26.16    | 26.94                     | 19.38                  | 21.35         |
| 1982 | 22.36            | 25.78         | 26.67    | 27.4                         | 19.50             | 26.67    | 26.19                     | 20.91                  | 22.77         |
| 1983 | 22.22            | 25.69         | 26.18    | 26.9                         | 19.49             | 26.18    | 26.75                     | 20.71                  | 22.75         |
| 1984 | 23.52            | 26.50         | 26.17    | 26.9                         | 20.41             | 26.17    | 26.86                     | 21.79                  | 23.67         |
| 1985 | 23.53            | 26.50         | 26.19    | 26.7                         | 20.46             | 26.19    | 26.94                     | 21.75                  | 23.71         |
| 1986 | 23.60            | 26.54         | 26.58    | 27.7                         | 20.86             | 26.58    | 26.77                     | 22.16                  | 24.09         |
| 1987 | 23.52            | 26.49         | 26.12    | 27.5                         | 20.80             | 26.12    | 26.88                     | 22.07                  | 24.03         |
| 1988 | 23.38            | 26.41         | 25.31    | 26.7                         | 19.87             | 25.31    | 27.02                     | 21.15                  | 23.11         |
| 1989 | 23.46            | 26.46         | 25.75    | 27.1                         | 20.36             | 25.75    | 27.52                     | 21.47                  | 25.79         |
| 1990 | 23.59            | 26.54         | 26.48    | 27.6                         | 20.65             | 26.48    | 26.47                     | 21.93                  | 26.52         |
| 1991 | 23.51            | 26.49         | 26.11    | 27.9                         | 20.48             | 26.11    | 27.08                     | 21.28                  | 26.10         |
| 1992 | 24.57            | 27.15         | 25.54    | 27.8                         | 20.27             | 25.54    | 27.02                     | 19.56                  | 25.57         |
| 1993 | 23.44            | 26.44         | 25.69    | 27.8                         | 20.31             | 25.69    | 26.78                     | 21.46                  | 24.34         |
| 1994 | 23.59            | 26.53         | 26.42    | 28.2                         | 21.12             | 26.42    | 27.03                     | 22.59                  | 24.28         |
| 1995 | 23.56            | 26.52         | 26.33    | 27.3                         | 21.06             | 26.33    | 27.19                     | 22.35                  | 23.35         |
| 1996 | 23.45            | 26.45         | 25.73    | 27.2                         | 20.13             | 25.73    | 27.39                     | 20.61                  | 24.52         |
| 1997 | 23.81            | 26.67         | 26.94    | 28.5                         | 21.36             | 26.94    | 20.49                     | 24.00                  | 24.01         |
| 1998 | 23.78            | 26.65         | 26.19    | 27.8                         | 20.55             | 26.19    | 22.88                     | 21.65                  | 23.06         |
| 1999 | 22.36            | 25.78         | 24.45    | 26.8                         | 20.07             | 24.45    | 27.68                     | 21.48                  | 23.87         |
| 2000 | 23.42            | 26.43         | 25.61    | 27.6                         | 21.36             | 25.61    | 27.62                     | 21.45                  | 24.26         |
| 2001 | 24.15            | 26.88         | 26.57    | 28.0                         | 22.36             | 26.57    | 28.37                     | 21.89                  | 24.79         |
| 2002 | 24.16            | 26.89         | 27.53    | 28.2                         | 21.31             | 27.53    | 28.19                     | 23.02                  | 24.16         |
| 2003 | 23.70            | 26.61         | 27.27    | 28.2                         | 19.69             | 27.27    | 28.51                     | 21.04                  | 24.15         |
| 2004 | 23.27            | 26.34         | 26.38    | 27.6                         | 19.85             | 26.38    | 28.55                     | 21.81                  | 24.42         |
| 2005 | 23.68            | 26.59         | 25.88    | 27.4                         | 20.00             | 25.88    | 27.61                     | 21.36                  | 24.54         |
| 2006 | 24.28            | 26.97         | 25.59    | 27.4                         | 20.21             | 25.59    | 27.97                     | 21.35                  | 24.35         |
| 2007 | 24.41            | 27.05         | 25.43    | 27.5                         | 20.61             | 25.43    | 29.24                     | 20.83                  | 23.16         |
| 2008 | 23.09            | 26.23         | 25.16    | 26.8                         | 19.54             | 25.16    | 28.61                     | 20.39                  | 23.95         |
| 2009 | 23.79            | 26.66         | 26.27    | 28.6                         | 20.63             | 26.27    | 28.38                     | 21.42                  | 24.43         |
| 2010 | 23.65            | 26.58         | 25.82    | 28.2                         | 21.25             | 25.82    | 26.93                     | 22.18                  | 23.57         |
| 2011 | 23.03            | 26.19         | 25.05    | 28.3                         | 20.91             | 25.05    | 28.35                     | 21.55                  | 24.02         |
| 2012 | 24.32            | 26.99         | 26.92    | 29.6                         | 21.23             | 26.92    | 25.41                     | 23.86                  | 23.62         |
| 2013 | 24.42            | 27.05         | 26.76    | 29.2                         | 21.11             | 26.76    | 25.98                     | 22.74                  | 24.29         |
| 2014 | 24.87            | 27.33         | 27.18    | 29.4                         | 22.70             | 27.18    | 25.32                     | 23.49                  | 24.03         |
| 2015 | 22.72            | 26.00         | 27.19    | 29.4                         | 19.30             | 27.19    | 25.25                     | 21.51                  | 23.19         |
| 2016 | 23.88            | 26.72         | 26.93    | 29.1                         | 20.27             | 23.92    | 29.96                     | 22.81                  | 24.09         |

**Tabla 3.19 Temperaturas máximas medias anuales (°)**

| Año  | La<br><b>Merced</b> | <b>Juntas</b> | Chocloca | San<br><b>Jacinto</b> | <b>Tucumillas</b> | <b>Turumayo</b> | Tomayapo<br><b>Pueblo</b> | Yesera<br><b>Norte</b> | Yesera<br>Sur |
|------|---------------------|---------------|----------|-----------------------|-------------------|-----------------|---------------------------|------------------------|---------------|
|      |                     |               |          | Sud                   |                   |                 |                           |                        |               |
| 1980 | 12.67               | 9.84          | 8.87     | 9.17                  | 7.16              | 9.95            | 6.00                      | 7.97                   | 8.86          |
| 1981 | 12.87               | 9.09          | 10.34    | 8.89                  | 8.15              | 9.49            | 6.44                      | 7.42                   | 8.10          |
| 1982 | 13.23               | 8.99          | 9.08     | 8.69                  | 7.93              | 10.09           | 5.87                      | 8.49                   | 9.34          |
| 1983 | 12.49               | 9.25          | 9.34     | 9.79                  | 8.32              | 9.56            | 6.06                      | 8.26                   | 9.02          |
| 1984 | 11.73               | 10.04         | 10.40    | 10.19                 | 8.35              | 10.17           | 6.08                      | 8.70                   | 9.51          |
| 1985 | 11.71               | 7.87          | 10.27    | 10.17                 | 7.96              | 10.21           | 5.75                      | 8.79                   | 9.60          |
| 1986 | 11.82               | 9.82          | 10.19    | 9.76                  | 7.89              | 9.90            | 6.09                      | 8.26                   | 9.06          |
| 1987 | 11.91               | 7.33          | 10.26    | 8.92                  | 7.67              | 9.59            | 6.11                      | 8.04                   | 8.87          |
| 1988 | 11.95               | 7.90          | 10.53    | 8.81                  | 7.83              | 9.51            | 6.40                      | 7.96                   | 8.68          |
| 1989 | 11.99               | 9.31          | 9.29     | 8.50                  | 7.84              | 9.39            | 6.47                      | 7.83                   | 0.00          |
| 1990 | 11.86               | 10.56         | 9.10     | 8.76                  | 7.82              | 9.74            | 6.13                      | 7.93                   | 8.75          |
| 1991 | 11.68               | 10.96         | 10.54    | 9.03                  | 7.80              | 10.31           | 5.66                      | 8.08                   | 9.12          |
| 1992 | 11.94               | 9.84          | 10.11    | 8.36                  | 7.83              | 9.52            | 6.15                      | 8.34                   | 8.58          |
| 1993 | 11.99               | 9.87          | 10.22    | 8.34                  | 7.84              | 9.34            | 5.87                      | 6.16                   | 8.48          |
| 1994 | 11.69               | 11.26         | 9.77     | 9.38                  | 7.68              | 10.30           | 5.83                      | 7.21                   | 9.39          |
| 1995 | 11.83               | 10.77         | 8.99     | 9.32                  | 7.59              | 9.91            | 6.08                      | 8.36                   | 8.68          |
| 1996 | 11.93               | 10.28         | 9.19     | 9.23                  | 8.13              | 9.60            | 6.29                      | 8.42                   | 8.62          |
| 1997 | 11.62               | 10.11         | 8.21     | 9.44                  | 7.93              | 9.96            | 6.22                      | 8.28                   | 9.23          |
| 1998 | 11.99               | 8.84          | 8.90     | 9.22                  | 8.63              | 9.81            | 6.45                      | 8.89                   | 9.05          |
| 1999 | 11.81               | 9.46          | 9.18     | 8.79                  | 7.16              | 9.04            | 6.33                      | 7.85                   | 8.44          |
| 2000 | 10.91               | 10.05         | 9.33     | 9.37                  | 7.34              | 9.22            | 6.03                      | 8.21                   | 8.65          |
| 2001 | 11.27               | 9.42          | 9.66     | 9.81                  | 8.03              | 9.97            | 6.20                      | 7.83                   | 9.16          |
| 2002 | 11.65               | 10.04         | 9.68     | 9.99                  | 8.11              | 10.86           | 4.56                      | 8.11                   | 10.01         |
| 2003 | 11.63               | 9.91          | 9.65     | 9.61                  | 8.08              | 10.39           | 5.81                      | 8.83                   | 9.02          |
| 2004 | 11.59               | 9.90          | 9.65     | 9.64                  | 7.37              | 10.64           | 6.02                      | 6.59                   | 9.27          |
| 2005 | 11.15               | 11.21         | 9.63     | 9.37                  | 7.71              | 9.31            | 6.29                      | 7.90                   | 8.50          |
| 2006 | 11.07               | 9.99          | 9.63     | 9.25                  | 7.63              | 10.04           | 5.41                      | 7.12                   | 9.09          |
| 2007 | 11.79               | 10.35         | 9.60     | 8.97                  | 6.59              | 9.20            | 7.64                      | 7.72                   | 8.46          |
| 2008 | 11.28               | 10.70         | 9.60     | 9.14                  | 7.54              | 9.74            | 6.67                      | 6.86                   | 7.97          |
| 2009 | 11.16               | 10.28         | 9.62     | 9.42                  | 7.29              | 10.33           | 5.78                      | 6.35                   | 8.48          |
| 2010 | 11.58               | 9.99          | 9.66     | 9.92                  | 7.40              | 10.14           | 5.77                      | 6.69                   | 8.71          |
| 2011 | 11.64               | 10.01         | 9.66     | 9.96                  | 7.87              | 10.00           | 5.73                      | 7.74                   | 8.68          |
| 2012 | 11.78               | 10.15         | 9.68     | 10.30                 | 7.28              | 10.41           | 5.53                      | 8.32                   | 8.94          |
| 2013 | 12.16               | 9.91          | 9.65     | 9.77                  | 9.32              | 10.00           | 5.89                      | 9.58                   | 7.96          |
| 2014 | 11.38               | 10.28         | 9.70     | 10.80                 | 7.08              | 10.69           | 5.33                      | 8.07                   | 8.95          |
| 2015 | 11.95               | 10.18         | 9.68     | 10.34                 | 6.84              | 10.50           | 5.48                      | 8.26                   | 8.79          |
| 2016 | 12.55               | 9.50          | 9.59     | 10.03                 | 7.84              | 9.34            | 6.50                      | 9.27                   | 8.46          |

**Tabla 3.20 Temperaturas mínimas medias anuales (°)**

# **4. METODOLOGÍA PARA LA GENERACIÓN DE LAS GRILLAS DE PRECIPITACIÓN Y TEMPERATURA**

# **4.1. Gridded Meteorological Ensemble Tool (GMET)**

La generación de las grillas usa la herramienta Gridded Meteorological Ensemble Tool (GMET) desarrollada por el Centro Nacional de Investigaciones Atmosféricas (NCAR) y socios en los Estados Unidos, permite la generación de ensambles grillados de precipitación diaria y temperatura media basados en observaciones en tierra y parámetros estadísticos asociados.

El método se basa en la interpolación probabilística de las variables climatológicas para generación de las grillas en la zona donde se está realizando el estudio.

La interpolación probabilística tiene dos pasos principales:

- La interpolación espacial
- La generación del ensamble

GMET completa varios pasos necesarios para construir ensambles de grillas meteorológicas mediante:

- Lectura de datos de estaciones
- Se asegura que las series de tiempo de las estaciones estén completas (rechaza aquellas series que sean muy cortas para ser validadas y rellena vacíos de datos.
- Interpola series completas de precipitación y temperatura, estima la probabilidad de ocurrencia de precipitación y la probabilidad distribución de valores de los mismos.
- Genera ensambles de campos espaciales grillados usando campos aleatorios correlacionados espacial y temporalmente para obtener valores a partir de la distribución estimada generada en el paso anterior, obteniendo estimados de incertidumbre consistentes en espacio y tiempo.

# **4.2. Metodología para la generación de las grillas**

La metodología de este proyecto se basa en el proyecto de grado elaborado por Eynar Ruiz Sossa que es la "Elaboración de la Guía Metodológica de Análisis y Critica de Estaciones

Termo pluviométrica Mediante la Aplicación de la Herramienta Informática Estudio en plataforma Linux".

Para generar las grillas de toda la zona de estudio se debe seguir la siguiente metodología antes de su generación.

- Pre-procesamiento
- Ejecución
- Post-procesamiento

# **4.2.1. Pre-Procesamiento**

Los principales datos de entrada para GMET son los registros de las estaciones meteorológicas de la zona en interés y un Modelo de Elevación Digital (DEM) base de la misma, los cuales mediante códigos de pre-procesamiento son convertido en formatos aptos para que GMET pueda leerlos.

# **4.2.1.1. Datos de las estaciones meteorológicas**

Se debe recopilar toda la información disponible en la zona de estudio, nos enfocamos a obtener la mayor cantidad de registros posibles para el intervalo seleccionado de tiempo a generar las grillas, estos datos deben ser guardados en un archivo Excel. (xlsx) que debe seguir el siguiente formato.

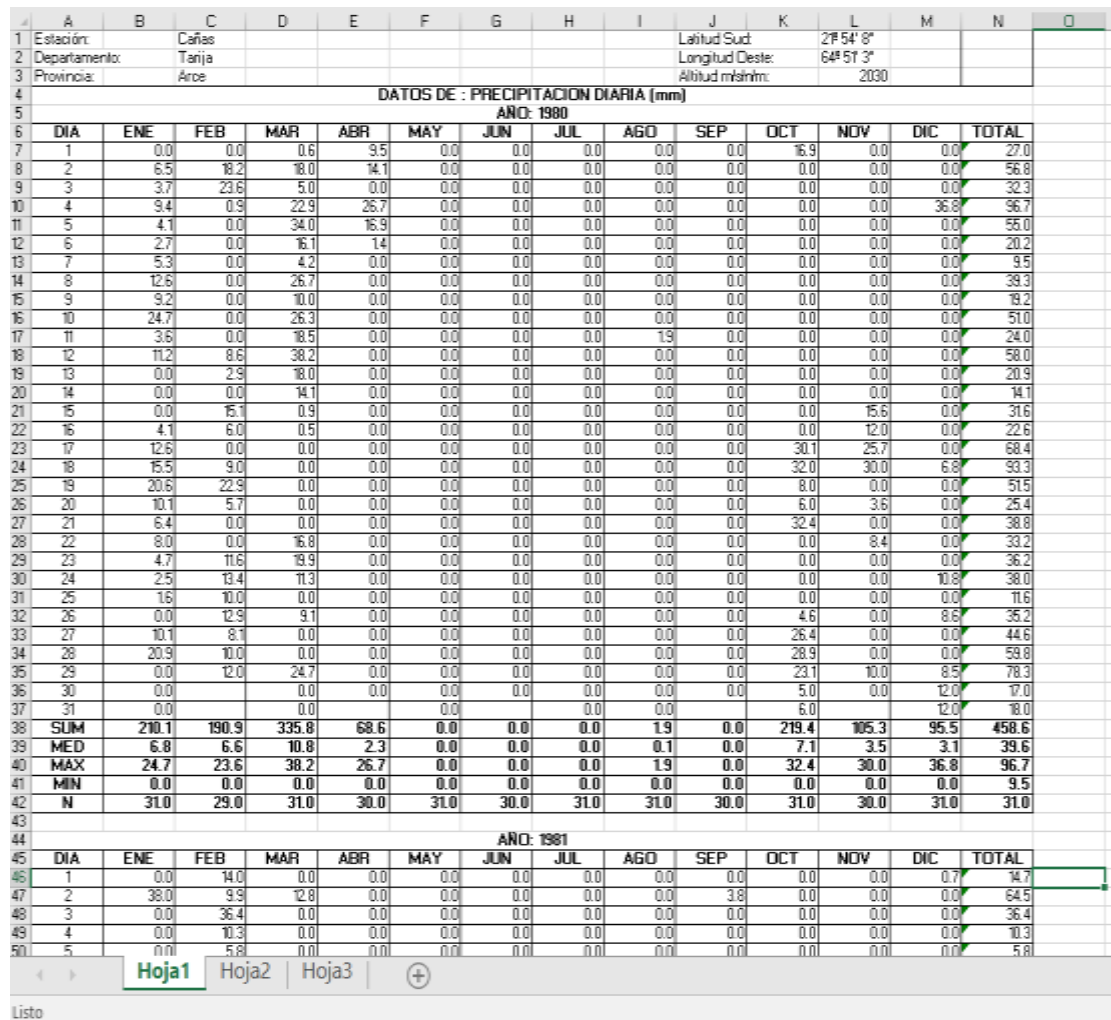

#### **Figura: 4.1 Formato para los datos de las estaciones**

#### **Fuente**: Elaboración propia

Aquí se debe tener la información de la estación como ser la latitud, longitud, elevación, nombre de la estación, departamento y la provincia. Se debe tener 3 hojas en el archivo en la hoja 1 se tiene que tener los datos de precipitaciones diarias de todo el período para generar las grillas, en una tabla se coloca todos los datos del año desde enero a diciembre y los días de cada mes registrados, posteriormente se calcula el total de cada mes, la media, el valor máximo, el valor mínimo de cada mes y el número de datos registrados de cada mes.

El mismo procedimiento se debe realizar para las hojas 2 y 3, la hoja 2 debe contener los datos de temperatura máxima diaria y la hoja 3 los datos de temperatura mínima diario

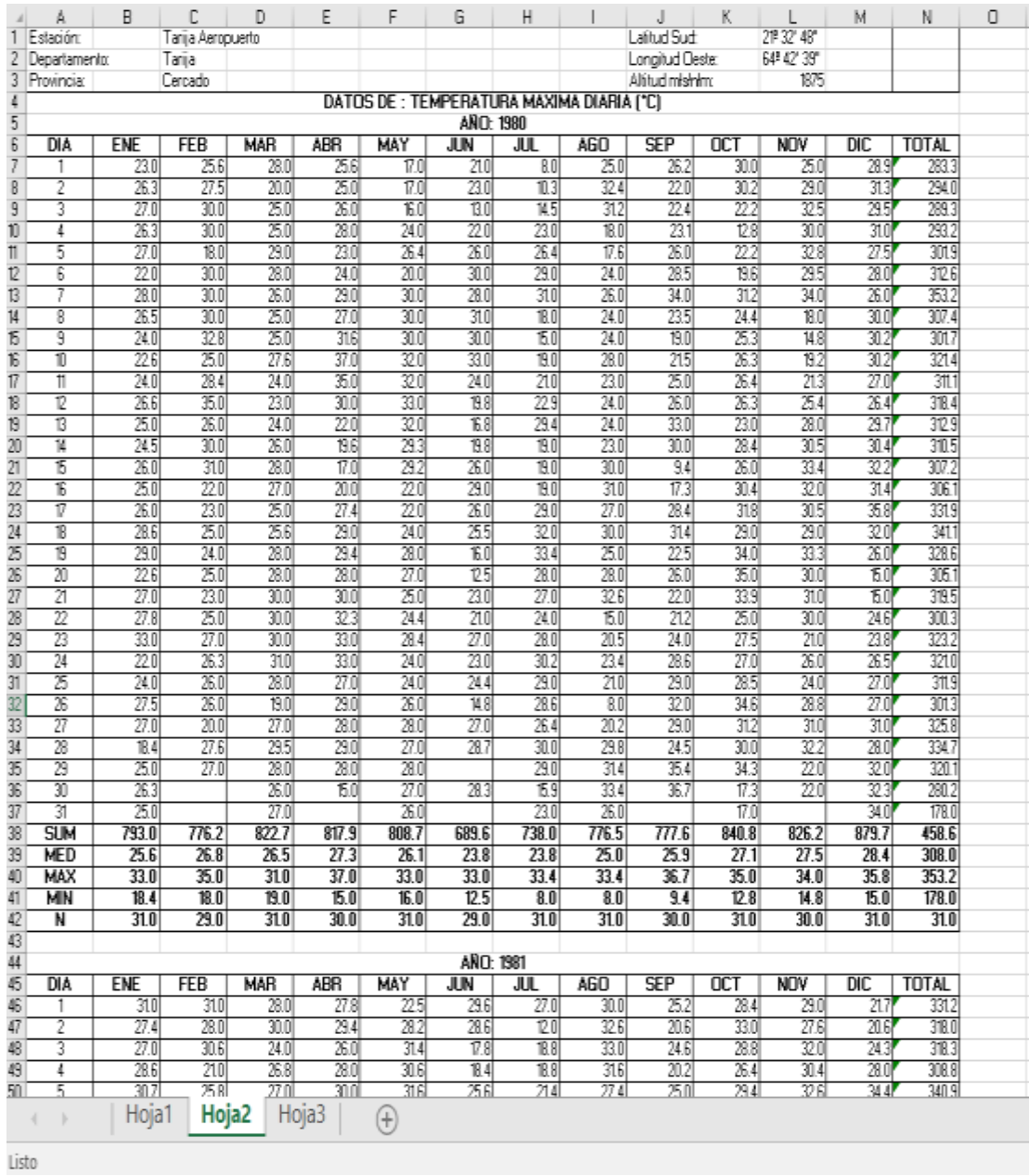

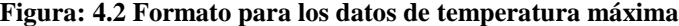

|                          | Å                        | в            | С                 | D                      | Ε                          | F                 | G               | Н                                         |                  | J               | к                 | L                         | м                       | N            | о |
|--------------------------|--------------------------|--------------|-------------------|------------------------|----------------------------|-------------------|-----------------|-------------------------------------------|------------------|-----------------|-------------------|---------------------------|-------------------------|--------------|---|
| 1.                       | Estación:                |              | Tarija Aeropuerto |                        |                            |                   |                 |                                           |                  | Latitud Sud:    |                   | 21932-48"                 |                         |              |   |
|                          | 2 Departamento:          |              | Tarija            |                        |                            |                   |                 |                                           |                  | Longitud Deste: |                   | 64#42" 39"                |                         |              |   |
| 3                        | Provincia:               |              | Cercado           |                        |                            |                   |                 |                                           |                  | Altitud mishim: |                   | 1975                      |                         |              |   |
| 4                        |                          |              |                   |                        |                            |                   |                 | DATOS DE : TEMPERATURA MINIMA DIARIA (*C) |                  |                 |                   |                           |                         |              |   |
| 5                        |                          |              |                   |                        |                            |                   | AÑO: 1980       |                                           |                  |                 |                   |                           |                         |              |   |
| $\overline{6}$           | DIA                      | <b>ENE</b>   | <b>FEB</b>        | <b>MAR</b>             | <b>ABR</b>                 | MAY               | <b>JUN</b>      | JUL                                       | AGO              | <b>SEP</b>      | $\overline{0}$ CT | <b>NOV</b>                | DIC                     | <b>TOTAL</b> |   |
| 7                        | 1                        | 6.0          | 15.0              | 13.01                  | 16.0                       | 8.0               | 6.0             | 5.0                                       | $-10$            | 13.0            | 142               | 10.0                      | 10.3                    | 15.5         |   |
| 8                        | 2                        | 120          | 126               | 14.0                   | 122                        | 3.0               | 10.01           | 10                                        | 28               | 10.4            | 14.3              | 92                        | $\mathbb{1}3$           | 112.8        |   |
| 9                        | 3                        | 13.1         | $\mathbb{V}0$     | 12.01                  | 14.0                       | 20                | 8.01            | 28                                        | 46               | 87              | 11.0              | 120                       | 15.9                    | 1211         |   |
| 10                       | 4                        | 60           | 14.0              | 13.01                  | 11.6                       | 201               | 80              | $-16$                                     | 14.OI            | 4.01            | 8.0               | 13.7                      | 14.5                    | 1162         |   |
| 11                       | 5                        | 13.8         | 15.0              | 124                    | 15.0                       | 3.0               | 16              | 05                                        | 4.0              | 50              | 35                | 14.8                      | 15.0                    | 103.6        |   |
| 12                       | Б                        | 16.0         | 10.3              | 16.01                  | 124                        | 3.0               | 13              | 15                                        | 0.5              | 5.0             | 9.0               | 15.6                      | 14.8                    | 105.4        |   |
| 13                       | 7                        | 125          | 11.0              | 14.DI                  | 14.0                       | 4.0               | $\frac{1}{4}$   | 9.0                                       | 15               | 10.OI           | 50                | 14,7                      | 14.3                    | III.4        |   |
| 14                       | 8                        | 15.0         | 14.2              | 14.OI                  | $\mathbb{1}4$              | 6.0               | 4.01            | 50                                        | 24               | 96              | 10.4              | 127                       | 120                     | 116.7        |   |
| 15                       | 9                        | 120          | 13.0              | 15.01                  | 11.0                       | 7.0               | $\overline{15}$ | 60                                        | 9.4              | 7.01            | 10.8              | 40                        | 120                     | 108.7        |   |
| 16                       | 10                       | 15.0         | 16.0              | 15.0                   | 8.61                       | 20                | 6.0             | 45                                        | 50               | 34              | 15.6              | 34                        | 16.4                    | 110.9        |   |
| 17                       | 11                       | 120          | 15.0              | 14.01                  | 11.0                       | 30                | 84              | 16                                        | 7.01             | 5.8             | 11.3              | 45                        | 15.0                    | 108.6        |   |
| 18                       | 12                       | 120          | 13.0              | 16.01                  | 15.0                       | 40                | 7.0             | 20                                        | 0.0              | 6.01            | $\mathbb{1}4$     | 8.0                       | 120                     | TI4.4        |   |
| 19                       | 13                       | 11.6         | 17.0              | 14.OI                  | 10.0                       | 8.01              | 6.01            | 49                                        | 13.0             | 11.6            | 98                | 6.3                       | 14.7                    | 126.9        |   |
| 20                       | $\overline{14}$          | 13.0         | 14.0              | 16.01                  | 80                         | $\overline{10.2}$ | $-10$           | 13                                        | 9.0              | 6.61            | 60                | 10.0                      | 135                     | 115.6        |   |
| 21                       | 15                       | 12.0         | 15.0              | 16.01                  | 6.0                        | 11.01             | 0.7             | 6.5                                       | 6.8              | 82              | 12.0              | 127                       | 14.5                    | 121.4        |   |
| $\overline{\mathcal{D}}$ | 16                       | 13.0         | 14.0              | 18.OI                  | 6.0                        | 14 O              | 10              | 4.4                                       | 6.5              | 34              | 14.0              | 14.0                      | 17.7                    | 126.0        |   |
| 23                       | 17                       | 11.8         | 15.0              | 15.4                   | 50                         | 10.01             | $-10$           | 6.5                                       | 14.0             | 0.21            | 120               | 14.4                      | 15.0                    | 119.3        |   |
| 24                       | 18                       | 15.0         | 14.0              | 14.DI                  | 6.0                        | 5.0               | 20              | 6.4                                       | 140              | 16              | 13.0              | 16.0                      | 16.4                    | 123.4        |   |
| 25                       | 19                       | 127          | 15.0              | 122                    | 11.0                       | 6.0               | 54              | 64                                        | 15.01            | 54              | 16.0              | 15.8                      | 14.9                    | 135.8        |   |
| 26                       | 20                       | 15.0         | 11.0              | 16.DI                  | 13.0                       | 40                | 80              | 74                                        | $\overline{118}$ | 6.01            | 14.0              | 18.O                      | 12.0                    | 136.2        |   |
| 27                       | 21                       | 13.0         | 14.0              | 12.01                  | 14.0                       | 7.0               | 5.01            | 55                                        | 74               | 7.01            | 16.0              | 16.6                      | 85                      | 126.0        |   |
| 28                       | 22                       | 15.0         | 14.5              | 14.OI                  | 114                        | 5.0               | 6.61            | 5.0                                       | 11.5             | 84              | 15.0              | $\Pi.6$                   | 8.8                     | 132.8        |   |
| 29                       | 23                       | 13.3         | 16.0              | 12.01                  | 120                        | 5.0               | 0.61            | 28                                        | 6.0              | 54              | 10.0              | 123                       | 112                     | 106.6        |   |
| 30                       | 24                       | 17.0         | 15.0              | 15.OI                  | 9.0                        | 5.0               | 7.9             | 6.0                                       | 8.01             | 5.6             | 95                | 10.5                      | 125                     | 121.0        |   |
| 31                       | 25                       | 11.0         | 14.0              | 16.DI                  | τn                         | 10.01             | 10              | 10.0                                      | 77               | 85              | 10.0              | $\overline{\mathfrak{m}}$ | 116                     | 123.1        |   |
| 32                       | 26                       | 15.0         | 120               | 16.DI                  | 10.4                       | 6.01              | 0.5             | 18.0                                      | 6.0              | 9.4             | 14.3              | 11.5                      | 13.8                    | 132.9        |   |
| 33                       | 27                       | 132          | 15 N              | 11.21                  | υm                         | 6.0               | $-10$           | 25                                        | 22               | 11.7            | 14 N              | 16.0                      | 138                     | 116.6        |   |
| 34                       | 28                       | 15.0         | 10.4              | 12.01                  | 13.0                       | 5.0               | $-10$           | 3.0                                       | 28               | 11.01           | 16.0              | 14.0                      | 14.4                    | 16.6         |   |
| 35                       | 29                       | 12.4         | 14.0              | 14.21                  | 120                        | 5.3               |                 | 83                                        | 56               | 7.01            | 19.0              | 15.6                      | 13.3                    | 126.7        |   |
| 36                       | 30                       | 16.0         |                   | 16.01                  | 13.0                       | 40                | 110             | 3.0                                       | 54               | 94              | 129               | $\pi$ <sub>6</sub>        | 14.4                    | 116.7        |   |
| 37<br>38                 | 31<br><b>SUM</b>         | 13.2<br>ΟO   |                   | 12.01                  |                            | 6.01<br>0.0       |                 | -20<br>0.0                                | 14.0<br>0.01     |                 | 9.0<br>ûΟ         |                           | 16.0<br>00              | 682<br>458.6 |   |
|                          |                          |              |                   | 5.6                    |                            |                   |                 |                                           |                  |                 |                   |                           |                         | 117.3        |   |
| 39<br>40                 | <b>MED</b><br><b>MAX</b> | 13.3<br>17.0 | 14.0<br>17.0      | H <sub>2</sub><br>18.0 | $\Pi$ <sub>2</sub><br>16.0 | 5.8<br>14.0       | 4.0<br>110      | 4.6<br>18.O                               | 7.3<br>15.0      | 7.1<br>13.0     | 12.1<br>19.0      | 12.2<br>18.0              | 13.6<br>$\overline{17}$ | 136.2        |   |
| 41                       | <b>MIN</b>               | 6.0          | 10.3              | $\overline{112}$       | 5.0                        | 20                | $-10$           | $-20$                                     | $-10$            | 0.21            | 3.5               | 3.4                       | 85                      | 68.2         |   |
| 42                       | N                        | 31.0         | 29.0              | 310                    | 30.O                       | 31.0              | 29.0            | 31.0                                      | 31.0             | 30.O            | 31.0              | 30.0                      | 310                     | 31.0         |   |
| 43                       |                          |              |                   |                        |                            |                   |                 |                                           |                  |                 |                   |                           |                         |              |   |
| 44                       |                          |              |                   |                        |                            |                   | ANO: 1981       |                                           |                  |                 |                   |                           |                         |              |   |
| 砺                        | <b>DIA</b>               | <b>ENE</b>   | <b>FEB</b>        | <b>MAR</b>             | <b>ABR</b>                 | MAY               | <b>JUN</b>      | JUL                                       | AGO              | <b>SEP</b>      | <b>OCT</b>        | <b>NOV</b>                | DIC.                    | TOTAL        |   |
| 46                       | 1                        | 14.0         | 16.0              | 14.OI                  | 12.41                      | 8.2               | 231             | 4.0                                       | 44               | 85              | 3.0               | 14.5                      | 12.51                   | 113.8        |   |
| 47                       | 2                        | 15.0         | 13.5              | 134                    | 120                        | 5.6               | 24              | 55                                        | 46               | 62              | 48                | 13.2                      | 120                     | 108.2        |   |
| 48                       | 3                        | 15.4         | 16.2              | 14.DI                  | 16.1                       | 3.6               | 71              | 8.0                                       | 24               | 6.1             | 74                | 13.8                      | 9.8                     | 119.9        |   |
| 超                        | 4                        | 15.0         | 15.3              | 115                    | 14.0                       | 43                | 7.01            | 5.8                                       | 60               | 961             | 10.4              | 18.2                      | 15.0                    | 1321         |   |
| 50 <sub>1</sub>          | 5                        | 五面           | 132               | 10.21                  | Ŧы                         | 42                | 14              | 46                                        | 7 A              | 721             | 64                | 18.OU                     | 14 N                    | 116 A        |   |
|                          | ×                        | Hoja1        | Hoja <sub>2</sub> |                        | Hoja3                      | Ð                 |                 |                                           |                  |                 |                   |                           |                         |              |   |
|                          |                          |              |                   |                        |                            |                   |                 |                                           |                  |                 |                   |                           |                         |              |   |
| listo.                   |                          |              |                   |                        |                            |                   |                 |                                           |                  |                 |                   |                           |                         |              |   |

**Figura: 4.3 Formato para los datos de temperatura mínima diaria**

# **4.2.1.2. Formateo de los datos de las estaciones**

Con los datos de todas las estaciones previamente guardados en archivos Excel con las variables de precipitación y temperaturas diarias, se debe proceder a usar un código de pre-procesamiento que corre bajo la plataforma de R compatible con Windows 10 y Linux, se debe instalar el software RStudio. Este software es de uso libre se puede obtener de la página oficial de RStudio Inc.
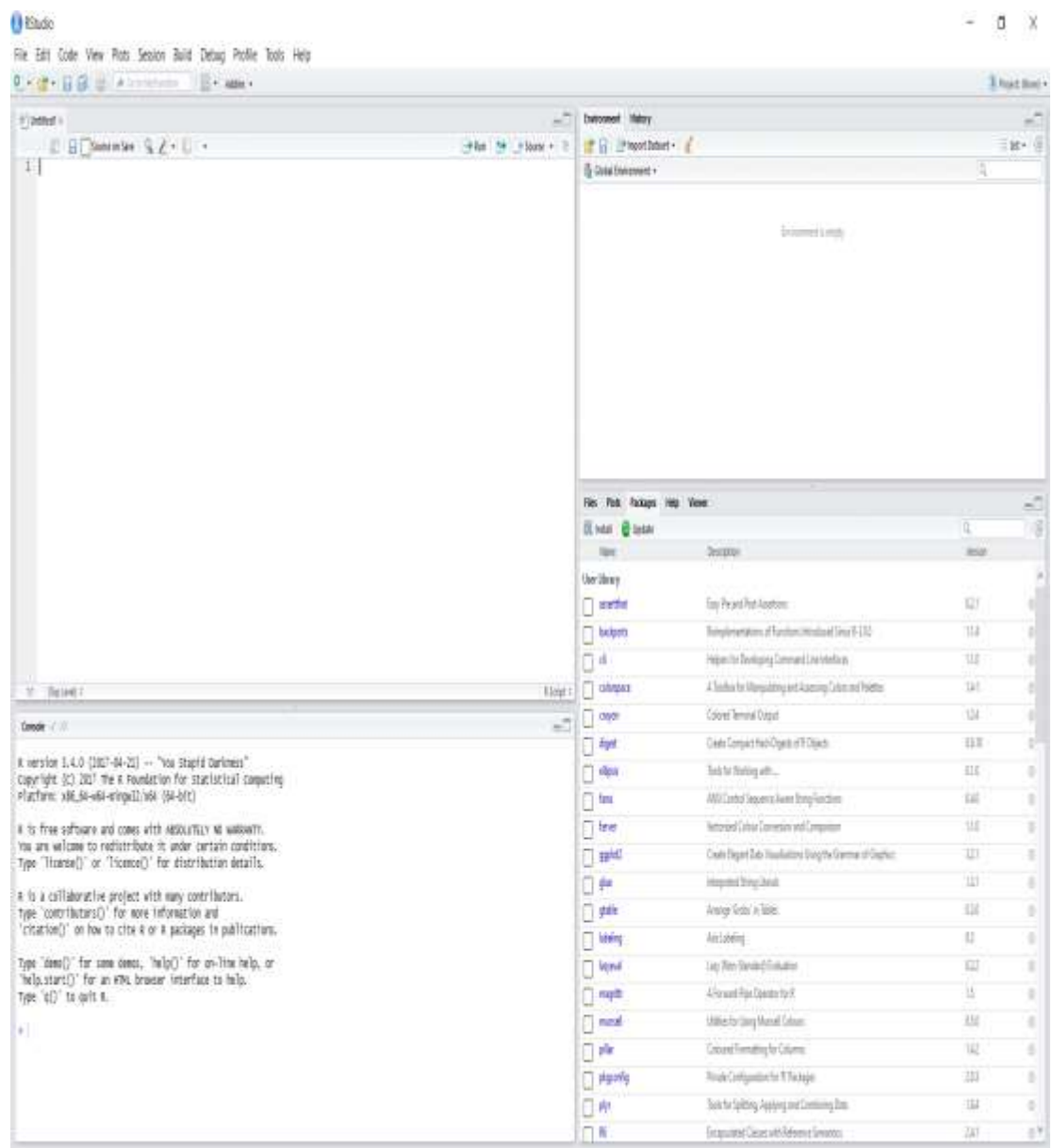

# **Figura: 4.4 Interfaz del programa RStudio**

**Fuente**: Elaboración propia

Bajo esta plataforma los códigos elaborados por los técnicos Ministerio de Medio Ambiente y Agua (MMAyA). Previamente se deben instalar los paquetes de extensión del programa. (Ver tabla 4.1)

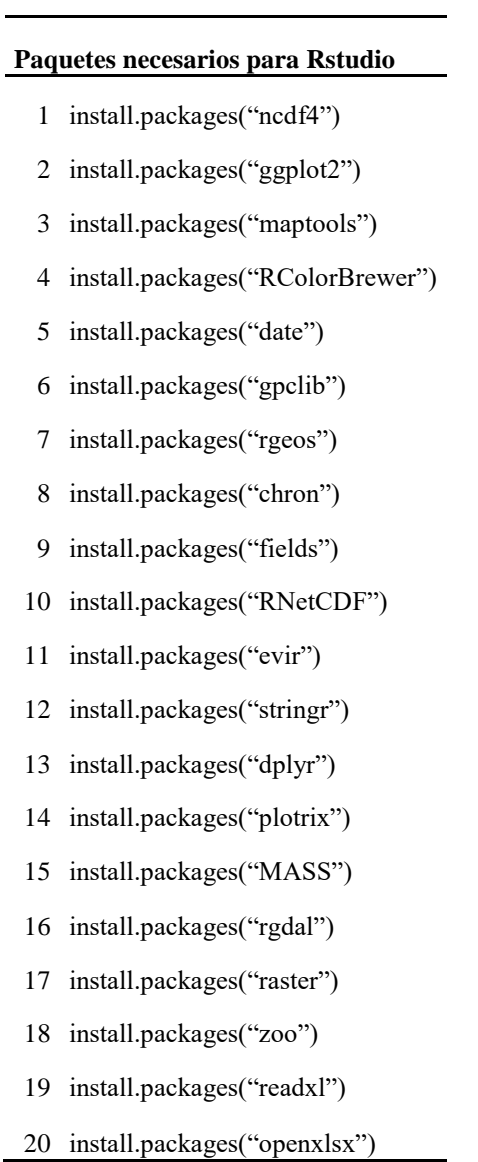

Estos paquetes en caso de no encontrarse instalados, son detectados automáticamente por RStudio para su instalación y descarga automática mediante una conexión a internet.

### **Tabla 4.1 Paquetes necesario para RStudio**

# **CÓDIGO PARA EL FORMATEO DE DATOS** # install.packages("xlsx") 2 # library(xlsx) # install.packages("readxl") library("readxl") library("zoo") # función para determinar si un año es bisiesto o no is.leapyear=function(year){ 9 return(((year % % 4 = 0) & (year % % 100 != 0)) | (year % % 400 = 0)) } dirección <- "C:/Users/lenovo/Desktop/GMET/4.-Formato senamhi/" nombre\_del\_archivo <-"Yesera Sur Senamhi.xlsx" parámetro="TN" valor. Faltante <- NA # unimos la dirección y el nombre del archivo estación <- paste(dirección, nombre\_del\_archivo, sep = "") Estación datos\_1 <- read\_excel(estación, sheet = "Hoja3", skip = 4, col\_names = FALSE) datos\_1 View(datos\_1) # buscamos un patrón 27 matrices  $\le$ - which(datos\_1 = "DIA") # Posición de la palabra DIA numero\_de\_matrices <- length(matrices) # Número de veces que se encuentra la palabra DIA primer\_año <- datos\_1[matrices[1]-1,1] primer\_año <- gsub("AÑO:", "", primer\_anho) # Primer año de datos ultimo año <- datos\_1[matrices[numero\_de\_matrices]-1,1] ultimo año <- gsub("AÑO:", "", último año) # Ultimo año de datos período\_de\_años <- (as.numeric(ultimo\_anho) - as.numeric(primer\_anho))+1 período\_de\_anhos # Numero disponible de años

# numero\_de\_matrices debe ser igual a período\_de\_años en numero

```
39
40
41 número.de.dias.período <- as.numeric(as.Date(paste(as.character(ultimo_anho), "-01-01", sep=""))-
42 as.Date(paste(as.character(primer_anho), "-01-01", sep=""))) +1
43 numero.de.dias.período
44
45 matriz. Datos <- as.data.frame(matriz(data = NA, nrow = numero.de.dias.período, ncol = 5))
46 class (matriz. Datos)
47 str (matriz. Datos) #Estructura de matriz
48 View (matriz. Datos) 
49 #***********************************************************
50 suma <- 0
51 for(i in 1:numero_de_matrices){
52 año <- as.numeric(gsub("AÑO:", "", datos_1[matrices[i]-1,1]))
53 
54 leapyear <- is.leapyear(año)
55 If leapyear == TRUE){
56 dias.feb = 2957 dias.anho = 36658 } else{
59 dias.feb = 2860 dias.anho = 365
61 }
62 
63 límite inferior \langle - suma + 1 # para rellenar
64 suma <- suma + dias.anho 
65 límite superior <- suma # para rellenar
66
67 print(límite inferior)
68 print(límite superior)
69
70 nombre_de_columnas <- c("DIA", "ENE", "FEB", "MAR", "ABR", "MAY", "JUN", "JUL", 
71 "AGO", "SEP", "OCT", "NOV", "DIC", "TOTAL")
72
73 matriz1 <- as.data.frame(datos_1[(matrices[i]+1):(matrices[i]+31),1:14]) # para (1) a\tilde{A} \pm o74
75 col_names(matriz1) <- nombre_de_columnas
76 col_names(matriz1)
77 # ---------------------------------------------------------
78 ENERO <- as.matrix(as.numeric(matriz1$ENE[1:31]))
79 ENERO[is.na(ENERO)] <- valor. Faltante
```
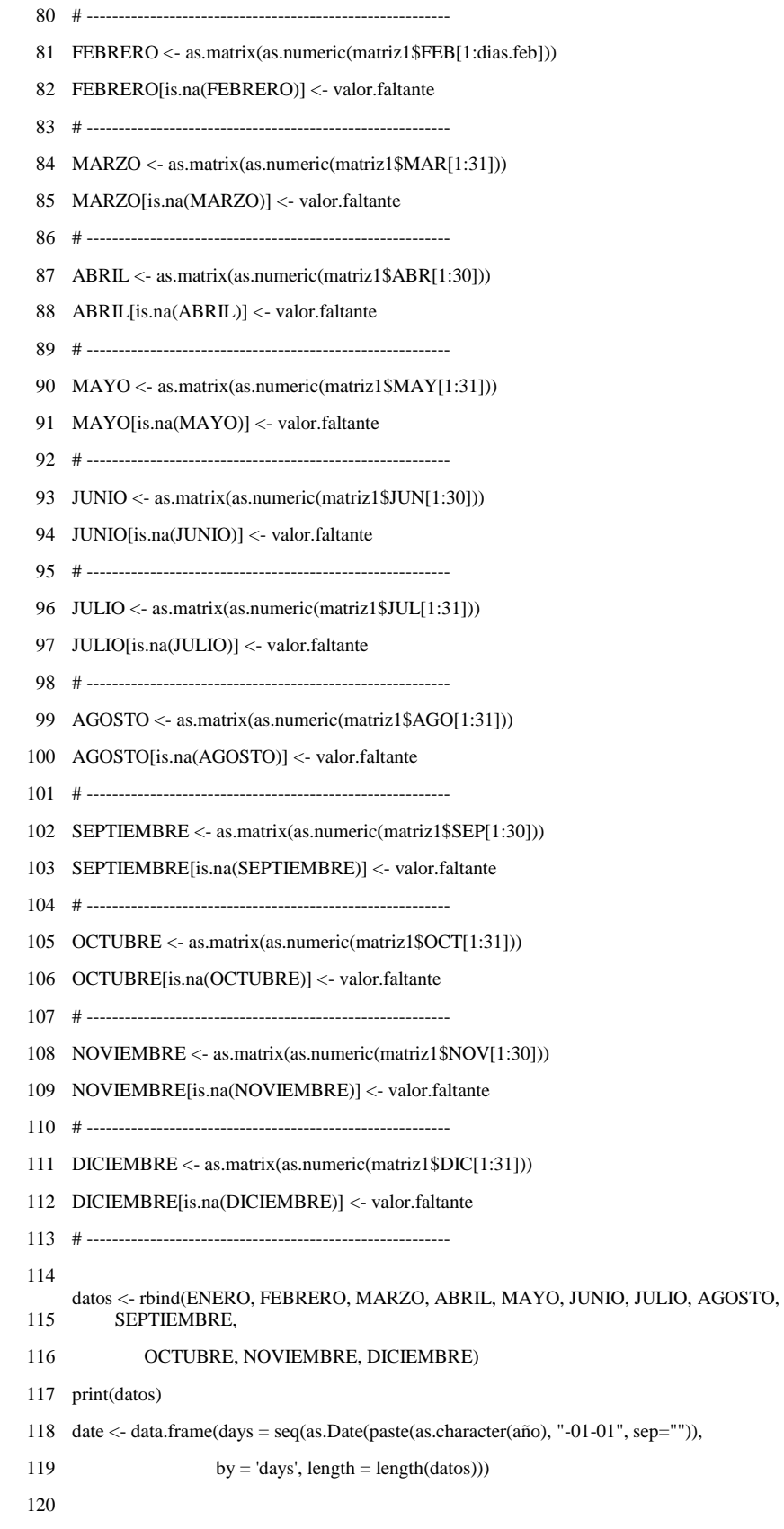

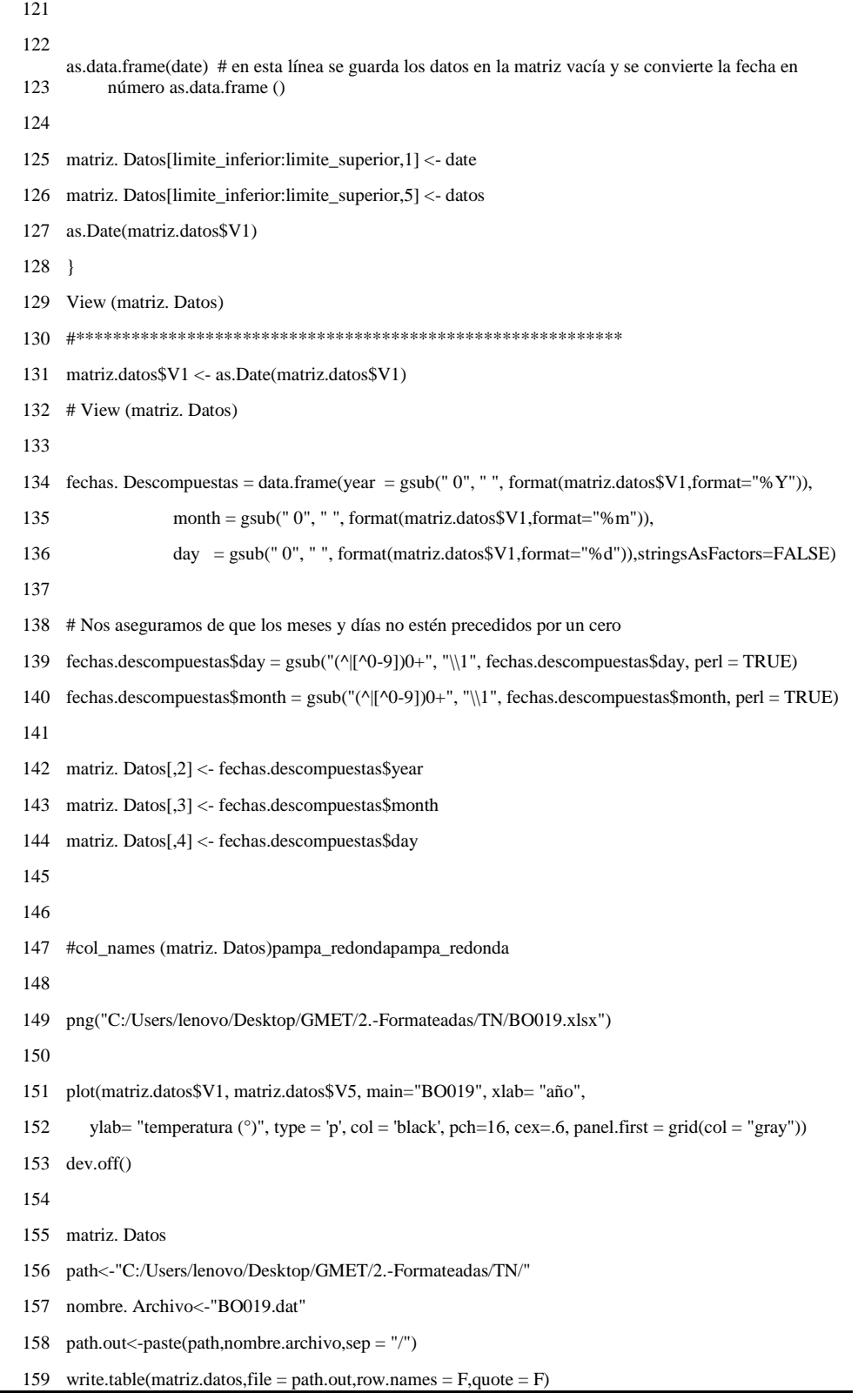

Las únicas líneas de código que deben ser editadas son:

- La línea 12 donde se debe referenciar la dirección donde se tiene el archivo Excel que contiene los datos de precipitación, temperaturas máximas y mínimas diarias de la estación.
- La línea 13 donde se debe colocar el nombre del archivo que contiene las variables y su extensión xlsx.
- La línea 14 que es el parámetro a ser formateado, aquí se debe colocar PCP en caso de precipitación, TX temperatura máxima diaria y TN temperatura mínima diaria.
- La línea 21 donde se debe colocar la hoja de la variable que se desea formatear, siendo Hoja 1 los datos de precipitación diaria, Hoja 2 los datos de temperaturas máximas diarias y la Hoja 3 los datos de temperaturas mínimas diarias.
- La línea 156 aquí se debe referenciar la carpeta donde se quiera guardar el archivo final de la variable en estudio si es la precipitación "PCP" con el nombre de la carpeta donde se quiera guardar.
- La línea 157 el nombre con el que se quiere guardar los datos formateados, se guardan en un archivo que tiene una extensión DAT.

Este procedimiento se debe seguir para las tres variables por lo que se debe tener tres archivos PCP.dat para la precipitación diaria, TX. dat para la temperatura máxima diaria y TN.dat para la temperatura mínima diaria.

# **4.2.1.3. Unión de los archivos de precipitación diaria, temperatura máxima diaria y temperatura mínima diaria**

Una vez que se tiene los archivos en formato DAT procedemos a realizar la unión de los archivos que contiene las 3 variables en un solo archivos en formato DAT, mediante el siguiente código.

#### **CODIGO PARA UNIÓN DE DATOS** # Unimos tres archivos con datos de PCP, TX y TN respectivamente # install.packages("date") rm(list=ls()) require(xts) require(zoo) #Transformar a Juliano setwd ("C:/Users/lenovo/Desktop/GMET/2.1.-Formateadas/") archivoPCP = "C:/Users/lenovo/Desktop/GMET/2.-Formateadas/PCP/BO019.dat" archivoTX = "C:/Users/lenovo/Desktop/GMET/2.-Formateadas/TX/BO019.dat" archivoTN = "C:/Users/lenovo/Desktop/GMET/2.-Formateadas/TN/BO019.dat" direccion.salida <- "C:/Users/lenovo/Desktop/GMET/3.-Unidas/" estación <- "BO019.dat" 17 encabezado  $= 1$  dataPCP <- read.table(archivoPCP, header = FALSE, skip=encabezado, sep="") dataTX <- read.table(archivoTX, header = FALSE, skip=encabezado, sep="") dataTN <- read.table(archivoTN, header = FALSE, skip=encabezado, sep="") Columna año <- 2 columna mes <- 3 columna día <- 4 pcp <-5 columnasPCP <- dataPCP[,columnaaño:pcp]  $\text{columnas}$  TXTN <- as.data.frame(matriz(data = NA, nrow = length(dataPCP[,1]), ncol = 2)) matrixRclimdex <- cbind(columnasPCP, columnasTXTN) for(i in 1:length(dataTX[,1])){ # print(i) 36 posicion.dia.julianoTX <- which(dataTX[i,2] = dataPCP[,2] & 37 dataTX[i,3] == dataPCP[,3] & 38 data $TX[i,4] == dataPCP[4]$  40 # posicion.dia.julianoTX <- which(dataTX[i,1] = dataPCP[,1]) 41 matrixRclimdex[posicion.dia.julianoTX,5] <- dataTX[i,5] } for(j in 1:length(dataTN[,1])){ 45 posicion.dia.julianoTN <- which(dataTN[j,2] = dataPCP[,2] & 46 dataTN[j,3] = dataPCP[,3] & 47 dataTN[j,4] == dataPCP[,4]) 48 matrixRclimdex[posicion.dia.julianoTN,6] <- dataTN[j,5] } Navalues4 <- which(is.na(matrixRclimdex[,4])) Navalues5 <- which(is.na(matrixRclimdex[,5])) Navalues6 <- which(is.na(matrixRclimdex[,6])) 57 # Navalues <- which(matrixRclimdex[,4:6] = NA) matrixRclimdex[Navalues4,4] <- -99.9

```
59 matrixRclimdex[Navalues5,5] <- -99.9
60 matrixRclimdex[Navalues6,6] <- -99.9
61
62 matrixRclimdex2 <- matrixRclimdex
63 matrixRclimdex2 <- matrixRclimdex2[!(is.na(matrixRclimdex2$V2)),]
64
65 # View(matrixRclimdex2)
66
67 archivo.rclimdex <- paste(direccion.salida, estacion, sep="")
68
69 write.table(format(matrixRclimdex2, width = 4, justify = "left"), archivo.rclimdex, 
70 quote = F, sep = "\degree", row.names = F, col_names = F)
```
Las únicas líneas de código que deben ser editadas son:

- La línea 10 se debe referenciar la carpeta que contiene el archivo PCP de precipitación diaria.
- La línea 11 se debe referenciar la carpeta que contiene el archivo TX de temperatura máxima diaria.
- La línea 12 se debe referenciar la carpeta que contiene el archivo TN de temperatura mínima diaria.
- La línea 14 que será la carpeta donde se quiere guardar el archivo con las tres variables unidas.
- La línea 15 debe ser el nombre del archivo que se le dará a las tres variables unidas.

Los datos de precipitación diaria, temperatura mínima y temperatura máxima deben ser registrados en una extensión DAT. Estos archivos DAT son archivos de datos genéricos que también se pueden abrir utilizando cualquier aplicación de edición de texto de Microsoft Windows o cualquier editor de texto, los archivos son creados mediante códigos en lenguaje R donde se tienen que seguir el siguiente formato. (Ver Figura 4.5)

|                         | BOOD1: Bloc de notas |              |         |           |      | ×<br>U<br>-          |
|-------------------------|----------------------|--------------|---------|-----------|------|----------------------|
| Archivo Edición Formato |                      |              |         | Ver Ayuda |      |                      |
| 1980                    | 1                    |              | 10.5    | 15.7      | 0.7  |                      |
| 1980                    | $\mathbf{1}$         | $\mathbf{2}$ | 0.0     | 17.2      | 3.3  | $\ddot{\phantom{0}}$ |
| 1980                    | $\mathbf{1}$         | 3            | 0.0     | 17.5      | 3.8  |                      |
| 1980                    | $\bar{1}$            | 4            | 0.8     | 17.2      | 4.6  |                      |
| 1980                    | $\,$ $\,$            | 5            | 1.4     | 17.5      | 4.1  |                      |
| 1980                    | $1\,$                | 6            | 6.0     | 15.2      | 5.1  |                      |
| 1980                    | $\mathbf{1}$         | 7            | 0.8     | 18.0      | 3.5  |                      |
| 1980                    | $\ddot{1}$           | 8            | 5.4     | 17.3      | 4.6  |                      |
| 1980                    | $\bar{1}$            | 9            | 3.6     | 16.1      | 3.3  |                      |
| 1980                    | $\mathbf{1}$         | 10           | 4.7     | 15.5      | 4.6  |                      |
| 1980                    | $\mathbf{1}$         | 11           | 7.0     | 16.1      | 3.3. |                      |
| 1980                    | $\mathbf{1}$         |              | 12 0.0  | 17.3      | 3.3  |                      |
| 1980                    | $\mathbbm{1}$        |              | 13 15.2 | 16.6      | 3.1  |                      |
| 1980                    | $\mathbf{1}$         | 14           | 2.0     | 16.4      | 3.8  |                      |
| 1980                    | $\mathbf{1}$         | 15           | 5.0     | 17.1      | 3.3. |                      |
| 1980                    | $\mathbf{1}$         | 16           | 1.2     | 16.6      | 3.8  |                      |
| 1980                    | $\mathbf{1}$         | 17           | 2.4     | 17.1      | 3.2  |                      |
| 1980                    | $1\,$                | 18           | 1.5     | 18.2      | 4.6  |                      |
| 1980                    | $\mathbf{1}$         | 19           | 5.0     | 18.4      | 3.6  |                      |
| 1980                    | $\mathbf{1}$         | 20           | 8.1     | 15.5      | 4.6  |                      |
| 1980                    | $\mathbf{1}$         | 21           | 0.0     | 17.5      | 3.8  |                      |
| 1980                    | $\mathbf{1}$         | 22           | 5.3     | 17.9      | 4.6  |                      |
| 1980                    | $\mathbf{1}$         | 23           | 2.3     | 20.3      | 3.9  | v                    |
| ×                       |                      |              |         |           |      | $2 - 1$              |

**Figura: 4.5 Registro de los datos precipitaciones y temperaturas**

Como se observa los datos se registran bajo en fechas desde el 1 de enero de 1980 donde se tiene primero los valores de precipitación, temperatura máxima y temperatura mínima de la estación seleccionada.

### **4.2.1.4. Formato GMET**

Cuando ya se tiene los datos unidos de todas las estaciones para generar las grillas se procede a llevar los datos al formato GMET para que los códigos del mismo puedan leerlos, por lo que estos se generan de manera separada tanto para los datos de precipitaciones diarias, como para los datos de temperatura diaria máxima y mínima.

### **4.2.1.4.1. Formato GMET para la precipitación**

Para esto se debe tener todos los archivos de la unión de datos de cada variable de todas las estaciones en una sola carpeta para que el siguiente código pueda leerlos.

<sup>1</sup> # -------------------------------------------------------------------------------------------------

<sup>2</sup> # EDITE LAS SIGUIENTES LINEAS

<sup>3</sup> carpeta entrada <- "/home/eve/c\_camacho/14.formato\_gmet/PCP"

```
4 carpeta salida <- "/home/eve/c_camacho/14.formato_gmet/PRCP"
 5 extension_archivo <- ".dat"
 6
 7 # Asígnele el valor faltante puede ser cualquier número, NA, NaN u otro
 8 Valor faltante <- NA
 9
10
    # Si el archivo tiene encabezado, asígnele el número de filas de encabezado que tenga 
         hasta donde 
11 # inicie la matriz de datos, es decir, hasta la última fila donde se tenga letras.
12 encabezado <- 1
13
14 # Asigne las columnas que correspondan a:
15 columna. Año <- 2
16 columna. Mes <- 3
17 columna. Día <- 4
18 # Tenemos la variable "PCP"
19 variable <- "PCP"
20
21 # columna.variablePCP columna de precipitacion
22 columna.variable1 <- 5
23 # -------------------------------------------------------------------------------------------------
24
25
26
    archivos1 <- list. Files(carpeta entrada, pattern = paste("\\", extension_archivo, "$", sep 
         = ""))
27
28 for(i in 1:(length(archivos1))){
29 
30 archivos2 <- paste(carpeta entrada, archivos1[i], sep = "/")
31 print(archivos2)
32 If(encabezado > 0){
33 datos \langle- read.table(archivos2, skip = encabezado, header = F)
34 }
35
36 If(encabezado == 0){
37 datos <- read.table(archivos2[i], skip = 1, header = F)
38 }
39 datos <- datos
40
      fecha1 <- paste (datos [, columna. Año], datos [, columna. Mes], datos [, columna. 
         Día], sep = "-")41 fecha2 <- as.Date(fecha1, origin="1900-01-01")
42 fecha3 <- as.numeric(gsub("-", "", as.character(fecha2)))
43
44
45 If(is.na(valor.faltante) == TRUE){
46 posición<- which(is.na(datos[,columna.variable1]))
47 If(length(posicionNA) >0){
48 datos[posicionNA,columna.variable1] <- -999
49 }
50 }
51
52 If(is.na(valor.faltante) != TRUE){
53 posicionNA <- which(datos[,columna.variable1]==valor.faltante)
54 If(length(posicionNA) >0){
55 datos[posicionNA,columna.variable1] <- -999
56 }
57 }
58
59
60
61 columna.fecha.gmet <- fecha3
62 columna.hora.gmet <- as.character("000000")
63 columna.variable.gmet <- datos[,columna.variable1]
```

```
64
65
66
67
       datosgmet <- cbind. Data.frame(columna.fecha.gmet, columna.hora.gmet, 
         columna.variable.gmet)
68 col_names(datosgmet) <- c("DATE", "HHMMSS", "PRCP")
69
70 nombre_archivo1 <- gsub(extension_archivo, "", archivos1[i])
71 nombre_archivo2 <- paste(nombre_archivo1, "_PRCP.txt", sep = "")
72
73
74 archivo salida <- paste(carpeta salida, nombre_archivo2, sep = "/")
75 # print(archivo salida)
76 write.table(format(datosgmet, width = 4, justify = "left"), archivo salida,
77 quote = F, sep = " ", row.names = F, col_names = T)
78
79 
80 }
```
Las únicas líneas del código que se deben editar son:

- La línea 3 que debe ser la dirección de la carpeta con los archivos unidos de todas las estaciones.
- La línea 4 que será la dirección de la carpeta donde se guardará los archivos ya en formato GMET.

Aquí solo se tiene los datos de precipitación de todos los años de registro. (Ver figura 4.6)

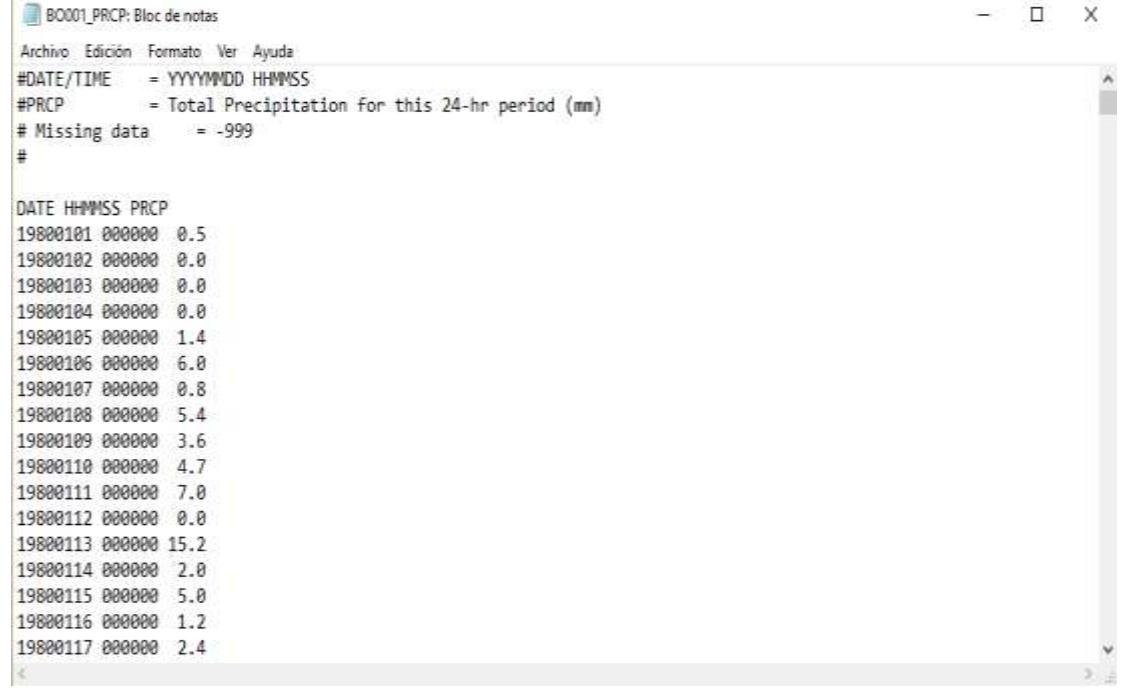

### **Figura: 4.6 Formato GMET para la precipitación**

**Fuente**: Elaboración propia

### **4.2.1.4.2. Formato GMET para temperatura máxima diaria y mínima diaria**

Así como se llevan los datos de precipitación diaria para que los códigos de GMET puedan leerlos, también se debe realizar el mismo procedimiento para los datos de temperatura diría mediante el siguiente código.

#### **FORMATO GMET PARA LA TEMPERATURA**

```
1 # -------------------------------------------------------------------------------------------------
 2 # EDITE LAS SIGUIENTES LINEAS
 3 # Para el formato de gmet para temperatura, el archivo de entrada debe de tener las dos temperaturas
 4 # temp mínima y temp máxima
 5 carpeta entrada <- "//home/eve/c_camacho/14.formato_gmet/TN_TX"
 6 carpeta salida <- "/home/eve/c_camacho/14.formato_gmet/T/"
 7 extension_archivo <- ".dat"
 8
 9 # Asígnele el valor faltante puede ser cualquier número, NA, NaN u otro
10 valor.faltante <- -999.9
11
12 # Si el archivo tiene encabezado, asígnele el número de filas de encabezado que tenga hasta donde 
13 # inicie la matriz de datos, es decir, hasta la última fila donde se tenga letras.
14 encabezado <- 1
15
16 # Asigne las columnas que correspondan a:
17 columna. Año <- 1
18 columna. Mes <- 2
19 columna. Día <- 3
20 # Tenemos dos variables "PCP" y "TEMP", escribimos alguna de las dos
21 variable <- "TEMP"
22
23 # columna.variablePCP columna de precipitacion, columna.variableTN columna de temp mínima
24 # columna.variableTX columna de temp máxima, 0 para cuando no se tenga la columna
25 columna.variableTN <- 6
26 columna.variableTX <- 5
2728 # -------------------------------------------------------------------------------------------------
29
30
31 archivos1 <- list. Files(carpeta entrada, pattern = paste("\\", extension_archivo, "$", sep = ""))
32 for(i \text{ in } 1:1){
33 # for(i in 1:(length(archivos)))\{34 
35 archivos2 \leq paste(carpeta entrada, archivos1[i], sep = "/")
36 If(encabezado > 0){
37 datos <- read.table(archivos2[i], skip = encabezado, header = F)
38 datos1 <- datos
39 }
40 
41 If(encabezado == 0){
42 datos \langle- read.table(archivos2[i], skip = 1, header = F)
43 datos1 \lt- datos
44 }
45 
46 fecha1 <- paste (datos [, columna. Año], datos [, columna. Mes], datos [, columna. Día], sep = "-")
47 fecha2 <- as.Date(fecha1, origin="1900-01-01") 
48 fecha3 <- as.numeric(gsub("-", "", as.character(fecha2)))
49 
50 If(is.na(valor.faltante) == TRUE}{
51 posición <- which(is.na(datos[,columna.variableTN]))
52 If(length(posición) > 0){
53 datos[posicionNATN,columna.variableTN] <- NA
```

```
54 datos[posicionNATN,columna.variableTN] <- NA
 55 }
 56 posicionNATX <- which(is.na(datos[,columna.variableTX]))
 57 If(length(posicionNATX) > 0){
 58 datos[posicionNATX, columna.variableTX] <- NA
 59 }
 60 }
 61 
 62 
 63 If(is.na(valor.faltante) != TRUE){
 64 posicionNATN <- which(datos[,columna.variableTN] == valor.faltante)
 65 If(length(posicionNATN) > 0){
 66 datos[posicionNATN,columna.variableTN] <- -999
 67 datos1[posicionNATN,columna.variableTN] <- NA
 68 }
 69 posicionNATX <- which(datos[,columna.variableTX] == valor.faltante)
 70 If(length(posicionNATX) > 0){
 71 datos[posicionNATX, columna.variableTX] <- -999
 72 datos1[posicionNATX, columna.variableTX] <- NA
 73 }
 74 }
 75 
 76
        columna.variable.gmetTMEDIA <- as.data.frame(matriz(data = NA, ncol = 1, nrow = 
          length(datos1[,columna.variableTN])))
 77 for(j in 1:length(datos1[,columna.variableTN])){
 78 temperatura. Media = mean(c(datos1[columna.variableTN],datos1[j, columna.variableTX]))
 79 If(is.na (temperatura. Media) == TRUE) {temperatura. Media = -999}
 80 columna. variable. gmetTMEDIA[j,1] <- temperatura. Media
 81 } 
 82 
 83
 84 columna.fecha.gmet <- fecha3
 85 columna.hora.gmet <- as.character("000000")
 86 columna.variable.gmetTMEDIA <-as.data.frame(columna.variable.gmetTMEDIA)
 87 columna.variable.gmet <- as.data.frame(datos[,columna.variableTN])
 88 columna.variable.gmetTX <- as.data.frame(datos[,columna.variableTX])
 89 
 90 
 91 
 92
        datosgmet <- cbind. Data.frame(columna.fecha.gmet, columna.hora.gmet, columna.variable.gmetTMEDIA, 
          columna.variable.gmetTN, columna.variable.gmetTX)
 93 col_names(datosgmet) <- c("DATE", "HHMMSS", "Tavg", "Tmin", "Tmax")
 94 
 95 nombre_archivo1 <- gsub(extension_archivo, "", archivos1[i])
 96 nombre_archivo2 <- paste(nombre_archivo1, "_T.txt", sep = "")
 97 
 98 archivo salida <- paste(carpeta salida, nombre_archivo2, sep = "/")
 99 write.table(format(datosgmet, width = 4, justify = "left"), archivo salida,
100 \qquad \qquad \text{quote} = \text{F}, \text{sep} = "", \text{row}.\text{names} = \text{F}, \text{col} \_\text{names} = \text{T})101 }
```
Las únicas líneas del código que se deben editar son:

- La línea 5, debe ser la dirección de la carpeta donde se tienen los archivos unidos de las variables.
- La línea 6 es la dirección donde se guardarán los archivos de temperatura diaria en formato GMET.

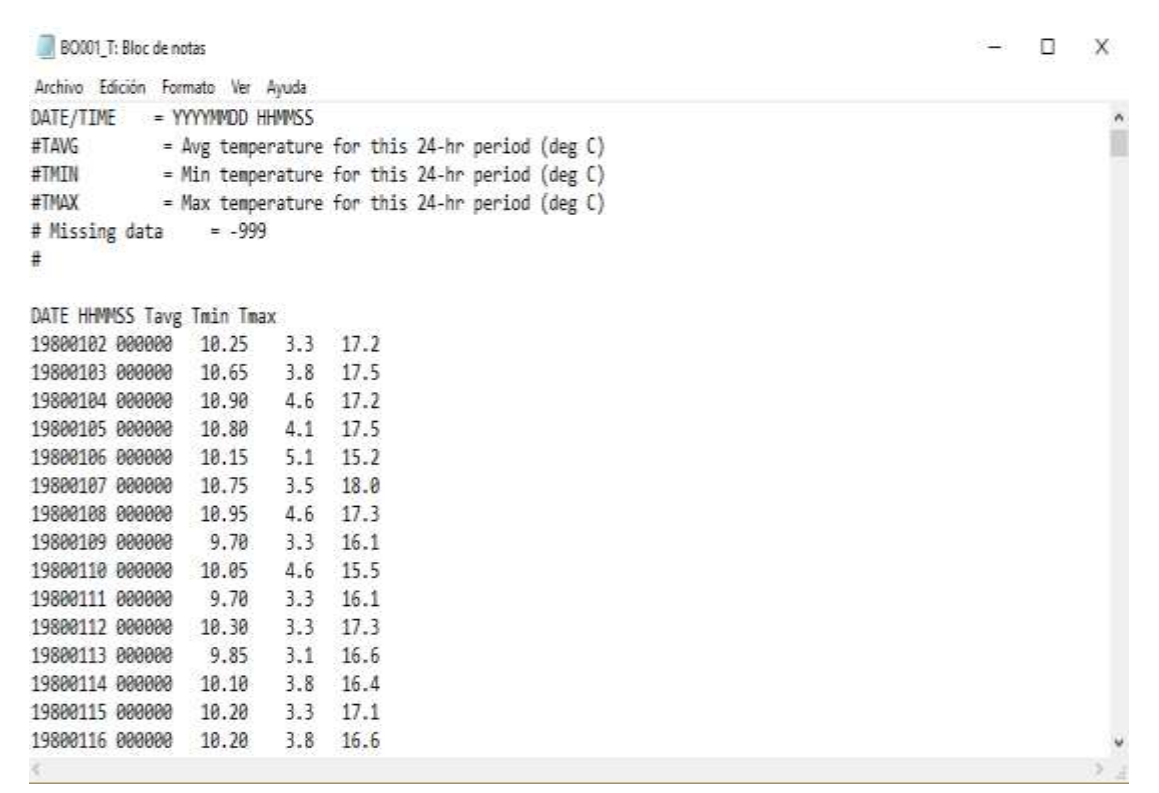

**Figura: 4.7 Formato GMET para la temperatura**

Asimismo, se guardan los archivos de temperatura máxima y mínima y se calcula la media de estos parámetros.

#### **4.2.1.5. Creación de un archivo netCDF en base a DEM de la cuenca**

El satélite usado para la descarga de los DEM para las grillas a nivel nacional usado fue el satélite ALOS fue lanzado en enero del 2006 por la Agencia Japonesa de Exploración Aeroespacial en enero de 2006 y su nombre japonés es "DAICHI". El satélite ALOS durante su operación (mayo 16, 2006 – abril 22, 2011), colectó imágenes de Radar en escenas de 50 km x 70 km de todo el planeta cada 45 días aproximadamente a través de su sensor PALSAR (Phased Array Type L-band Synthetic Aperture Radar).

Se usó el mismo satélite y se descargó las imágenes en archivo. AIG la cual debe convertirse en archivo .TIFF (Tagged Image File Format) en Arcgis o en Qgis. El lugar análisis es la cuenca del Guadalquivir por lo que se debe hacer un corte al TIFF en la terminal de Linux tomando en cuenta coordenadas que abarque todas las estaciones en el estudio y que abarque la misma cuenca por completo.

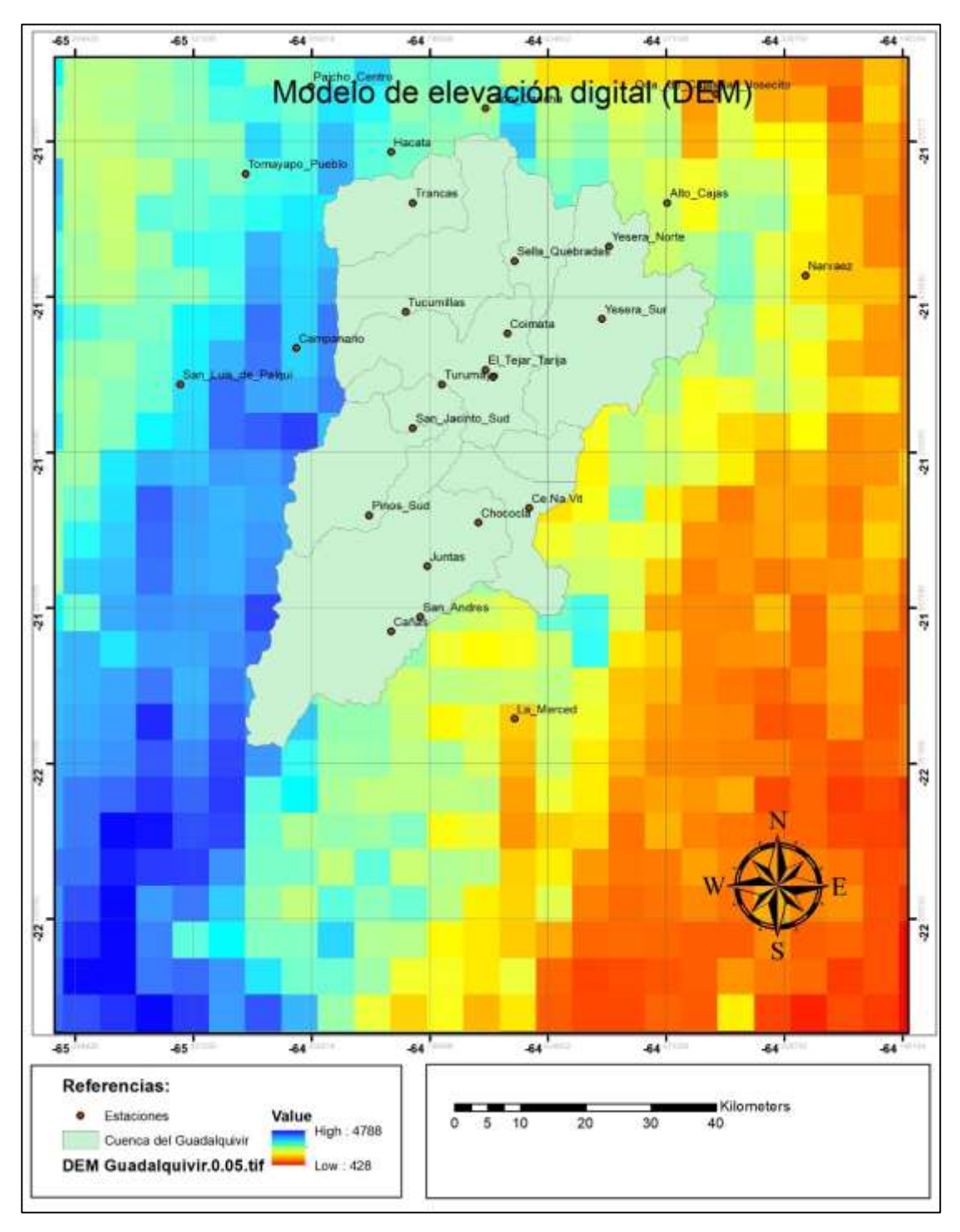

**Figura: 4.8 DEM para la cuenca Guadalquivir**

**Fuente**: Elaboración propia

Un archivo netCDF (formulario de datos comunes en red) es un formato de archivo destinado a almacenar datos científicos multidimensionales (variables) como la temperatura, la humedad, la presión, la velocidad del viento y la dirección. El DEM de la cuenca se debe transformar a un archivo netCDF mediante el siguiente código en R. (Ver Figura 4.9)

**Figura: 4.9 Código en R para transformar un archivo.tiff a nc**

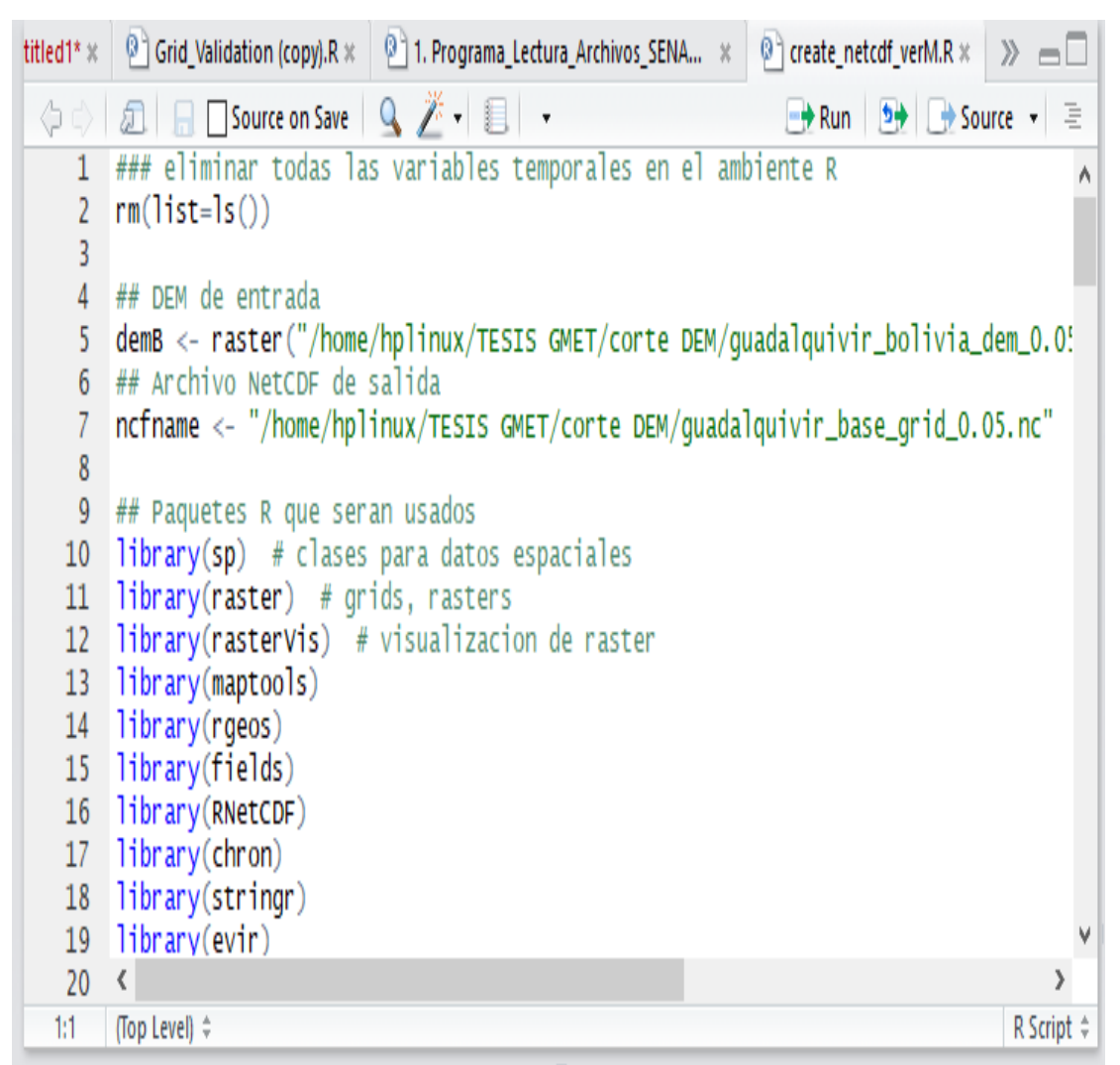

#### **Fuente**: Elaboración propia

Lo que genera es una base en netCDF derivada del Modelo de elevación digital (DEM), se creó el archivo Guadalquivir\_base\_0.05.nc, se trabajó con una resolución espacial de 0.05. Una vez que se tiene todos estos archivos se procede a la ejecución del código GMET.

## **4.2.2. Ejecución**

Para la generación de los ensambles GMET, toma como datos de entradas los siguientes aspectos:

- Archivo cvs que contenga los datos de la ubicación de las estaciones Coordínate Files.
- El archivo base en formato netCDF del modelo de elevación digital.
- Series de estaciones meteorológicas.

# **4.2.2.1. Coordinates files**

Este archivo en formato de valores separados por comas de Microsoft Excel (.csv), donde se tiene el registro de todas las estaciones con su latitud, su longitud, elevación, nombre de la estación y la identificación de la estación. (Ver tabla 4.2)

| #STNID       | LAT      | LONG     | ELV  | <b>STN NAME</b>    |
|--------------|----------|----------|------|--------------------|
| BO001        | $-21.51$ | $-64.98$ | 3460 | Campanario         |
| <b>BO002</b> | $-21.9$  | $-64.85$ | 2078 | Cañas              |
| BO003        | $-21.73$ | $-64.66$ | 1735 | Ce.Na.Vit          |
| <b>BO004</b> | $-21.75$ | $-64.73$ | 1791 | Chocloca           |
| <b>BO005</b> | $-21.49$ | $-64.69$ | 2027 | Coimata            |
| <b>BO006</b> | $-21.54$ | $-64.72$ | 1859 | El Tejar Tarija    |
| <b>BO007</b> | $-21.81$ | $-64.8$  | 1900 | Juntas             |
| <b>BO008</b> | $-22.02$ | $-64.68$ | 1509 | La Merced          |
| BO009        | 21.15    | $-64.96$ | 2570 | Paicho Centro      |
| BO010        | $-21.88$ | $-64.81$ | 1987 | San Andrés         |
| BO011        | $-21.62$ | $-64.82$ | 1860 | San_Jacinto_Sud    |
| BO012        | $-21.39$ | $-64.68$ | 2080 | Sella Quebradas    |
| BO013        | $-21.55$ | $-64.71$ | 1861 | Tarija Aeropuerto  |
| BO014        | $-21.27$ | $-65.05$ | 2720 | Tomayapo Pueblo    |
| BO015        | $-21.31$ | $-64.82$ | 2200 | <b>Trancas</b>     |
| BO016        | $-21.46$ | $-64.83$ | 2560 | <b>Tucumillas</b>  |
| BO017        | $-21.56$ | $-64.78$ | 1978 | Turumayo           |
| BO018        | $-21.37$ | $-64.55$ | 2200 | Yesera Norte       |
| BO019        | $-21.47$ | $-64.56$ | 2092 | Yesera Sur         |
| BO020        | $-21.31$ | $-64.47$ | 2980 | Alto Cajas         |
| BO021        | $-21.24$ | $-64.85$ | 2858 | Hacata             |
| BO022        | $-21.18$ | $-64.72$ | 2600 | Leon Cancha        |
| BO023        | $-21.41$ | $-64.28$ | 1800 | Narvaez            |
| BO024        | $-21.74$ | $-64.88$ | 2100 | Pinos Sud          |
| BO025        | $-21.02$ | $-64.25$ | 1072 | Qda. De_Cajas      |
| BO026        | $-21.03$ | $-64.94$ | 821  | San Josecito       |
| BO027        | $-21.56$ | $-65.14$ | 3321 | San Luis de Palqui |

**Tabla 4.2 Coordínate Files**

**Fuente**: Elaboración propia

## **4.2.2.2. Generación de la grilla**

La generación de la grilla consiste en tener los datos de las estaciones meteorológicas en formato GMET para su lectura y el archivo netCDF generado en base al Modelo de Elevación de la zona en interés con cual se podrá generar los parámetros de regresión diaria y posteriormente poder generar los conjuntos de precipitaciones diarias y temperaturas diarias. (Ver tabla 4.3)

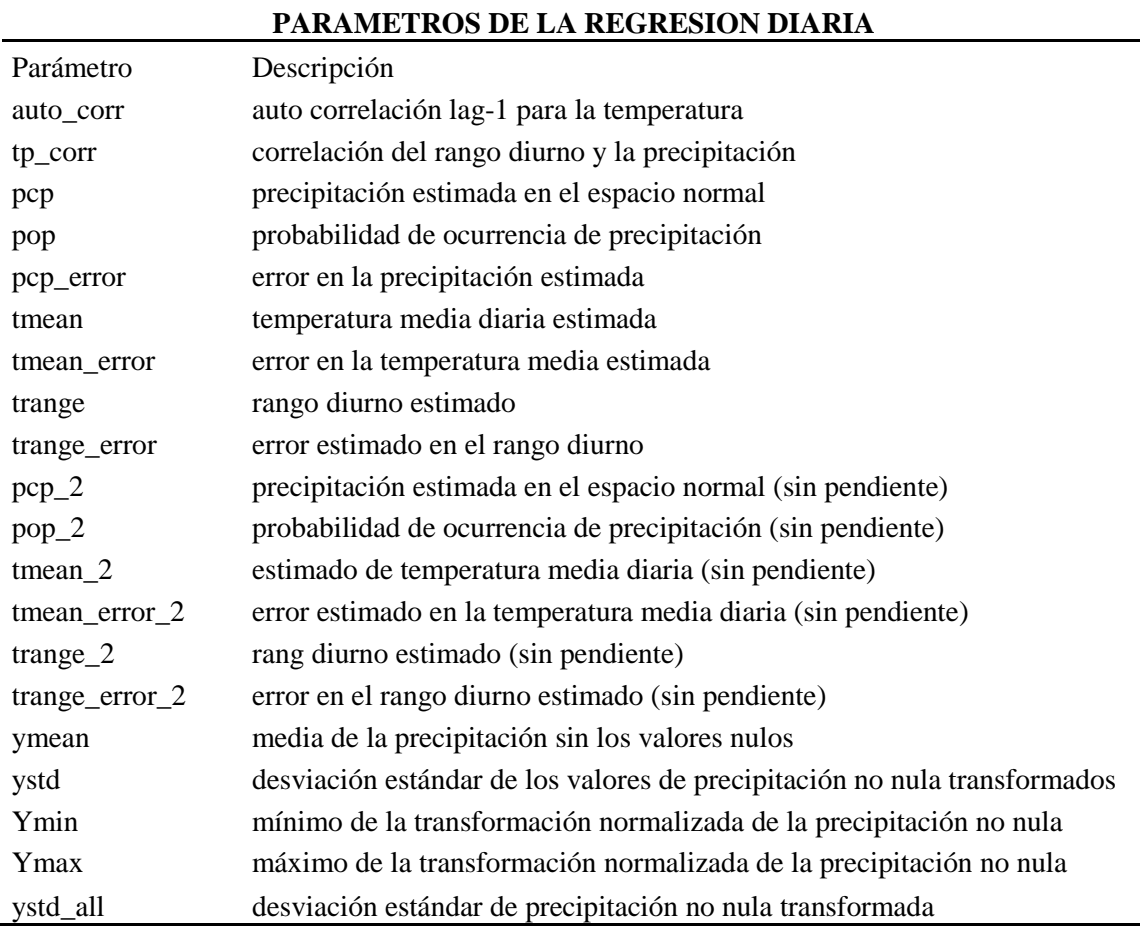

#### **Tabla 4.3 Parámetros generados en la regresión diaria**

**Fuente**: Elaboración propia

Las variables "pcp" son estimados de la precipitación media de la regresión en el espacio transformado usando dos grupos de predictores.

La transformación es una transformación de potencia sobre la precipitación cruda:

$$
pcp^{'} = pcp^{y}
$$

donde y es ¼ para esta aplicación, seguida por una normalización a un espacio normal estándar:

$$
pcp = \frac{(pcp^{\prime} - \overline{pcp^{\prime}})}{\sigma (pcp^{\prime})}
$$

Donde la barra superior hace referencia a la media, mientras que σ hace referencia a la desviación estándar de todos aquellos valores no nulos de precipitación sometidos a la transformación de potencia.

- Pares de variables que tienen "\_2", ej. pcp y pcp\_2 son salidas de la ecuación de regresión usando dos grupos diferentes de predictores.
- Las variables que no tienen "\_" usan el set completo de predictores: lat, lon, elevation, E-W slope, y N-S slope.
- Las variables "pcp\_error" representan la incertidumbre estimada de la regresión (nombre engañoso) usando dos grupos de predictores. Los valores menores indican incertidumbre baja. Si el valor es muy alto (mayor que 5-10), se necesita de más investigación al respecto.
- Las variables "pop" son la probabilidad estimada para la ocurrencia de precipitación a partir de la regresión logística (0-1).
- Las variables "tmean" y "tmean\_error" son la temperatura media determinada a partir de la regresión y la incertidumbre estimada usando dos grupos de predictores. Estas variables no están transformadas.
- Las variables "Trange" y "trange error" son el rango de temperatura diurna estimada a partir de la regresión y la incertidumbre estimada usando dos grupos de predictores. Estas variables no están transformadas.
- Las variables cuyo nombre inicia con "y" son usadas en el proceso de transformación para la precipitación.
- Por ejemplo, "ymean" hace referencia a la media del paso de tiempo y a la desviación estándar de la precipitación no nula sometida a la transformación de potencia.

Estos parámetros nos permiten el análisis de los datos puesto que ya tenemos datos del error en la interpolación que se generó tanto para la precipitación y temperatura, nos arroja los valores máximos y mínimos de los errores para todo el período de estudio.

Todo este proceso se debe realizar en la terminal de Linux, por lo que se debe contar con un computador con un sistema de operativo Ubuntu Linux, aquí se debe ingresar a la terminal de Linux. (Ver figura 4.11)

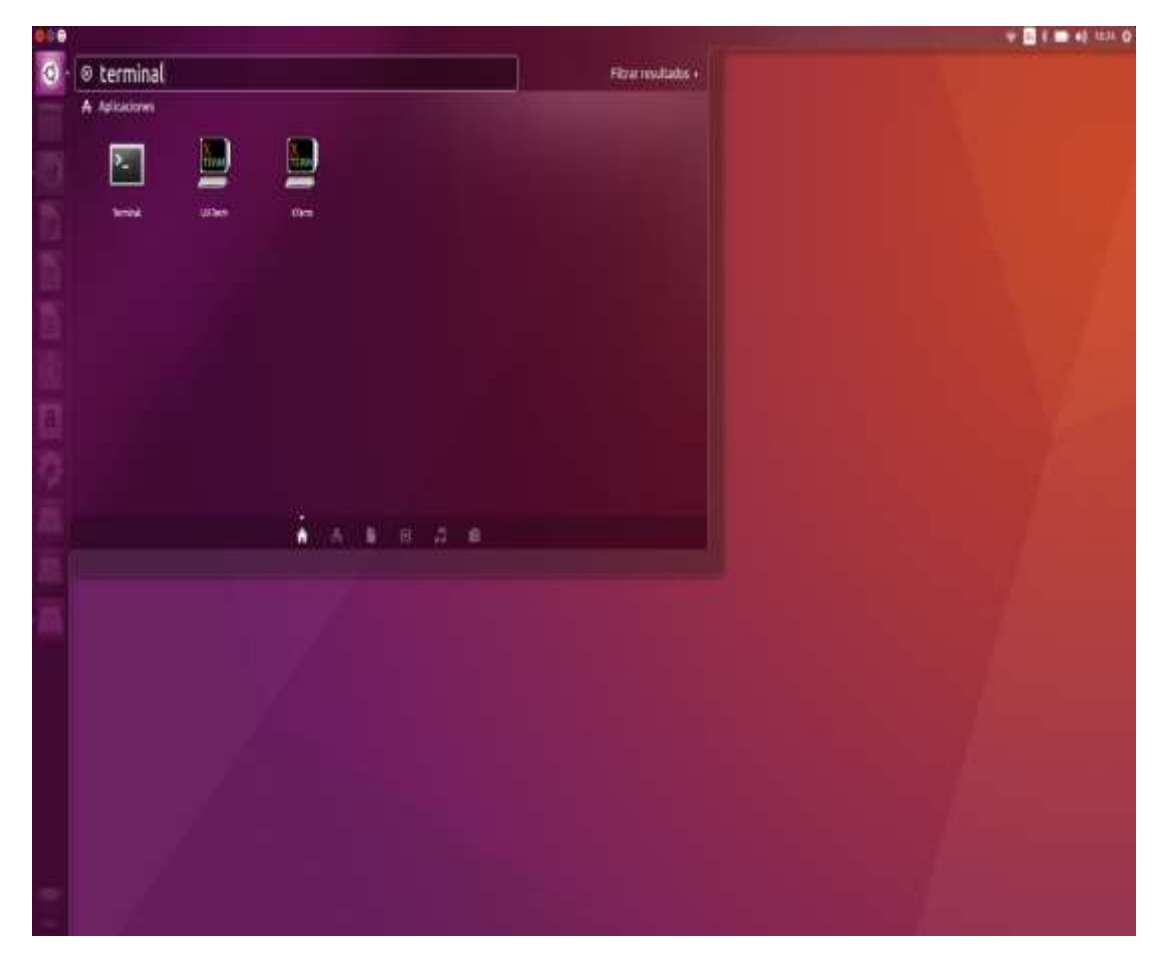

**Figura: 4.10 Interfaz de Linux**

**Fuente**: Elaboración propia

**Figura: 4.11 Terminal de Linux**

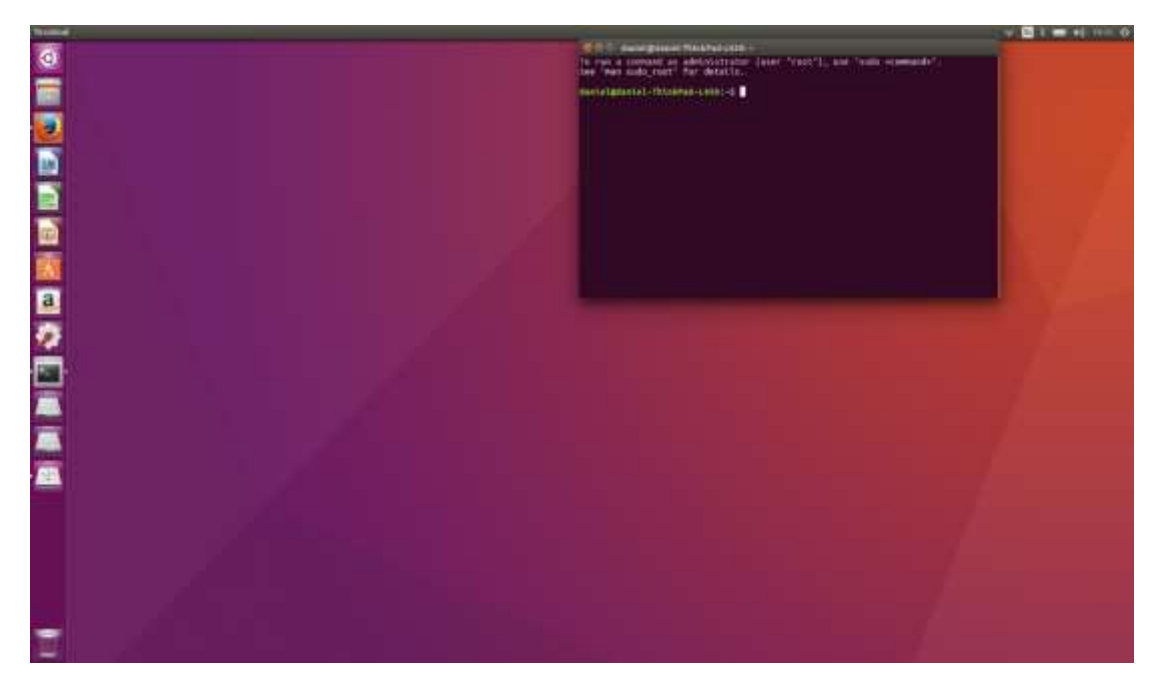

Mediante el comando ls se muestran las carpetas y se busca la carpeta que contiene los códigos de GMET y se ingresa a la carpeta mediante el comando cd.

**Figura: 4.12 Carpeta GMET**

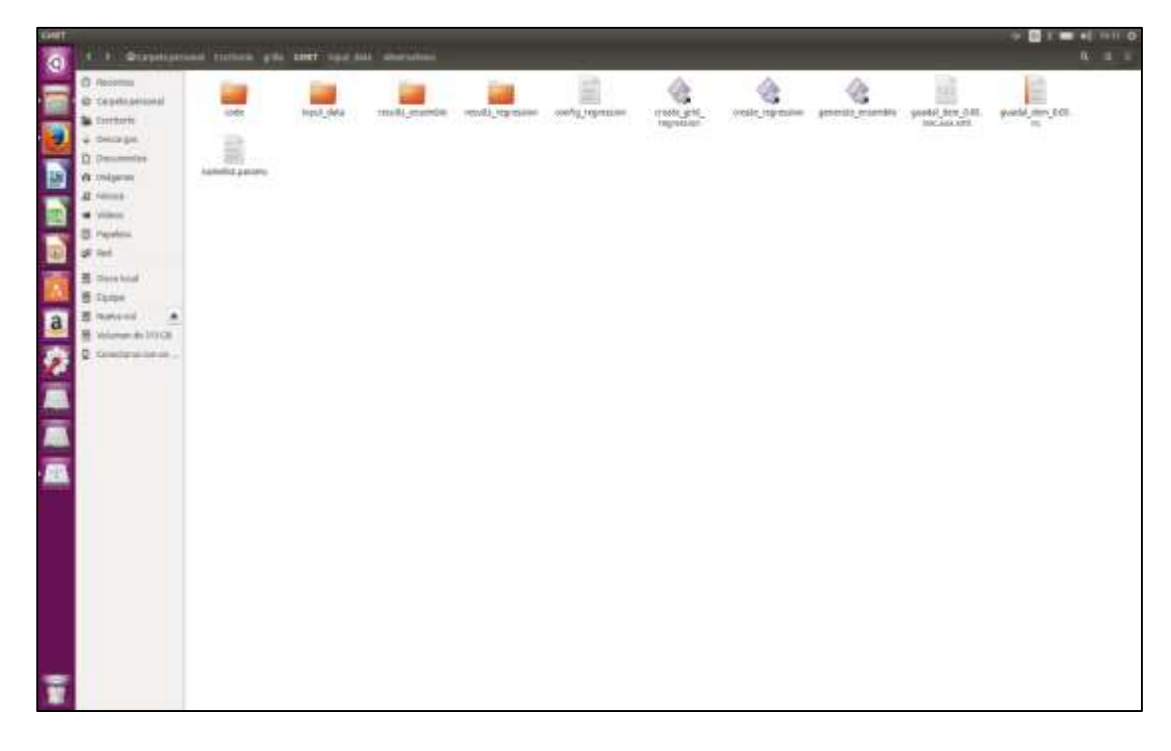

**Fuente**: Elaboración propia

En la carpeta GMET se tienen las siguientes carpetas:

- Code que contiene los algoritmos de GMET.
- Input-data donde se tienen los datos de precipitaciones diarias y temperaturas diarias en formato GMET, el Coordinate Files y el archivo Net.CDF generado en base al DEM de la cuenca o de la zona de estudio.
- Results\_ensemble aquí se guardarán las grillas una vez que sean generadas.
- Results regresión aquí se genera automáticamente la regresión diaria una vez realizada.

Como también los siguientes códigos:

- Create\_regression es el código que genera la regresión diaria en base a los datos de precipitaciones y temperaturas diarias.
- Generate\_ensemble código que genera las grillas de precipitación diaria y de temperatura media diaria en base a la regresión diaria.

## **4.2.2.2.1. Config\_regresssion**

Es un archivo que se puede abrir mediante el bloc de notas en Windows o gedit en Linux, en este archivo se tiene que dar la fecha de inicio hasta la fecha final de la grilla a generar, se debe referenciar la carpeta donde se tiene el archivo netCDF de la cuenca.

#### **Figura: 4.13 Carpeta GMET**

```
lines starting with are ! comments
  sets mode in regression code 1 = analog downscaling, 2 = interpolation
  for ensemble forcing
 MODE = 2<br>Istart date of regression YYYYMMDD
START DATE = 19860101<br>
END DATE = 19860101<br>
END DATE = 19860131<br>
1 The file containing the lists of sites to process
 SITE_LIST = input_data/observations/Coordinates_file.csv<br>! The variable string used in the file name for each site<br>SITE_VAR = PRCP
    The Variable string used within each station timeseries file that
 i fine variable string use<br>STATION_VAR = PRCP
SARION WAR = PRCP<br>
1 Grid information, Used only in mode 2<br>
CRID LIST = input_data/bolivia_base_grid_0.1.nc<br>
1 Initial Search Distance in km<br>
!MAX_DISTANCE =20.0
  MAX DISTANCE =60.0
    Output file name
 DUTPUT FILE = results_regression/bolivia_regression_0.1.nc<br>|variable string in file names for temperature
  SITE_VAR_T = T
```
**Fuente**: Elaboración propia

Solo se debe editar:

- START\_DATE que es la fecha de inicio que se tiene para generar la regresión diaria.
- END\_DATE la fecha de finalización de la regresión diaria.
- GRID\_LIST es el archivo NetCDF de la cuenca, solo se debe referenciar donde la carpeta donde se tiene el archivo.
- OUTPUT\_FILE es la regresión diaria que se genera con los datos de precipitación diaria y de temperatura diaria.

# **Figura: 4.14 Link para genera la regresión diaria**

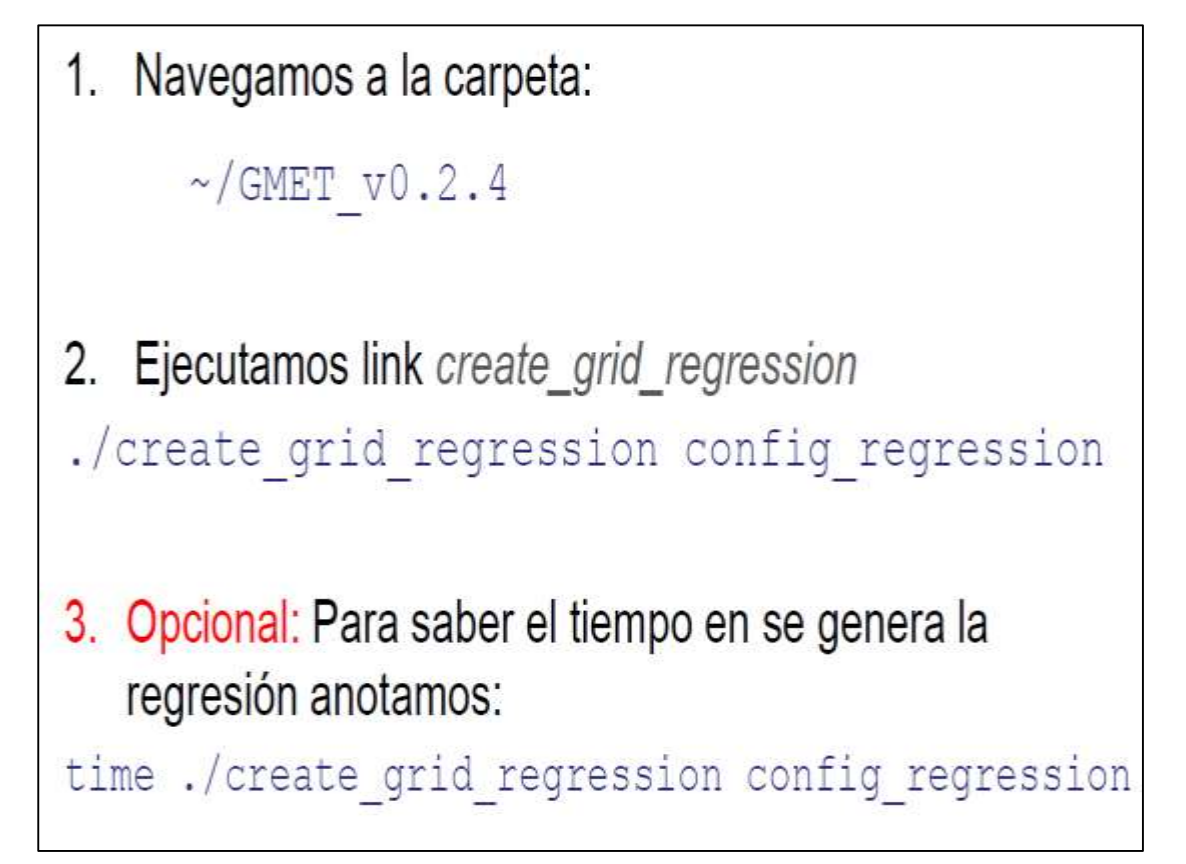

**Fuente**: Elaboración propia

Si estos links se copian en la terminal con carpeta de GMET ya direccionada, con lo que el código GMET se empieza a ejecutar, leyendo todos los datos de las estaciones, coordinate files y el archivo Net.CDF.

**Figura: 4.15 Ejecución de la regresión diaria**

| regression config regression | Reading stations list: input_data/observations/Coordinates_File.csv |
|------------------------------|---------------------------------------------------------------------|
| Stations:                    | 397                                                                 |
|                              | Reading station file: input_data/observations/CHIRPS1_PRCP.txt      |
|                              | Reading station file: input_data/observations/CHIRPS1_T.txt         |
|                              | Reading station file: input data/observations/CHIRPS2_PRCP.txt      |
|                              | Reading station file: input_data/observations/CHIRPS2_T.txt         |
|                              | Reading station file: input data/observations/CHIRPS3_PRCP.txt      |
|                              | Reading station file: input_data/observations/CHIRPS3_T.txt         |
|                              | Reading station file: input data/observations/CHIRPS4_PRCP.txt      |
|                              | Reading station file: input_data/observations/CHIRPS4_T.txt         |
|                              | Reading station file: input data/observations/CHIRPS5_PRCP.txt      |
|                              | Reading station file: input data/observations/CHIRPS5 T.txt         |
|                              | Reading station file: input data/observations/CHIRPS6_PRCP.txt      |
|                              | Reading station file: input_data/observations/CHIRPS6_T.txt         |
|                              | Reading station file: input data/observations/CHIRPS7_PRCP.txt      |
|                              | Reading station file: input_data/observations/CHIRPS7_T.txt         |
|                              |                                                                     |
|                              | Warning, LUdcmp produced a zero.                                    |
|                              | Warning, LUdcmp produced a zero.                                    |
|                              | Warning, LUdcmp produced a zero.                                    |
|                              | Warning, LUdcmp produced a zero.                                    |
|                              | Warning, LUdcmp produced a zero.                                    |
|                              | Elapsed time for one time step:<br>7.61299992                       |
|                              | Creating output file                                                |
|                              |                                                                     |
|                              |                                                                     |
| real                         | 8m16.754s                                                           |
| user                         | 7m19.320s                                                           |
| sys                          | 0m13.860s                                                           |

Aquí se genera un archivo netCDF que compila que genera una grilla diaria del período seleccionado y contiene los siguientes parámetros, los cuales nos arrojan valores preliminares de la regresión y generación de las grillas.

En base al período de estudio, aquí se genera una regresión para los datos de precipitación diaria y temperatura media diaria, donde se compilan los datos de las estaciones en formato GMET.

El resultado de la regresión con todos sus parámetros se puede visualizar en Qgis, puesto que se genera un archivo en formato Net.CDF con los pasos de tiempo para todo el período seleccionado.

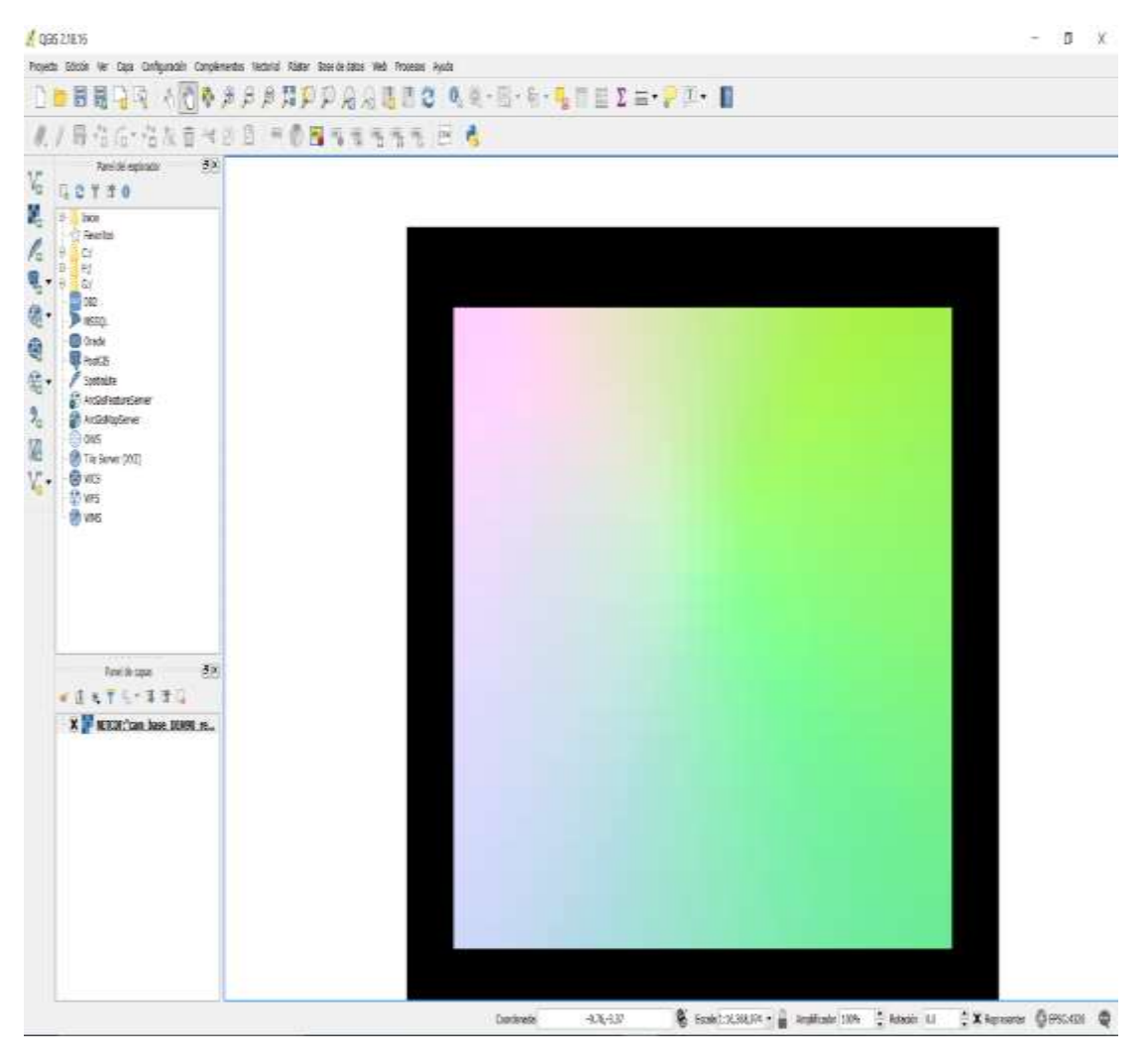

**Figura: 4.16 Visualización de la grilla diaria**

# **4.2.2.3. Generación de los ensambles de precipitación diaria y temperatura media diaria.**

Una vez generada la regresión diaria se procede a generar los ensambles, para poder visualizar como los datos fueron generados para toda la grilla en la zona de estudio.

## **4.2.2.3.1. Namelist.params**

Aquí se debe editar solo los días totales que tiene todo el período de estudio, si la fecha de inicio es el 1 de enero de 1980 hasta el 31 de diciembre de 2016, serían en total 13515 días de registro.

**Fuente**: Elaboración propia

**Figura: 4.17 Namelist.params**

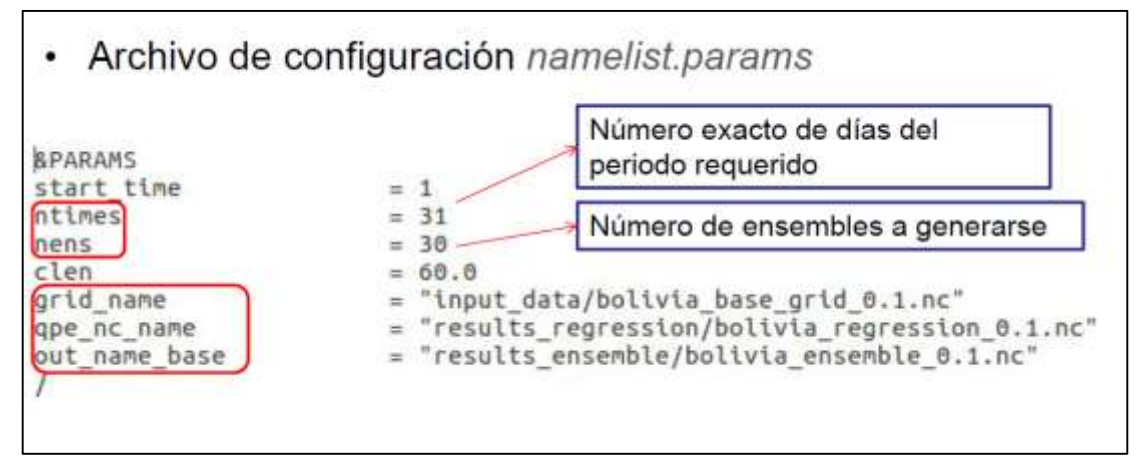

**Fuente**: Elaboración propia

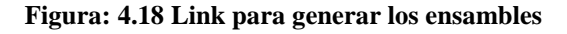

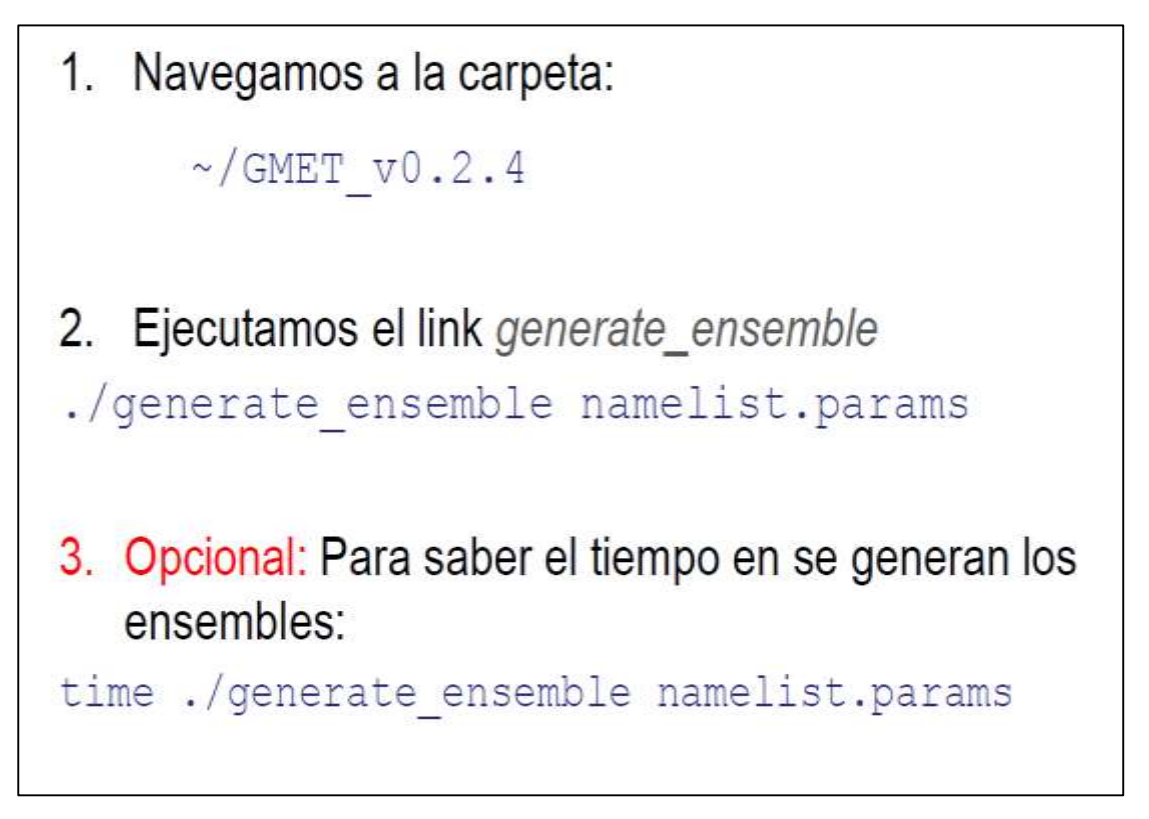

Se estos links se copian en la terminal con carpeta de GMET ya direccionada, con lo que el cogido GMET se empieza a ejecutar, generando los ensambles de precipitación diaria y temperatura media diaria.

ecade1@decade1-HP-1000-Notebook-PC:~/DatosGMET/GMET\_v0.2.4<mark>5 tin</mark>e ./generate\_ensemble nam list.params Reading in Regression data, this will take a bit...<br>Generating weights for spatially correlated random field (SCRF)... Working on Loop: Loop: on orking tng Loop: on Loop king on **lorking** on Loop: lorking on Loop Norking on Loop: **lorking** Loop on Loop rking on Working on Loop Working on Loop orking  $00$ Loop: Loop **lorking** on orking on Loop Working on Loop: Working on Loop Working on Loop: Loop on ing Done with ensemble member:<br>results\_ensemble/bolivia\_ensemble\_<br>Done with ensemble member: 28  $0.1.000028$ 29 results\_ensemble/bolivia\_ensemble<br>Done with ensemble member: ,029  $0.1.nc$ 30 results\_ensemble/bolivia\_ensemble\_0.1.nc\_030

**Figura: 4.19 Generación de los ensambles**

Los resultados se visualizan en grillas a nivel diario que contienen los datos generados de precipitación diaria y temperatura media diaria, por lo que se tiene 13515 registros de datos generados mediante GMET.

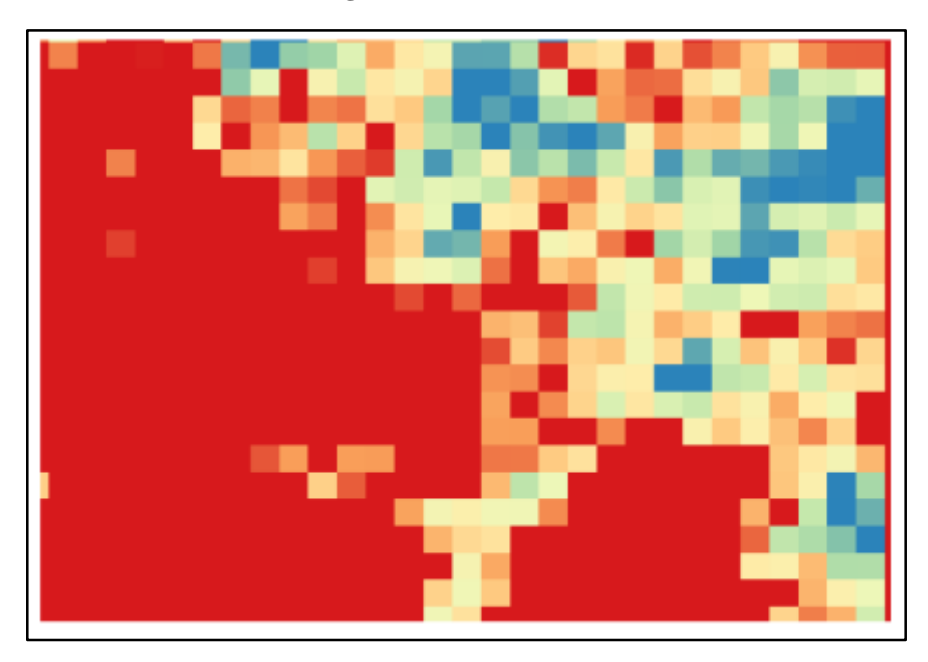

**Figura: 4.20 Ensamble #1**

**Fuente**: Elaboración propia

**Figura: 4.21 Ensamble #30**

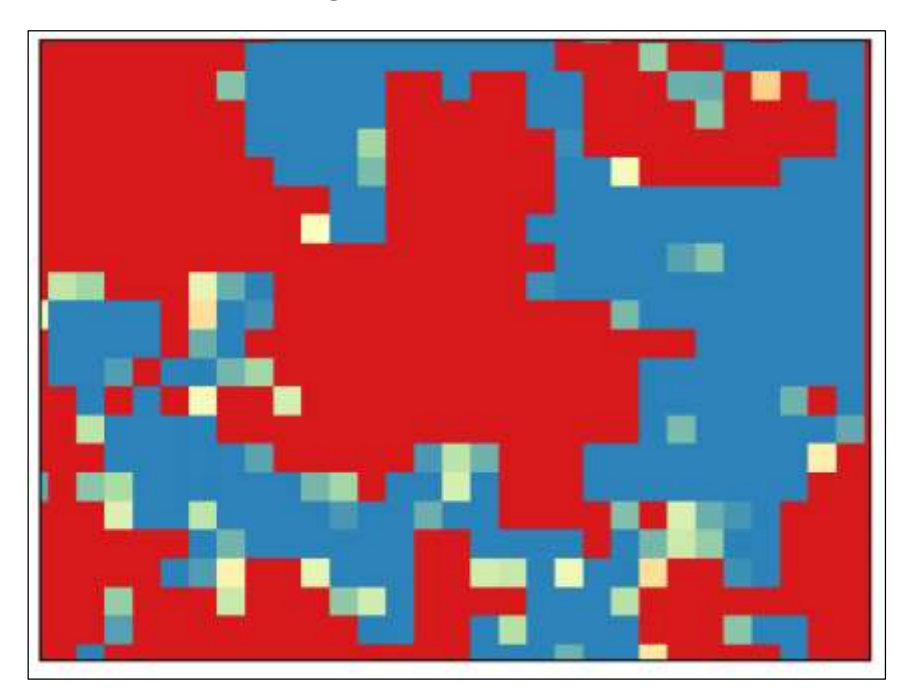

#### **4.2.3. Post-procesamiento**

Este proceso se basa en la generación des grillas de precipitación acumulada mensual, precipitación anual acumulada y de la validación de estos resultados El programa en R nos ayudará a evaluar GMET contra las observaciones de estaciones in situ. En general el código consiste desde la lectura de los archivos nc. de GMET hasta la preparación de las series de referencia, para diferentes análisis categóricos y estadísticos.

# **4.2.3.1. Calculo del ensamble promedio diario a partir de todos los ensambles generados**

Mediante el siguiente código se procede a realizar el cálculo del ensamble promedio de los 30 ensambles generados. Con este promedio podemos visualizar las precipitaciones diarias y la temperatura media diaria para todos los registros de las estaciones.

"cdo ensmean bolivia\_ensemble\_0.1.nc\_\* bolivia\_ensemble\_0.1\_mean\_daily.nc" El símbolo \* hace referencia a todos los archivos disponibles dentro la carpeta cuyo nombre conste de "bolivia\_ensemble\_0.1.nc\_". El archivo

"bolivia\_ensemble\_0.1\_mean\_daily.nc" hace referencia al nombre del archivo de salida. Puede ser cambiado a gusto.

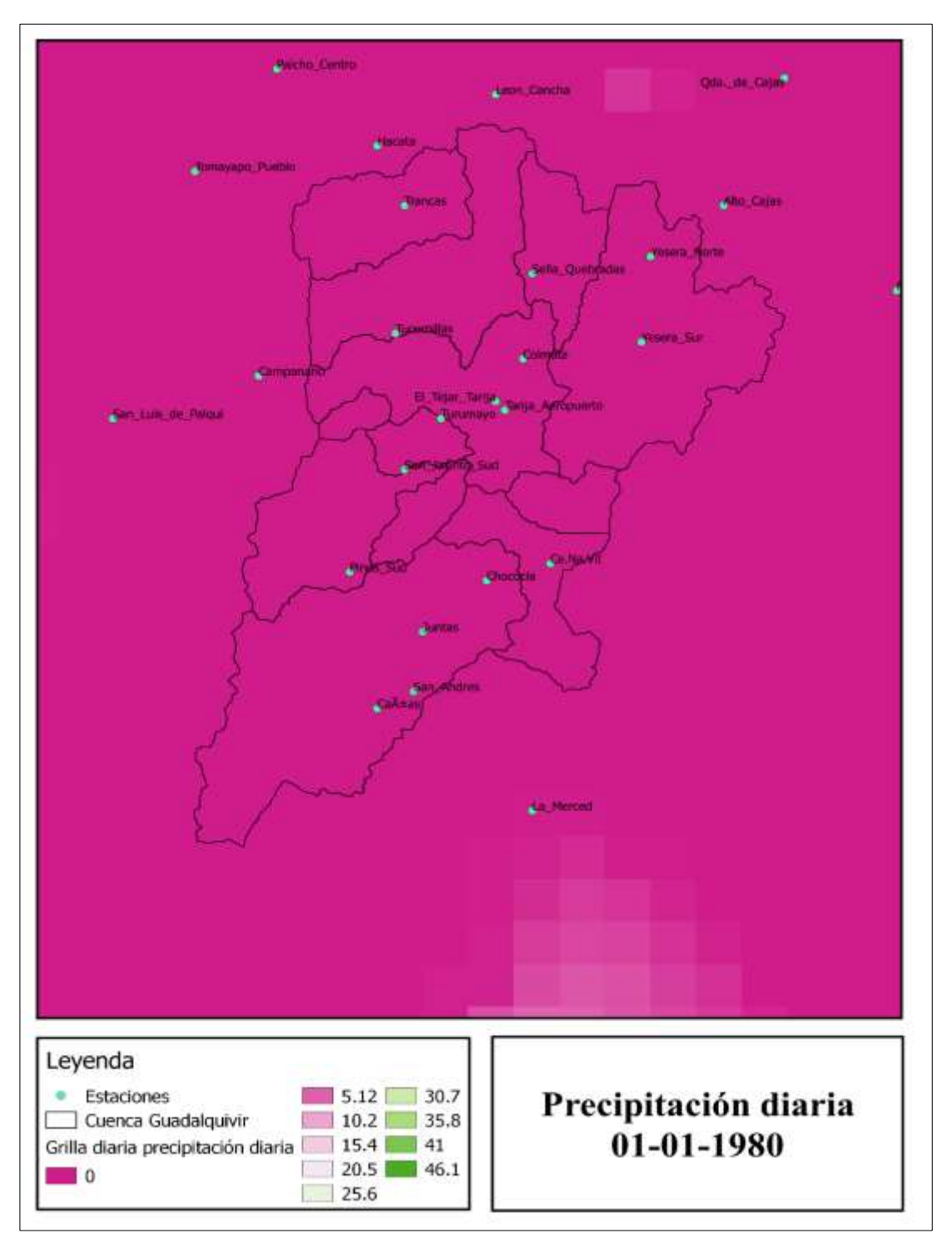

**Figura: 4.22 Precipitación diaria 01-01-1980**

**Fuente**: Elaboración propia

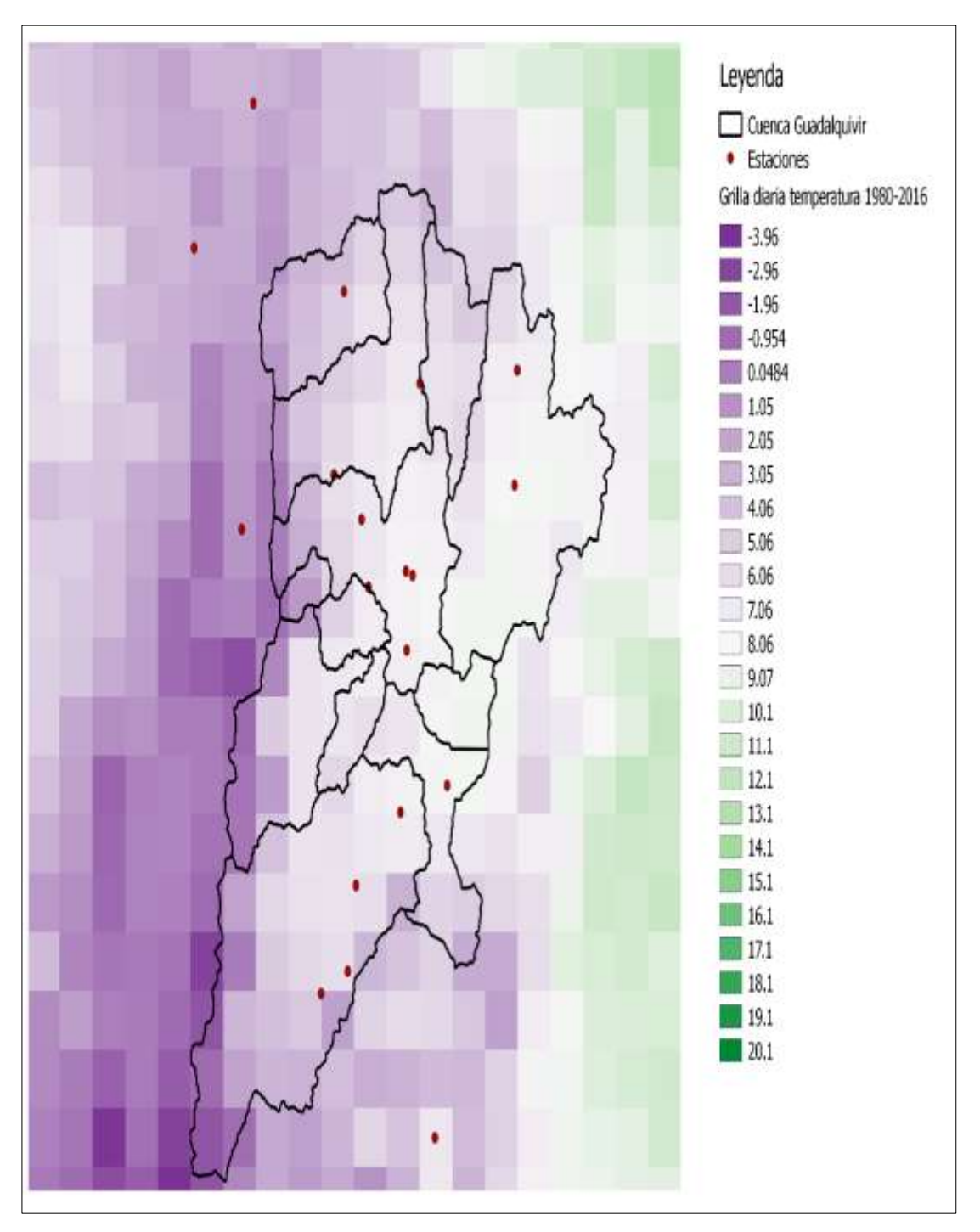

**Figura: 4.23 Temperatura media diaria 01-01-1980**

**Fuente**: Elaboración propia

## **4.2.3.2. Calculo de la precipitación acumulada mensual y anual**

Con el ensamble promedio de la precipitación diaria se puede generar un ensamble a nivel mensual y a nivel diario, mediante los siguientes códigos.

> "cdo select, name=pcp -monsum bolivia\_ensemble\_0.1\_mean\_daily.nc bolivia\_ensemble\_0.1\_mean\_pcp\_monthly.nc"

El archivo "bolivia\_ensemble\_0.1\_mean\_daily.nc" hace referencia al nombre del archivo de entrada. Puede ser cambiado a gusto. El archivo "bolivia\_ensemble\_0.1\_mean\_temp\_monthly.nc" hace referencia al nombre del archivo de salida. Puede ser cambiado a gusto.

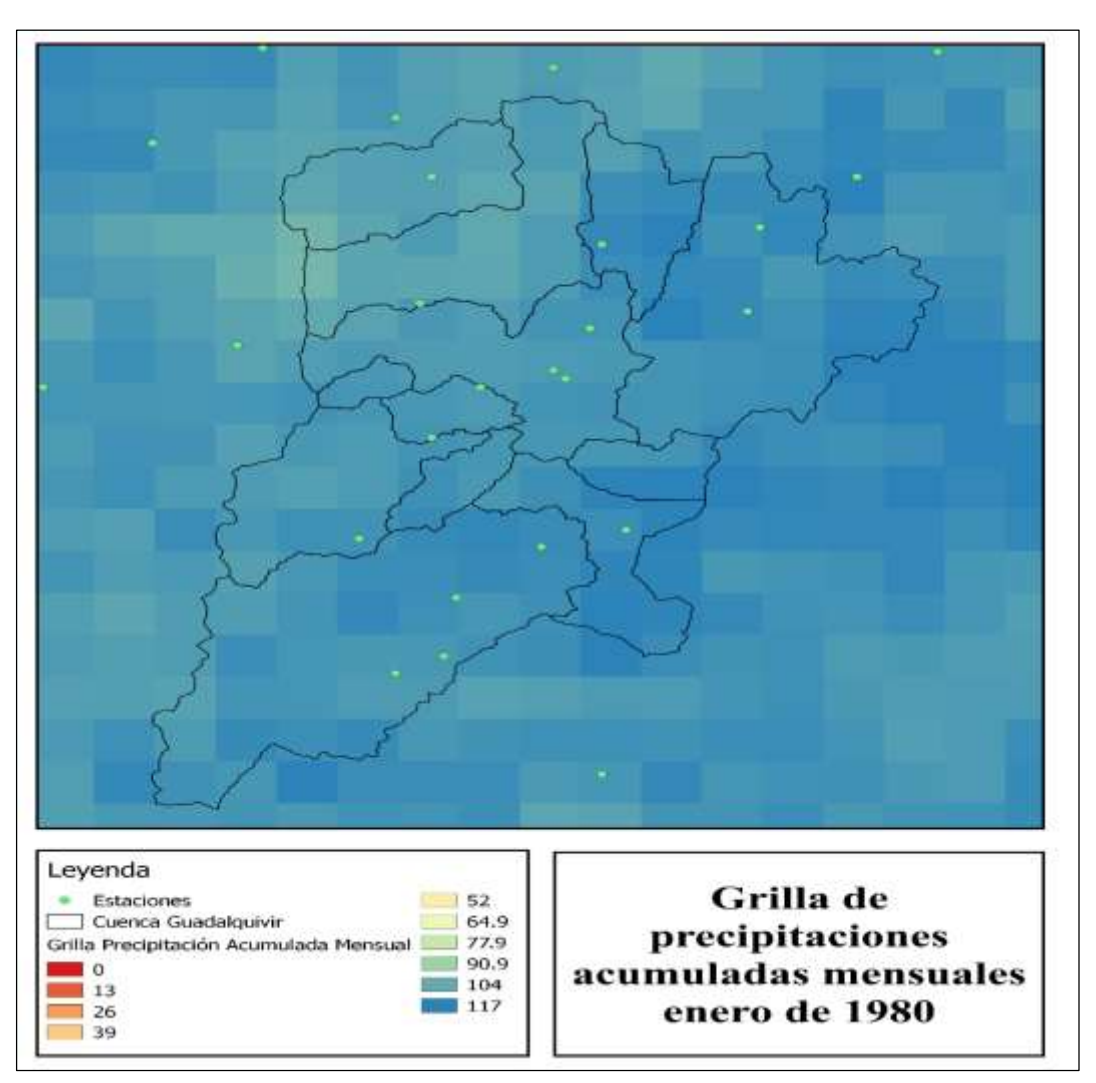

**Figura: 4.24 Precipitación mensual enero 1980**

**Fuente**: Elaboración propia

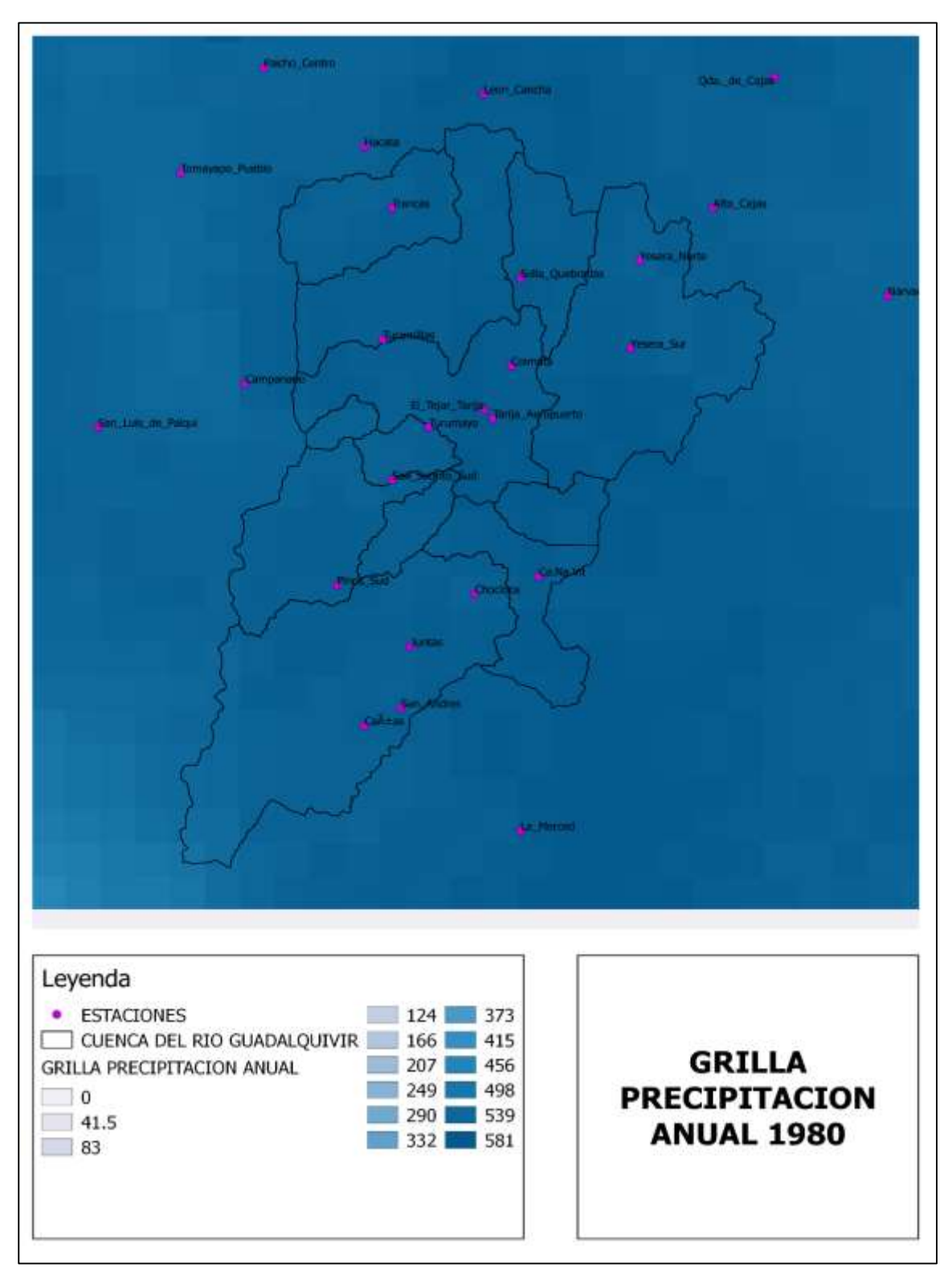

**Figura: 4.25 Precipitación anual año 1980**

**Fuente**: Elaboración propia

### **4.2.3.3. Validación de la grilla**

La cuantificación de la precipitación es uno de los componentes más importantes del ciclo hidrológico y es una tarea importante en los estudios de recursos hídricos en cada región. En este proyecto, los sets de datos del Gridded Meteorological Ensembel Tool – GMET y la precipitación puntual observada se han usado de la forma más adecuada para los estudios técnicos del Balance Hídrico Superficial de Bolivia. Ya que la densidad espacial de las estaciones meteorológicas no es lo suficientemente alta para ser usada en un modelo hidrológico conceptual, se usó GMET para estimar precipitación y temperatura para mejorar la precisión del modelo hidrológico WEAP. El enfoque de validación de la grilla se basa en la evaluación del desempeño del modelo sobre el territorio de Bolivia, usando un enfoque estadístico y de descomposición del error a diferentes escalas de tiempo diario, mensual y anual y para diferentes estaciones.

Para la validación estadística se usaron las métricas de coeficiente de correlación (CC), error medio del sesgo (MBE), error de la raíz cuadrada (RMSE), coeficiente de variación del RMSE (CV-RMSE) y error medio absoluto (MAE). Siendo las variables en estudio de la precipitación observada <sub>P<sup>obs</sup></sub> y la precipitación estimada en cada pixel P<sup>est</sup>.

### **4.2.3.3.1. Coeficiente de correlación (CC)**

El Coeficiente de Correlación de Pearson es una medida de la correspondencia o relación lineal entre dos variables cuantitativas aleatorias. En palabras más simples se puede definir como un índice utilizado para medir el grado de relación que tienen dos variables, ambas cuantitativas.

Para saber si los resultados del coeficiente de correlación son buenos se debe analizar:

- Cuando es menor a cero  $(r < 0)$  Se dice que hay correlación negativa: Las variables se correlacionan en un sentido inverso.
- Cuando es mayor a cero  $(r > 0)$  Se dice que hay correlación positiva: Ambas variables se correlacionan en un sentido directo.
- Cuando es igual a cero  $(r = 0)$  Se dice que las variables están incorrectamente relacionadas, no puede es posible establecer algún sentido de covariación.

$$
CC = \frac{\text{cov}(P^{est}, P^{obs})}{\sigma(P^{est}), \sigma(P^{obs})}
$$

Donde **Pest** y Pobs son vectores de las estimaciones de GMET y valores observados de precipitación respectivamente en cada pixel del área de estudio, cov(*X*,*Y*) es la covarianza estadística entre ellos, y  $\sigma(X)$  es la desviación estándar del set de datos X.  $_{P_{t}}^{obs}$ y *est <sup>P</sup><sup>t</sup>* denotan los valores de precipitación observados y estimados respectivamente para el paso de tiempo t en cada pixel, con T siendo el número total de pasos de tiempo considerados.

### **4.2.3.3.2. Error medio del sesgo (MBE)**

El error medio del sesgo se puede interpretar de la siguiente manera, cuando se tiene un valor negativo nos indica que las observaciones están subestimadas y el valor positivo que se tiene una sobreestimación.

$$
MBE\left(\% \right) = \frac{\sum_{t=1}^{T} \left( P_t^{obs} - P_t^{est} \right)}{\sum_{t=1}^{T} P_t^{obs}} \times 100
$$

#### **4.2.3.3.3. Error de la raíz cuadrada (RMSE)**

La raíz del error cuadrático medio (RMSE) o raíz de la desviación cuadrática media (RDCM), es una medida de uso frecuente de las diferencias entre los valores (valores de muestra o de población) predichos por un modelo o un estimador y los valores observados.

Cuanto menor sea el valor de la raíz de error cuadrado medio, mejor será el modelo predictivo. Un modelo predictivo perfecto (un modelo predictivo hipotético que siempre predeciría el valor esperado exacto) tendría un valor de raíz de error cuadrado medio de 0.

$$
RMSE = \sqrt{\frac{\sum_{t=1}^{T} (P_t^{obs} - P_t^{est})^2}{T}}
$$

### **4.2.3.3.4. Coeficiente de variación del RMSE (CV-RMSE)**

El coeficiente de variación es también común en los campos de probabilidad aplicadas como la teoría de renovación, la teoría de colas, y la teoría de la fiabilidad. En estos campos, la distribución exponencial es a menudo más importante que la distribución normal. La desviación estándar de una distribución exponencial es igual a su media, por lo que su coeficiente de variación es igual a 1. Las distribuciones con CV <1, se consideran de baja varianza, mientras que aquellos con CV> 1.

$$
CV-RMSE\left(\% \right) = RMSE\left(\frac{\sum_{t=1}^{T} P_t^{obs}}{T}\right)
$$

I

## **4.2.3.3.5. Error medio absoluto (MAE)**

El error absoluto medio sirve para cuantificar la precisión de una técnica de predicción comparando por ejemplo los valores predichos frente a los observados, el tiempo real frente al tiempo previsto, o una técnica de medición frente a otra técnica alternativa de medición.

$$
MAE = \frac{\sum_{t=1}^{T} |P_t^{obs} - P_t^{est}|}{T}
$$
# **5. VERIFICACIÓN DE LAS GRILLA DE PRECIPITACIÓN Y TEMPERATURA DE LA CUENCA DEL GUADALQUIVIR**

## **5.1. Evaluación diaria de los datos generados por GMET**

## **5.1.1. Medidas estadísticas**

Cada estación de datos observados corresponde a un pixel de GMET. Por lo tanto, cada pixel de GMET puede incluir al menos una estación. Si el número de estaciones en cada pixel es más de una, entonces, usando el método de la distancia cuadrada (IDW) el promedio de los valores observados en cada pixel es calculado y de esta forma se obtienen dos series de datos observados para comparar con los datos del pixel de GMET. Después de ejecutar estos pasos para los puntos de validación y para todas las estaciones de datos observados, las estadísticas son calculadas de forma separada para cada par de datos observados-estimados. Estos valores finalmente son resumidos usando los índices mínimos, máximo, promedio y desviación estándar calculados sobre el total de los pixeles de GMET que están siendo evaluados. Estos pasos pueden ser calculados para los valores diarios y mensuales.

# **5.1.1.1. Medidas estadísticas generadas por GMET para la cuenca del Río Guadalquivir y las medidas estadísticas generadas en el Balance Hídrico Superficial de Bolivia**

En el proceso de validación de la grilla se obtienen las medidas estadísticas de los datos generados por GMET, por lo que se estos resultados pueden ser analizados para la validación de estos mismo con los datos generados en grilla a nivel nacional.

| <b>Medida</b>  | Min       | Avg      | Max  |
|----------------|-----------|----------|------|
| Corel          | 0.48      | 0.57     | 0.66 |
| $MBE/\%$ )     | $-183.27$ | $-13.83$ | 80   |
| <b>RMSE</b>    | 3.3       | 5.78     | 9.52 |
| <b>CV-RMSE</b> | 2.56      | 3.18     | 5.37 |

**Tabla 5.1 Métricas estadísticas de la precipitación en GMET a la escala de tiempo diaria para la cuenca del río Guadalquivir**

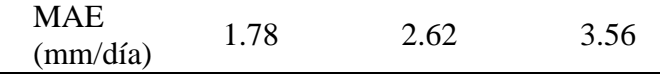

Los datos se resumen en la tabla 5.1 donde se puede observar que el valor del MBE mínimo es de -183.27 y el máximo es de 80 %, el valor promedio es de -13.83. El valor negativo del MBE corresponde a una subestimación de los valores generados por lo que significa que el GMET sobreestima las observaciones en un aproximado de un 14 %. El coeficiente de correlación está variando entre 0.48 a 0.66, con un promedio de 0.57 para todo el período generado. La correlación promedio de 0.57 en la escala diaria muestra la eficiencia y un desempeño de GMET para estimar la precipitación

El MAE nos indica que el error mínimo para la precipitación diaria es de 1.78 mm/día, el máximo es de 3.56 mm/día con un promedio de 2.62 mm/día. Lo que no indica que el error promedio para la precipitación es de alrededor de 3 mm/día sobre las observaciones diarias que se tiene

| <b>Medida</b>  | Min       | Avg     | Max   |
|----------------|-----------|---------|-------|
| MBE(%)         | $-263.93$ | $-4.34$ | 70.6  |
| Correl         | 0.12      | 0.66    | 0.95  |
| <b>RMSE</b>    | 1.03      | 4.91    | 23.54 |
| <b>CV-RMSE</b> | 0.63      | 2.39    | 8.99  |
| $MAE$ (mm/día) | 0.24      | 1.94    | 11    |

**Tabla 5.2 Métricas estadísticas de la precipitación en GMET a la escala de tiempo diario Balance Hídrico Superficial de Bolivia**

**Fuente:** Elaboración propia

Para la evaluación diaria, los datos se resumen en la Tabla 5.2. Se puede observar el MBE desde -263 hasta 70%, con un promedio de -4.34%. El valor negativo del MBE corresponde a subestimación. Esto significa que GMET está generalmente sobreestimando las observaciones aproximadamente en un 4%. El coeficiente de correlación también está varía entre 0.12 a 0.95, con un promedio de 0.65 para el set de datos diarios. La correlación promedio de 0.65 en la escala diaria muestra la eficiencia y desempeño de GMET para estimar la precipitación sobre Bolivia. Esto significa que la versión actual de GMET constituye un modelo confiable de la estimación en esta región, y que además tiene la capacidad de mejorar en estudios futuros.

### **5.1.1.2. Visualización de los datos**

El primer paso en la comparación de los sets de datos es simplemente graficarlos. Ya que la escala temporal es mensual, la cual compara las series mensuales de GMET y de las observaciones en Bolivia. Para producir esta gráfica, la serie de tiempo mensual se produce agregando las 27 estaciones de validación y el valor correspondiente del pixel de GMET para producir dos series de tiempo de GMET vs observaciones. Además, se generó la gráfica para datos mensuales y anuales. (Ver Figura 5.1)

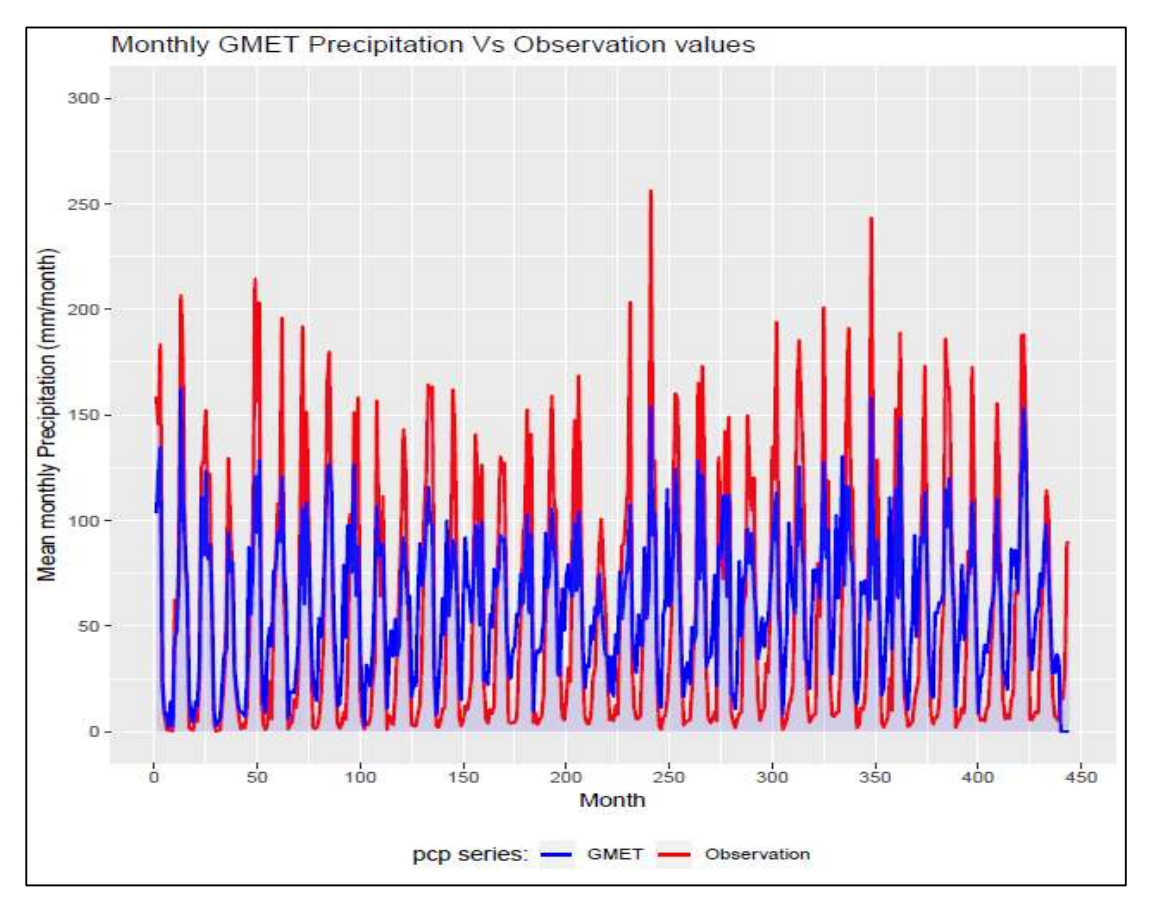

**Figura: 5.1 Precipitación media mensual**

**Fuente:** Elaboración propia

Comparando la precipitación media mensual de los datos de las 27 estaciones para los 444 meses que el período de 1980 a 2016 con los datos generados por GMET, aquí se observa que los datos generados por GMET son menores a los datos de precipitación de las estaciones registrados, aquí se puede observar que los datos generados están minimizando la precipitación media mensual en la zona de estudio. (Ver Figura 5.2)

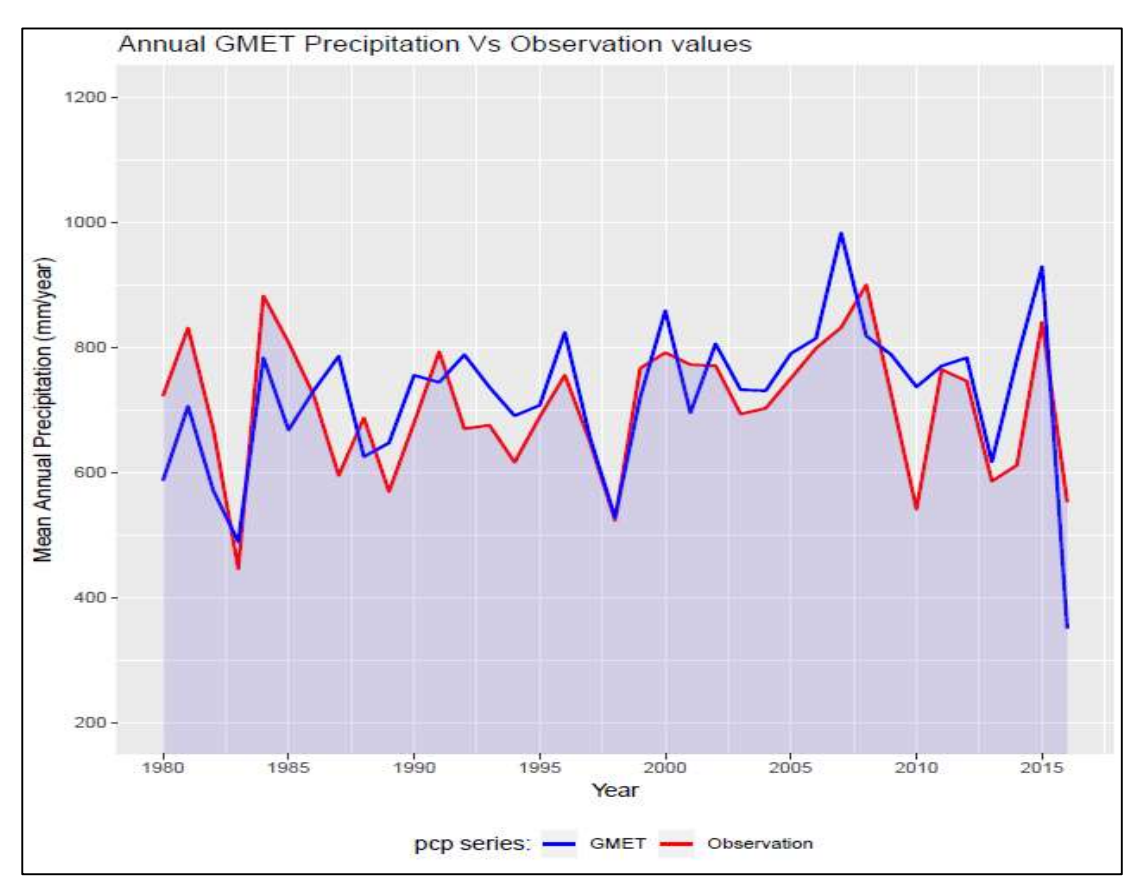

**Figura: 5.2 Precipitación media anual**

En la grafica de la precipitación media anual se tiene un comportamiento de los datos generados por GMET entre los períodos de 1980 a 1985 estan subestimando la precipitación media anual de los datos registrados puesto que se tiene una precipitación media anual de casi 830 mm/año y los datos de GMET nos dan un valor de casi 710 mm/año con una difencia aproximada de 120 mm/año, asi se puede obsevar que GMET subestima en ciertos años la precipitación anual. El resto del comportamiento de GMET es sobre estimando los valores de la precipitación en 100 mm/año en ciertos períodos de tiempo, la sobre estimación máxima que se tiene es para el año de 2006 de casi 200 mm/año, el resto de años no se tiene una gran sobrestimación de los datos y se tiene un comportamiento similar a los datos registrados.

# **5.2. Análisis de los datos generados por GMET y los datos medidos en las diferentes zonas de relleno de la precipitación a nivel anual**

Para el relleno de los datos de precipitación se dividió la cuenca en siete zonas, para el relleno de los datos tomando en cuenta las estaciones más cercanas entre ellas, con alturas similares y una buena correlación entre ellas. El análisis de las zonas nos arroja las zonas donde GMET tiene mejor ajuste. Con las grillas generadas se tiene pixels con datos de precipitación mensual y anual, se tiene que tomar en cuenta que en un pixel pueden estas dos o más estaciones. Por lo tanto, los datos extraídos de las grillas son datos representa un pixel mas no así un dato puntual y por consecuente no se puede tener un análisis representativo ante los datos observados que si son puntuales. Pero para realizar un análisis de los datos generados en las diferentes zonas de relleno se los considerara como si fueran datos puntuales, haciendo referencia que solo serán usados para este estudio con fines demostrativos con el objetivo de identificar las zonas donde se producen las mejores estimaciones por GMET.

Los valores positivos nos indican el porcentaje en el que los datos generados por GMET están en subestimados y el valor negativo es el indicador del porcentaje de sobrestimación de los datos generados con respecto a los datos observados.

## **5.2.1. Zona 1**

La zona 1 se ubica en la Sub-Cuenca de San Nicolás, donde se tomaron las estaciones de Cañas, Juntas, Chocloca y La Merced. Los valores de las precipitaciones anuales de todas las estaciones de la zona 1 se presentan en la siguiente tabla. (Ver tabla 5.3)

| <b>OBSERVACIONES</b>                     |         |               |          |                  |  |  |  |
|------------------------------------------|---------|---------------|----------|------------------|--|--|--|
| Altura(m.s.n.m.)<br>2078<br>1882<br>1987 |         |               |          |                  |  |  |  |
| <b>Estación</b>                          | Cañas   | <b>Juntas</b> | Chocloca | <b>La Merced</b> |  |  |  |
| Promedio                                 | 737.75  | 715.08        | 647.16   | 510.02           |  |  |  |
| Min                                      | 310.30  | 354.60        | 373.70   | 317.40           |  |  |  |
| Max                                      | 1227.50 | 1035.50       | 877.70   | 716.20           |  |  |  |

**Tabla 5.3 Precipitaciones anuales zona 1**

## **Fuente:** Elaboración propia

Se puede observar que en la estación de Cañas se presentó la altura de lluvia máxima en el año de 2007, la precipitación en promedio anual de las estaciones ronda entre los valores

de 500 mm/año hasta los 740 mm/año con lo que se puede observar que es una zona donde se presenta mucha lluvia a través de los años. Con los datos extraídos de la grilla a nivel anual se puede calcular la diferencia año por año, posteriormente se puede identificar en que año se presenta un incremento de la precipitación o un descenso de la precipitación. Los valores de la precipitación y la correlación entre datos generados con los datos observados se pueden observar en la siguiente tabla. (Ver tabla 5.4 y tabla 5.5)

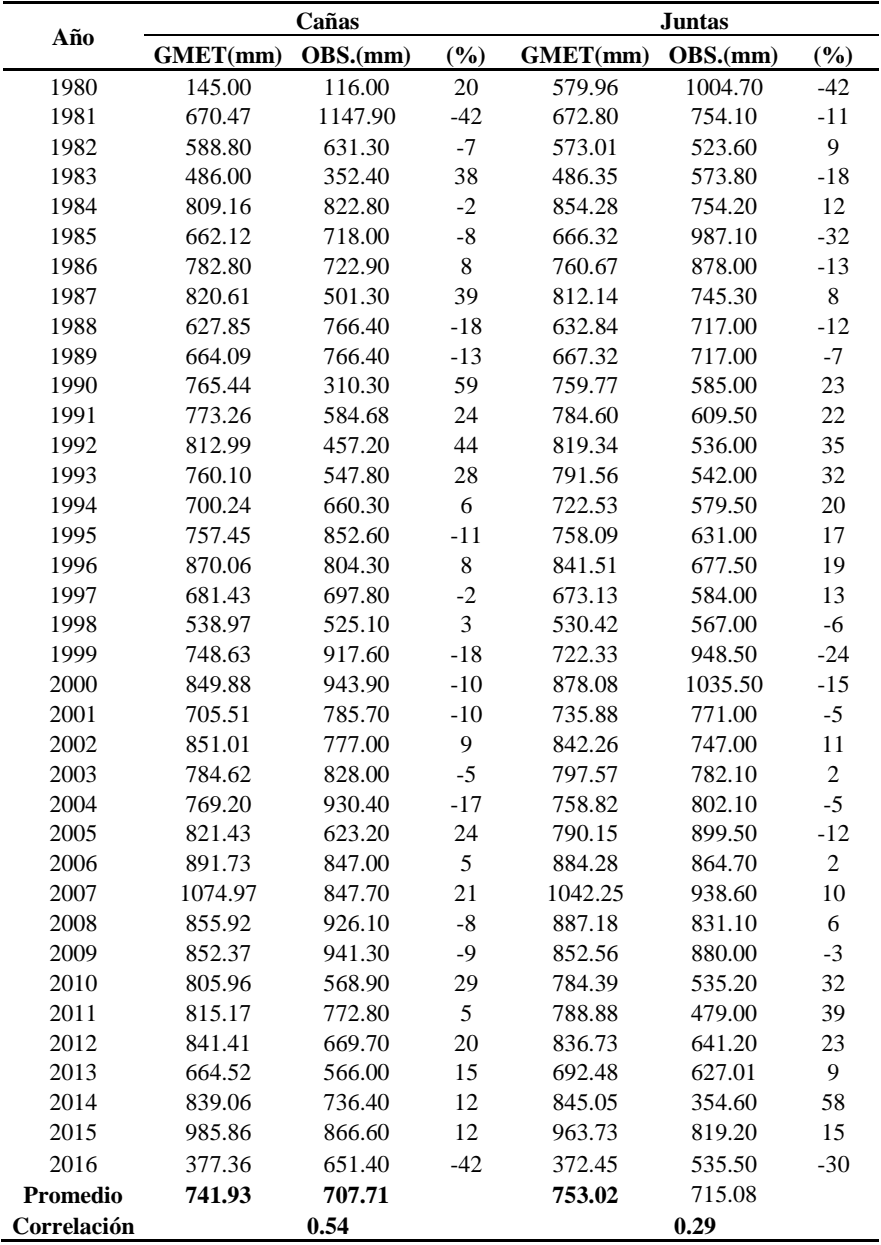

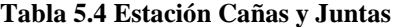

La correlación entre los datos generados por GMET y los datos es de 0.54 para la estación de Cañas siendo el principal indicador que en un 55% los datos se ajusten entre sí. Los datos generados para GMET están sobreestimados o subestimados en casi su totalidad con un mínimo de 2% en la sobreestimación y un mínimo de 3% para la subestimación, existe una mayor subestimación de los datos a comparación de la sobreestimación. La correlación de los datos generados y los datos observados es de 0.29 para la estación de Juntas, por lo que los datos no generados no se ajustan a los datos observados en un 70% con una subestimación constante en la mayoría de los datos con un promedio de 20%.

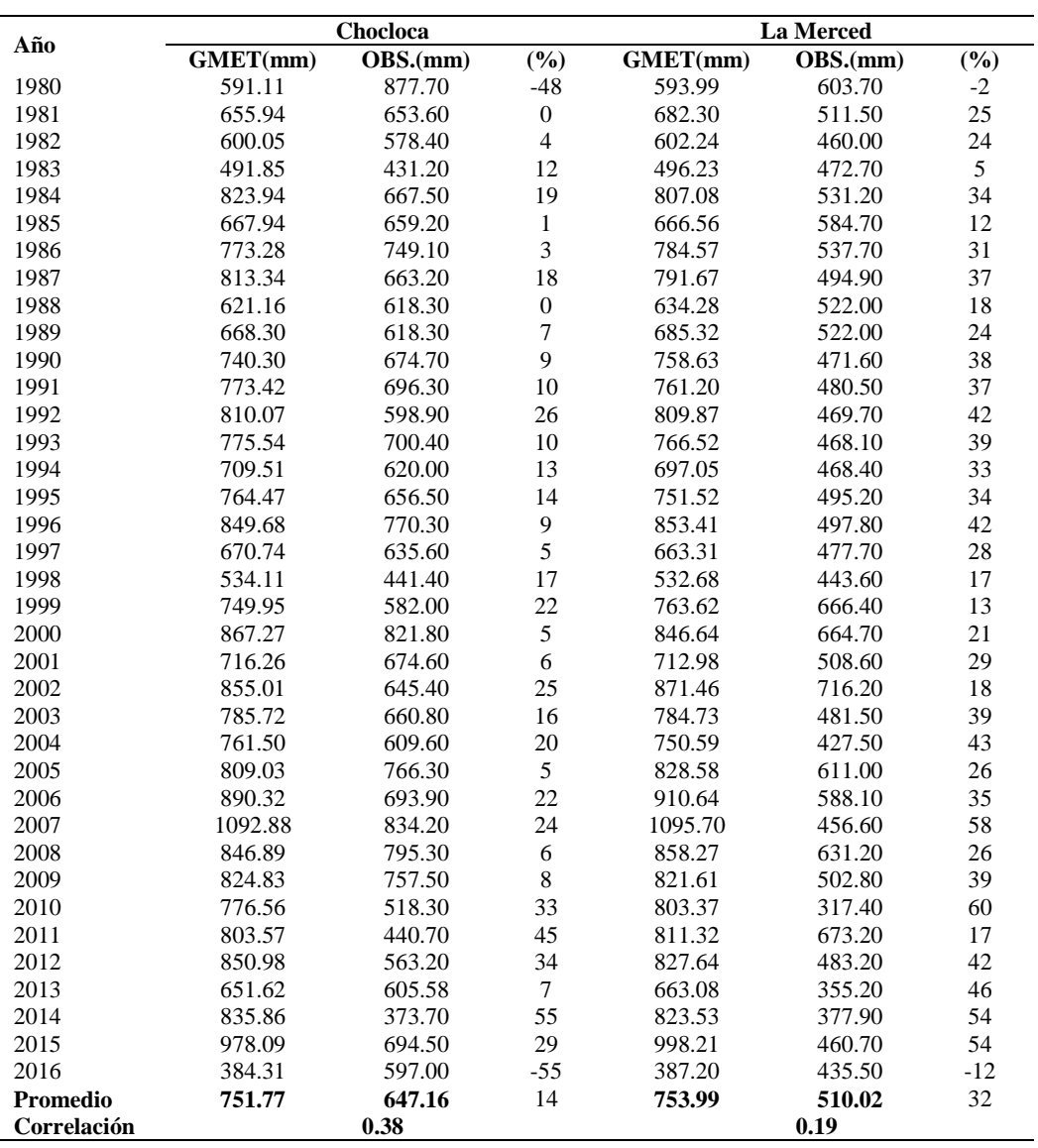

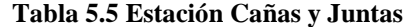

La estación Chocloca presenta una correlación de los datos de 0.38 con lo que se tiene una baja correlación entre datos y prácticamente se tiene en su totalidad una subestimación de los datos, es decir en casi su totalidad GMET genera un descenso en la precipitación en los registros en un promedio de 14%.

La estación de La Merced presenta la correlación más baja de toda la zona con un coeficiente de 0.19, se puede observar que esta es la estación más lejana de la zona y la que tiene la precipitación anual promedio más baja en comparación a las demás con 510,02 mm/año, con una subestimación promedio de un 32% y solo dos años donde se presentan una sobreestimación siendo los años de 1980 y 2016.

Calculando el promedio de las precipitaciones anuales de los datos generados por GMET y los datos observados se puede observar el comportamiento de los datos en promedio a través de los años. (Ver figura 5.3)

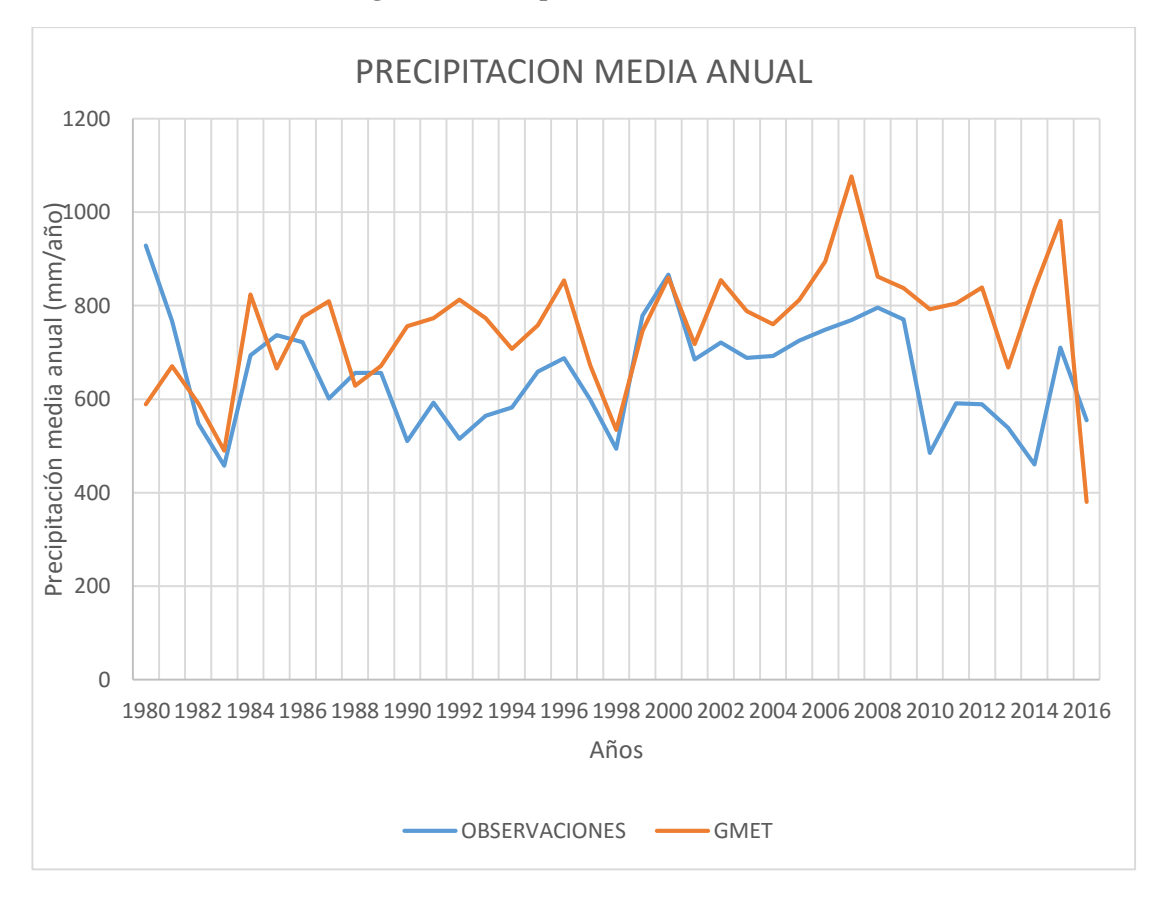

**Figura: 5.3 Precipitación media anual zona 1**

La tendencia que se presenta en la Zona 1 es la sobreestimación de la precipitación media a nivel anual, pero se presentan años donde la estimación de GMET tiene una buena aproximación al valor real de la precipitación media anual con respecto a los años observados. (Ver tabla 5.6 y tala 5.7)

| AÑO  | <b>OBSERVACIONES</b> | <b>GMET</b> | (%)            |
|------|----------------------|-------------|----------------|
| 1982 | 548.33               | 591.02      | $-8$           |
| 1983 | 457.53               | 490.11      | $-7$           |
| 1986 | 721.93               | 775.33      | $-7$           |
| 1988 | 655.93               | 629.03      | $\overline{4}$ |
| 1989 | 655.93               | 671.26      | $-2$           |
| 1998 | 494.28               | 534.05      | $-8$           |
| 1999 | 778.63               | 746.13      | $\overline{4}$ |
| 2000 | 866.48               | 860.47      | $\mathbf{1}$   |
| 2001 | 684.98               | 717.66      | -5             |
| 2008 | 795.93               | 862.07      | $-8$           |
| 2009 | 770.40               | 837.84      | -9             |

**Tabla 5.6 Precipitaciones Medias Anuales con mejor ajuste**

**Fuente:** Elaboración propia

Se sigue teniendo en su mayoría una sobreestimación de los datos con un promedio de casi el 7% para los años donde se tiene mejor ajuste, el año 2000 es donde se presenta la mejor interpolación de parte de GMET por que se tiene un valor de 866.48 mm/año y el valor generado es de 860,47 mm/año con una diferencia de 6 mm/año.

| AÑO  | <b>OBSERVACIONES</b> | <b>GMET</b> | $(\%)$ |
|------|----------------------|-------------|--------|
| 1980 | 928.40               | 589.02      | 37     |
| 1981 | 766.78               | 670.38      | 13     |
| 1984 | 693.93               | 823.62      | $-19$  |
| 1985 | 737.25               | 665.73      | 10     |
| 1987 | 601.18               | 809.44      | $-35$  |
| 1991 | 592.74               | 773.12      | $-30$  |
| 1993 | 564.58               | 773.43      | $-37$  |
| 1994 | 582.05               | 707.33      | $-22$  |
| 1995 | 658.83               | 757.88      | $-15$  |
| 1996 | 687.48               | 853.67      | -24    |
| 1997 | 598.78               | 672.15      | $-12$  |
| 2002 | 721.40               | 854.93      | -19    |
| 2003 | 688.10               | 788.16      | $-15$  |
| 2004 | 692.40               | 760.03      | $-10$  |
| 2005 | 725.00               | 812.30      | $-12$  |
| 2006 | 748.43               | 894.24      | -19    |
| 2007 | 769.28               | 1076.45     | $-40$  |
| 2011 | 591.43               | 804.73      | $-36$  |
| 2012 | 589.33               | 839.19      | $-42$  |
| 2013 | 538.45               | 667.92      | $-24$  |
| 2015 | 710.25               | 981.47      | $-38$  |
| 2016 | 554.85               | 380.33      | 31     |

**Tabla 5.7 Precipitaciones Medias Anuales sin un buen ajuste**

Se tiene una sobreestimación de los datos de precipitación que llega casi al 50% en algunos años, presentándose un valor mínimo de 10% para la sobreestimación. Se puede observar que los datos interpolados por GMET se sobreestiman con un valor significante desde el año de 2002 hasta el 2015 con valores generados a nivel anual de casi 1100 mm/año, la precipitación en promedio anual con los datos generados es de 652.50 mm/año.

Por lo que se puede observar el peor ajuste se genera en la estación más lejana a todas las estaciones, que cuentan con los valores menores de precipitación y la altura menor.

## **5.2.2. Zona 2**

La zona 2 se ubica entre las sub-cuencas de San Nicolás, Uriondo y Tolomosa, donde se tomaron las estaciones de Pinos Sud, Juntas, Ce.Na.Vit. y Chocloca. Los valores de las precipitaciones anuales de todas las estaciones de la zona 2 se presentan en la siguiente tabla. (Ver tabla 5.8)

| <b>OBSERVACIONES</b>                             |               |                  |            |          |  |  |  |  |
|--------------------------------------------------|---------------|------------------|------------|----------|--|--|--|--|
| Altura(m.s.n.m.)<br>1882<br>1987<br>2078<br>2100 |               |                  |            |          |  |  |  |  |
| <b>Estación</b>                                  | <b>Juntas</b> | <b>Pinos Sud</b> | Ce.Na.Vit. | Chocloca |  |  |  |  |
| Promedio                                         | 717.20        | 1113.24          | 425.72     | 647.16   |  |  |  |  |
| Min                                              | 354.60        | 397.60           | 254.60     | 373.70   |  |  |  |  |
| Max                                              | 1035.50       | 1667.10          | 655.60     | 877.70   |  |  |  |  |

**Tabla 5.8 Precipitaciones Anuales Zona 2**

**Fuente:** Elaboración propia

La estación de Pinos Sud tiene el promedio de la precipitación más significativo de la zona con 1113.24 mm/año, el valor máximo de precipitación con 1167.10 mm/año en el año de 2015 y el valor mínimo es de 254.60 mm/año registrado en el año de 2016 para la estación de Ce.Na.Vit. (Ver tabla 5.9 y tabla 5.10)

|                 |          | <b>Juntas</b> |             | <b>Pinos Sud</b> |          |              |  |
|-----------------|----------|---------------|-------------|------------------|----------|--------------|--|
| Año             | GMET(mm) | OBS.(mm)      | (%)         | GMET(mm)         | OBS.(mm) | (%)          |  |
| 1980            | 145.00   | 116.00        | 20          | 582.20           | 1454.70  | $-60$        |  |
| 1981            | 670.47   | 1147.90       | $-71$       | 681.10           | 1658.30  | $-59$        |  |
| 1982            | 588.80   | 631.30        | $-7$        | 593.66           | 1136.80  | $-48$        |  |
| 1983            | 486.00   | 352.40        | 27          | 498.79           | 878.70   | $-43$        |  |
| 1984            | 809.16   | 822.80        | $-2$        | 874.88           | 1074.70  | $-19$        |  |
| 1985            | 662.12   | 718.00        | $-8$        | 660.41           | 887.60   | $-26$        |  |
| 1986            | 782.80   | 722.90        | $\,8\,$     | 772.75           | 766.50   | $\mathbf{1}$ |  |
| 1987            | 820.61   | 501.30        | 39          | 823.20           | 406.40   | 51           |  |
| 1988            | 627.85   | 766.40        | $-22$       | 616.07           | 820.50   | $-25$        |  |
| 1989            | 664.09   | 766.40        | $-15$       | 671.51           | 820.50   | $-18$        |  |
| 1990            | 765.44   | 310.30        | 59          | 749.47           | 397.60   | 47           |  |
| 1991            | 773.26   | 584.68        | 24          | 795.42           | 514.90   | 54           |  |
| 1992            | 812.99   | 457.20        | 44          | 818.54           | 1150.70  | $-29$        |  |
| 1993            | 760.10   | 547.80        | 28          | 788.71           | 1172.70  | $-33$        |  |
| 1994            | 700.24   | 660.30        | 6           | 731.39           | 992.80   | $-26$        |  |
| 1995            | 757.45   | 852.60        | $-13$       | 752.97           | 1030.40  | $-27$        |  |
| 1996            | 870.06   | 804.30        | $\,8\,$     | 845.45           | 1093.40  | $-23$        |  |
| 1997            | 681.43   | 697.80        | $-2$        | 667.80           | 1046.80  | $-36$        |  |
| 1998            | 538.97   | 525.10        | 3           | 530.66           | 1045.50  | $-49$        |  |
| 1999            | 748.63   | 917.60        | $-23$       | 752.96           | 1180.40  | $-36$        |  |
| 2000            | 849.88   | 943.90        | $-11$       | 893.94           | 1663.20  | $-46$        |  |
| 2001            | 705.51   | 785.70        | $-11$       | 730.81           | 1111.00  | $-34$        |  |
| 2002            | 851.01   | 777.00        | 9           | 843.90           | 1508.70  | $-44$        |  |
| 2003            | 784.62   | 828.00        | $-6$        | 789.09           | 1117.00  | $-29$        |  |
| 2004            | 769.20   | 930.40        | $-21$       | 760.92           | 1359.40  | $-44$        |  |
| 2005            | 821.43   | 623.20        | 24          | 790.82           | 1247.80  | $-37$        |  |
| 2006            | 891.73   | 847.00        | 5           | 901.43           | 1251.20  | $-28$        |  |
| 2007            | 1074.97  | 847.70        | 21          | 1054.40          | 1466.80  | $-28$        |  |
| 2008            | 855.92   | 926.10        | $\mbox{-}8$ | 895.46           | 1394.20  | $-36$        |  |
| 2009            | 852.37   | 941.30        | $-10$       | 838.24           | 1181.00  | $-29$        |  |
| 2010            | 805.96   | 568.90        | 29          | 795.65           | 971.70   | $-18$        |  |
| 2011            | 815.17   | 772.80        | 5           | 781.17           | 1207.50  | $-35$        |  |
| 2012            | 841.41   | 669.70        | 20          | 823.87           | 1123.20  | $-27$        |  |
| 2013            | 664.52   | 566.00        | 15          | 683.79           | 1048.10  | $-35$        |  |
| 2014            | 839.06   | 736.40        | 12          | 834.04           | 1180.90  | $-29$        |  |
| 2015            | 985.86   | 866.60        | 12          | 950.22           | 1667.10  | $-43$        |  |
| 2016            | 377.36   | 651.40        | $-42$       | 374.42           | 1161.30  | $-68$        |  |
| <b>Promedio</b> | 742      | 708           | 5           | 755              | 1113     | $-32$        |  |
| Correlación     |          | 0.54          |             |                  | 0.26     |              |  |

**Tabla 5.9 Estaciones de Juntas y Pinos Sud**

Como se puede observar los datos generados en la estación de Juntas son los mismo generados en la zona 1, por lo que para próximos análisis no se tomara estaciones que se repitan en zonas puesto que lo datos generados serán iguales. La estación de Pinos Sud presenta una correlación entre los datos de 0,26 por lo que no se tiene un buen ajuste, los valores de GMET están subestimados en su mayoría en un mínimo 18% y se presentan casos de con una subestimación de valores hasta casi un 70%. El único año donde se tiene una buena aproximación es el año de 1986 donde se presenta una diferencia de 6.25 mm/año entre el dato generado y el dato medido.

**Tabla 5.10 Estaciones de Ce.Na.Vit. y Chocloca**

|             | Ce.Na.Vit. |          |     | Chocloca |          |                  |
|-------------|------------|----------|-----|----------|----------|------------------|
| Año         | GMET(mm)   | OBS.(mm) | (%) | GMET(mm) | OBS.(mm) | (%)              |
| 1980        | 604.53     | 514.00   | 15  | 593.17   | 877.70   | $-48$            |
| 1981        | 669.58     | 442.50   | 34  | 650.33   | 653.60   | $-1$             |
| 1982        | 589.40     | 326.50   | 45  | 579.86   | 578.40   | $\boldsymbol{0}$ |
| 1983        | 483.88     | 292.00   | 40  | 487.19   | 431.20   | 11               |
| 1984        | 812.56     | 384.10   | 53  | 832.50   | 667.50   | 20               |
| 1985        | 670.54     | 399.90   | 40  | 671.09   | 659.20   | $\overline{c}$   |
| 1986        | 782.29     | 380.20   | 51  | 763.28   | 749.10   | $\overline{c}$   |
| 1987        |            | 285.60   | 64  | 806.20   | 663.20   | 18               |
|             | 802.08     |          |     |          |          |                  |
| 1988        | 628.05     | 335.00   | 47  | 619.02   | 618.30   | $\boldsymbol{0}$ |
| 1989        | 666.77     | 335.00   | 50  | 653.17   | 618.30   | 5<br>9           |
| 1990        | 757.72     | 505.40   | 33  | 744.74   | 674.70   |                  |
| 1991        | 778.41     | 468.60   | 40  | 787.71   | 696.30   | 12               |
| 1992        | 822.28     | 472.10   | 43  | 788.77   | 598.90   | 24               |
| 1993        | 758.27     | 505.70   | 33  | 764.68   | 700.40   | 8                |
| 1994        | 710.24     | 401.70   | 43  | 707.98   | 620.00   | 12               |
| 1995        | 743.28     | 424.00   | 43  | 745.02   | 656.50   | 12               |
| 1996        | 862.83     | 421.60   | 51  | 867.54   | 770.30   | 11               |
| 1997        | 677.90     | 436.10   | 36  | 676.07   | 635.60   | 6                |
| 1998        | 531.36     | 290.20   | 45  | 535.87   | 441.40   | 18               |
| 1999        | 765.77     | 377.00   | 51  | 742.53   | 582.00   | 22               |
| 2000        | 846.80     | 511.30   | 40  | 880.44   | 821.80   | 7                |
| 2001        | 708.45     | 429.10   | 39  | 726.33   | 674.60   | $\overline{7}$   |
| 2002        | 852.86     | 477.30   | 44  | 837.48   | 645.40   | 23               |
| 2003        | 791.83     | 582.40   | 26  | 756.24   | 660.80   | 13               |
| 2004        | 761.64     | 316.90   | 58  | 765.57   | 609.60   | 20               |
| 2005        | 821.44     | 453.20   | 45  | 812.97   | 766.30   | 6                |
| 2006        | 910.34     | 522.80   | 43  | 905.01   | 693.90   | 23               |
| 2007        | 1092.74    | 530.20   | 51  | 1064.53  | 834.20   | 22               |
| 2008        | 867.25     | 655.60   | 24  | 887.91   | 795.30   | 10               |
| 2009        | 850.12     | 551.50   | 35  | 836.23   | 757.50   | 9                |
| 2010        | 801.53     | 258.50   | 68  | 789.01   | 518.30   | 34               |
| 2011        | 811.52     | 494.60   | 39  | 816.86   | 440.70   | 46               |
| 2012        | 840.24     | 472.60   | 44  | 845.50   | 563.20   | 33               |
| 2013        | 660.87     | 361.90   | 45  | 667.07   | 605.58   | 9                |
| 2014        | 828.23     | 405.20   | 51  | 856.39   | 373.70   | 56               |
| 2015        | 981.99     | 476.80   | 51  | 966.86   | 694.50   | 28               |
| 2016        | 378.01     | 254.60   | 33  | 384.68   | 597.00   | $-55$            |
| Promedio    | 755        | 426      | 44  | 752      | 647      | 14               |
| Correlación | 0.60       |          |     | 0.38     |          |                  |

La estación de Ce.Na.Vit. presenta la mejor correlación entre datos con un coeficiente de 0.60, los datos generados por GMET están en su totalidad sobreestimados con valores mínimos en la sobreestimación de un 15 % hasta casi un 70% para el valor máximo y un promedio de un 44% en la sobrestimación. (Ver figura 5.4)

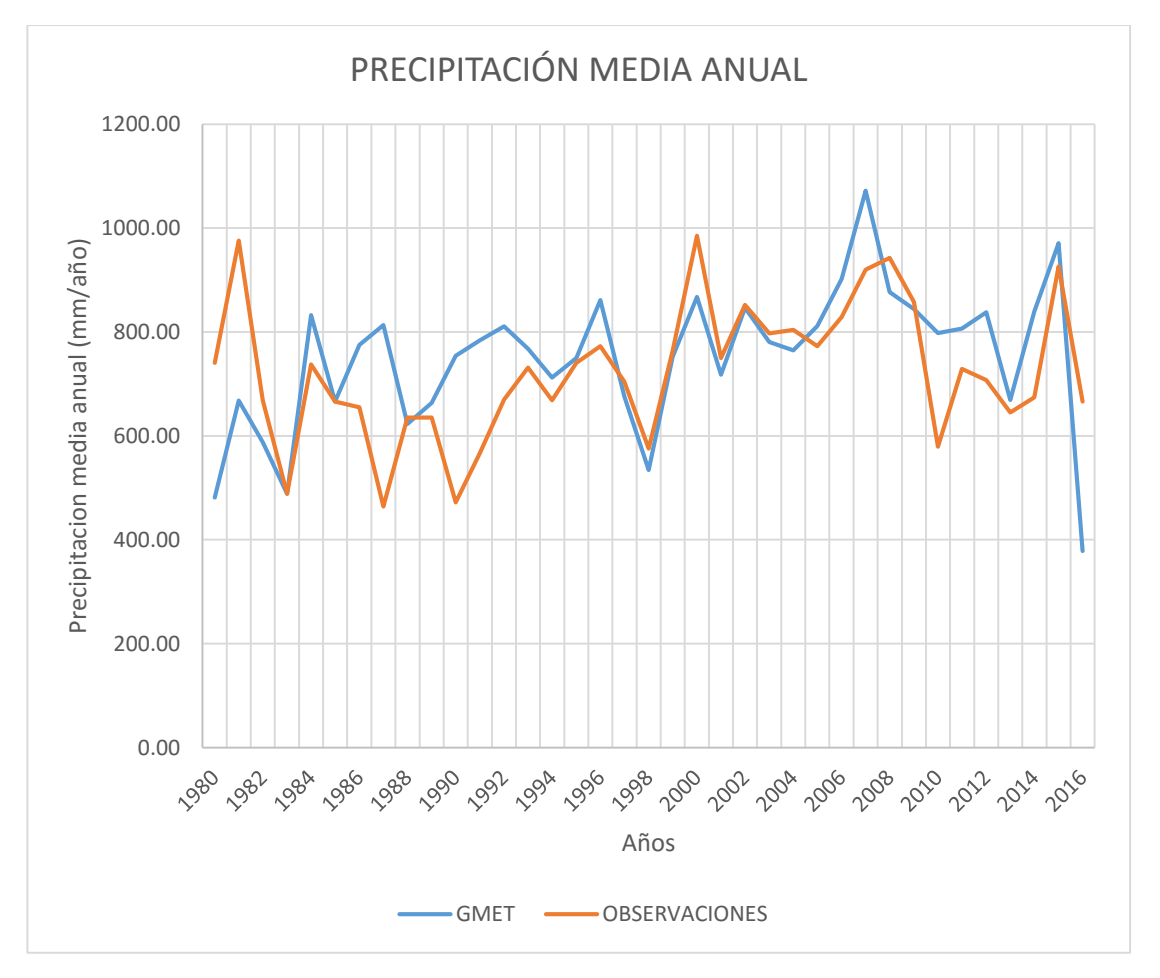

**Figura: 5.4 Precipitación media anual zona 2**

En la zona 2 se tiene un mejor ajuste en promedio de la precipitación media anual con respecto a los valores generados por GMET y los valores reales medidos. (Ver tabla 5.10 y tabla 5.11)

**Fuente:** Elaboración propia

| Año  | <b>GMET</b> | <b>OBSERVCACIONES</b> | $(\%)$                   |
|------|-------------|-----------------------|--------------------------|
| 1982 | 668.25      | 587.93                | 12                       |
| 1983 | 488.58      | 488.96                | $\overline{0}$           |
| 1984 | 737.28      | 832.27                | $-13$                    |
| 1985 | 666.18      | 666.04                | $\overline{0}$           |
| 1986 | 654.68      | 775.28                | $-18$                    |
| 1988 | 635.05      | 622.75                | $\overline{2}$           |
| 1989 | 635.05      | 663.89                | $-5$                     |
| 1992 | 669.73      | 810.65                | $-21$                    |
| 1993 | 731.65      | 767.94                | $-5$                     |
| 1994 | 668.70      | 712.46                | $-7$                     |
| 1995 | 740.88      | 749.68                | $-1$                     |
| 1996 | 772.40      | 861.47                | $-12$                    |
| 1997 | 704.08      | 675.80                | $\overline{4}$           |
| 1998 | 575.55      | 534.22                | $\tau$                   |
| 1999 | 764.25      | 752.47                | $\overline{2}$           |
| 2000 | 985.05      | 867.76                | 12                       |
| 2001 | 750.10      | 717.77                | $\overline{\mathcal{L}}$ |
| 2002 | 852.10      | 846.32                | $\mathbf{1}$             |
| 2003 | 797.05      | 780.45                | $\overline{c}$           |
| 2004 | 804.08      | 764.33                | 5                        |
| 2005 | 772.63      | 811.67                | $-5$                     |
| 2006 | 828.73      | 902.13                | $-9$                     |
| 2007 | 919.73      | 1071.66               | $-17$                    |
| 2008 | 942.80      | 876.63                | $\overline{7}$           |
| 2009 | 857.83      | 844.24                | $\overline{2}$           |
| 2011 | 728.90      | 806.18                | $-11$                    |
| 2012 | 707.18      | 837.75                | $-18$                    |
| 2013 | 645.39      | 669.06                | $-4$                     |
| 2014 | 674.05      | 839.43                | $-25$                    |
| 2015 | 926.25      | 971.23                | $-5$                     |

**Tabla 5.11 Precipitaciones Medias Anuales con mejor ajuste**

Se tiene una gran cantidad de datos generados a nivel media anual con una subestimación o una sobrestimación que no sobrepasa el 25%, se tiene los años de 1983,1985, 1995 y 2002 con valores sobreestimación y subestimación con valores de 0% y 1% con lo que se refleja el buen ajuste para estos años en la zona 2.

| Año  | <b>GMET</b> | <b>OBSERVCACIONES</b> | $(\%)$ |
|------|-------------|-----------------------|--------|
| 1980 | 740.60      | 481.23                | 35     |
| 1981 | 975.58      | 667.87                | 32     |
| 1987 | 464.13      | 813.02                | $-75$  |
| 1990 | 472.00      | 754.34                | -60    |
| 1991 | 566.12      | 783.70                | $-38$  |
| 2010 | 579.35      | 798.04                | $-38$  |
| 2016 | 666.08      | 378.62                | 43     |

**Tabla 5.12 Precipitaciones Medias Anuales sin un buen ajuste**

Los años donde se tiene una gran sobreestimación son los años de 1987 y 1990 con valores que exceden el 60%, el resto de la sobreestimación y subestimación no excede el 50%.

Para la zona 2 se tiene un mejor ajuste para la precipitación media anual, la estación con menor ajuste es la estación de Pinos Sud, siendo la estación donde se presenta una magnitud de lluvia mayor y es la más lejana a las estaciones de la zona.

# **5.2.3. Zona 3**

La zona 2 comprende las sub-cuencas de San Jacinto 1, Tarija Ciudad, Tolomosa y San Jacinto 2, dentro de esta zona se tiene las estaciones de Turumayo, El Tejar, Tarija Aeropuerto, San Jacinto Sud y San Andrés. Los valores más representativos de las estaciones se muestran a continuación. (Ver tabla 5.13)

|  | <b>OBSERVACIONES</b> |          |          |                   |        |                        |  |  |  |
|--|----------------------|----------|----------|-------------------|--------|------------------------|--|--|--|
|  | Altura(m.s.n.m.)     | 1820     | 1987     |                   |        |                        |  |  |  |
|  | <b>Estación</b>      | Turumavo | El Tejar | Tarija Aeropuerto |        | San Jacinto San Andrés |  |  |  |
|  | Promedio             | 789.83   | 652.78   | 580.00            | 600.81 | 1066.81                |  |  |  |
|  | Min                  | 441.3    | 355.1    | 314.1             | 332.8  | 570.2                  |  |  |  |
|  | Max                  | 1094.1   | 1154.6   | 759               | 854.3  | 1392.1                 |  |  |  |

**Tabla 5.13 Precipitaciones Anuales Zona 3**

**Fuente:** Elaboración propia

La estación con la precipitación promedio anual mayor es la estación de San Andrés tiene un valor medio de 1066.81 mm/año, la subsiguiente es la estación de Turumayo con 789,83 mm/año y la de menor magnitud es la estación de Tarija Aeropuerto con 580 mm/año.

Los valores de las correlaciones entre los datos generados y los datos medidos con el valor de la sobreestimación y subestimación se muestran en la siguiente tabla. Se excluye el análisis de la estación San Andrés ya previamente realizado. (Ver Tabla 5.14 y 5.15)

|                 | Turumayo |                     |                | El Tejar |          |                  |
|-----------------|----------|---------------------|----------------|----------|----------|------------------|
| Año             | GMET(mm) | OBS.(mm)            | (%)            | GMET(mm) | OBS.(mm) | $(\%)$           |
| 1980            | 591.80   | $\overline{713.20}$ | $-21$          | 601.75   | 519.30   | 14               |
| 1981            | 662.00   | 909.90              | $-37$          | 667.70   | 744.70   | $-12$            |
| 1982            | 563.21   | 826.60              | $-47$          | 602.29   | 676.20   | $-12$            |
| 1983            | 497.35   | 441.30              | 11             | 493.98   | 355.10   | $28\,$           |
| 1984            | 834.67   | 922.70              | $-11$          | 812.13   | 759.90   | 6                |
| 1985            | 668.76   | 927.90              | $-39$          | 673.24   | 740.40   | $-10$            |
| 1986            | 766.90   | 976.50              | $-27$          | 778.56   | 806.80   | $-4$             |
| 1987            | 830.09   | 752.20              | 9              | 798.85   | 565.50   | 29               |
| 1988            | 629.25   | 846.40              | $-35$          | 623.58   | 733.70   | $-18$            |
| 1989            | 685.97   | 846.40              | $-23$          | 682.37   | 733.70   | $-8$             |
| 1990            | 764.85   | 782.10              | $-2$           | 761.61   | 554.20   | 27               |
| 1991            | 770.11   | 860.80              | $-12$          | 773.05   | 743.40   | $\overline{4}$   |
| 1992            | 819.65   | 690.10              | 16             | 811.70   | 579.00   | 29               |
| 1993            | 763.71   | 752.80              | $\,1$          | 766.12   | 619.60   | 19               |
| 1994            | 707.24   | 654.90              | $\overline{7}$ | 701.47   | 571.10   | 19               |
| 1995            | 759.76   | 714.00              | 6              | 754.60   | 562.90   | 25               |
| 1996            | 875.03   | 959.40              | $-10$          | 853.41   | 865.20   | $-1$             |
| 1997            | 675.96   | 798.30              | $-18$          | 672.10   | 602.10   | 10               |
| 1998            | 562.62   | 552.60              | $\overline{2}$ | 537.50   | 497.70   | $\overline{7}$   |
| 1999            | 749.06   | 887.20              | $-18$          | 766.97   | 776.40   | $-1$             |
| 2000            | 876.48   | 740.70              | 15             | 860.71   | 695.30   | 19               |
| 2001            | 745.71   | 1060.50             | $-42$          | 705.64   | 704.00   | $\boldsymbol{0}$ |
| 2002            | 842.23   | 881.00              | $-5$           | 865.22   | 570.20   | 34               |
| 2003            | 778.31   | 869.10              | $-12$          | 782.78   | 552.40   | 29               |
| 2004            | 755.32   | 763.10              | $-1$           | 760.28   | 574.40   | 24               |
| 2005            | 795.42   | 976.10              | $-23$          | 819.89   | 689.90   | 16               |
| 2006            | 905.96   | 863.60              | 5              | 904.35   | 631.40   | 30               |
| 2007            | 1030.64  | 952.90              | 8              | 1100.88  | 662.90   | 40               |
| 2008            | 882.79   | 1094.10             | $-24$          | 873.81   | 756.80   | 13               |
| 2009            | 843.74   | 755.00              | 11             | 819.80   | 640.70   | 22               |
| 2010            | 820.01   | 590.30              | 28             | 797.26   | 448.70   | 44               |
| 2011            | 808.59   | 746.10              | 8              | 796.80   | 707.70   | 11               |
| 2012            | 812.74   | 633.50              | 22             | 840.06   | 737.60   | 12               |
| 2013            | 680.78   | 582.10              | 14             | 655.58   | 497.00   | 24               |
| 2014            | 830.28   | 564.80              | 32             | 840.94   | 564.90   | 33               |
| 2015            | 953.94   | 834.90              | 12             | 997.94   | 1154.60  | $-16$            |
| 2016            | 373.78   | 500.70              | $-34$          | 387.53   | 557.40   | $-44$            |
| <b>Promedio</b> | 754.45   | 789.83              | $-6$           | 755.20   | 652.78   | 12               |
| Correlación     | 0.46     |                     |                | 0.45     |          |                  |

**Tabla 5.14 Estaciones de Turumayo y El Tejar**

### **Fuente:** Elaboración propia

Los datos generados por GMET tiene un coeficiente de correlación respecto a los datos medidos de un 0.46 para la estación de Turumayo, la mayoría de los datos no presentan una sobreestimación mayor al 45% y la sobrestimación mínima es de 1% para el año de 2004. La subestimación en la estación no sobrepasa el 35% de los datos generados.

La estación El Tejar tiene una correlación de 0.45, el comportamiento de los datos generados es similar a los datos de la estación Turumayo, pero se sobreestiman en un porcentaje un poco mayor a los datos generados por GMET en Turumayo. La sobreestimación presenta un valor máximo de casi el 45% siendo el valor mínimo un 4%, la subestimación es tiene un valor máximo de 45% y un valor mínimo de 1%. Se tiene varios años donde se tiene un bajo porcentaje de subestimación o sobreestimación, pero se observar que el año de 2001 con un valor precitamente de 0%.

| Año         | Tarija Aeropuerto |          |                  | San Jacinto |          |                  |
|-------------|-------------------|----------|------------------|-------------|----------|------------------|
|             | GMET(mm)          | OBS.(mm) | (%)              | GMET(mm)    | OBS.(mm) | (%)              |
| 1980        | 593.24            | 564.80   | 5                | 601.51      | 598.90   | $\overline{0}$   |
| 1981        | 671.66            | 726.00   | $\mbox{-}8$      | 641.48      | 686.80   | $-7$             |
| 1982        | 585.29            | 554.90   | 5                | 594.88      | 623.20   | $-5$             |
| 1983        | 483.44            | 314.10   | 35               | 483.91      | 332.80   | 31               |
| 1984        | 866.65            | 679.50   | 22               | 819.55      | 690.00   | 16               |
| 1985        | 666.05            | 664.50   | $\boldsymbol{0}$ | 666.80      | 707.40   | $-6$             |
| 1986        | 755.80            | 688.00   | 9                | 757.17      | 703.10   | $\tau$           |
| 1987        | 817.09            | 563.90   | 31               | 799.69      | 602.70   | 25               |
| 1988        | 636.92            | 660.50   | $-4$             | 624.60      | 570.80   | 9                |
| 1989        | 676.17            | 660.50   | $\overline{c}$   | 662.06      | 570.80   | 14               |
| 1990        | 765.24            | 556.60   | 27               | 725.64      | 653.30   | 10               |
| 1991        | 787.65            | 685.40   | 13               | 786.96      | 604.20   | 23               |
| 1992        | 812.64            | 630.10   | 22               | 809.90      | 487.00   | 40               |
| 1993        | 778.88            | 629.00   | 19               | 771.93      | 562.20   | 27               |
| 1994        | 728.20            | 513.50   | 29               | 711.67      | 449.60   | 37               |
| 1995        | 739.62            | 521.30   | 30               | 767.56      | 551.50   | 28               |
| 1996        | 840.20            | 680.40   | 19               | 866.60      | 642.20   | 26               |
| 1997        | 680.86            | 476.60   | 30               | 685.10      | 637.60   | $\overline{7}$   |
| 1998        | 549.42            | 399.00   | 27               | 532.25      | 376.00   | 29               |
| 1999        | 743.16            | 628.70   | 15               | 758.96      | 519.40   | 32               |
| 2000        | 897.07            | 593.40   | 34               | 852.87      | 529.60   | 38               |
| 2001        | 725.79            | 662.70   | 9                | 719.93      | 786.20   | $-9$             |
| 2002        | 845.01            | 562.70   | 33               | 851.11      | 854.30   | $\boldsymbol{0}$ |
| 2003        | 791.54            | 531.60   | 33               | 760.42      | 645.90   | 15               |
| 2004        | 746.86            | 523.20   | 30               | 761.12      | 591.30   | $22\,$           |
| 2005        | 802.44            | 617.60   | 23               | 806.30      | 654.70   | 19               |
| 2006        | 883.75            | 598.90   | 32               | 895.61      | 654.10   | 27               |
| 2007        | 1053.15           | 605.00   | 43               | 1081.31     | 716.50   | 34               |
| 2008        | 888.29            | 698.40   | 21               | 885.55      | 793.60   | 10               |
| 2009        | 846.52            | 516.30   | 39               | 838.71      | 592.40   | 29               |
| 2010        | 796.59            | 479.10   | 40               | 773.83      | 367.00   | 53               |
| 2011        | 802.62            | 657.70   | 18               | 807.27      | 652.50   | 19               |
| 2012        | 829.71            | 571.70   | 31               | 820.33      | 670.40   | 18               |
| 2013        | 687.54            | 427.00   | 38               | 663.03      | 426.20   | 36               |
| 2014        | 837.92            | 471.60   | 44               | 827.15      | 563.90   | 32               |
| 2015        | 982.87            | 759.00   | 23               | 981.64      | 729.90   | 26               |
| 2016        | 382.12            | 386.70   | $-1$             | 372.83      | 431.90   | $-16$            |
| Promedio    | 756.16            | 580.00   | 22               | 750.47      | 600.81   | 19               |
| Correlación | 0.52              |          |                  | 0.53        |          |                  |

**Tabla 5.15 Estaciones de Tarija Aeropuerto y San Jacinto Sud**

La estación de Tarija Aeropuerto tiene un coeficiente de correlación de 0.52**,** se tiene una sobrestimación en su totalidad se presenta en todos los datos generados por GMET la máxima sobrestimación es de 44% y la mínima es de 2%. La subestimación es minina par esta estación con solo dos años de registros donde se tiene valores menores generados por GMET en comparación a los datos medidos con valores de solo 1% y 8%, Por lo que en esta estación predomina la sobreestimación.

La estación de San Jacinto Sud tiene un coeficiente de correlación de 0.53, siendo la estación que tiene mayor correlación a comparación del resto que se encuentran en la zona 3 con la mayor presencia de datos sobreestimados a comparación de los datos subestimados. La sobrestimación máxima que se presento es de un 53% y la mínima es de 7%, con lo que se tiene una subestimación con menor presencia que presenta un valor máximo de 16% y una mínima de 5%**.**

Con el cálculo de precipitación promedio anual considerando todas las estaciones tanto con los datos generados por GMET y los datos observados podremos observar a nivel anual medio el comportamiento de los datos. (Ver figura 5.5)

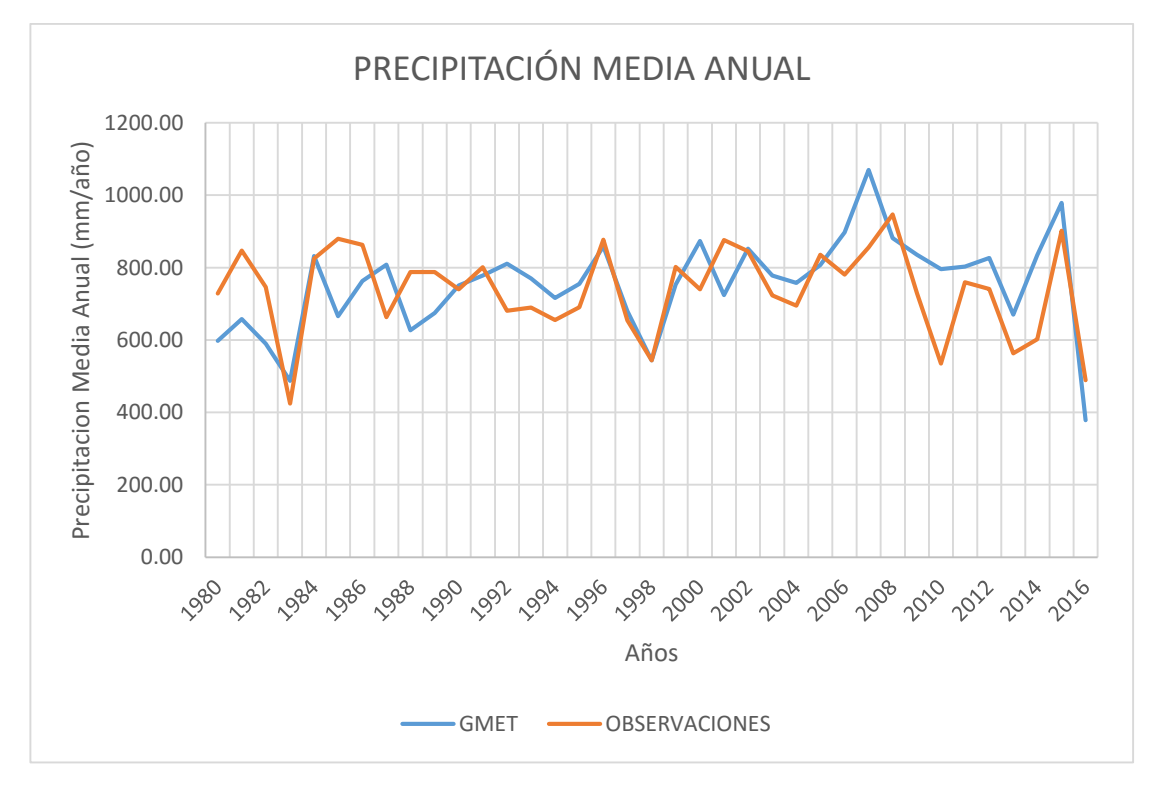

**Figura: 5.5 Precipitación media anual zona 3**

**Fuente:** Elaboración propia

En la gráfica se puede observar años donde los datos de GMET y los datos medidos tienen una buena similitud a través de los años, solo se observan pocas zonas donde se tenga una gran discrepancia entre los datos. Para ello se tiene los datos de la precipitación media anual de los registros para su análisis. (Ver tabla 5.16)

| AÑO  | <b>GMET</b> | <b>OBSERVACIONES</b> | (%)            |  |
|------|-------------|----------------------|----------------|--|
| 1983 | 486.82      | 424.68               | 13             |  |
| 1984 | 832.23      | 824.46               | $\mathbf{1}$   |  |
| 1986 | 762.74      | 863.20               | $-13$          |  |
| 1989 | 675.00      | 787.48               | $-17$          |  |
| 1990 | 750.96      | 739.82               | $\mathbf{1}$   |  |
| 1991 | 778.45      | 801.16               | $-3$           |  |
| 1992 | 810.65      | 680.80               | 16             |  |
| 1993 | 770.35      | 689.38               | 11             |  |
| 1994 | 715.96      | 655.18               | 8              |  |
| 1995 | 755.31      | 690.22               | 9              |  |
| 1996 | 858.51      | 877.02               | $-2$           |  |
| 1997 | 680.33      | 653.90               | $\overline{4}$ |  |
| 1998 | 543.98      | 543.36               | $\overline{0}$ |  |
| 1999 | 752.90      | 802.26               | -7             |  |
| 2000 | 873.48      | 740.42               | 15             |  |
| 2002 | 852.57      | 845.58               | $\mathbf{1}$   |  |
| 2003 | 777.84      | 723.04               | 7              |  |
| 2004 | 757.26      | 694.92               | 8              |  |
| 2005 | 807.48      | 835.70               | $-3$           |  |
| 2006 | 897.52      | 781.10               | 13             |  |
| 2007 | 1069.80     | 855.86               | 20             |  |
| 2008 | 881.41      | 947.00               | -7             |  |
| 2009 | 835.31      | 729.52               | 13             |  |
| 2011 | 803.02      | 759.68               | 5              |  |
| 2012 | 826.41      | 740.80               | 10             |  |
| 2013 | 669.97      | 563.20               | 16             |  |
| 2015 | 978.36      | 901.82               | 8              |  |

**Tabla 5.16 Precipitaciones Medias Anuales con un buen ajuste**

Los años que se presentan tienen el mejor ajuste puesto que no se tiene una sobreestimación mayor al 20%, en varios años se presentan valores menores al 2% tanto para la sobreestimación y la subestimación. Los años de 1989, 1990, 1996 y 2002 con valores que no sobrepasan el 1% siendo el año de 2002 el mejor con precitamente % de sobreestimación.

## **5.2.4. Zona 4**

La zona 4 comprende las estaciones de Campanario, Coimata, Tucumillas y San Luis de Palqui. Abarca las sub-cuencas de Tarija Ciudad, Obrajes y La Vitoria. Los promedios de la precipitación media anual se muestran a continuación. (Ver tabla 5.17)

| <b>OBSERVACIONES</b> |                   |         |                   |                 |  |  |  |
|----------------------|-------------------|---------|-------------------|-----------------|--|--|--|
| Altura (m.s.n.m.)    | 3460              | 1820    | 2557              | 3221            |  |  |  |
| <b>Estación</b>      | <b>Campanario</b> | Coimata | <b>Tucumillas</b> | <b>San Luis</b> |  |  |  |
| Promedio             | 339.89            | 709.56  | 771.57            | 331.52          |  |  |  |
| Min                  | 90.80             | 326.60  | 326.00            | 247.50          |  |  |  |
| Max                  | 520.43            | 945.50  | 1541.90           | 393.60          |  |  |  |

**Tabla 5.17 Precipitaciones Anuales Zona 4**

**Fuente:** Elaboración propia

La estación de Tucumillas presenta el promedio mayor de la precipitación media anual con un valor de 771.57 mm/año y tiene la precipitación máxima registrada a través de los años de 1451.90 mm/año para el año de 1984. La estación de San Luis de Palqui es la que tienen el menor promedio de precipitación media anual con 331.52 mm/año.

Los valores de la correlación entre los datos de GMET y los datos observados se observan en la siguiente tabla. (Ver tabla 5.18 y tabla 5.19)

|             | Campanario |          |     |          | Coimata  |                         |  |  |
|-------------|------------|----------|-----|----------|----------|-------------------------|--|--|
| Año         | GMET(mm)   | OBS.(mm) | (%) | GMET(mm) | OBS.(mm) | (%)                     |  |  |
| 1980        | 588.32     | 339.26   | 42  | 595.25   | 524.00   | 12                      |  |  |
| 1981        | 670.72     | 397.51   | 41  | 645.08   | 593.20   | $8\,$                   |  |  |
| 1982        | 598.98     | 361.27   | 40  | 595.92   | 813.80   | $-37$                   |  |  |
| 1983        | 500.02     | 318.17   | 36  | 485.50   | 460.80   | 5                       |  |  |
| 1984        | 805.39     | 520.43   | 35  | 821.84   | 945.50   | $-15$                   |  |  |
| 1985        | 672.33     | 362.94   | 46  | 655.77   | 863.80   | $-32$                   |  |  |
| 1986        | 783.10     | 285.82   | 64  | 764.14   | 841.20   | $-10$                   |  |  |
| 1987        | 792.47     | 296.60   | 63  | 810.05   | 644.90   | $20\,$                  |  |  |
| 1988        | 612.48     | 235.42   | 62  | 620.39   | 910.20   | $-47$                   |  |  |
| 1989        | 683.93     | 235.42   | 66  | 675.22   | 910.20   | $-35$                   |  |  |
| 1990        | 759.77     | 372.80   | 51  | 735.72   | 695.10   | 6                       |  |  |
| 1991        | 762.26     | 335.90   | 56  | 805.10   | 787.80   | $\overline{c}$          |  |  |
| 1992        | 808.75     | 384.40   | 52  | 796.48   | 771.00   | 3                       |  |  |
| 1993        | 770.32     | 320.70   | 58  | 770.91   | 674.20   | 13                      |  |  |
| 1994        | 702.62     | 290.20   | 59  | 713.08   | 723.10   | $-1$                    |  |  |
| 1995        | 749.06     | 354.50   | 53  | 759.64   | 805.60   | $-6$                    |  |  |
| 1996        | 838.40     | 466.40   | 44  | 856.38   | 839.40   | $\overline{c}$          |  |  |
| 1997        | 664.94     | 351.70   | 47  | 678.76   | 555.90   | 18                      |  |  |
| 1998        | 537.60     | 90.80    | 83  | 529.34   | 489.10   | $\,8\,$                 |  |  |
| 1999        | 759.34     | 348.30   | 54  | 743.85   | 744.80   | $\boldsymbol{0}$        |  |  |
| 2000        | 865.26     | 390.30   | 55  | 867.31   | 731.60   | 16                      |  |  |
| 2001        | 700.16     | 372.80   | 47  | 714.64   | 794.20   | $-11$                   |  |  |
| 2002        | 855.55     | 301.10   | 65  | 860.10   | 869.80   | $-1$                    |  |  |
| 2003        | 780.87     | 256.40   | 67  | 752.62   | 665.50   | 12                      |  |  |
| 2004        | 769.39     | 270.00   | 65  | 762.16   | 601.40   | 21                      |  |  |
| 2005        | 815.08     | 322.00   | 60  | 811.86   | 807.30   | $\mathbf{1}$            |  |  |
| 2006        | 911.27     | 433.80   | 52  | 885.26   | 672.20   | 24                      |  |  |
| 2007        | 1086.19    | 344.30   | 68  | 1078.27  | 760.30   | 29                      |  |  |
| 2008        | 859.45     | 454.70   | 47  | 879.21   | 888.50   | $-1$                    |  |  |
| 2009        | 807.38     | 431.90   | 47  | 819.44   | 853.70   | $-4$                    |  |  |
| 2010        | 795.54     | 319.90   | 60  | 777.36   | 654.90   | 16                      |  |  |
| 2011        | 801.28     | 383.60   | 52  | 804.64   | 940.40   | $-17$                   |  |  |
| 2012        | 823.25     | 466.00   | 43  | 832.60   | 839.30   | $-1$                    |  |  |
| 2013        | 657.76     | 250.90   | 62  | 658.75   | 479.90   | 27                      |  |  |
| 2014        | 818.26     | 373.40   | 54  | 837.07   | 380.80   | 55                      |  |  |
| 2015        | 1006.46    | 383.70   | 62  | 980.26   | 393.80   | 60                      |  |  |
| 2016        | 389.13     | 152.70   | 61  | 381.64   | 326.60   | 14                      |  |  |
| Promedio    | 751.43     | 339.89   | 55  | 750.31   | 709.56   | $\overline{\mathbf{4}}$ |  |  |
| Correlación | 0.55       |          |     | 0.35     |          |                         |  |  |

**Tabla 5.18 Estaciones de Campanario y Coimata**

La estación de Campanario presenta la mejor correlación que se tiene en la zona con un coeficiente de 0.55, los datos generados por GMET en su totalidad están sobrestimados en un promedio de 55%.

Los datos generados por GMET para la estación de Coimata presentan un coeficiente de 0.35, con un porcentaje mayor de datos sobreestimados para la estación en comparación con los datos subestimados. Se presentan valores máximos de sobreestimación de 60% y un valor mínimo de 1% en la subestimación.

| Año         | <b>Tucumillas</b> |          | <b>San Luis</b> |          |          |     |
|-------------|-------------------|----------|-----------------|----------|----------|-----|
|             | GMET(mm)          | OBS.(mm) | $(\%)$          | GMET(mm) | OBS.(mm) | (%) |
| 1980        | 591.11            | 769.00   | $-30$           | 597.81   | 305.90   | 49  |
| 1981        | 655.94            | 1017.50  | $-55$           | 663.64   | 306.40   | 54  |
| 1982        | 600.05            | 862.90   | $-44$           | 586.60   | 347.80   | 41  |
| 1983        | 491.85            | 679.00   | $-38$           | 484.24   | 282.30   | 42  |
| 1984        | 823.94            | 1541.90  | $-87$           | 835.97   | 381.20   | 54  |
| 1985        | 667.94            | 870.00   | $-30$           | 663.51   | 350.20   | 47  |
| 1986        | 773.28            | 541.00   | 30              | 783.25   | 347.90   | 56  |
| 1987        | 813.34            | 587.00   | 28              | 818.17   | 306.90   | 62  |
| 1988        | 621.16            | 326.00   | 48              | 627.73   | 378.20   | 40  |
| 1989        | 668.30            | 326.00   | 51              | 663.63   | 378.20   | 43  |
| 1990        | 740.30            | 514.10   | 31              | 744.91   | 339.40   | 54  |
| 1991        | 773.42            | 896.10   | $-16$           | 784.70   | 340.50   | 57  |
| 1992        | 810.07            | 655.40   | 19              | 786.62   | 345.20   | 56  |
| 1993        | 775.54            | 633.80   | 18              | 768.82   | 322.50   | 58  |
| 1994        | 709.51            | 592.40   | 17              | 724.65   | 333.60   | 54  |
| 1995        | 764.47            | 783.40   | $-2$            | 744.91   | 350.00   | 53  |
| 1996        | 849.68            | 675.10   | 21              | 864.39   | 357.30   | 59  |
| 1997        | 670.74            | 772.30   | $-15$           | 671.61   | 296.50   | 56  |
| 1998        | 534.11            | 652.50   | $-22$           | 539.56   | 285.50   | 47  |
| 1999        | 749.95            | 920.00   | $-23$           | 746.94   | 327.50   | 56  |
| 2000        | 867.27            | 825.10   | 5               | 885.21   | 342.00   | 61  |
| 2001        | 716.26            | 901.20   | $-26$           | 727.20   | 352.50   | 52  |
| 2002        | 855.01            | 1012.00  | $-18$           | 822.60   | 336.20   | 59  |
| 2003        | 785.72            | 803.60   | $-2$            | 766.90   | 330.60   | 57  |
| 2004        | 761.50            | 787.90   | $-3$            | 753.48   | 313.20   | 58  |
| 2005        | 809.03            | 764.20   | $\epsilon$      | 810.49   | 347.80   | 57  |
| 2006        | 890.32            | 859.50   | 3               | 913.49   | 339.30   | 63  |
| 2007        | 1092.88           | 889.50   | 19              | 1072.98  | 308.90   | 71  |
| 2008        | 846.89            | 1108.90  | $-31$           | 882.72   | 384.50   | 56  |
| 2009        | 824.83            | 863.70   | $-5$            | 828.38   | 383.20   | 54  |
| 2010        | 776.56            | 647.40   | 17              | 806.56   | 247.50   | 69  |
| 2011        | 803.57            | 938.60   | $-17$           | 822.88   | 322.30   | 61  |
| 2012        | 850.98            | 914.20   | $-7$            | 829.02   | 393.60   | 53  |
| 2013        | 651.62            | 669.30   | $-3$            | 670.86   | 253.60   | 62  |
| 2014        | 835.86            | 571.00   | 32              | 848.95   | 320.40   | 62  |
| 2015        | 978.09            | 792.50   | 19              | 973.06   | 348.50   | 64  |
| 2016        | 384.31            | 584.00   | $-52$           | 382.20   | 259.00   | 32  |
| Promedio    | 751.77            | 771.57   | $-4$            | 754.02   | 331.52   | 55  |
| Correlación | 0.32              |          |                 | 0.38     |          |     |

**Tabla 5.19 Estaciones de Tucumillas y San Luis de Palqui**

La estación Tucumillas presenta la menor correlación de la zona 4 con un coeficiente de 0.32, los datos en su mayoría están subestimados y se presenta el valor máximo de subestimación con un valor de 87% en toda la zona y el valor mínimo es de 2%.

La estación de San Luis de Palqui tiene un coeficiente de correlación de 0.38, los en la totalidad están sobreestimados en un promedio de 55%. Los valores máximos y mínimos están entre el intervalo de 30% a 70% es la estación con la sobrestimación mayor con respecto a las demás estaciones.

El valor medio de la precipitación anual se tiene representados en la siguiente figura. (Ver figura 5.6)

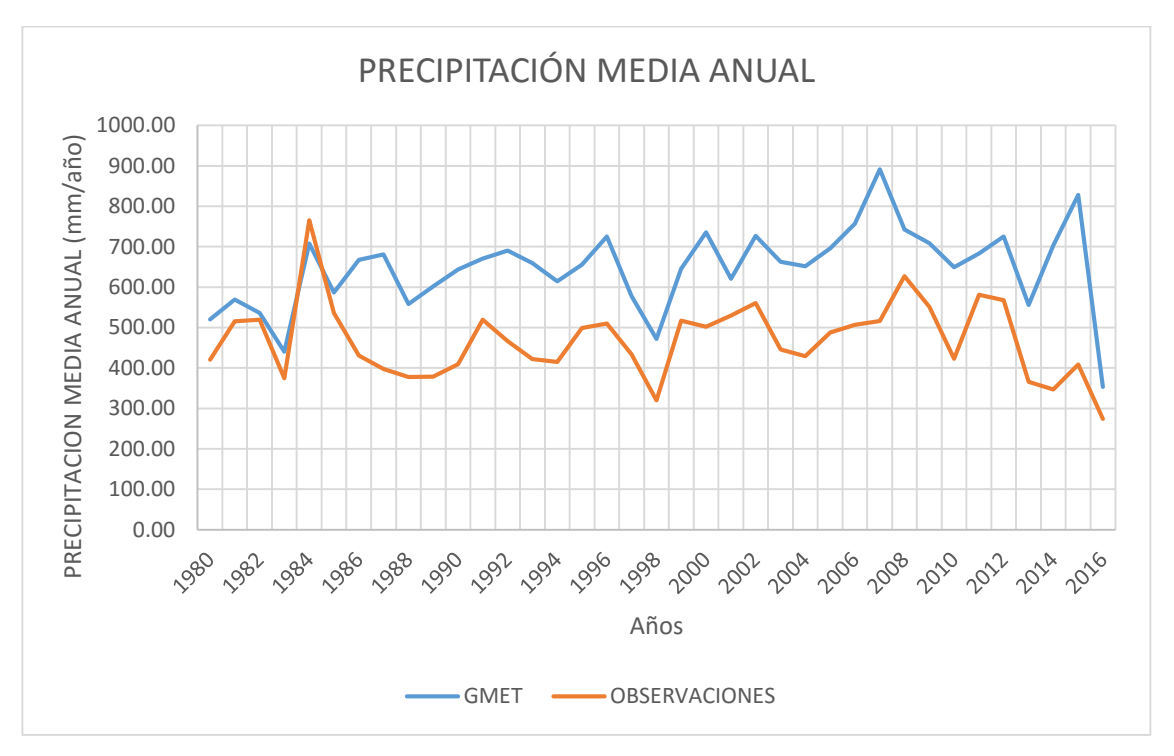

**Figura: 5.6 Precipitación media anual zona 4**

### **Fuente:** Elaboración propia

Como se puede observar el promedio de las precipitaciones para la zona 4 con respecto a los datos que no arroja GMET están sobreestimados en su totalidad desde el año de 1985 hasta el 2016. Se tienen ciertos años donde el ajuste entre los datos es bueno para ello se tiene las siguientes tablas para el análisis. (Ver tabla 5.20 y tabla 5.21)

| AÑO  | <b>GMET</b> | <b>OBSERVACIONES</b> | $\mathcal{O}'_{\mathbf{0}}$ |
|------|-------------|----------------------|-----------------------------|
| 1981 | 569.53      | 515.51               | 9                           |
| 1982 | 535.69      | 519.67               | 3                           |
| 1984 | 708.09      | 765.56               | -8                          |
| 1985 | 586.56      | 535.99               | Q                           |

**Tabla 5.20 Precipitaciones Medias Anuales con un buen ajuste**

Estos años son los únicos que presentan valores menores al 10%, son años donde la precipitación media anual no sobrepasa los 800 mm/año.

| AÑO  | GMET   | <b>OBSERVACIONES</b> | (%) |
|------|--------|----------------------|-----|
| 1980 | 520.15 | 420.27               | 19  |
| 1983 | 439.92 | 374.92               | 15  |
| 1986 | 667.10 | 430.90               | 35  |
| 1987 | 680.69 | 397.75               | 42  |
| 1988 | 558.06 | 377.84               | 32  |
| 1989 | 601.41 | 378.66               | 37  |
| 1990 | 643.80 | 409.11               | 36  |
| 1991 | 670.32 | 519.10               | 23  |
| 1992 | 690.13 | 466.73               | 32  |
| 1993 | 659.82 | 421.69               | 36  |
| 1994 | 614.70 | 414.92               | 33  |
| 1995 | 655.79 | 499.13               | 24  |
| 1996 | 725.44 | 509.89               | 30  |
| 1997 | 577.74 | 433.94               | 25  |
| 1998 | 471.64 | 319.87               | 32  |
| 1999 | 645.16 | 517.31               | 20  |
| 2000 | 735.46 | 502.09               | 32  |
| 2001 | 620.89 | 529.93               | 15  |
| 2002 | 726.71 | 560.51               | 23  |
| 2003 | 662.45 | 445.60               | 33  |
| 2004 | 651.56 | 429.43               | 34  |
| 2005 | 695.94 | 487.65               | 30  |
| 2006 | 756.54 | 507.09               | 33  |
| 2007 | 891.56 | 516.33               | 42  |
| 2008 | 742.51 | 627.14               | 16  |
| 2009 | 708.71 | 550.76               | 22  |
| 2010 | 649.24 | 422.88               | 35  |
| 2011 | 682.95 | 580.86               | 15  |
| 2012 | 725.11 | 568.01               | 22  |
| 2013 | 555.43 | 365.57               | 34  |
| 2014 | 702.90 | 346.86               | 51  |
| 2015 | 828.32 | 408.55               | 51  |
| 2016 | 353.52 | 273.88               | 23  |

**Tabla 5.21 Precipitaciones Medias Anuales sin un buen ajuste**

Los valores medios están sobreestimados en un promedio de 30%, los valores máximos para la sobreestimación son de 51% y un mínimo de 15%. Los datos a nivel medio anual para la zona 4 no se ajustan y están su mayoría sobreestimados.

## **5.2.5. Zona 5**

La zona 5 comprende las sub-cuencas de Tarija Ciudad, Sella Quebrada y Yesera, con las estaciones de Sella Quebradas, Yesera Norte, Yesera Sur y Coimata. El valor de la precipitación media anual de las estaciones se ve a continuación. (Ver tabla 5.22)

| <b>OBSERVACIONES</b> |         |             |                 |                 |  |  |  |  |
|----------------------|---------|-------------|-----------------|-----------------|--|--|--|--|
| Altura (m.s.n.m.)    | 2027    | 2145        | 2277            | 2092            |  |  |  |  |
| <b>Estación</b>      | Coimata | Sella Odas. | <b>Yesera</b> N | <b>Yesera S</b> |  |  |  |  |
| Promedio             | 709.56  | 631.53      | 663.82          | 452.44          |  |  |  |  |
| Min                  | 326.60  | 387.25      | 403.10          | 248.30          |  |  |  |  |
| Max                  | 945.50  | 1328.20     | 986.90          | 712.00          |  |  |  |  |

**Tabla 5.22 Precipitaciones Anuales Zona 5**

**Fuente:** Elaboración propia

La estación de Coimata tiene la precipitación media anual con mayor magnitud de los promedios con un valor de 709.56 mm/año y la estación de Yesera Sur tiene el valor más bajo con 452.44 mm/año.

La estación de Coimata ya se analizó en la zona 4, por lo que ya no se la tomara en cuenta. El resto de las estaciones se presenta en las siguientes tablas. (Ver tabla 5.23)

| Año  |          | Sella Odas. |       |          | <b>Yesera</b> N |                |          | <b>Yesera S</b> |     |
|------|----------|-------------|-------|----------|-----------------|----------------|----------|-----------------|-----|
|      | GMET(mm) | OBS.(mm)    | (9/0) | GMET(mm) | OBS.(mm)        | (%)            | GMET(mm) | OBS.(mm)        | (%) |
| 1980 | 599.14   | 515.17      | 14    | 591.80   | 566.90          | $\overline{4}$ | 591.45   | 387.96          | 34  |
| 1981 | 659.87   | 755.92      | $-15$ | 662.00   | 875.20          | $-32$          | 658.43   | 593.04          | 10  |
| 1982 | 568.10   | 625.19      | $-10$ | 563.21   | 707.80          | $-26$          | 593.36   | 481.68          | 19  |
| 1983 | 485.76   | 387.25      | 20    | 497.35   | 403.10          | 19             | 494.44   | 279.00          | 44  |
| 1984 | 825.59   | 843.14      | $-2$  | 834.67   | 986.90          | $-18$          | 842.24   | 667.34          | 21  |
| 1985 | 674.30   | 632.14      | 6     | 668.76   | 716.70          | $-7$           | 644.81   | 487.60          | 24  |
| 1986 | 782.12   | 713.05      | 9     | 766.90   | 820.30          | $-7$           | 758.47   | 556.52          | 27  |
| 1987 | 838.79   | 540.31      | 36    | 830.09   | 599.10          | 28             | 821.21   | 409.38          | 50  |
| 1988 | 637.98   | 659.01      | $-3$  | 629.25   | 751.10          | $-19$          | 609.30   | 510.49          | 16  |
| 1989 | 672.72   | 587.01      | 13    | 685.97   | 658.90          | $\overline{4}$ | 663.84   | 449.16          | 32  |
| 1990 | 736.88   | 661.35      | 10    | 764.85   | 754.10          | 1              | 764.61   | 512.48          | 33  |
| 1991 | 763.32   | 595.70      | 22    | 770.11   | 620.50          | 19             | 762.35   | 459.20          | 40  |
| 1992 | 786.98   | 584.00      | 26    | 819.65   | 597.00          | 27             | 820.70   | 455.50          | 44  |
| 1993 | 780.96   | 640.80      | 18    | 763.71   | 669.00          | 12             | 779.39   | 451.70          | 42  |
| 1994 | 715.60   | 504.20      | 30    | 707.24   | 469.50          | 34             | 722.91   | 383.60          | 47  |
| 1995 | 752.42   | 665.50      | 12    | 759.76   | 597.00          | 21             | 755.62   | 471.00          | 38  |

 599.14 515.17 14 591.80 566.90 4 591.45 387.96 34 659.87 755.92 -15 662.00 875.20 -32 658.43 593.04 10 568.10 625.19 -10 563.21 707.80 -26 593.36 481.68 19 485.76 387.25 20 497.35 403.10 19 494.44 279.00 44 825.59 843.14 -2 834.67 986.90 -18 842.24 667.34 21 674.30 632.14 6 668.76 716.70 -7 644.81 487.60 24 782.12 713.05 9 766.90 820.30 -7 758.47 556.52 27 838.79 540.31 36 830.09 599.10 28 821.21 409.38 50 637.98 659.01 -3 629.25 751.10 -19 609.30 510.49 16 672.72 587.01 13 685.97 658.90 4 663.84 449.16 32 736.88 661.35 10 764.85 754.10 1 764.61 512.48 33 763.32 595.70 22 770.11 620.50 19 762.35 459.20 40 786.98 584.00 26 819.65 597.00 27 820.70 455.50 44 780.96 640.80 18 763.71 669.00 12 779.39 451.70 42 715.60 504.20 30 707.24 469.50 34 722.91 383.60 47 752.42 665.50 12 759.76 597.00 21 755.62 471.00 38 865.59 603.30 30 875.03 666.20 24 844.19 461.70 45 687.72 441.70 36 675.96 616.50 9 668.16 397.30 41 557.22 453.10 19 562.62 494.50 12 534.32 327.20 39 753.32 625.80 17 749.06 652.50 13 736.72 442.30 40 900.54 644.10 28 876.48 632.50 28 849.93 467.30 45 753.52 658.80 13 745.71 603.00 19 730.53 471.90 35 835.68 542.40 35 842.23 505.50 40 834.05 351.40 58 757.28 466.30 38 778.31 684.20 12 780.44 456.70 41 763.58 532.10 30 755.32 561.10 26 767.16 376.40 51 799.24 526.30 34 795.42 693.80 13 810.30 563.20 30 908.45 648.80 29 905.96 737.00 19 896.80 466.20 48 1050.19 687.10 35 1030.64 717.50 30 1110.38 422.30 62 865.87 784.20 9 882.79 933.80 -6 867.84 712.00 18 844.78 524.10 38 843.74 605.00 28 829.56 425.00 49 807.98 627.50 22 820.01 525.00 36 780.72 318.30 59 826.14 696.50 16 808.59 826.50 -2 808.12 474.90 41 820.05 806.00 2 812.74 621.60 24 818.05 458.30 44 680.44 701.00 -3 680.78 713.30 -5 648.56 413.40 36 841.76 567.20 33 830.28 592.50 29 818.93 360.80 56 972.66 1328.20 -37 953.94 786.20 18 945.47 569.60 40 386.31 592.20 -53 373.78 600.10 -61 371.51 248.30 33 **Promedio 755.64 631.53 15 754.45 663.82 10 749.59 452.44 39 Correlación 0.44 0.31 0.42**

**Fuente:** Elaboración propia

La estación de Sella Quebradas presenta la mejor correlación de la zona 5, donde se tiene un coeficiente de 0.44 con respecto a las demás estaciones como ser la de Yesera Norte con un coeficiente de 0.31 y la estación de Yesera Sur con 0.42. Los valores en su mayoría se sobreestiman desde el año de 1980 en adelante.

La estación de Yesera Sur tiene la sobreestimación más grande de la zona donde la sobreestimación mínima es de 10% y la máxima es de 62%.

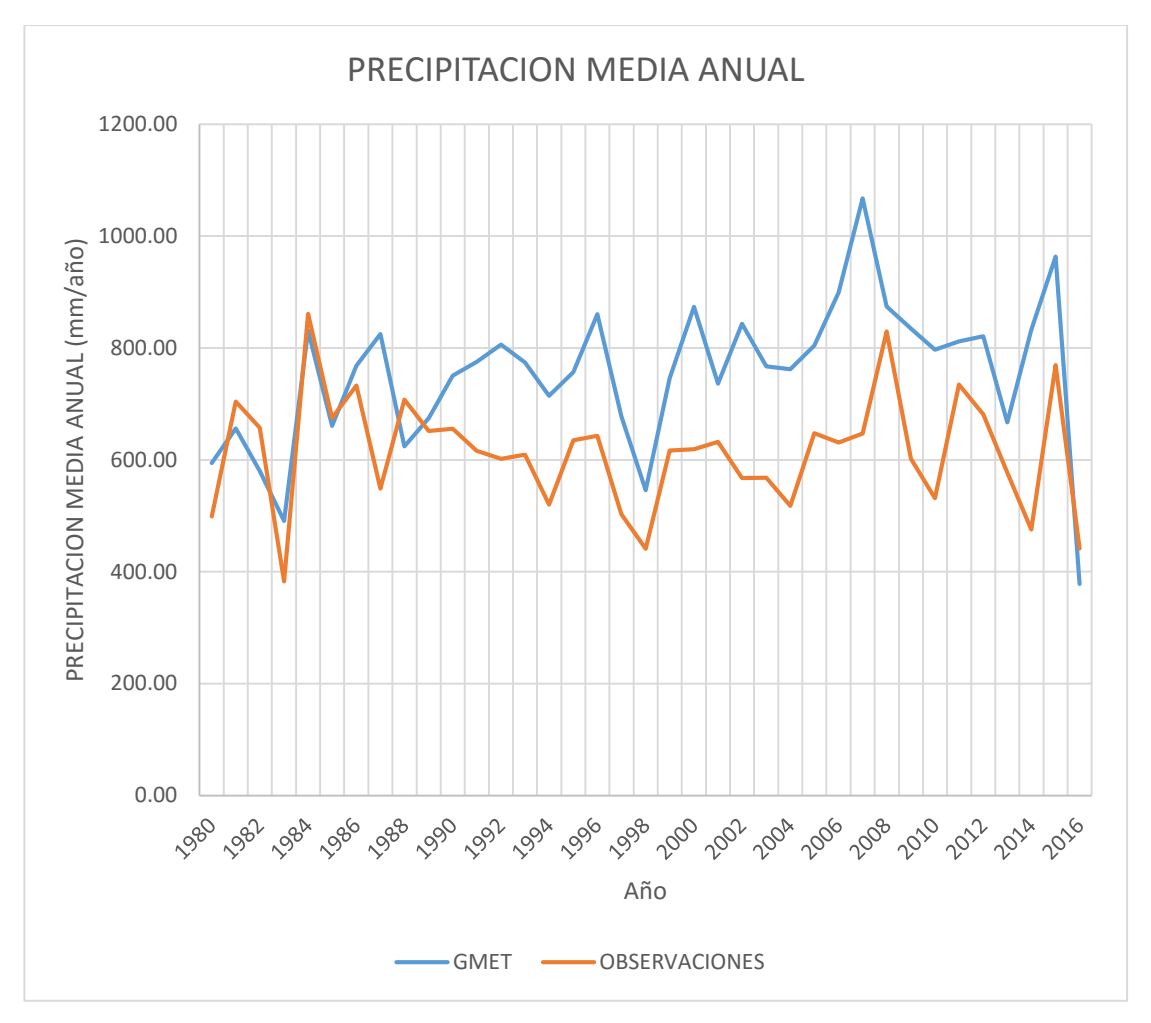

**Figura: 5.7 Precipitación media anual zona 5**

#### **Fuente:** Elaboración propia

Los valores que se observan en la figura 5.6 muestran una sobreestimación en los datos generados por GMET desde el año de 1985 hasta el 2016, solo se presenta un buen ajuste entre los años de 1980 al 1985.

Los valores de los años donde se tienen mejor y un no buen ajuste entre los datos generados y medidos se muestran en las siguientes tablas. (Ver tabla 5.24 y 5.25)

| AÑO  | <b>GMET</b> | <b>OBSERVACIONES</b> | (%)   |
|------|-------------|----------------------|-------|
| 1980 | 594.41      | 498.51               | 16    |
| 1981 | 656.35      | 704.34               | $-7$  |
| 1982 | 580.15      | 657.12               | $-13$ |
| 1984 | 831.09      | 860.72               | $-4$  |
| 1985 | 660.91      | 675.06               | $-2$  |
| 1986 | 767.91      | 732.77               | 5     |
| 1988 | 624.23      | 707.70               | $-13$ |
| 1989 | 674.44      | 651.32               | 3     |
| 2008 | 873.92      | 829.63               | 5     |
| 2016 | 378.31      | 441.80               | $-17$ |

**Tabla 5.24 Precipitaciones Medias Anuales con un buen ajuste**

Los años que se muestran en la tabla son los que tienen mejor ajuste puesto que no se presenta una subestimación mayor al 20% y la sobrestimación solo llega al 5% como valor máximo.

| AÑO  | <b>GMET</b> | <b>OBSERVACIONES</b> | (%) |
|------|-------------|----------------------|-----|
| 1983 | 490.76      | 382.54               | 22  |
| 1987 | 825.03      | 548.42               | 34  |
| 1991 | 775.22      | 615.80               | 21  |
| 1992 | 805.95      | 601.88               | 25  |
| 1993 | 773.74      | 608.93               | 21  |
| 1994 | 714.71      | 520.10               | 27  |
| 1996 | 860.30      | 642.65               | 25  |
| 1997 | 677.65      | 502.85               | 26  |
| 2000 | 873.57      | 618.88               | 29  |
| 2002 | 843.02      | 567.28               | 33  |
| 2003 | 767.16      | 568.18               | 26  |
| 2004 | 762.05      | 517.75               | 32  |
| 2006 | 899.12      | 631.05               | 30  |
| 2007 | 1067.37     | 646.80               | 39  |
| 2009 | 834.38      | 601.95               | 28  |
| 2010 | 796.52      | 531.43               | 33  |
| 2014 | 832.01      | 475.33               | 43  |
| 2015 | 963.08      | 769.45               | 20  |

**Tabla 5.25 Precipitaciones Medias Anuales sin un buen ajuste**

Los valores de estos años están en su totalidad sobreestimados con un mínimo de 20% y un máximo de 43 en promedio, por lo que la zona 5 no tiene un buen ajuste entre los datos generados para los años que se muestran en la tabla 5.18

# **5.2.6. Zona 6**

La zona 6 comprende las sub-cuencas de Canasmoro y Obrajes, con las estaciones que se encuentran tanto fuera como dentro y fuera de la cuenca son las estaciones de Trancas, Huacata, Tomayapo Pueblo, Paicho Centro y León Cancha. Los valores de las precipitaciones promedio se muestran en la tabla 5.26.

|                   |             | <b>OBSERVACIONES</b>   |         |                 |                      |
|-------------------|-------------|------------------------|---------|-----------------|----------------------|
| Altura (m.s.n.m.) | 2600        | 2734                   | 2198    | 2858            | 2570                 |
| <b>Estación</b>   | León Cancha | <b>Tomayapo Pueblo</b> |         | Trancas Huacata | <b>Paicho Centro</b> |
| Promedio          | 530.77      | 293.33                 | 739.53  | 759.16          | 227.95               |
| Min               | 152.30      | 109.30                 | 200.50  | 177.70          | 51.40                |
| Max               | 856.00      | 581.87                 | 1094.10 | 1066.80         | 313.80               |

**Tabla 5.26 Precipitaciones Anuales Zona 6**

**Fuente:** Elaboración propia

La estación de Paicho Centro es la estación tiene la precipitación promedio anual más baja de la zona con 227.95 mm/año y la estación de Huacata es la que presenta la mayor precipitación promedio con 759,16 mm/año.

Las correlaciones de los datos de GMET se muestran en la tabla 5.27 y 5.28.

| Año         | León Cancha |          |                |          | <b>Tomayapo Pueblo</b> |       |          | <b>Trancas</b> |                |  |
|-------------|-------------|----------|----------------|----------|------------------------|-------|----------|----------------|----------------|--|
|             | GMET(mm)    | OBS.(mm) | (%)            | GMET(mm) | OBS.(mm)               | (%)   | GMET(mm) | OBS.(mm)       | $(\%)$         |  |
| 1980        | 601.41      | 466.50   | 22             | 596.23   | 581.87                 | 2     | 581.02   | 717.67         | $-24$          |  |
| 1981        | 659.00      | 464.40   | 30             | 689.06   | 123.90                 | 82    | 685.21   | 716.31         | $-5$           |  |
| 1982        | 593.68      | 394.90   | 33             | 593.55   | 190.90                 | 68    | 581.78   | 671.44         | $-15$          |  |
| 1983        | 479.44      | 152.30   | 68             | 488.11   | 128.00                 | 74    | 481.25   | 514.79         | $-7$           |  |
| 1984        | 821.39      | 769.90   | 6              | 867.53   | 409.40                 | 53    | 832.33   | 661.70         | 21             |  |
| 1985        | 668.34      | 334.40   | 50             | 677.94   | 391.60                 | 42    | 657.49   | 632.37         | $\overline{4}$ |  |
| 1986        | 753.25      | 256.60   | 66             | 769.55   | 153.50                 | 80    | 771.51   | 238.00         | 69             |  |
| 1987        | 794.51      | 275.90   | 65             | 827.17   | 198.70                 | 76    | 817.14   | 840.90         | $-3$           |  |
| 1988        | 618.30      | 355.80   | 42             | 618.50   | 246.10                 | 60    | 645.96   | 693.10         | $-7$           |  |
| 1989        | 671.42      | 355.80   | 47             | 678.23   | 246.10                 | 64    | 673.55   | 693.10         | $-3$           |  |
| 1990        | 742.65      | 320.50   | 57             | 744.46   | 238.00                 | 68    | 763.27   | 854.30         | $-12$          |  |
| 1991        | 771.74      | 365.90   | 53             | 765.40   | 271.80                 | 64    | 761.21   | 177.70         | 77             |  |
| 1992        | 812.09      | 784.90   | 3              | 806.75   | 323.90                 | 60    | 799.32   | 868.20         | $-9$           |  |
| 1993        | 766.44      | 638.50   | 17             | 770.92   | 264.80                 | 66    | 760.20   | 833.60         | $-10$          |  |
| 1994        | 712.29      | 545.60   | 23             | 724.42   | 150.20                 | 79    | 729.64   | 814.70         | $-12$          |  |
| 1995        | 753.75      | 584.00   | 23             | 752.54   | 180.10                 | 76    | 771.21   | 873.80         | $-13$          |  |
| 1996        | 866.64      | 729.60   | 16             | 851.14   | 219.90                 | 74    | 852.51   | 811.40         | 5              |  |
| 1997        | 682.03      | 754.50   | $-11$          | 686.62   | 164.10                 | 76    | 685.74   | 881.90         | $-29$          |  |
| 1998        | 533.69      | 432.80   | 19             | 549.11   | 109.30                 | 80    | 556.95   | 740.70         | $-33$          |  |
| 1999        | 766.18      | 762.30   | $\mathbf{1}$   | 774.32   | 170.60                 | 78    | 767.94   | 840.60         | $-9$           |  |
| 2000        | 859.92      | 577.00   | 33             | 879.96   | 380.20                 | 57    | 895.84   | 845.10         | 6              |  |
| 2001        | 717.15      | 687.60   | $\overline{4}$ | 751.18   | 424.60                 | 43    | 747.56   | 950.70         | $-27$          |  |
| 2002        | 864.98      | 431.70   | 50             | 848.61   | 169.20                 | 80    | 800.51   | 788.10         | 2              |  |
| 2003        | 786.96      | 513.30   | 35             | 779.82   | 478.00                 | 39    | 785.82   | 687.80         | 12             |  |
| 2004        | 766.49      | 633.20   | 17             | 762.99   | 579.30                 | 24    | 757.92   | 791.90         | $-4$           |  |
| 2005        | 816.27      | 434.80   | 47             | 801.45   | 185.60                 | 77    | 796.06   | 773.40         | 3              |  |
| 2006        | 880.72      | 745.60   | 15             | 912.44   | 213.20                 | 77    | 897.98   | 1040.10        | $-16$          |  |
| 2007        | 1069.40     | 727.50   | 32             | 1039.53  | 221.50                 | 79    | 1064.32  | 1066.80        | $\overline{0}$ |  |
| 2008        | 871.33      | 856.00   | $\overline{c}$ | 841.68   | 276.90                 | 67    | 863.72   | 969.17         | $-12$          |  |
| 2009        | 835.83      | 483.90   | 42             | 833.93   | 180.00                 | 78    | 830.86   | 728.90         | 12             |  |
| 2010        | 763.14      | 391.00   | 49             | 813.66   | 309.00                 | 62    | 786.28   | 668.92         | 15             |  |
| 2011        | 797.78      | 595.10   | 25             | 791.95   | 298.00                 | 62    | 818.09   | 800.71         | 2              |  |
| 2012        | 837.77      | 557.72   | 33             | 847.01   | 570.00                 | 33    | 838.56   | 776.57         | 7              |  |
| 2013        | 658.70      | 510.71   | 22             | 680.27   | 486.00                 | 29    | 677.07   | 746.22         | $-10$          |  |
| 2014        | 819.97      | 672.74   | 18             | 850.41   | 475.00                 | 44    | 835.03   | 850.84         | $-2$           |  |
| 2015        | 979.30      | 671.02   | 31             | 971.14   | 276.50                 | 72    | 958.00   | 849.73         | 11             |  |
| 2016        | 377.13      | 404.41   | $-7$           | 377.36   | 567.46                 | $-50$ | 389.97   | 677.58         | $-74$          |  |
| Promedio    | 750.57      | 530.77   | 30             | 757.16   | 293.33                 | 59    | 754.56   | 759.16         | $-2$           |  |
| Correlación |             | 0.54     |                |          | $-0.07$                |       |          | 0.42           |                |  |

**Tabla 5.27 Estaciones de León Cancha, Tomayapo Pueblo y Trancas**

La estación León Cancha es la estación con mayor correlación de las tres estaciones de la tabla con un coeficiente de 0.54, este la segunda mejor correlación para los datos de GMET. Los datos para la estación de León Cancha están sobrestimados en un 30%. La estación de Tomayapo Pueblo es la estación donde se tiene el valor más bajo de correlación entre los datos con un 0.07 y la su vez es que tiene la mayor sobreestimación promedio con 59%, la estación de Trancas es la que tiene un coeficiente de correlación de 0.42 y el valor máximo de sobreestimación es de 77% con un valor máximo de 74% en la subestimación.

| Año         | Huacata  |          | <b>Paicho Centro</b> |          |          |     |
|-------------|----------|----------|----------------------|----------|----------|-----|
|             | GMET(mm) | OBS.(mm) | (%)                  | GMET(mm) | OBS.(mm) | (%) |
| 1980        | 606.35   | 717.67   | $-18$                | 595.25   | 216.02   | 64  |
| 1981        | 661.38   | 716.31   | $\mbox{-}8$          | 645.08   | 215.63   | 67  |
| 1982        | 594.67   | 671.44   | $-13$                | 595.92   | 202.71   | 66  |
| 1983        | 488.37   | 514.79   | $-5$                 | 485.50   | 157.63   | 68  |
| 1984        | 786.90   | 661.70   | 16                   | 821.84   | 196.20   | 76  |
| 1985        | 668.26   | 632.37   | $\sqrt{5}$           | 655.77   | 191.47   | 71  |
| 1986        | 768.17   | 238.00   | 69                   | 764.14   | 51.40    | 93  |
| 1987        | 785.34   | 840.90   | $-7$                 | 810.05   | 244.80   | 70  |
| 1988        | 637.91   | 693.10   | $-9$                 | 620.39   | 218.70   | 65  |
| 1989        | 684.12   | 693.10   | $-1$                 | 675.22   | 218.70   | 68  |
| 1990        | 760.25   | 854.30   | $-12$                | 735.72   | 253.70   | 66  |
| 1991        | 765.15   | 177.70   | 77                   | 805.10   | 51.60    | 94  |
| 1992        | 816.90   | 868.20   | $-6$                 | 796.48   | 247.30   | 69  |
| 1993        | 765.59   | 833.60   | $-9$                 | 770.91   | 255.90   | 67  |
| 1994        | 711.95   | 814.70   | $-14$                | 713.08   | 237.00   | 67  |
| 1995        | 753.80   | 873.80   | $-16$                | 759.64   | 258.00   | 66  |
| 1996        | 865.90   | 811.40   | $\sqrt{6}$           | 856.38   | 250.00   | 71  |
| 1997        | 671.43   | 881.90   | $-31$                | 678.76   | 269.70   | 60  |
| 1998        | 541.16   | 740.70   | $-37$                | 529.34   | 224.40   | 58  |
| 1999        | 772.87   | 840.60   | $-9$                 | 743.85   | 247.80   | 67  |
| 2000        | 871.04   | 845.10   | 3                    | 867.31   | 244.90   | 72  |
| 2001        | 719.35   | 950.70   | $-32$                | 714.64   | 269.80   | 62  |
| 2002        | 857.88   | 788.10   | $\,8\,$              | 860.10   | 266.20   | 69  |
| 2003        | 789.87   | 687.80   | 13                   | 752.62   | 242.20   | 68  |
| 2004        | 756.81   | 791.90   | $-5$                 | 762.16   | 257.10   | 66  |
| 2005        | 793.74   | 773.40   | 3                    | 811.86   | 242.10   | 70  |
| 2006        | 916.73   | 1040.10  | $-13$                | 885.26   | 275.70   | 69  |
| 2007        | 1108.30  | 1066.80  | $\overline{4}$       | 1078.27  | 298.70   | 72  |
| 2008        | 869.14   | 969.17   | $-12$                | 879.21   | 249.10   | 72  |
| 2009        | 804.43   | 728.90   | 9                    | 819.44   | 244.20   | 70  |
| 2010        | 800.19   | 668.92   | 16                   | 777.36   | 252.90   | 67  |
| 2011        | 787.73   | 800.71   | $-2$                 | 804.64   | 196.60   | 76  |
| 2012        | 814.30   | 776.57   | 5                    | 832.60   | 233.30   | 72  |
| 2013        | 651.37   | 746.22   | $-15$                | 658.75   | 200.40   | 70  |
| 2014        | 820.98   | 850.84   | $-4$                 | 837.07   | 313.80   | 63  |
| 2015        | 976.45   | 849.73   | 13                   | 980.26   | 312.60   | 68  |
| 2016        | 380.32   | 677.58   | $-78$                | 381.64   | 126.00   | 67  |
| Promedio    | 752.03   | 759.16   | $-3$                 | 750.31   | 227.95   | 69  |
| Correlación | 0.41     |          |                      | 0.46     |          |     |

**Tabla 5.28 Estaciones de Huacata y Paicho Centro**

### **Fuente:** Elaboración propia

La estación de Paicho Centro presenta una sobrestimación total de los datos a nivel anual en un promedio de 70%, se tiene un coeficiente de correlación de 0.46 para los datos generados. Observando los datos se tiene un mínimo de 58%, lo que muestra que en su totalidad los datos están sobreestimados en al menos el 55% con respecto a los datos observados.

Los valores generados por GMET en la zona 6 presentan en promedio una sobreestimación en todos los años observados. (Ver figura 5.8)

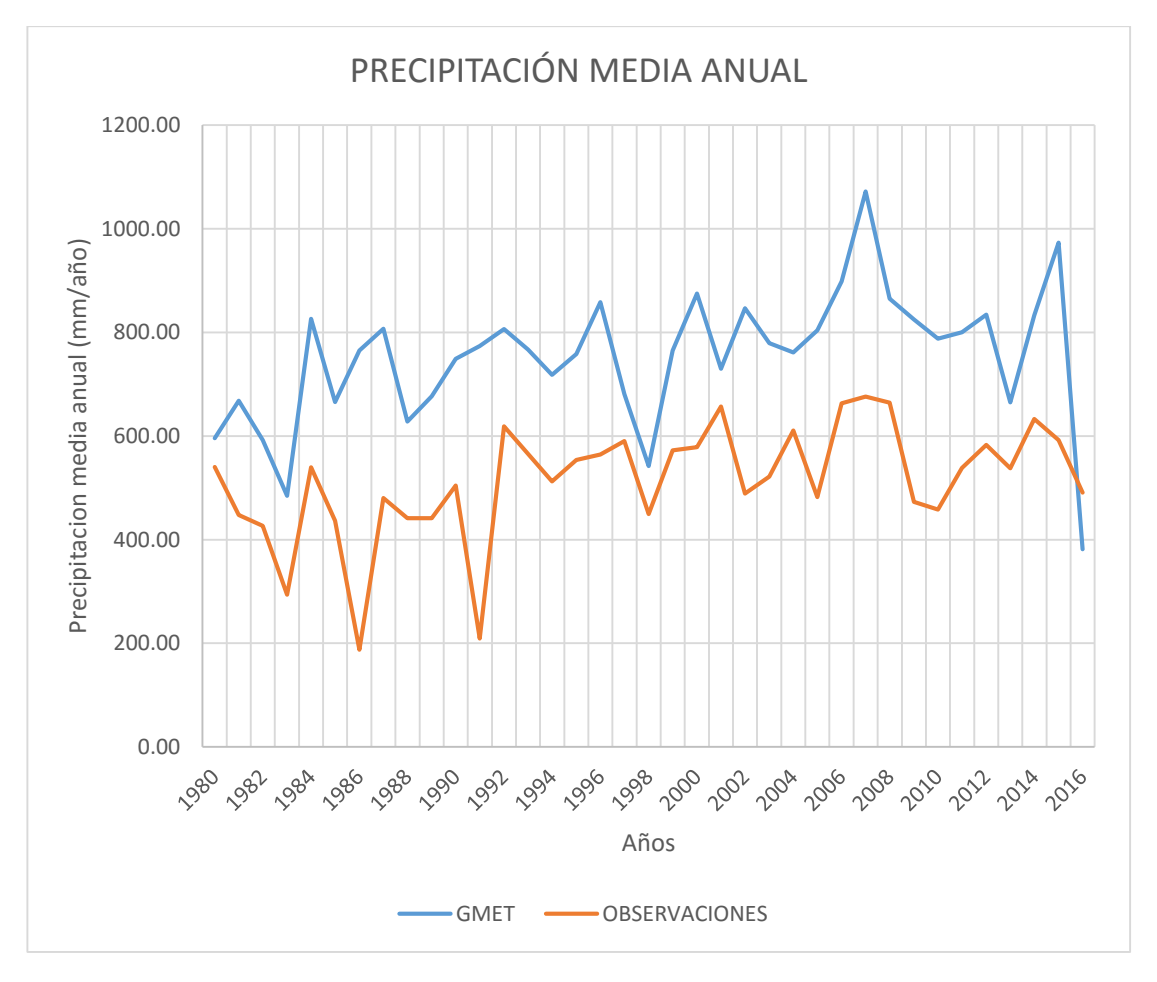

**Figura: 5.8 Precipitación media anual zona 6**

### **Fuente:** Elaboración propia

Como se observa en la figura no se tiene una buena aproximación entre los datos de GMET y los datos medidos puesto que en tu totalidad se tiene una sobreestimación de los valores para los años donde se tiene registro.

Los valores promedios de la precipitación media anual se muestran en la tabla 5.29 y la tabla 5.30.

| AÑO  | <b>GMET</b> | <b>OBSERVACIONES</b> | (9/0) |
|------|-------------|----------------------|-------|
| 1980 | 596.05      | 539.94               | 9     |
| 1997 | 680.92      | 590.42               | 13    |
| 1998 | 542.05      | 449.58               | 17    |
| 2001 | 729.98      | 656.68               | 10    |
| 2013 | 665.23      | 537.91               | 19    |

**Tabla 5.29 Precipitaciones Medias Anuales con un buen ajuste**

Como se observa en la tabla se tiene datos con un porcentaje de sobreestimación menor al 20%, siendo el año de 1980 el dato generado con menor sobreestimación.

| AÑO  | <b>GMET</b> | <b>OBSERVACIONES</b> | (%)   |
|------|-------------|----------------------|-------|
| 1981 | 667.95      | 447.31               | 33    |
| 1982 | 591.92      | 426.28               | 28    |
| 1983 | 484.54      | 293.50               | 39    |
| 1984 | 826.00      | 539.78               | 35    |
| 1985 | 665.56      | 436.44               | 34    |
| 1986 | 765.32      | 187.50               | 76    |
| 1987 | 806.84      | 480.24               | 40    |
| 1988 | 628.21      | 441.36               | 30    |
| 1989 | 676.51      | 441.36               | 35    |
| 1990 | 749.27      | 504.16               | 33    |
| 1991 | 773.72      | 208.94               | 73    |
| 1992 | 806.31      | 618.50               | 23    |
| 1993 | 766.81      | 565.28               | 26    |
| 1994 | 718.28      | 512.44               | 29    |
| 1995 | 758.19      | 553.94               | 27    |
| 1996 | 858.51      | 564.46               | 34    |
| 1999 | 765.03      | 572.38               | 25    |
| 2000 | 874.81      | 578.46               | 34    |
| 2002 | 846.42      | 488.66               | 42    |
| 2003 | 779.02      | 521.82               | 33    |
| 2004 | 761.27      | 610.68               | 20    |
| 2005 | 803.88      | 481.86               | 40    |
| 2006 | 898.62      | 662.94               | 26    |
| 2007 | 1071.96     | 676.26               | 37    |
| 2008 | 865.02      | 664.07               | 23    |
| 2009 | 824.90      | 473.18               | 43    |
| 2010 | 788.13      | 458.15               | 42    |
| 2011 | 800.04      | 538.22               | 33    |
| 2012 | 834.05      | 582.83               | 30    |
| 2014 | 832.69      | 632.64               | 24    |
| 2015 | 973.03      | 591.92               | 39    |
| 2016 | 381.28      | 490.60               | $-29$ |

**Tabla 5.30 Precipitaciones Medias Anuales sin un buen ajuste**

Los valores de la precipitación media anual están en su totalidad sobreestimados a excepción única del último año de registro que tiene una subestimación de 29%. Se observa que mínimo se tiene una sobreestimación de 23% y una máxima de 76%.

## **5.2.7. Zona 7**

La zona 7 comprenden las estaciones que se encuentran fuera de la cuenca y cercanas a la sub-cuenca de Yesera, las estaciones que la conforman son Yesera Norte, Alto Cajas, Narváez, Qda. De Cajas y San Josecito. Los valores característicos de la precipitación se muestran a continuación. (Ver tabla 5.31)

| <b>OBSERVACIONES</b> |            |         |                      |                  |                 |  |  |  |
|----------------------|------------|---------|----------------------|------------------|-----------------|--|--|--|
| Altura (m.s.n.m.)    | 2422       | 1755    | 1072                 | 1072             | 2277            |  |  |  |
| Estación             | Alto Cajas |         | Narváez San Josecito | <b>Oda Cajas</b> | <b>Yesera N</b> |  |  |  |
| Promedio             | 475.73     | 1142.58 | 852.96               | 553.68           | 663.82          |  |  |  |
| Min                  | 185.90     | 555.70  | 109.40               | 316.00           | 403.10          |  |  |  |
| Max                  | 872.90     | 1682.80 | 1488.70              | 788.40           | 986.90          |  |  |  |

**Tabla 5.31 Precipitaciones Anuales zona 7**

**Fuente:** Elaboración propia

La estación de Narváez tiene el mayor promedio de precipitación anual con 1142.58 mm/año, la estación de Alto Cajas es la que cuenta con el menor promedio de precipitación anual con 474.73 mm/año.

Los valores de los coeficientes de correlación, los valores de la subestimación y sobreestimación se muestran en las siguientes tablas. (Ver tabla 5.32 y tabla 5.33)

| Alto Cajas  |          |          | Narváez |          |          |        |
|-------------|----------|----------|---------|----------|----------|--------|
| Año         | GMET(mm) | OBS.(mm) | (%)     | GMET(mm) | OBS.(mm) | $(\%)$ |
| 1980        | 600.68   | 495.00   | 18      | 600.50   | 1176.30  | $-49$  |
| 1981        | 663.83   | 644.40   | 3       | 660.82   | 1673.10  | $-61$  |
| 1982        | 602.40   | 428.10   | 29      | 584.73   | 1035.80  | $-44$  |
| 1983        | 488.09   | 228.00   | 53      | 479.29   | 719.00   | $-33$  |
| 1984        | 839.01   | 691.00   | 18      | 839.42   | 1625.00  | $-48$  |
| 1985        | 654.28   | 583.10   | 11      | 667.91   | 1523.90  | -56    |
| 1986        | 756.17   | 420.50   | 44      | 758.19   | 943.00   | $-20$  |
| 1987        | 795.64   | 454.70   | 43      | 803.59   | 975.60   | $-18$  |
| 1988        | 628.04   | 494.10   | 21      | 622.88   | 1065.80  | $-42$  |
| 1989        | 664.81   | 494.10   | 26      | 661.69   | 1065.80  | $-38$  |
| 1990        | 749.91   | 334.80   | 55      | 722.97   | 1085.10  | $-33$  |
| 1991        | 776.44   | 501.60   | 35      | 787.32   | 1252.00  | $-37$  |
| 1992        | 835.99   | 564.30   | 32      | 815.01   | 1007.00  | $-19$  |
| 1993        | 776.67   | 656.50   | 15      | 753.60   | 1086.10  | $-31$  |
| 1994        | 728.29   | 401.20   | 45      | 725.31   | 1110.30  | $-35$  |
| 1995        | 729.89   | 446.09   | 39      | 754.20   | 1105.60  | $-32$  |
| 1996        | 862.69   | 476.80   | 45      | 877.58   | 1212.20  | $-28$  |
| 1997        | 675.32   | 454.74   | 33      | 683.15   | 1124.30  | $-39$  |
| 1998        | 538.94   | 400.60   | 26      | 543.08   | 855.30   | $-37$  |
| 1999        | 755.41   | 470.72   | 38      | 743.55   | 1384.10  | $-46$  |
| 2000        | 875.60   | 461.84   | 47      | 896.17   | 1110.50  | $-19$  |
| 2001        | 739.49   | 448.75   | 39      | 731.34   | 998.30   | $-27$  |
| 2002        | 845.91   | 405.48   | 52      | 836.74   | 1193.80  | $-30$  |
| 2003        | 801.28   | 484.79   | 39      | 752.67   | 1075.40  | $-30$  |
| 2004        | 766.85   | 430.16   | 44      | 769.40   | 1260.40  | $-39$  |
| 2005        | 801.95   | 211.70   | 74      | 801.52   | 1028.90  | $-22$  |
| 2006        | 885.20   | 704.30   | 20      | 909.77   | 1682.80  | $-46$  |
| 2007        | 1097.80  | 726.40   | 34      | 1064.23  | 1254.30  | $-15$  |
| 2008        | 870.45   | 398.30   | 54      | 874.41   | 1382.90  | $-37$  |
| 2009        | 829.56   | 254.90   | 69      | 841.01   | 1178.40  | $-29$  |
| 2010        | 782.35   | 314.90   | 60      | 802.33   | 743.50   | 8      |
| 2011        | 796.14   | 315.40   | 60      | 819.83   | 1231.40  | $-33$  |
| 2012        | 835.60   | 185.90   | 78      | 833.16   | 897.50   | $-7$   |
| 2013        | 660.36   | 485.50   | 26      | 682.93   | 555.70   | 23     |
| 2014        | 832.01   | 594.50   | 29      | 843.68   | 893.30   | -6     |
| 2015        | 974.93   | 872.90   | 10      | 959.03   | 1568.40  | $-39$  |
| 2016        | 374.49   | 666.10   | $-78$   | 388.89   | 1194.80  | $-67$  |
| Promedio    | 753.85   | 475.73   | 35      | 753.84   | 1142.58  | $-34$  |
| Correlación |          | 0.21     |         |          | 0.30     |        |

**Tabla 5.32 Estaciones de Alto Cajas y Narváez**

La estación de Alto Cajas tiene un coeficiente de 0.21, en su totalidad se tiene una sobreestimación de los datos, a excepción del último año de registro donde se tiene una subestimación de la precipitación. Los valores generados para la estación de Narváez están en su totalidad subestimados en un promedio de 34% a excepción única del año de 2013 donde se tiene una sobreestimación de 23%.

|             |          | San Josecito |                  | Qda Cajas |          |                  |  |
|-------------|----------|--------------|------------------|-----------|----------|------------------|--|
| Año         | GMET(mm) | OBS.(mm)     | (%)              | GMET(mm)  | OBS.(mm) | (%)              |  |
| 1980        | 600.52   | 798.00       | $-33$            | 604.23    | 515.40   | 15               |  |
| 1981        | 669.87   | 1215.20      | $-81$            | 675.93    | 788.40   | $-17$            |  |
| 1982        | 573.90   | 953.10       | $-66$            | 587.02    | 507.70   | 14               |  |
| 1983        | 479.65   | 493.30       | $-3$             | 488.51    | 316.00   | 35               |  |
| 1984        | 842.23   | 1330.50      | $-58$            | 851.11    | 751.50   | 12               |  |
| 1985        | 678.33   | 1488.70      | $-54$            | 655.15    | 654.50   | $\boldsymbol{0}$ |  |
| 1986        | 767.49   | 891.80       | $-16$            | 755.95    | 557.90   | 26               |  |
| 1987        | 828.10   | 934.30       | $-13$            | 807.40    | 508.20   | 37               |  |
| 1988        | 624.27   | 822.80       | $-32$            | 635.90    | 534.90   | 16               |  |
| 1989        | 673.90   | 822.80       | $-22$            | 684.79    | 534.90   | 22               |  |
| 1990        | 734.89   | 861.40       | $-17$            | 744.06    | 492.90   | 34               |  |
| 1991        | 785.47   | 1038.50      | $-32$            | 791.71    | 548.70   | 31               |  |
| 1992        | 802.59   | 846.00       | $-5$             | 815.38    | 556.50   | 32               |  |
| 1993        | 762.71   | 109.40       | 86               | 782.90    | 574.00   | 27               |  |
| 1994        | 715.90   | 815.40       | $-14$            | 718.20    | 516.90   | 28               |  |
| 1995        | 739.57   | 860.85       | $-16$            | 745.49    | 561.40   | 25               |  |
| 1996        | 843.20   | 968.29       | $-15$            | 870.28    | 666.60   | 23               |  |
| 1997        | 681.56   | 874.23       | $-28$            | 693.61    | 574.50   | 17               |  |
| 1998        | 552.80   | 730.43       | $-32$            | 549.96    | 433.70   | 21               |  |
| 1999        | 753.90   | 978.91       | $-30$            | 760.20    | 677.00   | 11               |  |
| 2000        | 903.36   | 898.94       | $\boldsymbol{0}$ | 889.51    | 598.70   | 33               |  |
| 2001        | 732.89   | 817.34       | $-12$            | 730.05    | 518.80   | 29               |  |
| 2002        | 845.29   | 823.88       | 3                | 842.29    | 525.20   | 38               |  |
| 2003        | 759.38   | 891.18       | $-17$            | 789.40    | 591.10   | 25               |  |
| 2004        | 750.33   | 882.30       | $-18$            | 758.18    | 582.40   | 23               |  |
| 2005        | 799.87   | 301.50       | 62               | 817.03    | 600.60   | 26               |  |
| 2006        | 903.21   | 1077.90      | $-19$            | 907.06    | 752.50   | 17               |  |
| 2007        | 1060.24  | 1015.80      | $\overline{4}$   | 1057.51   | 523.00   | 51               |  |
| 2008        | 874.44   | 801.70       | 8                | 888.17    | 720.90   | 19               |  |
| 2009        | 835.19   | 569.90       | 32               | 837.42    | 592.00   | 29               |  |
| 2010        | 796.48   | 602.60       | 24               | 787.22    | 359.80   | 54               |  |
| 2011        | 820.36   | 770.00       | 6                | 803.82    | 513.70   | 36               |  |
| 2012        | 822.49   | 871.60       | $-6$             | 842.04    | 552.30   | 34               |  |
| 2013        | 673.36   | 825.10       | $-23$            | 669.01    | 403.00   | 40               |  |
| 2014        | 848.98   | 708.70       | $17\,$           | 848.06    | 419.30   | 51               |  |
| 2015        | 971.86   | 965.20       | $\mathbf 1$      | 959.74    | 606.80   | 37               |  |
| 2016        | 383.28   | 901.80       | $-57$            | 385.69    | 354.60   | 8                |  |
| Promedio    | 753.83   | 852.96       | $-13$            | 757.57    | 553.68   | 26               |  |
| Correlación |          | 0.10         |                  |           | 0.47     |                  |  |

**Tabla 5.33 Estaciones de San Josecito y Qda. Cajas**
La correlación para la estación San Josecito es la más baja de la zona con 0.10, por lo que tienen la menor correlación de la zona 7 y tiene una presencia en los datos mayormente subestimados a comparación que los datos que están sobre estimados. La estación de Qda. Cajas tiene una correlación de 0.47 con la mayoría de los datos sobreestimados en un promedio de 26%, solo el año de 1981 tiene una subestimación.

Los valores de la precipitación media anual para la zona 7 se muestran en la siguiente figura (Ver figura 5.9)

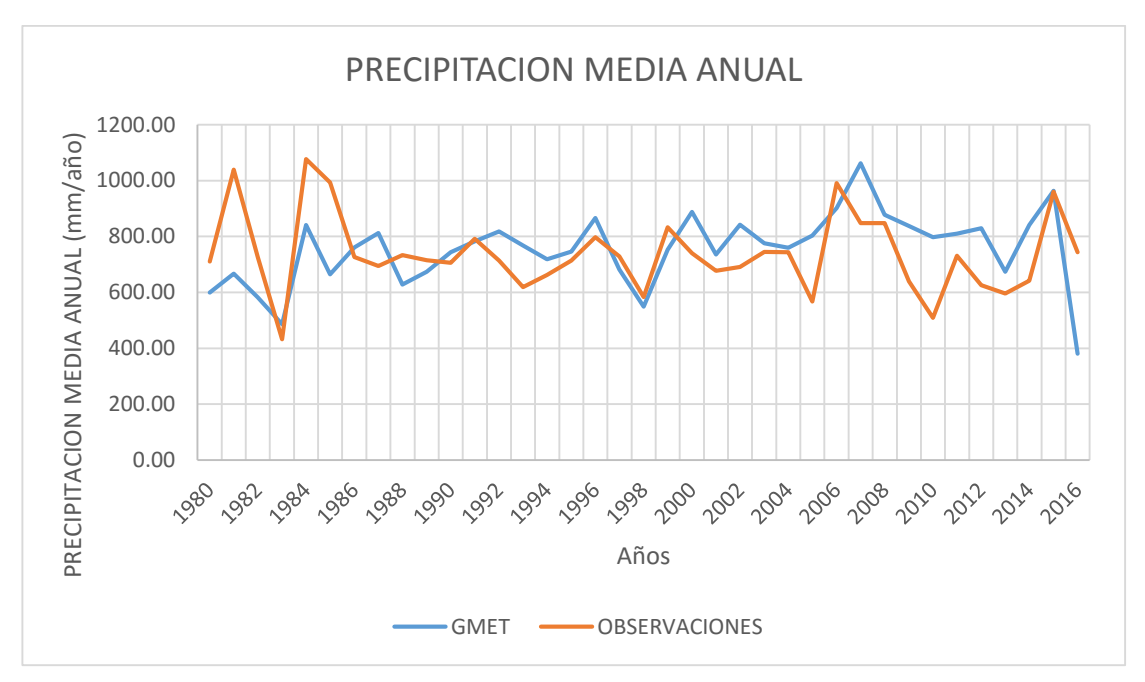

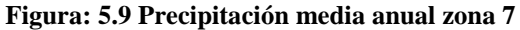

### **Fuente:** Elaboración propia

Se observa que los valores de la precipitación media anual de la zona 7 se presentan una subestimación de los valores de la precipitación para los años de 1980 hasta el año de 1982, el resto de año se presentan valores intermedios entre la sobreestimación y la subestimación de los datos.

Se tiene una zona que a nivel promedio anual tiene un buen desempeño de los datos generados por GMET. Los valores de la sobreestimación y subestimación para los años donde se tienen gran discrepancia se muestran a continuación. (Ver tabla 5.34)

| AÑO  | <b>GMET</b> | <b>OBSERVACIONES</b> | $(\%)$         |
|------|-------------|----------------------|----------------|
| 1980 | 599.54      | 710.32               | $-16$          |
| 1982 | 582.25      | 726.50               | $-20$          |
| 1983 | 486.58      | 431.88               | 13             |
| 1986 | 760.94      | 726.70               | 5              |
| 1987 | 812.96      | 694.38               | 17             |
| 1988 | 628.07      | 733.74               | $-14$          |
| 1989 | 674.23      | 715.30               | $-6$           |
| 1990 | 743.34      | 705.66               | 5              |
| 1991 | 782.21      | 792.26               | $-1$           |
| 1992 | 817.73      | 714.16               | 15             |
| 1994 | 718.99      | 662.66               | 9              |
| 1995 | 745.78      | 714.19               | $\overline{4}$ |
| 1996 | 865.76      | 798.02               | 8              |
| 1997 | 681.92      | 728.85               | $-6$           |
| 1998 | 549.48      | 582.91               | $-6$           |
| 1999 | 752.42      | 832.65               | $-10$          |
| 2000 | 888.22      | 740.50               | 20             |
| 2001 | 735.90      | 677.24               | 9              |
| 2003 | 776.21      | 745.33               | $\overline{4}$ |
| 2004 | 760.02      | 743.27               | $\overline{c}$ |
| 2006 | 902.24      | 990.90               | $-9$           |
| 2008 | 878.05      | 847.52               | $\overline{4}$ |
| 2011 | 809.75      | 731.40               | 11             |
| 2013 | 673.29      | 596.52               | 13             |
| 2015 | 963.90      | 959.90               | $\overline{0}$ |

**Tabla 5.34 Precipitaciones Medias Anuales con un buen ajuste**

#### **Fuente:** Elaboración propia

La subestimación máxima que se presenta no supera el 20%, los mejores años que se tienen son los años de 2015, 1991, 2004 donde se tiene casos de sobreestimación de 2% hasta el 0 prácticamente. La subestimación de los datos es menor en estos años y no sobrepasa el 20%.

| AÑO  | <b>GMET</b> | <b>OBSERVACIONES</b> | $(\%)$ |
|------|-------------|----------------------|--------|
| 1981 | 666.49      | 1039.26              | -36    |
| 1984 | 841.29      | 1076.98              | $-22$  |
| 1985 | 664.89      | 993.38               | $-33$  |
| 1993 | 767.92      | 619.00               | 24     |
| 2000 | 888.22      | 740.50               | 20     |
| 2002 | 842.49      | 690.77               | 22     |
| 2005 | 803.16      | 567.30               | 42     |
| 2007 | 1062.08     | 847.40               | 25     |
| 2009 | 837.38      | 640.04               | 31     |
| 2010 | 797.68      | 509.16               | 57     |
| 2012 | 829.21      | 625.78               | 33     |
| 2014 | 840.60      | 641.66               | 31     |
| 2016 | 381.23      | 743.48               | -49    |

**Tabla 5.35 Precipitaciones Medias Anuales sin un buen ajuste**

#### **Fuente:** Elaboración propia

Los años mostrados en la siguiente tabla son los que tienen una sobreestimación mínima de 20% y una subestimación mínima de 22%, estos años son los que no tienen un buen desempeño respecto a los datos medidos en las estaciones a nivel promedio.

### **5.3. Comparación de los datos de temperatura media a nivel diario**

GMET genera una grilla de temperatura media en base a los datos de temperaturas máximas y mínimas, no se puede generar una grilla tanto a nivel mensual como a nivel anual debido a que los códigos solo generan la temperatura media diaria. Por lo que se tiene un período de datos desde el 1 de enero del 1980 año 31 de diciembre de 2016, es un período demasiado extenso por lo tanto se eligió días de manera aleatoria para su análisis.

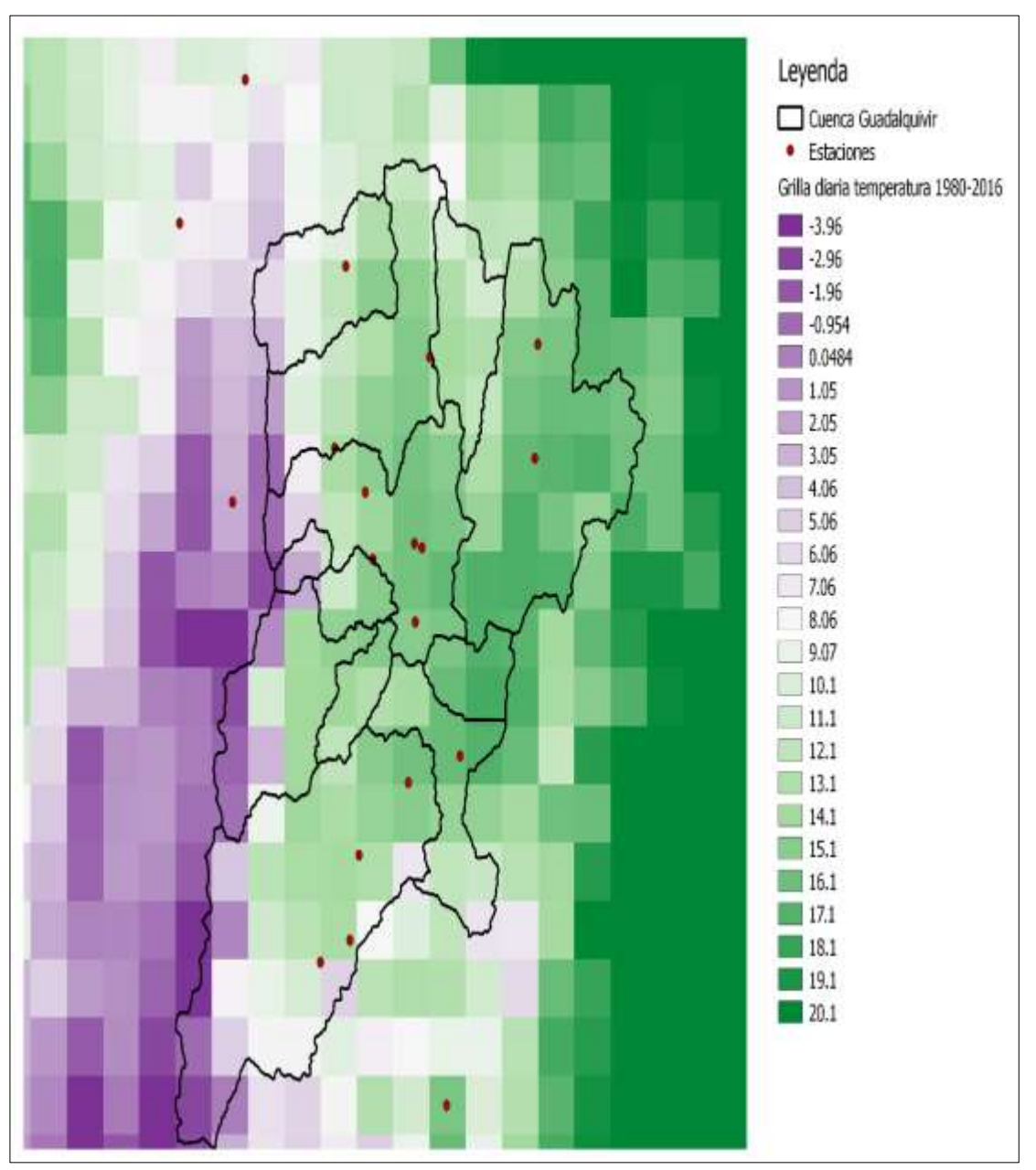

**Figura: 5.10 Grilla de temperaturas medias diarias fecha 01-01-1981**

**Fuente:** Elaboración propia

# **5.3.1. Análisis de la estación Tarija Aeropuerto y el Tejar Aeropuerto**

La estación Tarija Aeropuerto es la estación donde se tiene más registros de temperatura a nivel diario, es casi nula la falta de algún registro debido a esto se la selecciono como muestra para el análisis, la estación El Tejar es cercana a la estación lo que debería generar datos más apegados a la realidad. (Ver Tabla 5.36 y 5.37)

| Tmin $(^{\circ}C)$ | Tavg $(^{\circ}C)$ | $Tm$ áx ( ${}^{\circ}C$ ) |
|--------------------|--------------------|---------------------------|
| 221                | $\Lambda$ $\Gamma$ |                           |

**Tabla 5.36 Estación Aeropuerto temperatura mínima, media y máxima diaria fecha 01-01-1981**

**Fuente:** Elaboración propia

De la grilla para la fecha en análisis de se tiene una temperatura media de 12.1 °C, se tiene una diferencia de 2.1 °C para la temperatura media diaria para la fecha.

**Tabla 5.37 Estación El Tejar temperaturas mínima, media y máxima diaria fecha 01-01-19181**

| Tmin (°C) | Tavg (°C) | Tmax (°C) |
|-----------|-----------|-----------|
| 70 S      | 11 L      | א טי      |

**Fuente:** Elaboración propia

Para la estación El Tejar la diferencia entre la temperatura media diaria observada y la temperatura media generada es de 0,6 °C, se presenta una sobreestimación menor a 1°C mucho menor a la estación del Aeropuerto.

Se realizó las grillas a nivel diario de precipitación desde el 1 de enero de 1980 al 31 de diciembre de 2016, entonces se tendrá 13515 días, lo mismo ocurre para la temperatura media a nivel diario por lo que solo se hará una muestra para la temperatura media diaria y la lluvia diaria, a nivel mensual 444 mapas y nivel anual 37 de registro por lo que hacer mapas para todas estas fechas seria impráctico y un exceso, por lo que se puso mapas representativos en los anexos y en trabajo, los archivos tanto de las grillas, a nivel diario, mensual y anual será grabados en un cd, por lo que cualquier persona pueda usarlas o revisarlas en Anexos. (Ver Anexo B, C, D y E)

# **CONCLUSIONES Y RECOMENDACIONES**

Una vez recopilada la información disponible, analizada, rellenada y generada las grillas de precipitación a nivel diario, mensual y anual, también generadas las grillas de temperaturas diarias máximas y mínimas de la cuenca del Río Guadalquivir, se llegó a las siguientes conclusiones:

## **Conclusiones**

- Los códigos de GMET brindados por el Ministerio de Medio Ambiente y AGIA presentan una gran barrera para su uso, ya que no son de código abierto por lo tanto cualquier usuario no puede agregar más variables, realizar un cálculo promedio de las grillas, por lo que se tiene grillas a nivel diario para todo el período de estudio y no se puede aumentar o reducir variables para la generación de las grillas, es una herramienta que limita a cualquier usuario.
- GMET nos da una estimación de la variable en estudio, en base a la distribución de los datos medidos en la zona por lo tanto si no se tiene una buena cobertura de la zona no se tendrá una buena estimación. Los datos generados en este estudio son aceptables para la precipitación y la temperatura al tratarse de una primera experiencia en la zona y los cuales solo deben ser usados como datos de referencia para cualquier próximo estudio a realizarse.
- Se tiene que tomar en cuenta que nuestra red medición se comprende en su totalidad de estaciones manuales, donde un operador tiene que registrar el valor de la variable tanto de lluvia como de temperatura, lo que puede producir muchos errores tanto del operador y del mismo aparato, se pueden presentar errores de paralaje al realizar la medida, períodos de tiempo donde la estación pudo estar obstruida o en mal funcionamiento, por lo que la información que se tiene siempre será puesta a duda para generar cualquier estudio en base a la información que se tiene. Por lo que en su gran mayoría los estudios no reflejaran los datos reales en su totalidad.
- En la validación de la grilla se tiene un MAE (Error medio absoluto) en promedio de 3mm/ día, si lo comparamos con el MAE del hídrico superficial de Bolivia realizado en 2017 que es 2 mm/día. Se tiene una diferencia de 1 mm/día, lo que

nos indica que la grilla desarrollada en este proyecto no tiene mucha variación con la grilla nacional a nivel diario.

- La correlación de la grilla a nivel diario es de r<sup>2</sup> = 0.66 por lo que se tiene solo un 66% de correlación de los datos medidos y los datos generados por lo tanto casi el 70% de los datos generados se ajustan a la realidad y el restante 30% discrepan de los datos observados.
- El MBE (%) es el error medio del sesgo y el calculado es de -13.83%, lo que nos indica que los valores que se estimaron mediante GMET están sobreestimados en casi un 14% lo que nos indica que los valores donde no se tenga precipitación registrada GMET lo sobrestima, es decir donde no se tenga lluvia los algoritmos de GMET la producen.
- Estos parámetros estadísticos nos muestran que los valores generados por GMET a nivel diario discrepan de los datos observados, debido a que en las estaciones se tienen en la mayoría registro de precipitación de 0 mm y GMET tiende a tomar un día sin lluvia y convertirlo en un día lluvioso en un promedio de 3 mm, por los valores predeterminados de los algoritmos que toman los valores de las estaciones en estudio y los interpolan a través de las estaciones más cercanas y las alturas de estas.
- Se observa que GMET sobrestima los valores de precipitación en la zona alta de cuenca donde no se tiene gran cantidad de datos y no se cumple con la totalidad de los años del estudio, por lo que GMET toma las estaciones que tengan el registro completo y genera los datos de precipitación en base a los valores de las estaciones completas del registro por lo tanto las estimaciones de las estaciones con registros faltantes están condicionadas con los valores de las estaciones completas, si los valores de precipitaciones no son de la misma magnitud en promedio a las precipitaciones observadas GMET generada valores en función a las estaciones completas.
- Los valores de las precipitaciones mensuales acumuladas varían hasta en 50 mm/mes, esto error se genera en la generación de la grilla a nivel diario y se convierte en un valor muy sobrestimado respeto a los valores observados, el valor

de las precipitaciones anuales presenta la misma situación por lo que no se tiene una buena estimación a nivel mensual y anual.

- Los códigos usados de GMET no permiten generar grillas a nivel mensual o anual de la temperatura media, por lo que se tiene una gran dificultad para el análisis de los datos a nivel diario, siendo estos un total de 13515 datos generados. Por esta razón se tomó una pequeña muestra para su análisis, GMET sobreestima los valores de la temperatura en un promedio de 1.5 °C en lugares donde se tienen estaciones cercanas unas a otras, lugares de la cuenca como ser la Sub-Cuenca de San Nicolás, la temperatura media diaria esta sobreestimada aproximadamente en 8 °C, por lo que las zonas donde no se tienen estaciones los valores generados se sobreestiman más en relación a los valores generados por las estaciones cercanas unas a otras.

## **Recomendaciones**

- La mayor debilidad que se presenta para el uso de la herramienta GMET es que solo se puede trabajar con variables de temperaturas y precipitación, los códigos no se pueden abrir o cambiar para que incluya más variables, lo que representa una gran desventaja para usarla en zonas donde no se tiene muchos datos climatológicos.
- Se debería analizar el posible relleno de las estaciones de nuevo en base a los datos que ya se tiene, para que se tenga una de datos que cumplan en casi su totalidad los años de registro y se pueda lograr estimación en las zonas donde no se tiene registro.
- Se recomienda la actualización de la red de medición en la cuenca del Río Guadalquivir, descartar las estaciones manuales y usar estaciones automáticas para reducir los errores en las mediciones y lograr tener una base de datos fidedigna.
- Dar más seguimiento a los operadores de las estaciones, puesto que estos están sujetos a diversos factores que pueden afectar las mediciones de las variables climatológicas que se registren.
- Realizar un diagnóstico al estado de las estaciones que se tiene para poder clasificar su rendimiento y tener nociones de que estaciones tienen registros que hayan sido medidos de manera óptima.
- El uso de estaciones debe ser de preferencias aquellas que cuenten con un mínimo de años de registro de 10 años, los códigos y algoritmos de GMET desarrollados se desempeñan mejor con estaciones que tienen el 100 por ciento de los datos para el período a generar las grillas.
- Implementar nuevos modelos de elevación digital a diferentes resoluciones para el uso de los algoritmos de GMET y ver su injerencia en el desarrollo de las grillas.
- Se recomienda el análisis de la distribución de las estaciones en toda la cuenca puesto que se tiene en la parte baja de la cuenca, en la sub- cuenca de San Nicolás se tiene pocas estaciones para toda su extensión. Este análisis puede llevar a la implementación de nuevas estaciones en las zonas donde no se cuenta con una.
- Proponer un proyecto de actualización de la red de monitoreo, implementación de equipos de última tecnología para la medición de la precipitación diaria y temperatura diaria.